AD

### LIBRARY<br>TECHNICAL REPORT SECTION NAVAL POSTORADUATE SCHOOL MONTEREY GALISOPHIA SSOAD

# A MODEL FOR PREDICTING INTEGRATED MAN-MACHINE SYSTEMS RELIABILITY

*prepared for* Naval Sea Systems Command Department of the Navy Washington, D. C.

Applied Psychological Services Science Genter Wayne, Ma.

*nnder* 

Contract N00024-72-C-1277

This document has been approved for public release and sale; its distribution is unlimited. Reproduction in whole or in part is permitted for any purpose of the United States Government

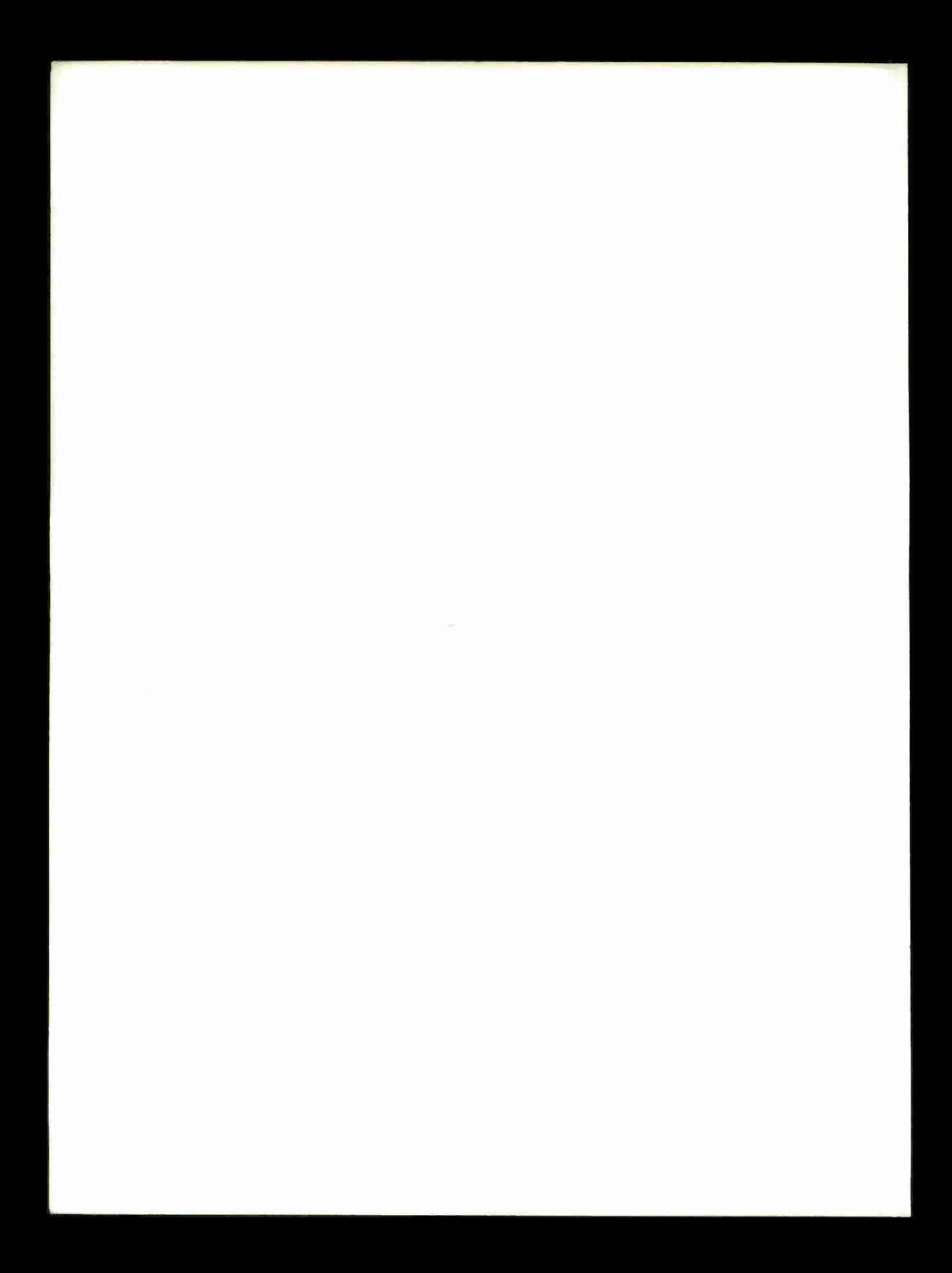

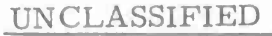

**SECURITY CLASSIFICATION OF THIS PAGE** *(When Data Entered)*

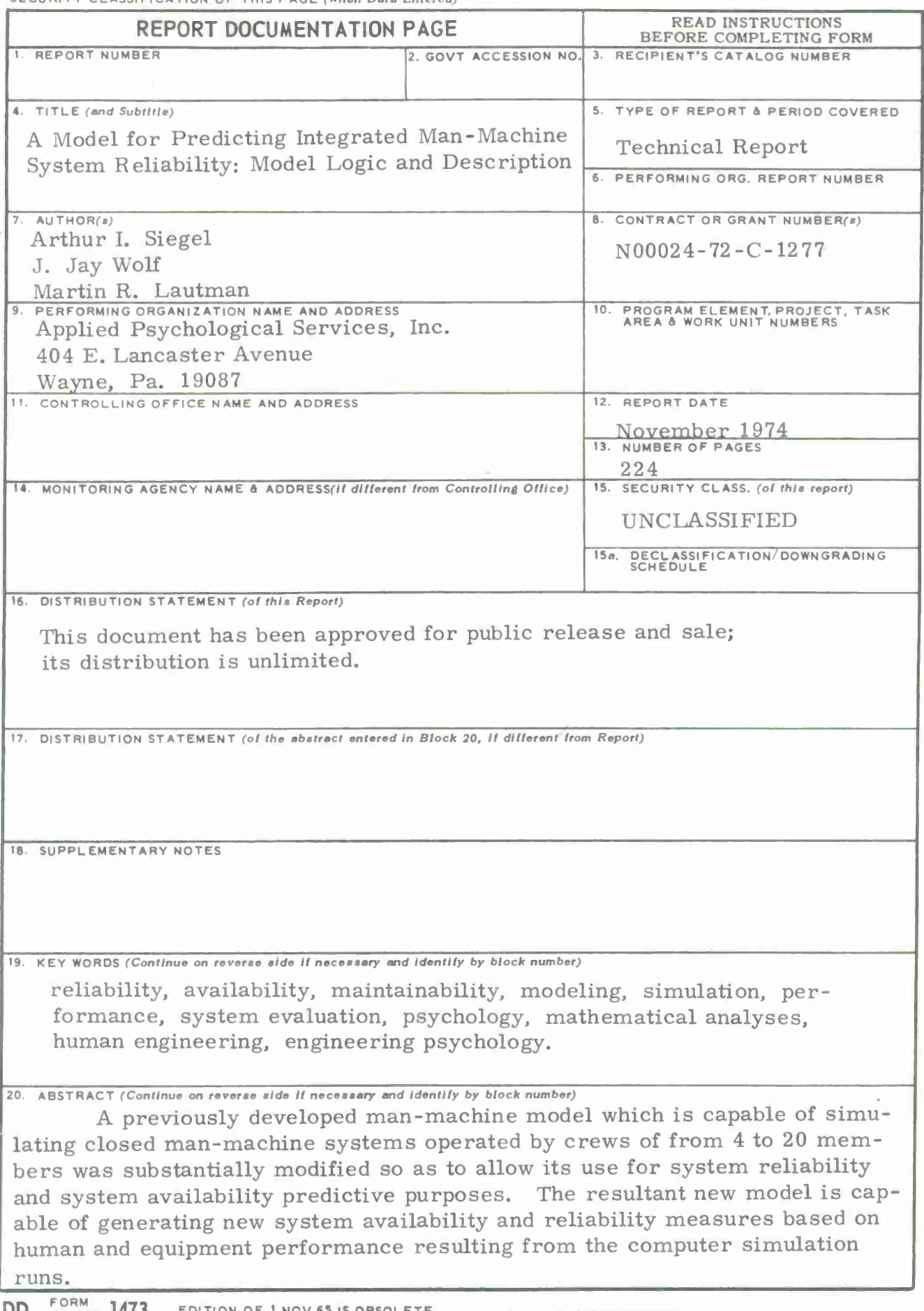

# UNCLASSIFIED

SECURITY CLASSIFICATION OF THIS PAGE(When Data Entered)

**20.**

A description of the revised computer model including the changes is presented, together with the model flowchart and user information.

The degree of success in producing rational output achieved during a set of basic runs using the revised model and program is discussed.

#### UNCLASSIFIED SECURITY CLASSIFICATION OF THIS *P AGE(When Data Entered)*

# <sup>A</sup> MODEL FOR PREDICTING INTEGRATED MAN-MACHINE SYSTEM RELIABILITY

### **Model Logic and Description**

Arthur I. Siegel .1. Jay Wolf Martin R. Lautman

# *prepared for*

Naval Sea Systems Command Department of the Navy Washington, D.C.

by

Applied Psychological Services, Inc. Science Center Wayne, Pennsylvania

#### *under*

Contract N00024-72-C-1277

**This docuient has been approved for public release and sale; lls distribution is unlimited**

**Reproduction in «hole or in part is permitted for any purpose of the United States Government.**

November 1974

#### ABSTRACT

A previously developed man-machine model which is capable of simulating closed man-machine systems operated by crews of from 4 to 20 members was substantially modified so as to allow its use for system reliability and system availability predictive purposes. The resultant new model is capable of generating new system availability and reliability measures based on human and equipment performance resulting from the computer simulation runs.

A description of the revised computer model including the changes is presented, together with the model flowchart and user information.

The degree of success in producing rational output achieved during a set of basic runs using the revised model and program is discussed.

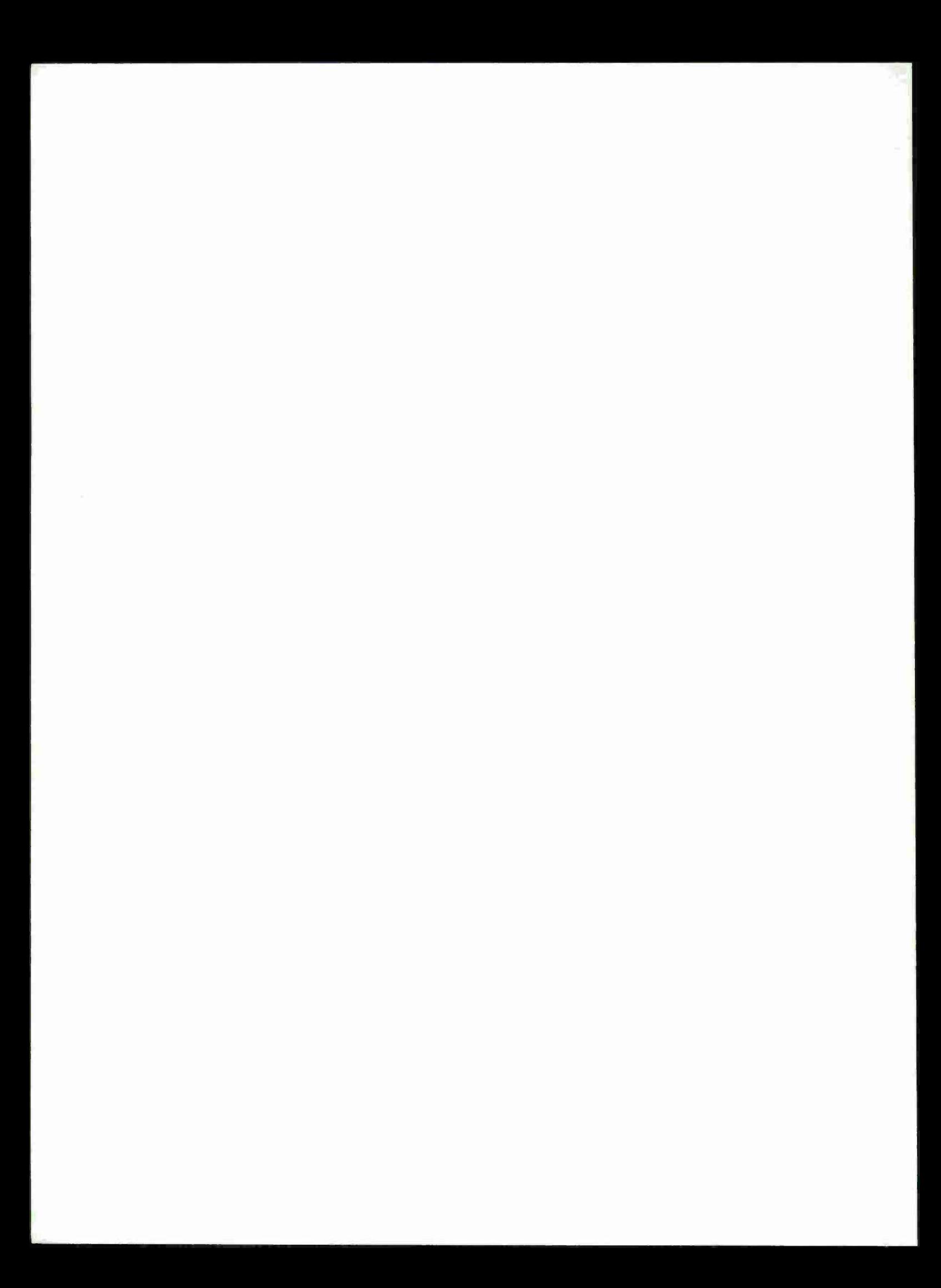

#### ACKNOWLEDGMENTS

The authors acknowledge with sincere thanks the contributions which others have made to this model development and enhancement study. Dr. Robert Coleman contributed some of the concepts, equations, and logic incorporated into the equipment reliability section of the new model, and to the system effectiveness measures. Mr. Jon Bearde assisted in the preparation of the revised computer programs and prepared simulation runs for the computer. Mr. Frank Agresti and Mr. William Helsel, General Electric Company, facilitated the computer analyses.

We are also considerably indebted to Mr. James Jenkins and Mr. Kenneth LaSala of the Naval Ship Systems Command for their advice and assistance in formulating the research and in deriving the new model features. Finally, we express our appreciation to Dr. Jerry Lamb of the Naval Undersea Systems Center and Mr. Carl Sontz of Tracor, Inc., who provided beneficial suggestions throughout.

> Arthur I. Siegel J. Jay Wolf Martin R. Lautman

APPLIED PSYCHOLOGICAL SERVICES, INC. November 1974

 $\mathcal{L}^{\text{max}}_{\text{max}}$  and  $\mathcal{L}^{\text{max}}_{\text{max}}$ 

# TABLE OF CONTENTS

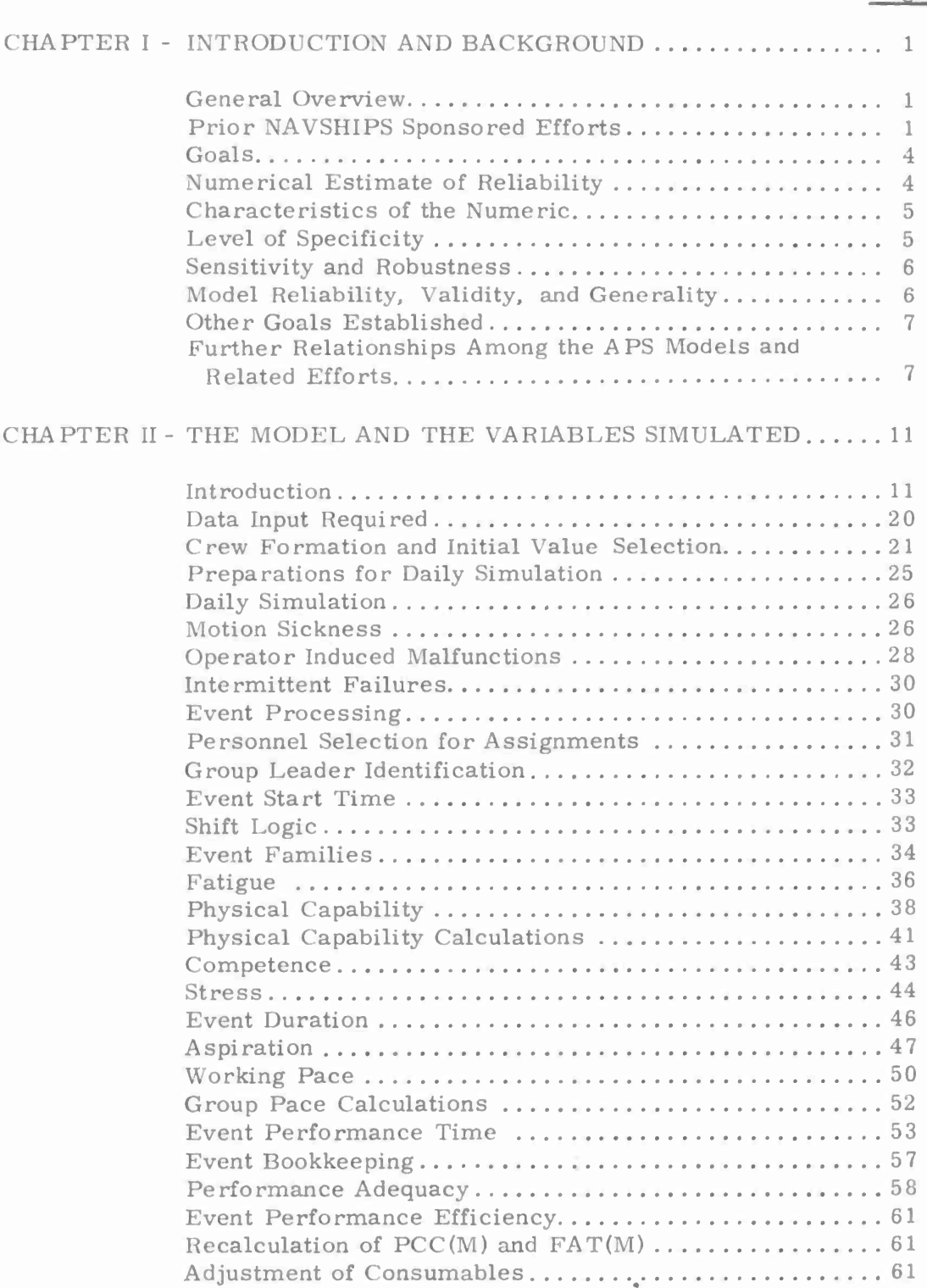

**•**

# TABLE OF CONTENTS (cont. )

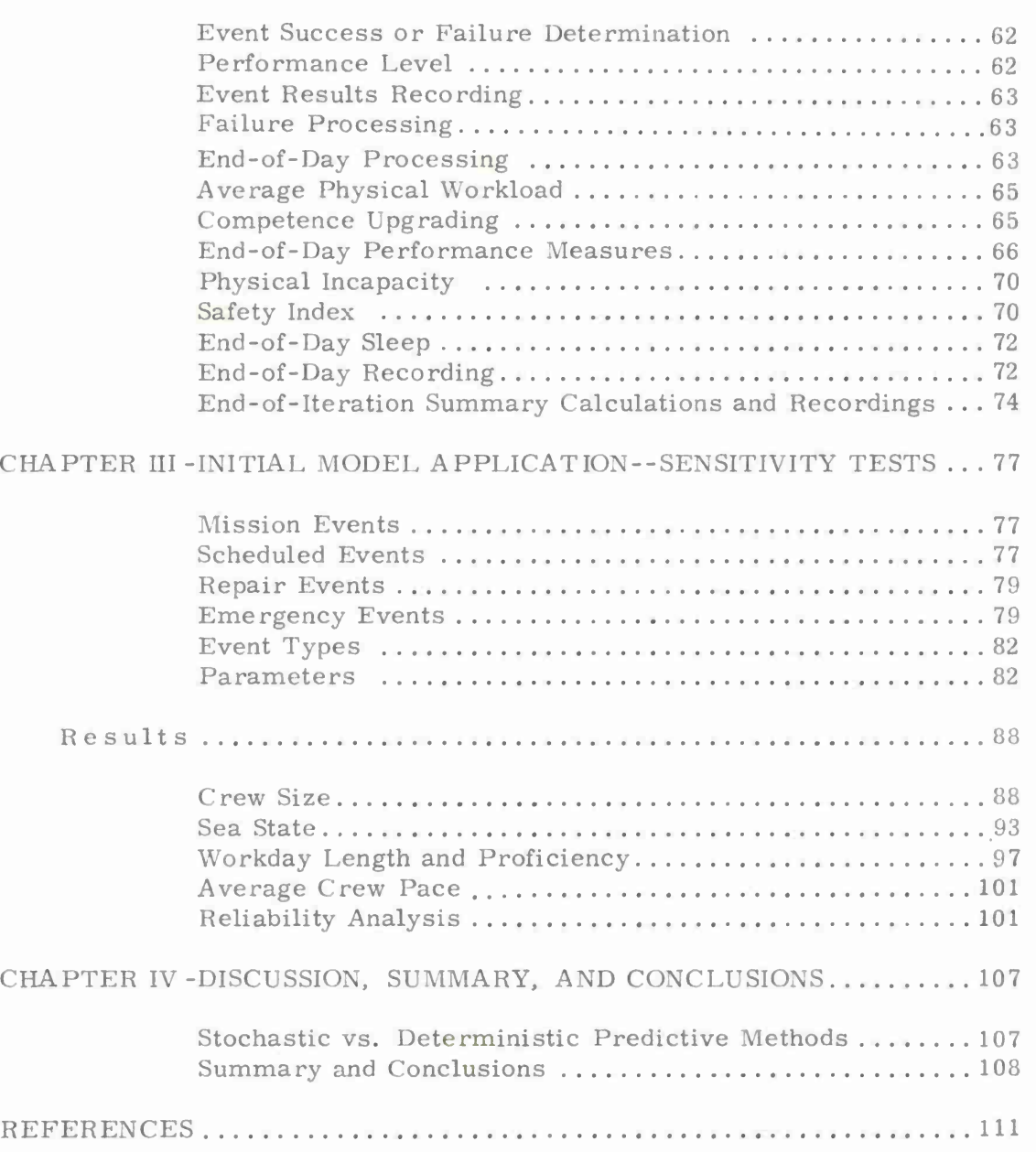

# Page

# TABLE OF CONTENTS (cont. )

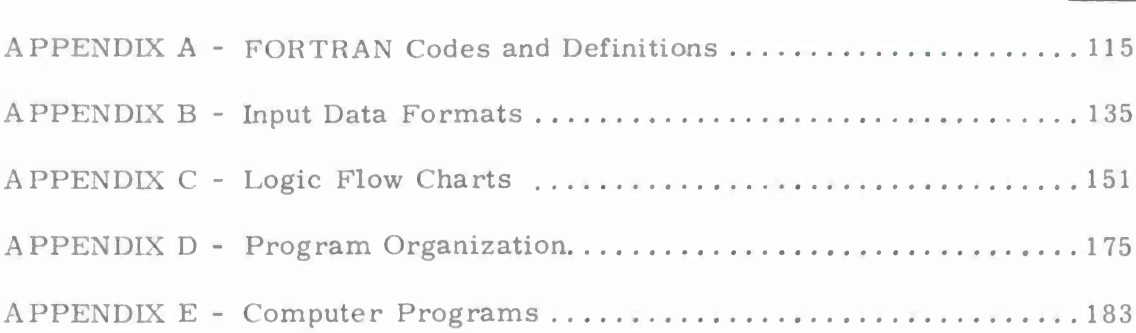

# Page

#### LIST OF TABLES

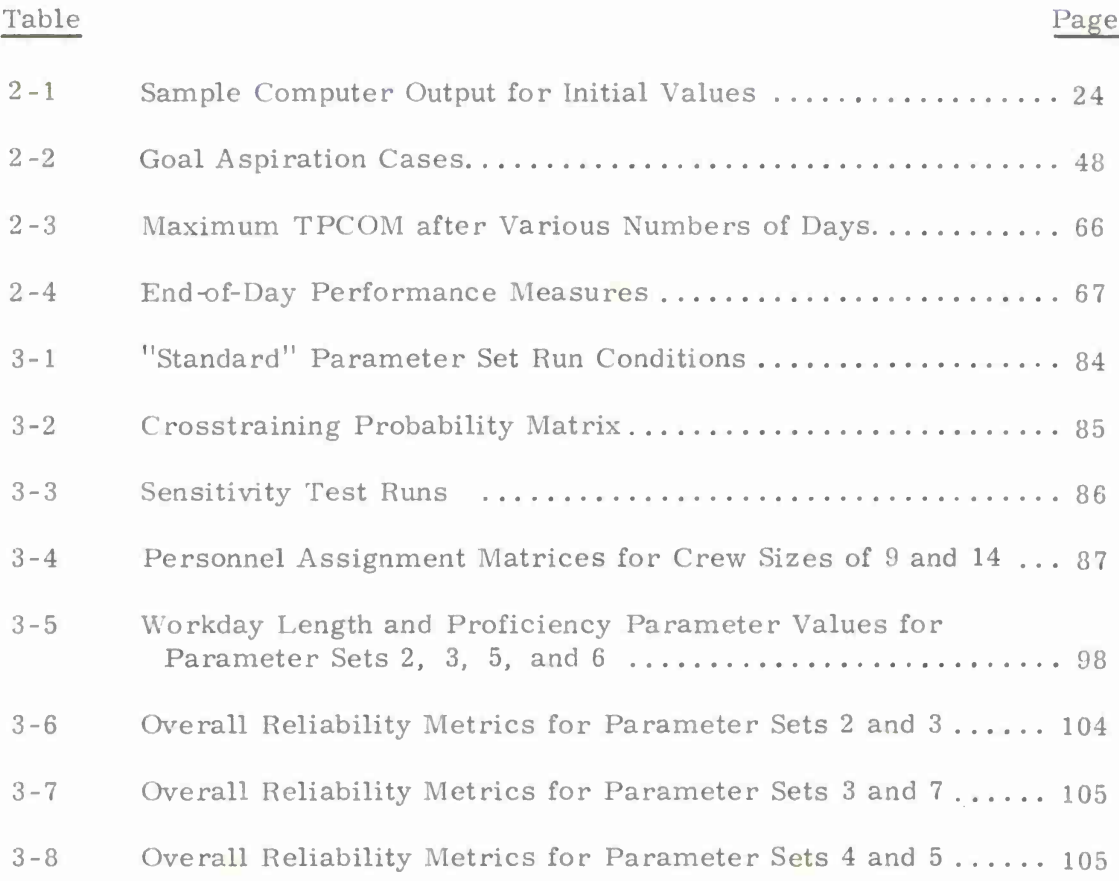

## LIST OF FIGURES

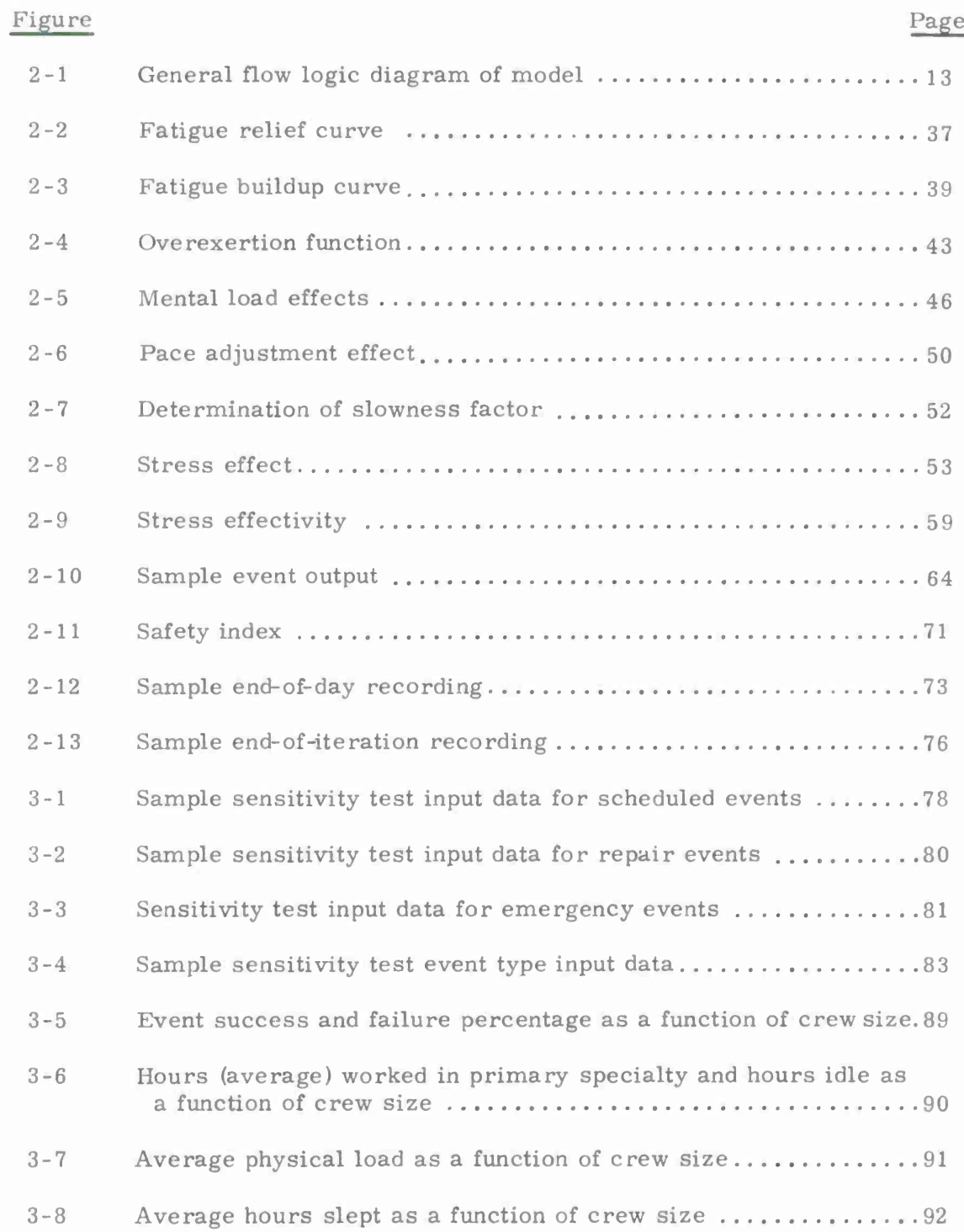

# LIST OF FIGURES (cont. )

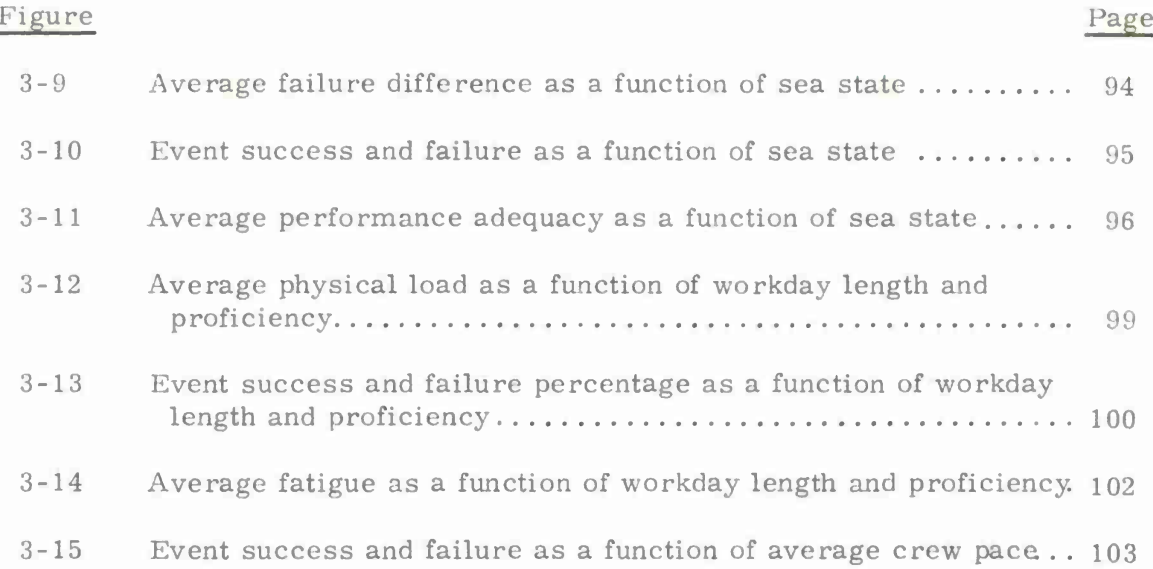

#### CHAPTER <sup>I</sup>

#### INTRODUCTION AND BACKGROUND

#### General Overview

The integration of human reliability (HR) and equipment reliability (ER) data into a single comprehensive model for predicting system reliability (SR) has been one of the major expressed concerns of Navy system planners (Blanchard, 1972). Efforts to use currently available models, however, have not met with desired success levels. An attempt was made, for example, to include human performance data in the WSEIAC (1965) model, even though an explicit basis was not originally provided in the model for such consideration. As noted by Blanchard (1972) "... attempting to force human performance characteristics relative to a particular system design into an available structure provided by a model developed to account for equipment consideration is extremely difficult and grossly inadequate. " Similarly, efforts to incorporate human performance data into the GEM (Orbach, 1968) and RAMA (Hamilton & Bennett, 1970) models have not as yet proved useful. Moreover, even when separately noted, the contributions of HR and ER to SR have not been quantified in an easily generalizable fashion. The result makes extrapolations to new environments/equipments/personnel difficult (Smith et al. , 1970). This problem is primarily a result of the absence of a clear and concise statement defining the separate characteristics and properties relevant both to ER determination and HR determination and the development of a unifying strategy for incorporating them into an SR framework. While a number of equipment reliability models are currently available (e. g., MIL-STD-756), there has only been limited work in human reliability modeling (Siegel & Federman, 1974, Federman & Siegel, 1973).

#### Prior NAVSHIPS Sponsored Efforts

Over the past several years, Applied Psychological Services has been engaged in developing, testing, and demonstrating a family of man-machine computer simulation models. Considerable emphasis has been given in these models to the HR aspects. The earliest model has also been successful in showing the utility of the stochastic simulation approach for predicting human reliability in the electronic equipment maintenance context (Siegel & Federman, 1974). The results of this prior work point out and support the feasibility of the general approach for HR prediction purposes. On the basis of this prior effort it seemed that a similar approach to the prediction of HR in all contexts (electrical, electromechanical, mechanical, and electronic maintenance, as well as equipment operation) offered considerable promise.

However, the stochastic simulation model employed previously for HR prediction is limited to simulation of tasks performed by one or two operators and is further limited because it is not easily adaptable for total system simulation purposes. Accordingly, a model was sought which would allow simulation of the actions and behaviors of larger groups of men and total equipment systems. <sup>A</sup> further prerequisite

in such a model is the ability to accept and interact with ER data so as to yield an integrated SR numeric. Quite obviously, the output should be analyzable into the contributors to high or low SR.

A second Applied Psychological Services' large crew model was also considered. This model simulated psychosocial and performance interactions for groups of operators selected from crews of up to 90 men. Predictions made by the model, mostly based on HR considerations, include system effectiveness, crew morale and cohesiveness, operator orientation, sickness, and proficiency. In this model, each day of a multiday mission is simulated to yield crew-mission evaluation.

However, work with this model indicated that it was not appropriate for intermediate size crews, because as crew size decreases, so does group size, mitigating the applicability of model logic based on HR group theoretic concepts.

Another model developed and validated at Applied Psychological Services under Office of Naval Research sponsorship was considered. This model, called the intermediate size model (ISM), has been fully described elsewhere (Siegel, Lautman, <^ Wolf, 1972; Siegel, Wolf, & Cosentino, 1971; Siegel, Wolf, & Fischl, 1969). Examples of variables included in the model are: crewman proficiency, crew morale, level of aspiration, fatigue, and stress.

The ISM simulates the acts and behaviors of individuals and/or groups of persons as they perform the tasks required for the operation of a man-machine system. While the model can also simulate tasks performed by a smaller number of persons, its primary advantage is its ability to simulate teams of <sup>4</sup> to 20 mean. As such, it complements the one man - two man model (Siegel & Wolf, 1962; 1969) and the large size crew models which had been previously developed and validated at Applied Psychological Services.

As in the large crew model, the approach to the problem of crew simulation in the ISM is through the formulation of a representation which simulates group activity and which yields operational (workload) measures, as well as measures of man-machine system performance efficiency. Because the model is to be used in simulating difficult and untried missions, in which the operators' physical and mental limitations may plan an important part, original emphasis in ISM development was placed on human or operator-oriented variables. Nevertheless, the more ordinary operational variables (the amount of time worked by operators, status of supplies, etc. ) are also included. It has been found helpful to consider the separation of the principal model variables into these two categories: psychological or operator oriented variables, and operational variables. Examples of psychological variables are competence, characteristic work pace, physical capability, aspiration level, stress tolerance, and state of fatigue of the operator. Examples of operational variables simulated are level of consumables, performance time allowances, task essentiality, and extra work requirements (overtime).

In all of these models, an analysis of the task or mission to be simulated is required prior to simulation. This analysis provides input data to the computer. These data, together with information on equipment, personnel, emergencies, and the like are prepared for computer processing in accordance with a program which implements the model's logic. Under program control, the computer starts at mission time zero and simulates the crew's performance of each unit of work or occurrence during the mission.

To date, it appears that the attempt to include human behavioral and social interactive variables in determining system effectiveness has been limited to the efforts of Applied Psychological Services. No other model currently available attempts to account for and predict human behavior in as detailed and mathematically explicit a fashion. This has been true even though it has been estimated (Blanchard, 1972) that over a 20 year system life cycle, 80 per cent of the cost in that period can be assigned to personnel. It would appear, then, that the need for SR models which include personnel related variables is apparent and that the ISM provides such a framework. Furthermore, the logic of the ISM facilitates the extraction of both equipment related and human related factors as they are involved in system performance effectiveness.

Additionally, it was determined that the ISM could be modified so as to satisfy each of a number of characteristics and properties required in a system reliability oriented model.

The present report describes the entire model including these modifications and as such is self contained. It also presents the extent of success this resultant model has demonstrated in initial model testing simulation runs.

The approach adopted was to take the ISM, which is principally HR oriented, and to augment its basic capabilities with additional features such as:

- operator induced equipment failures
- motion sickness and its effects
- equipment performance measures
- shift simulation capability
- increased tracking of uses of consumables including spare parts
- enhanced summarization so as to yield measures of equipment, human, and system reliability
- simulation of a related group of events, called a "family, " to yield increased simulation detail
- generalization of model and extension of limits
- consideration of equipment reliability by four major equipment types
- modification of equipment repair time calculation
- degradation of performance adequacy on emergency and on repair events when such events take longer than a target time to complete

The ISM, as modified for consideration of ER, HR, and SR determination, allows answering questions relative to a specific system such as:

- What is its ER?
- What is its HR ?
- Which components of ER contribute most to unreliability?
- Which components of HR contribute most to unreliability?
- What changes in equipment will lead to an increase in ER?
- What personnel changes will increase HR ?
- What behavioral variables contribute most to HR ?
- What part does ER and HR, respectively, contribute to SR ?
- What system design changes will best contribute to an increase in reliability?
- How does crew proficiency affect HR ? SR?
- What are the effects of such items as motion sickness, fatigue, morale, level of aspirations, etc., on HR? on SR?

#### Go a <sup>1</sup> s

The balance of this chapter contains a description of the various goals set for the enhancement work in terms of features and characteristics required of the resulting model. General descriptions are also included of the approach taken. Specific information on model logic changes, and their impact on the ISM computer program are presented in Chapter II.

#### **Numerical Fstimate of Reliability**

Perhaps the most critical requirements of a HR model is the ability to provide a numeric defining HR in a manner which can be compounded with ER data. This compounding should result in a summary numeric defining the total SR. The importance  $\bullet$ of this property was noted by Blanchard (1972), who summarized the statements of his panel of model users as follows: "There was a concensus (sic) on the desirability of integrating, incorporating, or in some way combining human reliability models with equipment reliability models" and "... attention should be devoted to the statistical compatibility of human error rate data and equipment failure rate data which might in some way be combined to provide an overall output reliability index. "

Accordingly, ISM was modified so as to allow separate summary numerics reflecting both the reliability of: (1) equipment (and its "performance" during the simulation) and (2) humans and their performance. These numerics are based on a common metric and, as such, may be compounded to give an overall estimate of SR. The separate identification of the two reliability numerics allows the quantification of the contribution to SR of the two major system components. The results, accordingly,

allow identification of the component which might be most advantageously modified so as to provide the greatest improvement in overall SR.

#### **<hararteristi<s of the Numeric**

In order to arrive at an overall estimate for ER, traditionally, single component reliabilities are expressed probabilistically and are compounded. An an analogous fashion, it has been suggested that HR be generally conceived as being a composite index. Meister (1970), for example, noted that "... since the reliability prediction (ER) is formulated in probabilistic terms, the HR technique must be formulated in comparable terms. " Meister also observed that ". . . it will be necessary to deal with the likelihood of events occurring over a series of performances. " Somewhat more generally, it seems necessary to deal with the set of events which constitute performance as well as over a series of performances of the set. This approach possesses the advantage of identifying the specific components contributing to unreliability which degrade overall HR. System designers, among others, would be able to investigate on an "event-by-event" basis where major improvements either in the man-machine interface itself or in the introduction of some form of performance aiding would best augment HR and, consequently, SR. By an "event" in the HR sense is meant a component of the overall task such as "detection" in a sonar attack sequence.

As a further requirement within this approach, Blanchard (1972)noted in his survey that "... most respondents indicated that... use of single-value performance estimates including HR indices. . . would be inadequate for their needs. " This conclusion was reached from an expressed desire among his respondents for a quantification of the distributions (as well as tolerance limits) surrounding the performance estimates. This desire is analogous to the synthesizing of distributions from component test data as involved in a determination of system reliability, as described by Fagen and Wilson (undated). Similar data for the components, if not for the whole task, in an HR determination would also be desirable.

Accordingly, it seems that the underlying components of HR in a given system should be identified and measured on a common metric (probability of success), allowing both a measure of overall HR as well as the identification of the components of the final index. Distributions of values analogous to MTBF distributions will also be obtained, wherever possible. Where distributions are available, compounding might require convolution of mathematical functions.

#### **Level of Sp <sup>e</sup> <sup>c</sup> <sup>i</sup> f <sup>i</sup> <sup>c</sup> <sup>i</sup> <sup>t</sup> <sup>y</sup>**

One of the key issues in HR determination is the level of specificity required. Balaban and Costello (1964) concluded that "There can ... be no general criterion for the level at which a system should be defined; nor can general ground rules be formulated. Each assessment must dictate its own criteria. " Likewise, no uniform agreement among model users on this important question was found by Blanchard (1972).

Dunnette et al. (1972), in discussing the issues involved in the development of a Naval Personnel Status Index (NPSI) raised a problem somewhat similar to that considered here--the level of specificity necessary for the development of an index of HR. They suggested that the basic data system necessary for the development of their NPSI should focus on tasks or functions as the primary unit of analysis. In view of the difficult effort involved in the development of a data store type of system and possible user resistance to its employment (Blanchard, 1972), the HR metric focused in its level of analysis on tasks and/or functions. In ER determination, the level of specificity was selected at the equipment level. The ER for maintenance of all types of equipment (electrical, electromechanical, mechanical and electronic), as well as for equipment operation, was also provided for.

#### Sensitivity and Robustness

While it is desirable that both the overall ER and IIR indices of the model be sensitive to shifts in their respective components, subtle shifts should give rise to small or no changes in the major index. In general, each index should be robust to minor day-to-day fluctuation in magnitude and/or direction of their components. Additionally, changes in the index should not be time dependent in and of itself (Bryan, 1973).

#### Model Reliability, Validity, and Generality

The first requirement of any model is that it be reliable; that is, its predictions must be stable. With stochastic models, this stability is reflected in the distribution of obtained values being consistent over different model runs. Following the establishment of model reliability, model validity can then be ascertained. Validity is defined as the demonstration that a model is measuring what it purports to measure. With stochastic models, predictive validity can be demonstrated when the distribution of model derived values reflect the expected (actual) distribution to within acceptable levels of agreement. Expected distributions can be obtained from historical records, theoretical derivations, etc. Since both reliability and validity are quantifiable constructs, it is necessary to define a model's reliability or validity in a statistical sense. The issue to be considered is one of more or less reliable and/or valid rather than a simple yes/no dichotomous decision. Validity, in the form of success or failure of performance, however, must be clearly stated (Meister, 1970).

The validity of a model is a function of its generality. As generality increases, validity decreases for any given situation. <sup>A</sup> balance between validity and generality must be forged in most stochastic model development efforts.

#### Other Goals Established

In addition to the properties and characteristics noted above, other features mentioned by others were established as desirable objectives in enhancing model utility. First, a model should be easily utilized by nonspecialists (Meister, 1970). Input requirements and outputs should be as simple and nontechnical as possible, but experience has shown that models which tend to require a great deal of sophistication on the part of the user have not received wide application. Similarly, model input requirements (e. g. , formats) should be set up in a manner that is compatible with both typical engineering and human factors analyses. To the extent that a model exhibits parallel structure in its requirements for engineering and human input data, the less complicated will be the input data task requirements.

To the extent possible, a model should make use of available data or data which can be developed from usually available data via transformations. Once again, the less the burden on the model user, the greater is the expected use of a model.

Additionally, a goal was established to develop a model general enough to be applicable during system development, as well as during final system performance assessment (Siegel, 1973 ; Leuba, 1968; Meister, 1970). This use of a model will probably be critical in evaluating overall utility. As Blanchard (1972) has noted, one of the most frequent problems facing Navy planners is deciding between two (or more) alternative systems while the systems are in early planning stages. The model should allow planners in the early phases of system development to compare relative reliability or values of some similar effectiveness measure for competing systems.

Finally, a model should include consideration of qualitative and quantitative manning requirements so as to allow testing of expected performance levels of crews of different skills and proficiencies within skills.

Fleishman et al. (1973) have observed that "The parallel specification of the elements contributing to human reliability in a manner analogous to that performed for machine components by engineers is a necessary prerequisite for predicting overall system reliability. " The adaptation of the ISM is designed to determine the ER and HR components of SR, as well as SR. This approach clearly follows that specification, as development of the ER and HR numerics, involves determination of aspects, properties, and characteristics of each. It also involves determination of how these can be dealt with in a parallel manner and their final integration into predicting SR without violating the typical assumptions underlying each.

#### **Further Relationships Among the APS Models and Related Efforts**

One question which might be raised is that of the relationships or continuity of variables from one model to another in the series of three Applied Psychological Services' models described. In an attempt to respond to this, and to indicate the relationship of the variables in the ISM to the others, the following summarization presents the principal variables, functions, or concepts of each of the three models.

Although no specific experiments have been performed to determine the continuity of predictions made by the three models due to their similarity, it is expected that reasonable output overlap and trend similarity would result if the same mission could be simulated on the different model.

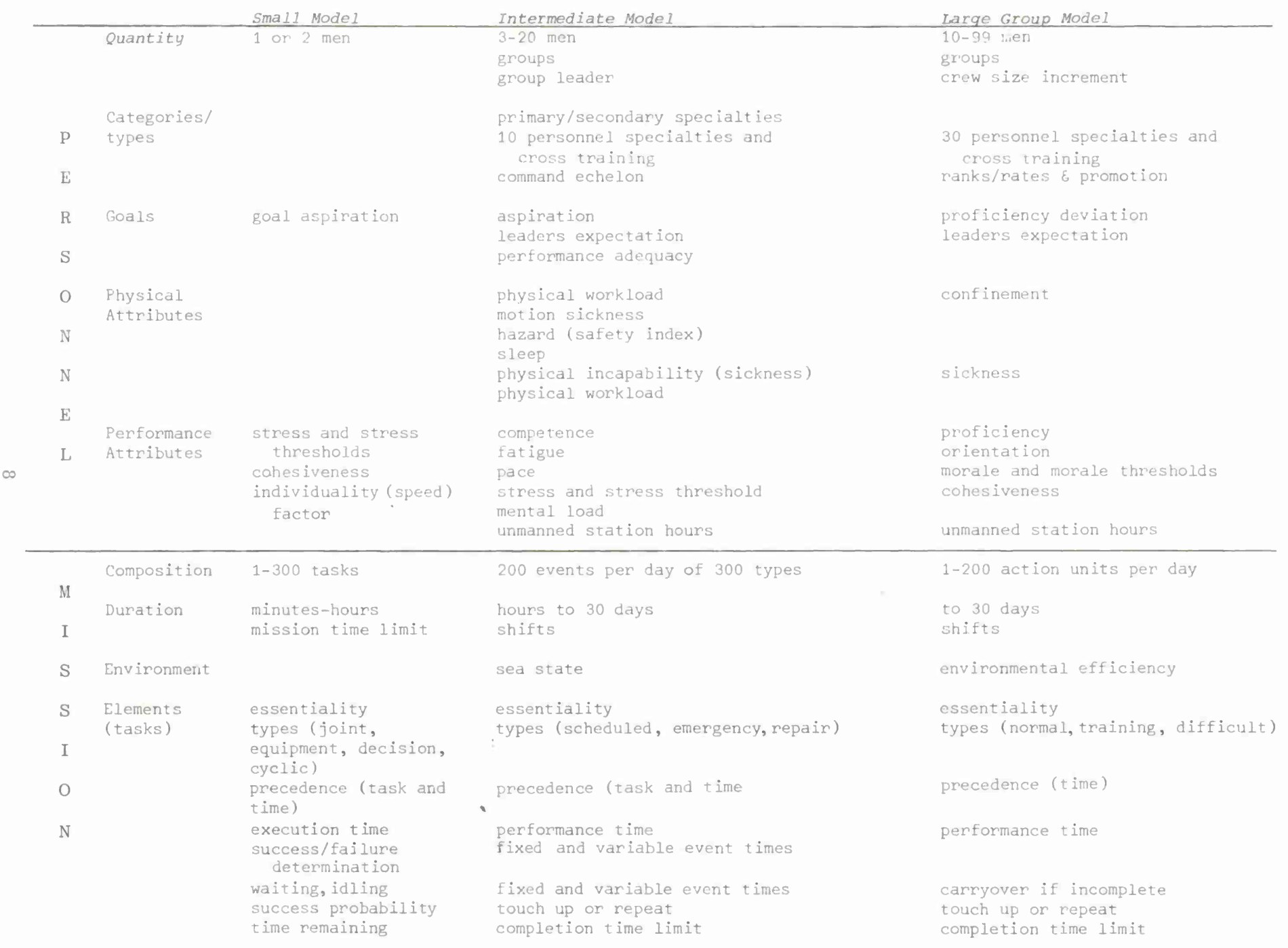

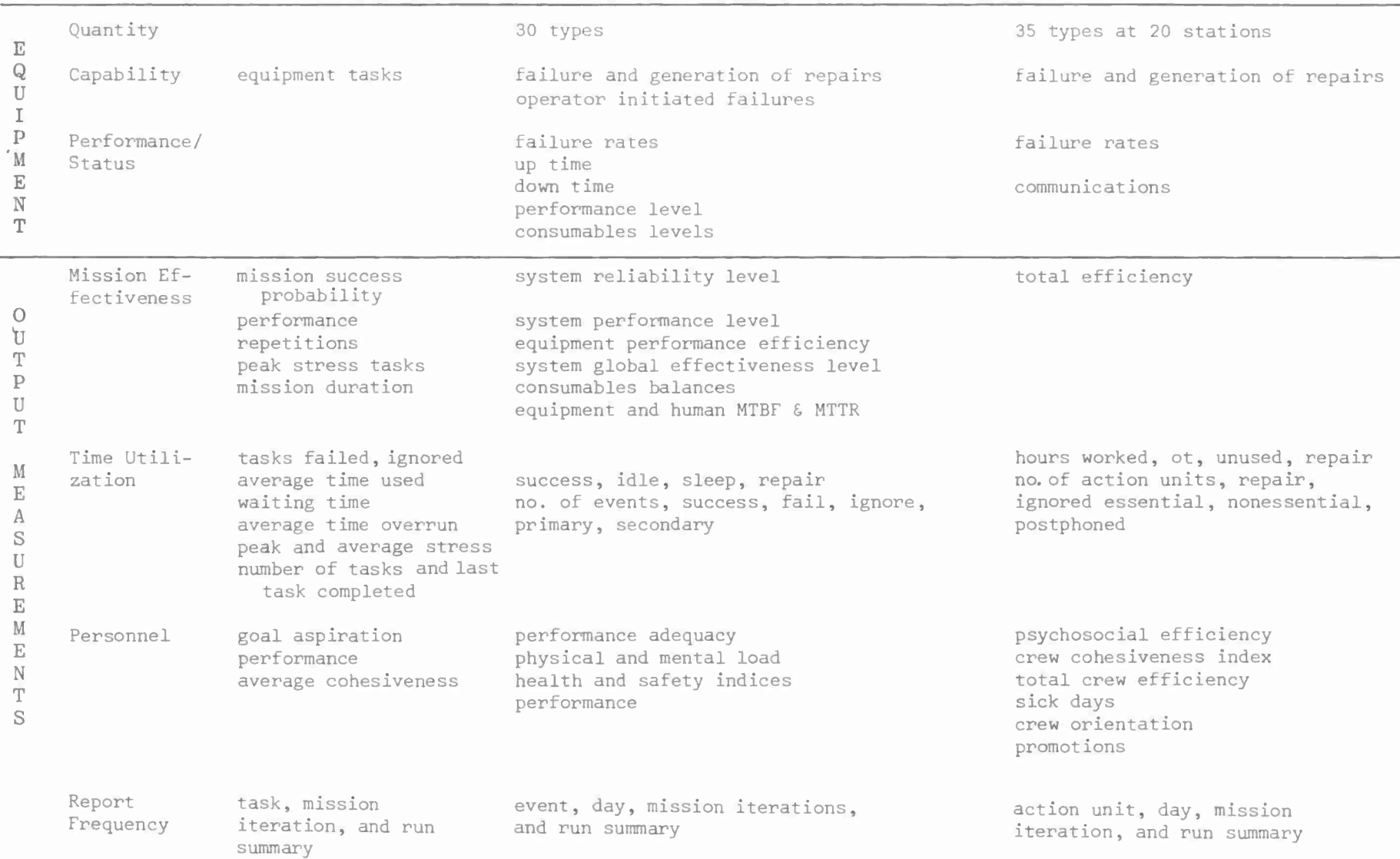

 $\sim 10^{-1}$ 

 $\circ$ 

#### Principles Leading to Quantification of Variables

Since the ISM is an elaboration of an extant model and its foundations have already been documented, this report will not dwell on the mechanics of selecting or quantification of the model's variables. Siegel, Wolf, and Fischl (1969) present an extensive discussion on the following variables within the model:

> physical capability competence fatigue physical incompatibility working pace level of aspiration psychological stress confidence

This prior work includes literature references to studies considered pertinent and includes full descriptive and analytic logic. Particularly significant relationships are described and instances of agreements of concepts with specific literature sources are cited.

Briefly, the general policy followed in the selection and utilization of variables for use in the ISM, as well as the other APS models, is summarized by the following:

- 1. from the principal features of the model and its known goals, select one or more theories/approaches of greatest importance, e. g. , small group theory, environmental considerations, extent of importance of equipment performance
- 2. with these guidelines, select specific variables on the basis of literature studies, prior model results, and/or best judgment
- 3. identify those factors on which selected variables should depend, i. e., the relationships among variables
- 4. extract from the literature the qualitative analytical expressions which link the variables one to another, fitting trend lines to known or estimated relationships
- 5. scale the variables and expressions to achieve consistency throughout the model

#### CHAPTER II

#### THE MODEL AND THE VARIABLES SIMULATED

#### Introduction

The model makes provision for simulating characteristics of the individual crew members of a system and the equipment they operate. Each characteristic is altered as a function of events that transpire during a simulated mission, and each in turn exerts an influence on mission events. In general, the HR oriented characteristics subsume physical and mental performance factors, personality and motivational factors, learning and reinforcement, and aspiration and leadership.

<sup>A</sup> crew of <sup>4</sup> to 20 men is modeled. The ER factors include equipment repairs by type, sea state, intermittent failures, up and down time factors, and equipment performance measures. The activities to be assigned to and performed by the crew are itemized into specific events for each day of a multiday mission. This information, together with data on average personnel performance, on equipments to be operated, and on emergencies which may occur, are provided in coded form to the high speed digital computer. These data are manipulated for each scheduled event, each equipment repair event (or event family), and each emergency which is encountered. The major segments of the model are:

#### 1. crew formation

identification of each crew member and assignment of specific capabilities and characteristics to each crew member

2. daily schedule generation

preparation of itemized events to be completed on each day of the mission

3. personnel assignment

selection of individual men to accomplish the work of each event with option to use a shift assignment logic

4. event simulation

calculation of conditions existing during each event and the determination of how well and how quickly the assigned men accomplish the work which constitutes the event

#### 5. personnel update

modification of the numerical status of human and equipment variables as a result of group performance during the event

#### 6. results recording

selection and display of the value of key variables and summarized conditions as desired (i. e. , for each event, each day, each mission iteration, and a summary of all iterations)

Figure 2-1 presents a gross view of the flow logic sequencing. <sup>A</sup> more detailed logical flow diagram of the model is included as Appendix C. The two flow charts are compatible in that the key nodes, identified by circles containing lower case letters, represent corresponding points in the model and program. The computer program, written in the FORTRAN IV language, implements these flow charts and the sequenced logic, as described. To facilitate both descriptive and analytic program-to-model interaction, this report will utilize FORTRAN variable names. Appendix A to this report presents a list of the variable names and definitions.

Missions of durations of up to 30 days can be simulated. A mission to be simulated may be composed of up to 300 types of events, and 200 of any of these types may be scheduled on any given day. The events are performed by crews of no more than 20 men who are in up to 10 different personnel specialties and who may be in four command levels. The crew may operate up to 30 types of equipment and may encounter up to <sup>10</sup> types of emergencies. Events are performed by from <sup>1</sup> to 20 men selected from the crew (or shift) to form a group which accomplishes the specific event.

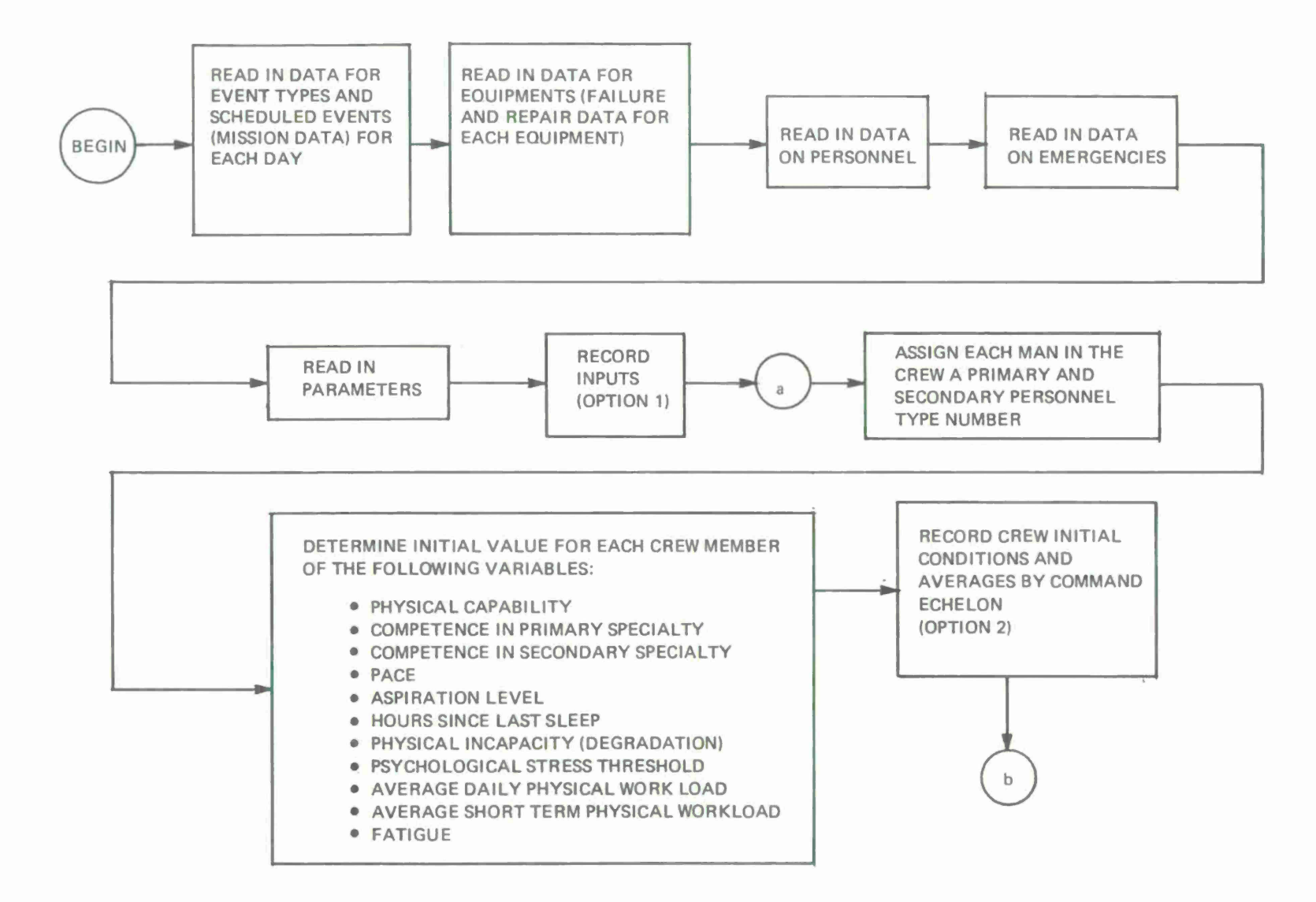

**FIGURE 2-1. GENERAL FLOW LOGIC DIAGRAM OF MODEL**

**o;**

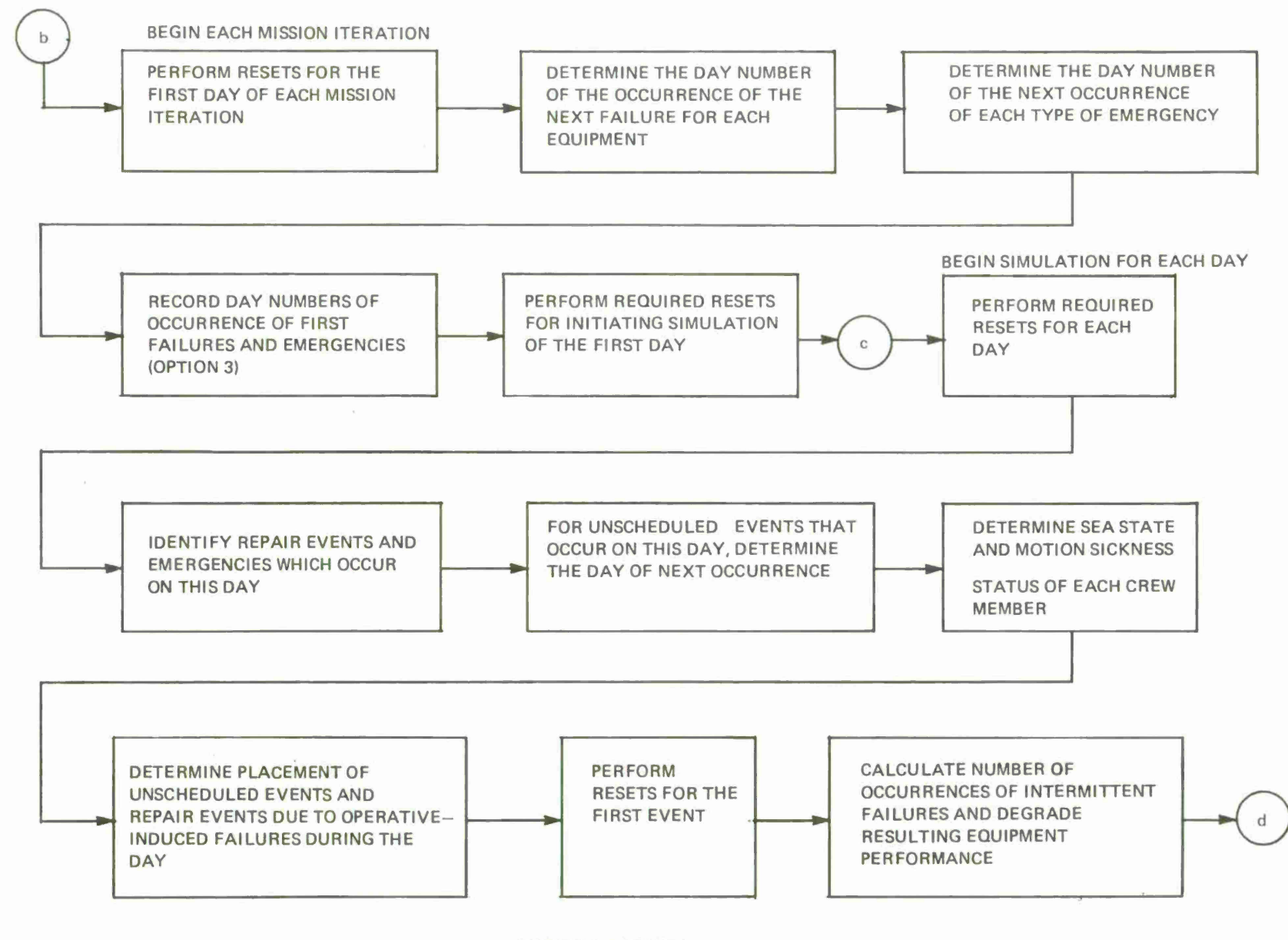

FIGURE 2-1.(CONT.)

 $14$ 

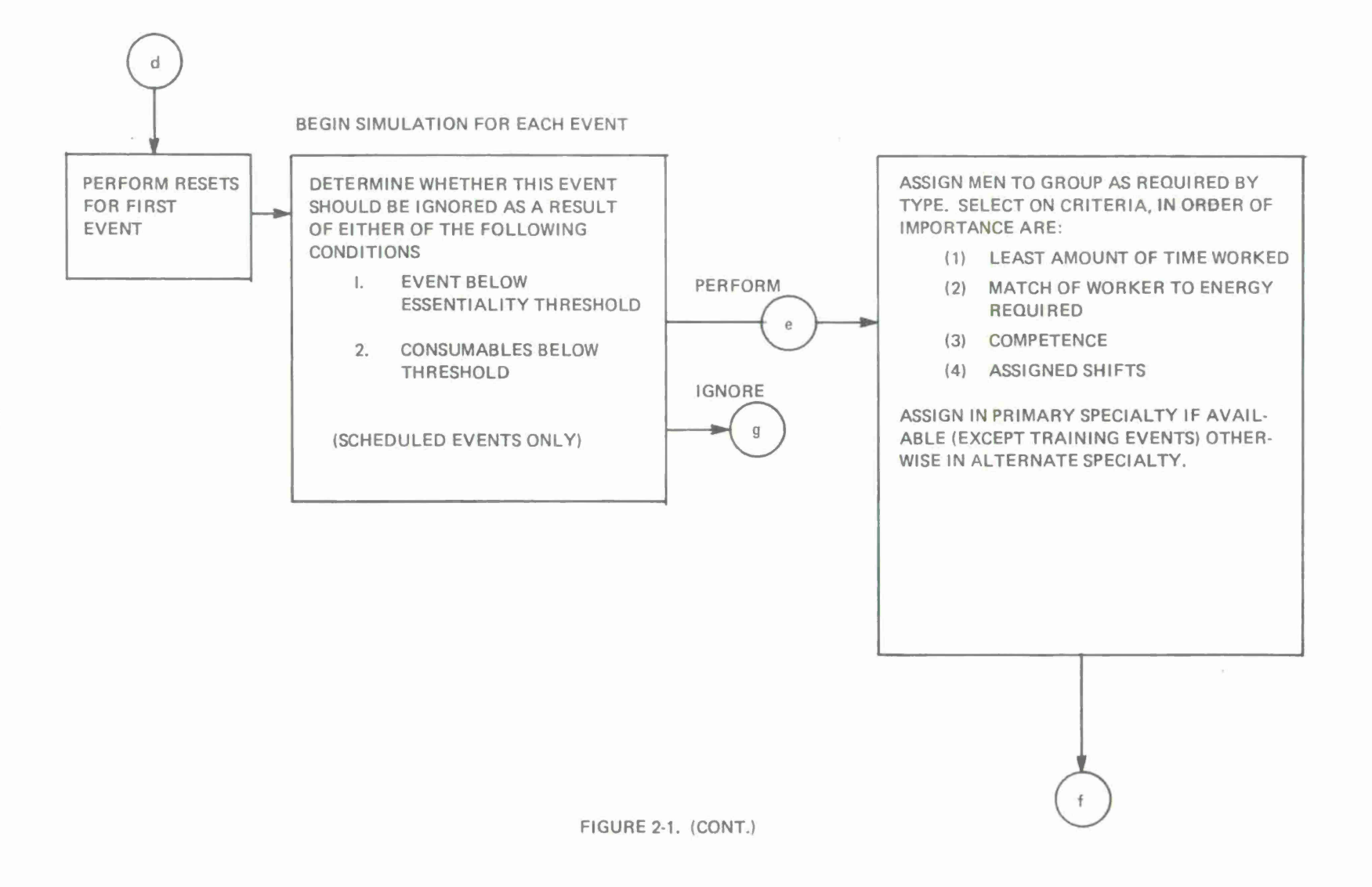

**en**

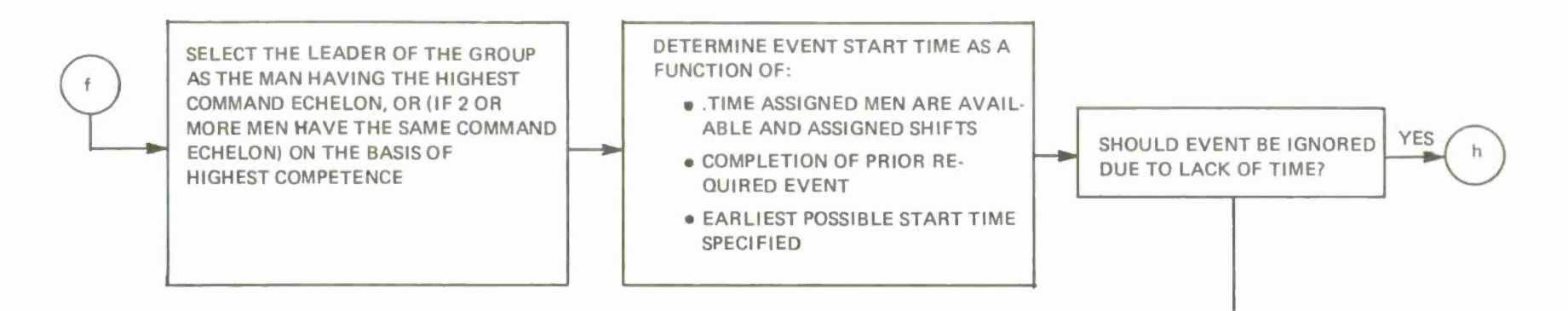

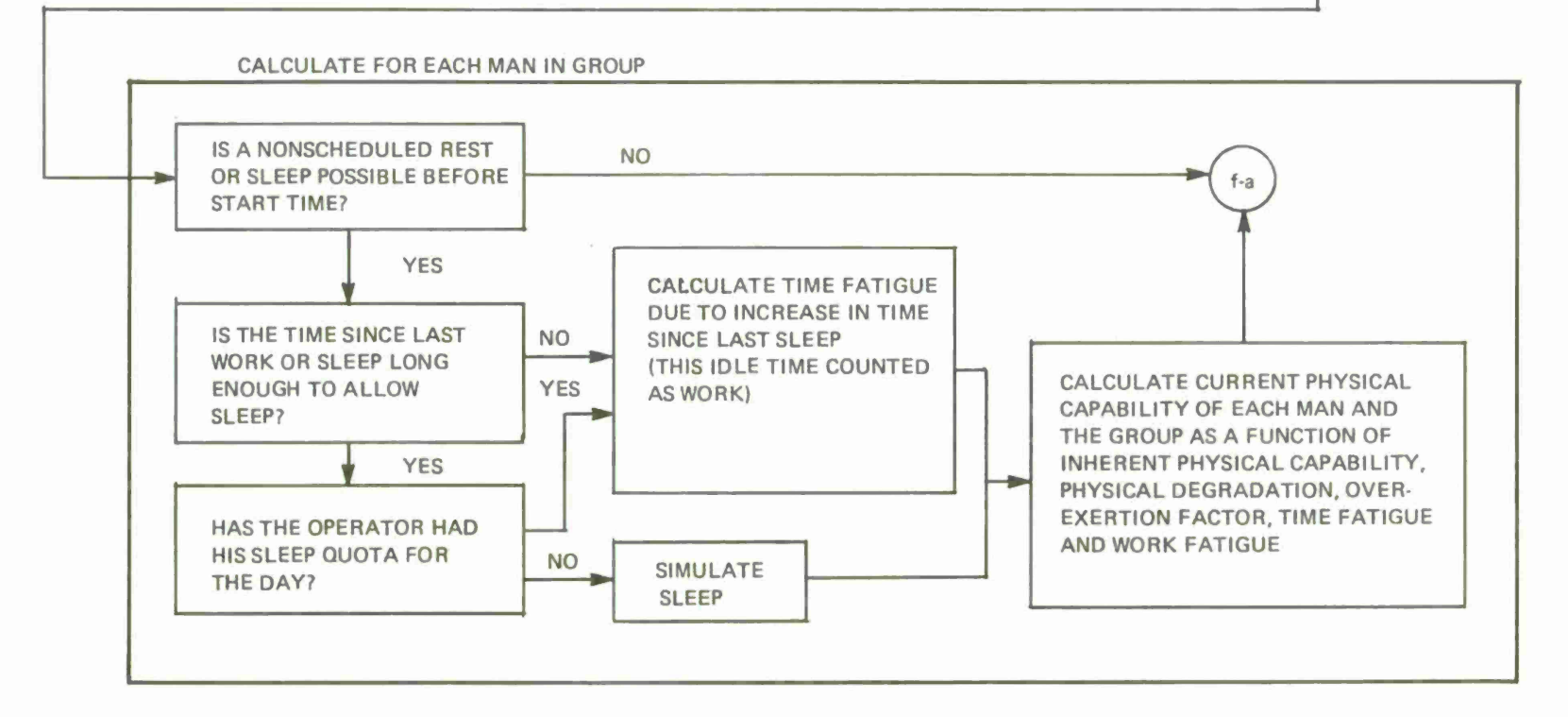

FIGURE 2-1. (CONT.)

**03**

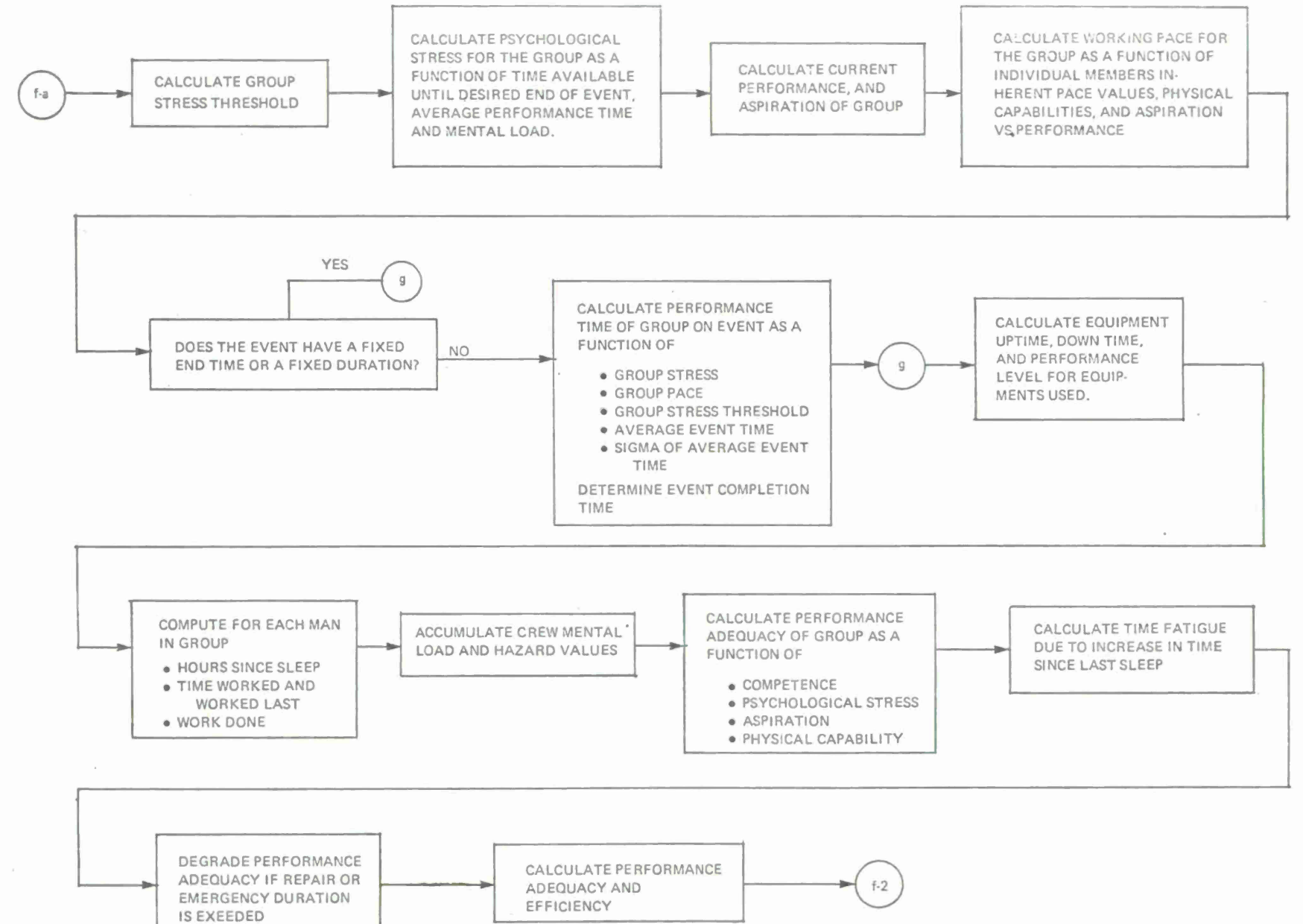

FIGURE 2-1 (CONT.)

LT.

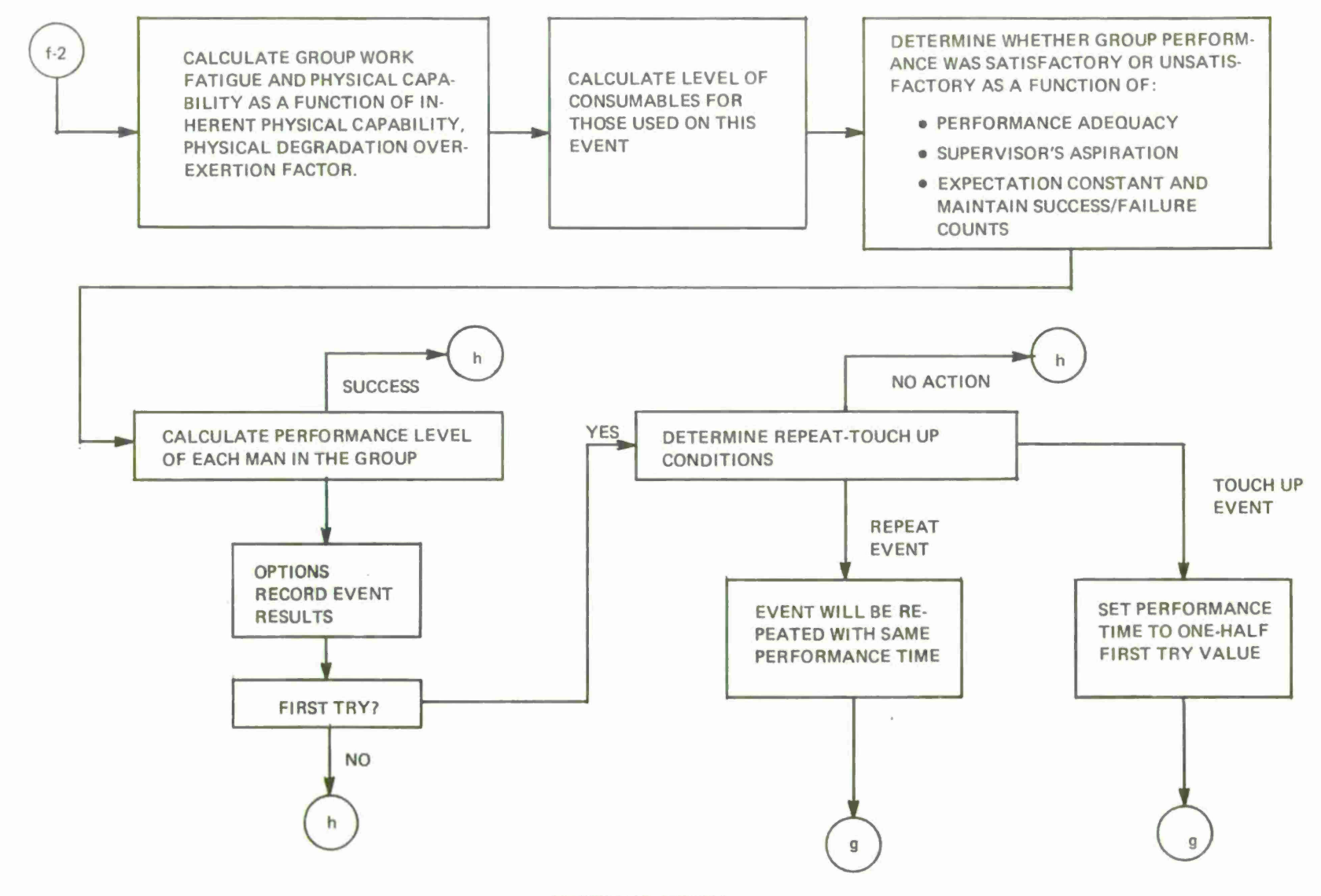

FIGURE 2-1. (CONT.)

**or**

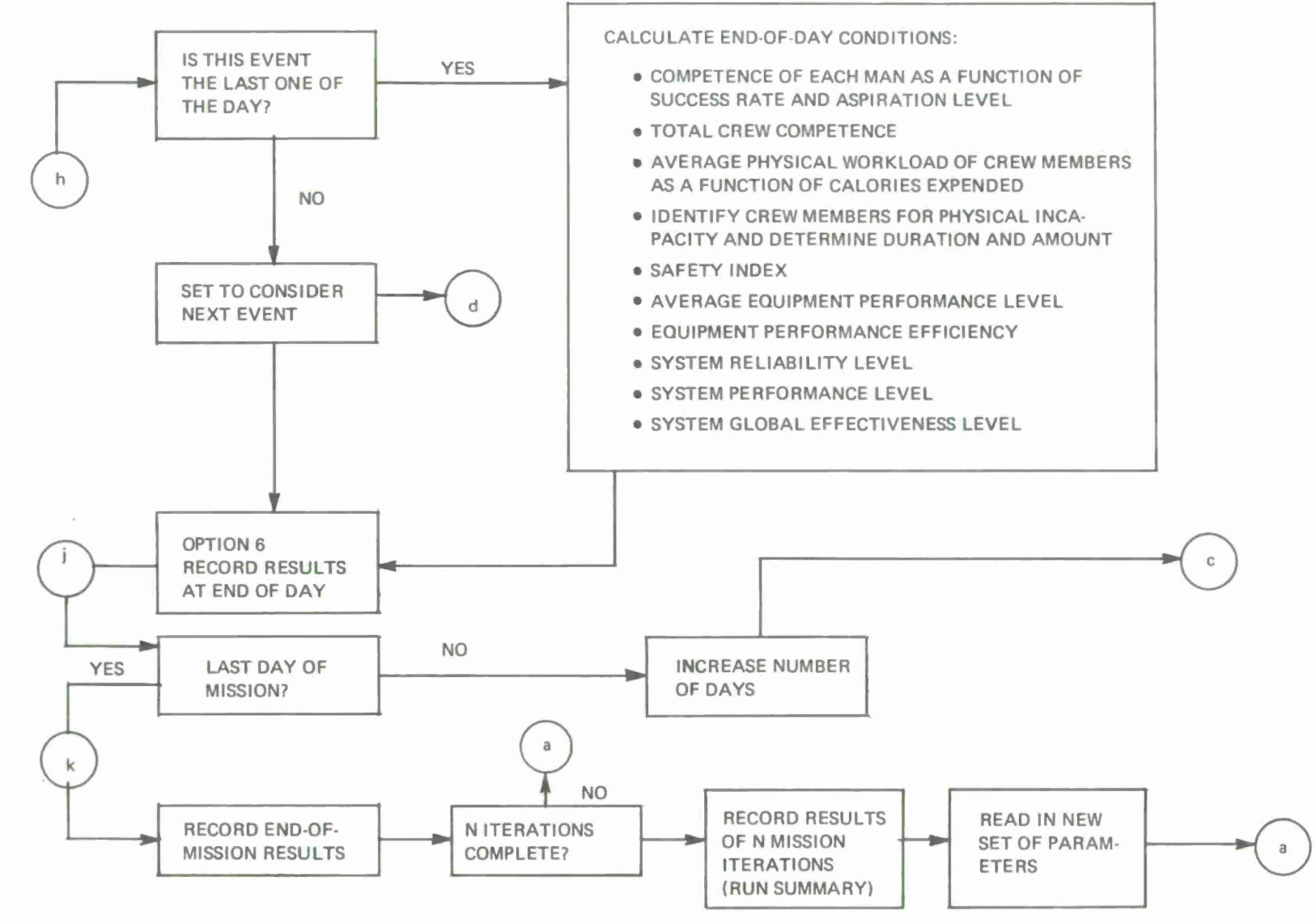

**FIGURE 2-1. (CONT.)**

 $\mathbf{r}$ 

#### **Data Input He quired**

Six sets of data are required prior to use of the model. The individual items of data in each of these sets are given in the various tables in Appendix B. A change was made in the method of handling scheduled event data. Instead of providing input data for up to 80 events each day, the model was expanded and generalized to allow the task analyst to specify (and provide input data for) up to 300 event types. Any of these can be scheduled at any time of any day. The input data for event types is defined in Appendix B. Also, for each day of the mission, the task analyst develops event sequence data for up to 200 scheduled events planned to be performed that day. These task sequence data, specified in Appendix B (each refering to one of the predefined task types) constitute the crew daily workload.

All times in the simulation are given to a precision of hundredths of an hour. Each 24 hour day is simulated, and time is counted from 0000 to 23.99. A subset of the data items for scheduled events is required to describe an unscheduled repair of an equipment or to describe an occurrence of an emergency. Repair events are also called out by type of event.

Note here that the model now distinguishes between incidence of hard equipment failure (a condition in which the equipment is completely inoperable as a result of, for example, a component failure) and the incidence of intermittent failure (a condition in which no "repair" is accomplished but which results in a reduction of performance "score" for the equipment).

The next set of data, relating to personnel characteristics and qualities for the mission, consists of the elements itemized and described in Appendix B. The first is average population body weight (WT). If a specific system is being simulated in which the body weights of its personnel are known to differ from those of the general population or the general military population, the mean weight and standard deviation of that specific system's manning tables become the input data. For all other circumstances, the mean weight and standard deviation may be obtained from any appropriate anthropometric tabulation (e. g., Damon, Stoudt, & McFarland, 1966; Webb, 1964; Hertzberg, Daniels, & Churchill, 1950; etc. ). The crosstraining probability table provides the likelihood values of a man of each type having been crosstrained in each secondary specialty.

Appendix B lists the parameters of the model. This model monitors the level of up to 20 selected consumables. Of these 20, 10 may be monitored on a unit expenditure basis and 10 may be monitored on a rate of expenditure (e.g., 100 gallons per hour) basis. One parameter input specifies the initial inventory of consumables at the beginning of the mission in arbitrary units. <sup>A</sup> secondary input specifies the consumable threshold values. When the value of one or more consumables drops below the selected threshold, those events which require this consumable (except repairs and emergencies) are ignored. The parameter <sup>N</sup> provides for preselecting the number of simulations to be performed. Other parameters are described later in this chapter as their influence is noted during the processing flow.
FORTRAN nomenclature for other data items, constants, arrays and variables complete Appendix B. Discussion of recordings of results in various printout options is postponed to the end of the event simulation discussion.

### **Crew Formation and Initial Value Selection**

The processing begins at circle a of Figure 2-1 or Appendix C. The number of men in the crew is determined totally and by command echelon using the MEN  $[NT, ICE(M)]$  data provided as input from the personnel data. Each man is assigned to one of four command echelon values:

- 1. officer
- 2. senior petty officer
- 3. junior petty officer
- 4. unrated

Then, each crew member is assigned a primary specialty or type number, IPS(M), by the computer. Next, using this assignment and the personnel crosstraining table, PTT[IT, IPS(M)], from the set of personnel input data, each crew member is assigned a secondary specialty, ISS(M). Values of IPS(M) and ISS(M) range from one to 30, corresponding to the 30 possible types of personnel.

Crew members of different levels of physical capability are simulated. The physical capability variable, as employed, is intended to summarize and represent the physiological/anthropometric characteristics which the crew member brings to his job.

A normalized physical capability value, PC(M), is now assigned to each man. It is the beginning of the mission value calculated using the mean and sigma of body weight of the total population (personnel input data) based on a normal distribution. Here, as well as elsewhere in this report, RD denotes a random deviate, i. e. , a number drawn at random from the normal distribution with a mean of zero and a standard deviation of unity. A crew member of average weight will have a value of  $PC(M) = 1$ .

The parameter CALRY represents the energy consumption of the average crew member in a day. Using each man's normalized body weight as a multiplier with the parameter CALRY, a specific value is calculated indicating the average number of calories, CAL(M), which each man normally could be expected to expend each day. A similar but short term value of energy or power output (consumption) rate,  $PWR(M)$ , is calculated for each crew member, again using  $PC(M)$  as a multiplier. The parameter PWRRT, the average caloric expenditure of all crew members over a strenuous one hour task, is multiplied by the physical capability value  $PC(M)$  for each M, and the result  $PWR(M)$  is used as the short term power rate per hour. (See bottom-right box of Appendix C, flow chart sheet 1. ) PWRRT (mnemonic power rate) is considered to reflect a short term peak workload requirement.

Values for individual crew member's pace or working speed are selected by pseudorandom number techniques from a normal distribution having a mean equal to the average crew pace parameter, ACP, and a standard deviation of 0. 11. That is, 68 per cent of the crew population can be expected to fall in the range from ACP - 0. 11 (fast operators) to  $ACP + 0.11$  (slow operators).

In a similar way, the model next calls for the calculation of a value representing the level of aspiration, ASP(M), for each crew member at the start of each mission. These are selected from a normal distribution with a mean equal to the input parameter AASP and a standard deviation equal to one-tenth of that value. ASP(M) values must fall in the 0-1 range.

The amount of sleep each man takes each day is monitored by the model as a factor influencing fatigue. One of the elements involved here is the length of time since the completion of a crew member's most recent sleep, HSLS(M); the mnemonic is hours since last sleep. In order to determine an initial value of this variable for each man at the beginning of the mission, the Monte Carlo method is again employed where the average is the input parameter, SLEEP, and the standard deviation is 1/4 SLEEP. Thus, this initial HSL S(M) value represents the number of hours since the last sleep of a man, M, at the start of the mission.

Given values for HSLS(M) for every crew member, it is then possible to determine the fatigue level for each man, FAT(M), an important mission starting condition. This is accomplished using the subroutine FBUILD (fatigue buildup) shown in Appendix C.

The next initial condition calculation for the crew results in the selection of a stress threshold for each man, STRM(M). Again, a specific value is taken for each crew member from a normal distribution having an average equal to the average psychological stress threshold parameter, APST, and a standard deviation of APST/6.

The model next generates a value for competence of each crew member in both his primary and secondary specialties, PCOM(M) and SCOM(M), using subroutine PSCAP, Appendix C, page 22. Competence is a descriptive variable for affording gross categorization of the quality level of an individual's criterion behaviors. This is accomplished by command echelon using percentages of crew of various qualifications as provided in the personnel input data, and the summarized crew complements by command echelon, IAA(CE), previously calculated. The total crew competence is determined in the primary specialty as an average of the PCOM(M) values over the crew.

Any physical incapacity,  $PI(M)$ , of a man at the beginning of the mission is calculated next in the same way in which it is determined before beginning each day's simulation. <sup>A</sup> few randomly selected men may have a degraded condition representing mild sickness. The number of such men to be so degraded each day, NPI, is determined by selecting a number from a Poisson distribution whose average is the quotient of the number of men in the crew divided by the parameter MPI (the average number of man days per incidence of degradation). For example, if there are <sup>15</sup> crew members and degradation is expected, on the average, once out of 10 man days, then the number of men considered handicapped is selected by drawing a number (always an integer) from the Poisson distribution having an average of  $15/10 = 1.5$ . The selection of which specific individuals are considered to be degraded is made randomly so that all men are equally likely for selection. For each man, M, so selected, the model calculates the level of incapacitation, P1(M), and the duration in days  $[PI2(M)]$ .

The level of physical incapacitation is calculated so as to yield an equiprobable value in the range from 0. 75 to 0. 95. Similarly, the duration of the degradation is determined from a Poisson distribution sampling in which the average value is PID, a personnel input datum representing the average duration of a minor physical incapacitation. The model does not simulate the situation in which a man is incapacitated to an extent which precludes his working.

The results of all initial value selection computations are optionally recorded (print option 2,  $IND(2) = 1)$  individually for each crew member and summarized by crew echelon and for the total crew. <sup>A</sup> sample of these data is shown in Table  $2 - 1$ .

Table 2-1

Sample Computer Output for Initial Values

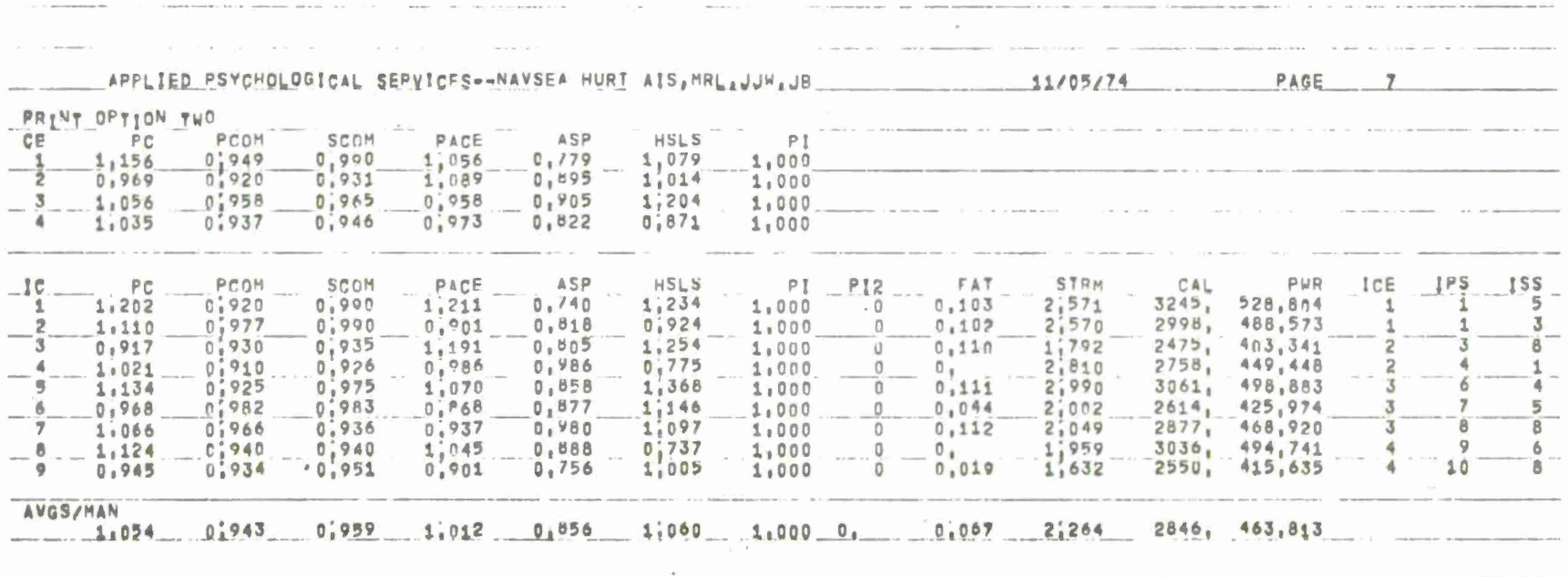

**to 4-**

# **Preparations for Daily Simulation**

At circle b of Figure 2-1, several variables are reset to initiate the simulation. These resets precede the simulation of the first day's events.

In preparation for simulation of all daily events, the model now calls for the determination of the specific day of first occurrence of any repair (due to catastrophic failure) of each of the IQ equipments, as well as of the day of first occurrence of each of the <sup>K</sup> types of emergencies. There is a limit (including up to <sup>10</sup> operator induced failures) of 30 repairs per day. The dates of first repair are based on an exponential equipment failure distribution. These are calculated as one would determine the time of arrival of an event so distributed. (Note that the model critically determines the day of first occurrence of each failure. Later, each time a day is simulated in which such a failure occurs, the same procedure is used to determine the day of next occurrence of the failure. The method selected is from Bekey and Gerlough (1965):

> A phenomenon characterized by sequences of arrivals may be treated by the exponential distribution; then:

$$
p(g \geq t) = e^{-t/K}
$$

expresses the probability that spacing between arrivals equals or exceeds the specified time, where  $g = gap be$ tween arrivals,  $t = time$ ,  $K = average time spacing be$ tween arrivals and  $1/K =$  arrivals per unit time. Then  $t = -Kln(1-P)$ . One may substitute a random fraction  $R = 1 - P$  and solve for the time between arrivals.

In this way, the day of first failure occurrence,  $IDF(IQ)$ , is determined and rounded to the nearest integer day for each equipment, IQ. The "constant" used, RELH(IQ), is the average time in days between hard (catastrophic) failures of equipment IQ and the equipment failure rate is measured in average number of days between failure occurrences. During the course of the mission, as each failure occurs on a day being simulated, the day of occurrence of the next failure of that equipment is determined as outlined above and added to the previous day's value to obtain the current (next) value.

All IDF(IQ) values are reset to zero at the initiation of each mission iteration.

Determination of the similar day of first occurrence of each of <sup>K</sup> types of emergencies,  $IDE(K)$ , is based on the exponential distribution using the above described logic for the time of next equipment hard failure. This was implemented since it was considered that an assumption of a constant hazard rate for anticipation of emergencies was appropriate.

The following brief analysis, although it is a relatively standard derivation, shows that the consequence of this assumption is the exponential distribution.

Let  $\lambda \Delta t$  = probability of a random event between t and  $t + \Delta t$ . Then,  $1 - \lambda \Delta t$ = probability of no random event between t and  $t + \Delta t$ . Let  $N(t)$  = probability of no event from  $T = 0$  to  $T = t$ . Then  $N(0) = 1$ , also  $N(t + \Delta t) = N(t) \times (1 - \lambda \Delta t)$ . That is, no event from  $\overline{0}$  to  $t + \Delta t$  means no event from  $\overline{0}$  to t and no event from t to  $t + \Delta t$ . From this equation, we can obtain a differential equation, solve it, and so obtain the exponential distribution of time between events:

$$
N(t + \Delta t) - N(t) = - N(t) \lambda \Delta t
$$

$$
\lim_{\Delta t \to 0} \left[ \frac{N(t + \Delta t) - N(t)}{\Delta t} \right] = -N\lambda = \frac{dN}{dt}
$$

Solve differential equation, using  $R(0) = 1$ , to obtain:

$$
N(t) = e^{-\lambda t}
$$

Thus, a constant hazard rate and an exponential distribution of time between events are equivalent.

# **Da <sup>i</sup> 1y Simulation**

The logic sequence now enters the phase of processing which is repeated serially for each mission day, ND. The sequence is initiated at circle c (Figure 2-1) with reset of several variables in preparation for the daily processing.

#### **Mo lion Sickness**

Next, the effect of sea state on crew performance is determined for the day. The operation of most nonshore based Navy equipment is in an environment where motion sickness can affect human reliability. Motion sickness is caused by particular kinds of motion; its symptoms include nausea, vomiting, malaise, and cold sweating. The incidence of motion sickness on sea cruises varies from less than one per cent to almost 100 per cent, depending on the vessel, the sea conditions, and other factors (Tyler, 1946). During moderate turbulence, a <sup>2</sup> 5-30 per cent rate of sickness to the point of vomiting can be expected (Chinn, 1963). While it is generally accepted that when conditions are appropriate, almost everyone will become motion sick, it has been shown (Hemingway & Gareen, 1945) that the degree of susceptibility to motion sickness varies among individuals. A number of studies have shown that repeated or continuous exposure to motion results in declining motion sickness in most people (e.g., Bard, 1945; Bruner, 1955). It is clear that sufficient empirical data exists to generate distributions of expected motion sickness as a function of mission length. The parameter inputs, SESTA(IS), specifies the cumulative probability of each of 10 values of the roughness of the sea from 0 (calm) to 9 (rough). For example, a value of SESTA( $6$ ) = 0.72 indicates that <sup>72</sup> per cent of all mission days have a sea state of six or below. Prior to simulation of each day, a pseudorandom number (RY), in the 0 to <sup>1</sup> range, is compared to the 10 SESTA(IS) input values. Here is the sea state index 0, 1, ..., 9. For example<br>
if the SESTA(IS) values are:<br>
0 1 2 3 4 5 6 7 8 9<br>
SESTA(IS) 0.10 0.30 0.50 0.80 0.90 0.95 0.97 0.98 0.99 1.0 if the SESTA(IS) values are:

SESTA(IS) 0.10 0.30 0.50 0.80 0.90 0.95 0.97 0.98 0.99 1.0

and RY is . 36, the sea state for this day, ICSS, = 2 since  $SESTA(1) < RY$  but  $SESTA(2)$ <sup>&</sup>gt; (RY). The current day's sea state, ICSS, is selected as the minimum value of IS for which  $SESTA(IS) < RY$  is selected as the sea state for the current day. This sea state value is used in the calculation of a value for competence of each crewman for the day. Both primary and secondary specialty competences, TPCOM(M) and TSCOM(M), are affected. The effect is linear such that no change to previously computed, nondegraded (start of mission) competence values is made if IS <sup>=</sup> <sup>0</sup> (calm sea) and such that start of mission values are degraded by a factor of 0. 445 for a worst case of sea state of 9, representing a heavy storm condition. This linear relationship between sea state and competence is shown in the bottom left box of logic flow sheet 4 in Appendix C.

Following this, the list of days of the first occurrence of repairs and emergencies (just calculated) is scanned to identify any repairs and/or emergencies which are to be simulated on this day. (The model provides for simulation of up to <sup>12</sup> "repair" events to represent a single equipment repair. ) The total number of such repairs and emergencies is integrated with the events of this day. Pointers, identifying the sequence of events to be simulated, are then generated. If there are no repairs or emergencies, the pointer for event <sup>1</sup> will be 2; for event <sup>2</sup> it will be 3, etc. When a family of one or more repair events or an emergency is encountered in this process, the logic calls for placing this unscheduled event in a random but equiprobable position in the sequence of all events for the day. The pointer for an unscheduled event is calculated by taking the product of a pseudorandom number in the interval  $0-1$  and the total number of events for the day, NTE. The pointer(s) for the event just prior to the unscheduled event(s) is (are) then adjusted to indicate the unscheduled event. The data for repairs and emergencies are transferred in memory for processing in sequence as determined by the pointers.

This process is accomplished by generating an array of pointers, NPTR(I),  $I = 1, 2, \ldots$ , NTE, where NTE is the total number of events of all types. Pointers serve to identify the event to be simulated next, after each event. The maximum value of NTE is 570, the sum of NOSE +  $NR + NE$ :

> NOSE  $\leq$  200; scheduled events  $NR \leq 360$ : repair events (30 equipments x <sup>12</sup> repair events per equipment)  $NE \leq 10$ : emergency events

The pointer array space assignment is then:

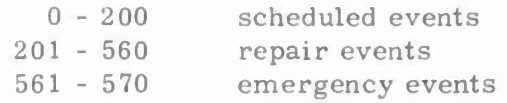

The following other data are now automatically inserted for repairs and emergencies:

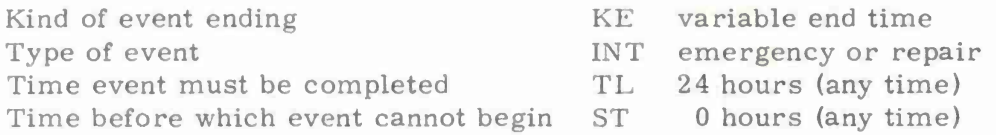

#### Operator Induced Malfunctions

The possibility of an operator inducing malfunctions into the equipment with which he works has recently been incorporated into the model. At this point in the simulation for each day, specific equipments are identified on which such failures are to occur. Actual event simulations generated by repairs thus involved are calculated and described later.

The logic for this feature is given in logic flow sheet <sup>5</sup> of Appendix C. Essentially, it performs the following functions:

- **•** During the daily schedule generation, it determines the events on which an operator induced equipment failure will occur:
	- This can only occur once per event family.
	- It is a function of the mental load of the event (an input code 1-9), the current sea state (0-9), and a random effect. The probability is highest when the sea state and mental loads assume their highest values. For example, when mental load for the event is low, i. e., has a value less than 3, then an operator induced failure will occur if the ranges of these are:

$$
\text{RY1} < 0.001 + \left(\frac{0.001 \text{RY2}}{4}\right) \left(\frac{\text{ICSS} + 1}{10}\right)
$$

0 to <sup>1</sup> (0.001 to 0. 00125) (0. <sup>1</sup> to 1)

- The occurrence of the operator induced failure is then directly proportional to the current sea state and occurs with a probability equally likely to fall between 0. 001 ability equally likely to fall between 0.00.<br>and 0.00125 times  $\frac{\text{(ICSS + 1)}}{10}$ . For calm sea (ICSS =  $0$ ), this reduces to a probability in the range 0. 0001 to 0. 000125. For ICSS *-* 2, then it does not exceed 0. 00375.

The probability of occurrence during an emergency is higher than during a scheduled event.

In the case in which an operator initiated malfunction occurs, the model generates a family of up to <sup>12</sup> repair events to represent the repair of the equipment into which the failure was induced. These are inserted into the daily schedule of events in which the operator induced malfunction occurred.

Such an occurrence has the subsequent effect of lowering equipment reliability by adding events during which equipment will be logged by the model in a down (inoperable) condition.

Scaling has been selected so that the probability of an operator induced failure per event varies for repairs from 0. 001 (low sea state and mental load) to 0. 0375 (high sea state and mental load) and from 0. 08 to 0. 10 for emergencies.

# Intermittent Failures

As noted above, processing for hard equipment failures results in repair action events and in degraded equipment scores. The concept of intermittent failures provides for equipment down time, which results in worsened equipment reliability measures, but is not considered sufficiently significant to warrant operator repair action.

To incorporate this feature, the model calculates the number of occurrences of intermittent failures each mission day for each equipment,  $INO/(IQ)$ . This is accomplished by selection of a pseudo random number from a Poisson distribution with mean equal to the average number of intermittent failures per 24 hour period, RELI(JET), provided as an input parameter for each equipment type:

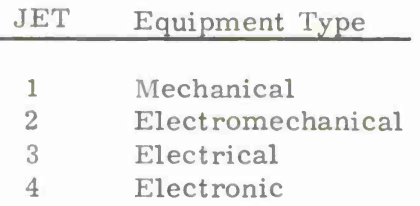

Using this value of  $INO$  and  $TUI(IQ)$  (time an equipment is down for an average intermittent failure), the amount of "down time" for each equipment is calculated. These initial daily values of down time for each equipment will be increased later for each repair event, as it is simulated in turn.

### **Event Processing**

After the setting of the event number, IE, to the value of the first pointer and other initializations, the processing has reached circle <sup>d</sup> and begins a series of processing steps (through circle h) which is repeated for each event to be simulated.

The number of such occurrences,  $INO(IQ)$ , is then  $RP[RELI(JET)]$ , as shown in the top-middle box of flow logic sheet <sup>6</sup> in Appendix C.

Following the resets for each event, the computer determines whether or not conditions exist which would justify skipping (ignoring) the current event. In no case is a repair or emergency event ignored; however, either of two general conditions could cause a scheduled event to be so treated. The first is a low value of the input essentiality of the event, IESS(IE). If this essentiality value is less than the essentiality threshold parameter, IET, then the event is ignored. (The task/ mission analyst determines the essentiality thresholds on the basis of his understanding of the relative importance of each event to the mission and these values are provided as mission input. )

The second possible condition for skipping an event is too low a level for a consumable. The model provides for L (up to 10) consumables based on usage per event plus LI (up to 10) consumables based on usage per time. The model also provides (up to 10) sets of 10 thresholds for the supply of each consumable. One set of thresholds is selected by TS(IE) (input data) as applicable to each event and if the value of one or more consumables is less than the corresponding selected threshold, then the event is ignored.

# Personnel Selection for Assignments

The logic detailing the selection of the most desirable personnel to assign to each a specific event begins at circle e of the flow chart. In general, the processing logic is similar for both normal events and training events. However, for simulating the performance of normal events, personnel are assigned on the basis of their primary specialty, whereas in the case of training events, the selection is made on the basis of the secondary specialty.

The processing is performed for each personnel type sequentially. All men of the desired personnel type (who have not already worked more hours than the overtime threshold parameter [WORK 2] ) are considered and evaluated for selection on the basis of the following criteria:

- 1. the number of hours worked so far during the day, TW(M). The man who has worked least is preferred. If there is an excess of men, with equal TW(M) values available, of the type being sought, then the selection is made on the basis of
- 2. a function, CALR, relating the man's peak energy rate (over a one hour period) to the energy rate, in calories per hour, required by the event also normalized to a one hour period. All cases in which the required energy is less than the man's "available" energy are considered equal. The purpose of this selection criteria is to avoid a mismatch between the requirements of the job and the physical capability of the personnel assigned.

3. competence in the primary specialty, IPCOM(M). The most competent is selected first.

Before actually confirming the selection of a given man for assignment to the group which will perform the event, a test is made to determine if the performance of this event would require that the potential group member to work overtime. That is, the computer tests whether or not the current time worked, TW(M), plus the expected (average) event time, ADUR(IE), exceeds the overtime threshold parameter, WORK 1. If the threshold is not exceeded, then the individual who has been tentatively selected is confirmed for group assignment. If overtime is required for this man (for whom it has already been determined that he has worked least), then there are clearly no more desirable personnel of this type available. In this case, an incomplete processing indicator (IPI) is set. Following the processing of all the remaining personnel types, crosstrained crew members are sought to substitute for any primary specialty men who are unavailable because of the overtime requirement. The overtime thresholds including WORK <sup>1</sup> are provided as input parameters so that they may be varied on computer runs and the effects of such variation on output noted. Values of the parameters should be selected on the basis of reasonableness for the mission simulated, reflecting the realities of the work cycle.

The concept of a family of scheduled events (i. e., a group of interconnected and interrelated events) is also included. This is limited, however, to a series of events performed by one man. In case of such a family (of up to 12 events) all will be performed by the same man--whoever was selected by the selection logic for the first event of the family (i.e., if IFOI(IE) = 1, from the event sequence input data).

By this process, one man at a time is selected and confirmed. If, when the most desirable crew member is selected, additional men are still required of this type, then the process repeats. When all required men have been confirmed, or the proper IPI has been set, the sequence of operations is repeated for each successive personnel type required by the event, until the entire required work group has been formed.

If the IPI indicator has been set during the process, the processing continues with the search for personnel who have been crosstrained in the personnel types which were not fully staffed by primary specialists. Should the situation arise in which no more personnel of the desired type are available in the secondary specialty without their working overtime, then a tally is made and cumulated of all such unmanned station hours, USH, based on the number of unassigned men who are required and the average event time.

### **Group Leader Identification**

Provision is made to simulate the influence of leadership on the work group. Later in the simulation, the leader's aspiration and his competence value are used to effect performance. To this end, the model now requires designation of a group leader. Thus, at the completion of the assignment of the required personnel to a given event, the model continues, at circle f of Figure 2-1, with the identification of a leader for the workgroup. The group member with the highest command echelon value is tagged as the leader. In the event of a tie, the competing man with the highest value of competence in the primary specialty is selected.

# Event Start Time

The next question to be answered is: What is the earliest time that the event can begin, assuming the assigned men are to perform the work, and given other input data? It is likely that the men who have been selected for event performance may have completed their previous assignment (or otherwise be available) at different times. So that the event in question can begin when all selected men are available, the latest time of day at which any group member has completed his most recent work assignment is checked. The earliest shift when the job can be accomplished is also determined. To accomplish this bookkeeping, the computer maintains the latest time that each crew member has worked,  $Z(M)$ , and the largest of these, Zl, (for the men in the work group) is determined. Another constraint which enters into the determination of event start time is the case in which a specified event must be completed before the present event starts. The prior event, IPE(IE), is given in the input data. This is implemented by keeping a value, ZC(IE), for the time of completion of every event as it is completed, and by determining the time of completion of event IPE(IE), i.e.,  $ZC[IPE(IE)]$ . The last element in the start time determination is a specific time of day before which the current event cannot begin. This value, ST(IE), is also provided as input data. Thus, the event start time is selected as the largest of the three values:  $Z1$ ,  $ZC[IPE(IE)]$ , and  $ST(IE)$ .

If this start time exceeds the input data time limit value, TL(IE), then the event is bypassed after a calculation of unmanned station hours, USH. The USH variable is used to accumulate the number of working man hours which were dictated by the event workload but which are not performed due to unavailability of crew members or the like.

# Shift Logic

The optional shift logic allows the division of the total crew into watches (shifts). In the case of implementation of this logic by the analyst, only men assigned to a shift which is congruent with the real time of day are selected for event assignment. To implement this feature, each simulated crew member is assigned by the task analyst to one or more shifts up to a maximum of six shifts in a 24 hour day. The model determines the earliest time an event can begin (based on its start time or time of completion of the specified precedent event), and identifies men for each shift during which the job could be performed. The same man may be identified for more than one shift. The number of unmanned

station hours (level of undermanning) which could accrue if the event is performed on each possible shift is then computed, and the event is assigned to that shift in which unmanned station hours is at a minimum. Where the minimum unmanned station hours occur in more than one shift, the earlier shift is selected for event performance. The no shift option can be effected by assignment of all crew members to all shifts by the task analyst.

### Event Families

In order to allow for the fine grain simulation/analysis of events, the event family concept was developed. The analyst can break down each scheduled or repair event into a series of subevents. These components of human performance can then be simulated to determine which are most critical to successful event performance. Different types of men can be assigned to these subevents by the analyst allowing for test of different policies. For example, the results of several simulations may indicate that a specific subevent in a repair family is critical and may require staffing by crew members of generally higher proficiency levels or men who are trained in a specific specialty.

The number of subevents and the simulation sequence of the subevents in a family is fully flexible. For scheduled events, the number of subevents is unlimited, while for repair events the number is limited to 12.

Each event or subevent (scheduled, repair, or emergency) must be assigned to a class by the analyst. The classes for scheduled events are; communication, operation, decision, or act. This allows summarization by class at the end of the simulation.

Each repair is designated as one of four major types: electrical, electronic, electromechanical, or mechanical. Siegel and Schultz (1962), using factor analytic procedures, identified nine factors involved in electronic repair. Eight of these factors, as shown below, were expected to be involved in the electronic repairs to be simulated. These results were extended to the other three major classes of repairs (electrical, electro-mechanical, and mechanical) with analogous factor (type) definitions. The analyst identifies which major class of repair he expects to be necessary in his categorization of the equipment involved in an event as either electrical, electronic, electro-mechanical, or mechanical and uses the factor types to define the sequence of actions required to repair successfully the equipment. Any or all may be used and in any combination. Performance of each of these factors will be simulated as a subevent with the concept of a family being employed to include all the subevents for the repair. Summarization by class (factor) then allows the identification of the factors which contribute to task failure, which take the most time, and the like.

A summary of the repair event types and the factors within types follows.

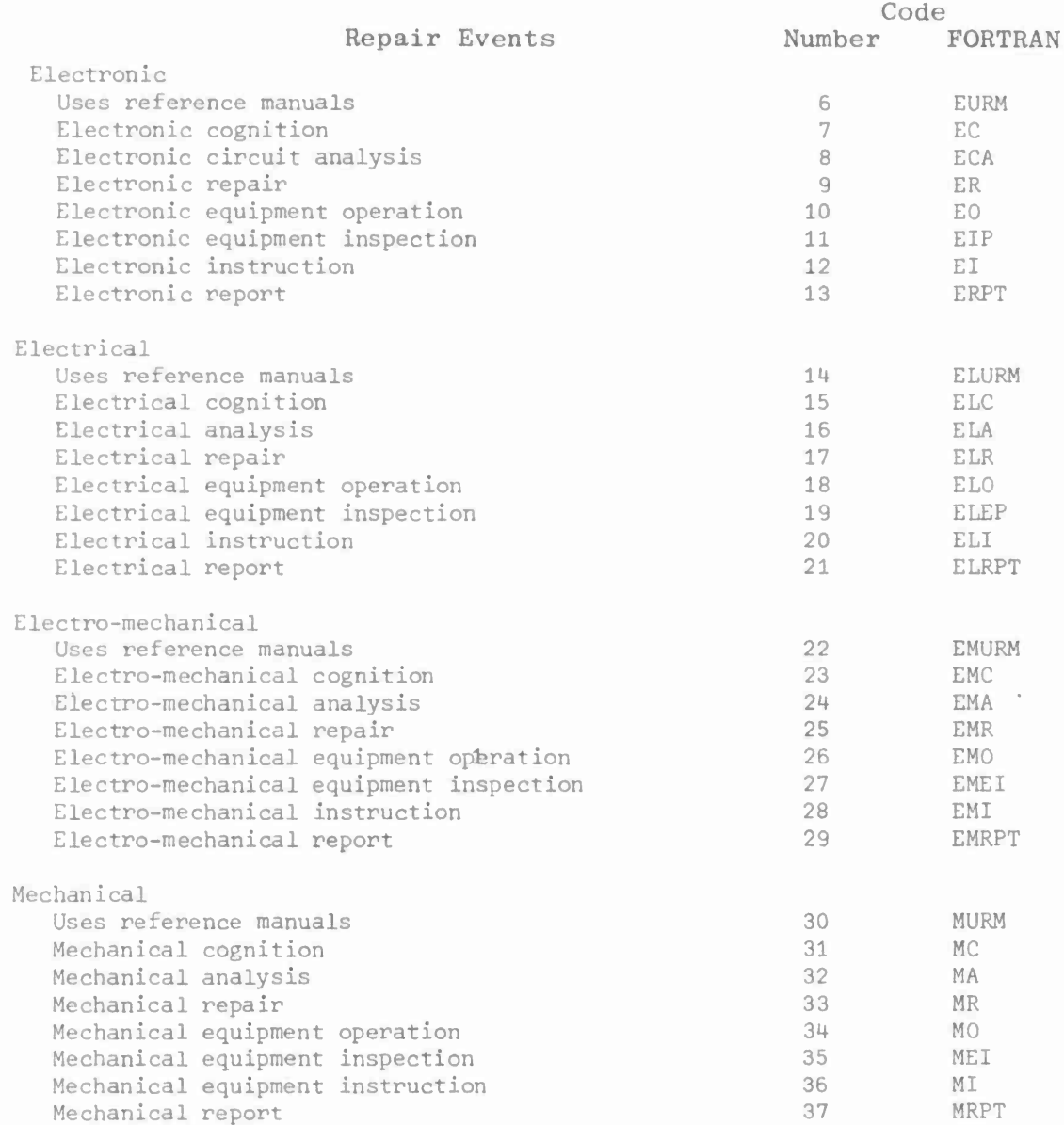

#### Fatigue

Provision is made within the model to simulate fatigue states. Fatigue is considered to build as a function of the energy demanded by a work event and K the duration of elapsed time since the individual'slast sleep. In general, according to Kleitman (1963), fatigue builds up slowly for the first <sup>8</sup> to <sup>10</sup> hours of wakefulness, then it accelerates more rapidly up to <sup>16</sup> hours of wakefulness, the normal retirement time. If retirement is denied after <sup>16</sup> hours of wakefulness, fatigue continues to guild until about 20 hours of wakefulness, the middle of what would be the sleep period. Then, as a function of the body's circadian rhythm, the rate of additional buildup slows quite markedly. The asymptotic maximum is reached at about the 50th sleepless hour, which would represent two consecutive nights without sleep. The literature indicates that "after two successive nights of sleep deprivation the subjects are about as sleeply as they are likely to get. . . [Kleitman, 1963, p. 226]. "

Having determined the starting time for the event under consideration, the question arises: How long has it been between the time each group member's most recent event was completed and the time the current event begins? If this interval is zero, the following processing for sleep, time fatigue, and physical capability need not be performed since no change has taken place in these values, which are also calculated following each simulated event. However, if some time has elapsed (possibly different amounts of time for each group member), then these factors may change and the appropriate processing is performed. If the interval exceeds the catnap rest parameter, CN, for any man, then it is assumed that the man in question was in fact sleeping during the interval. Exceptions to this are: (1) the situation in which a man has already exceeded the maximum daily sleep allowance parameter MAXSL, or (2) the situation in which a man's fatigue level is below the fatigue threshold parameter TFAT. This last condition insures that no sleep will begin for personnel who are not sufficiently "tired. " If a sleep period occurs, its duration istalliedas equal to the interval less a fixed sleep preparation and wakeup time (30 minutes)

<sup>A</sup> value of time fatigue is calculated if sleep is to be simulated. Time fatigue of an operator,  $FAT(M)$ , is reduced as a function of the amount of sleep and is increased after the duration of the event itself is known. The fatigue relief function utilized was developed previously by Applied Psychological Services (1966) and is presented as Figure 2-2. The general nature of the fatigue relief calculation is to examine the duration of the sleep and to reduce the fatigue level in accordance with a relationship which specifies that eight continuous hours of sleep reduce fatigue to zero. However, to simulate such factors as individual differences in sleep requirements, more and less refreshing sleep, and other randomly occurring and hence unprogramable events, the specific extent of fatigue reduction resulting from a given duration of sleep is selected by a stochastic process from a range of values surrounding the fatigue reduction curve. This is accomplished by

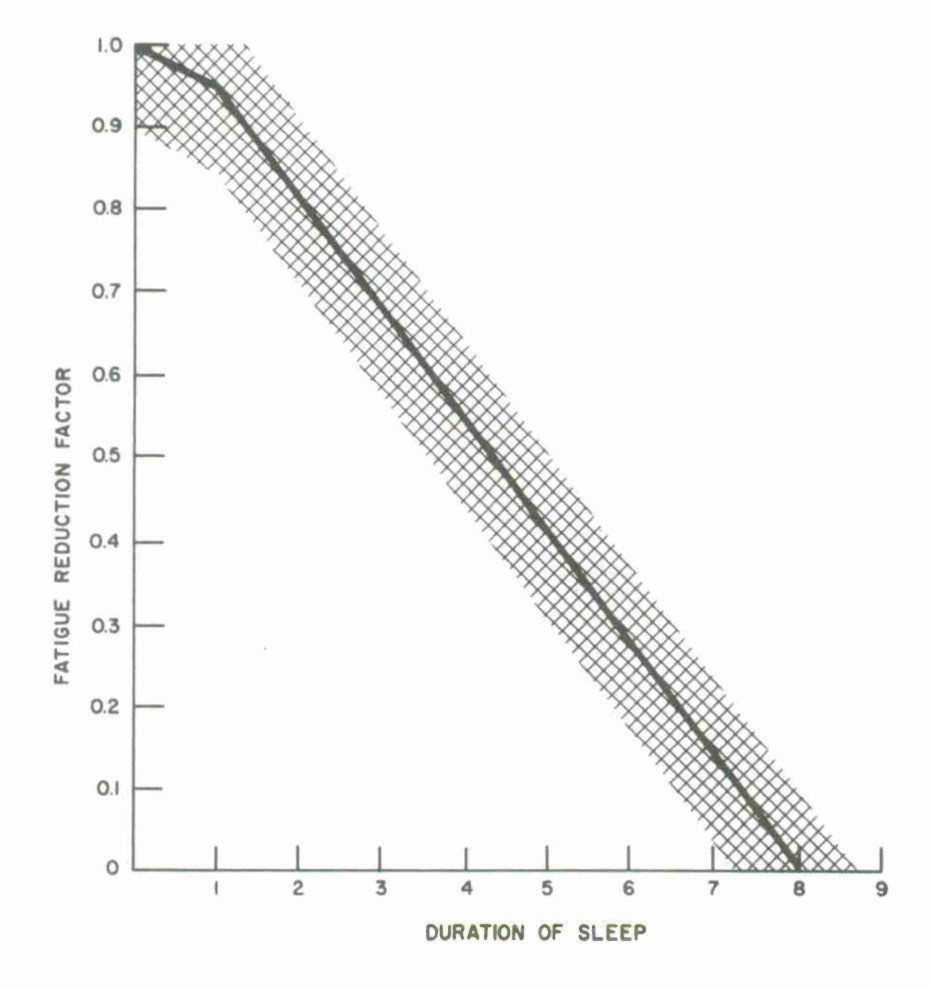

Figure 2-2. Fatigue relief curve.

selecting a number equiprobable in the shaded area (by pseudorandom numbers) around the two linear events in Figure 2-2 as a function of the duration of the sleep period itself. This, in turn, generates a fatigue reduction factor which is then multiplied by the current fatigue level. This process is repeated for each man in the work group independently.

If the interval is insufficient to allow sleep, then it is assumed that the interval was spent in some leisure, recreational or rest activity, but that this activity, nevertheless, has the same effect on a man's fatigue as working. In this case, the model calls for the calculation of a new fatigue value for each group member in this situation. Here, the function used is the fatigue buildup relationship, as shown in Figure 2-3. As in the case of fatigue relief from sleep, the function is divided into linear segments around which random variations are taken to obtain specific values of  $FAT(M)$  at any given time. This calculation is self contained in subroutine FBUILD (HSLS), as shown in Appendix C, page 22.

# **Physical Capability**

Salient within the simulation is the conception of the match between a person's physical capability and the job requirements. Heavy duty tasks, such as ammunition handling and equipment moving, require a greater physical capability than operating electronic equipment or plotting courses and bearings. Accordingly, provision is made to simulate individuals of various levels of capability with respect to the physical characteristic of strength.

In addition, the physical capability variable permits the simulation to reflect changes in the same individual. Specifically, this variable affords direct simulation of the effects of fatigue, of such randomly occurring incapacitators as colds, headaches, seasickness/airsickness, sprains and strains, and, as an output, it affords analysis of physical workloads separate and distinct from mental workloads.

The representation of strength in the model is an indirect one. This seems necessary because the literature indicates that strength is not a unitary concept.

Fleishman et al. (1961, 1962) administered a broad spectrum of strength tests to 201 Naval trainee recruits on whom age, height, and certain other data were available. All test results and anthropometric/biographic data were intercorrelated, and the resulting matrix was factored by the centroid method and rotated to a simple structure. This procedure yielded three primary factors of strength, a fourth, markedly weaker, and three final factors not involving strength variables per se (i. e. , one was interpreted as a balancing factor, and the other two factors were biographicaily related). The three primary factors of strength were named Dynamic Strength, Static Strength, and Explosive Strength. They were described by the authors as follows:

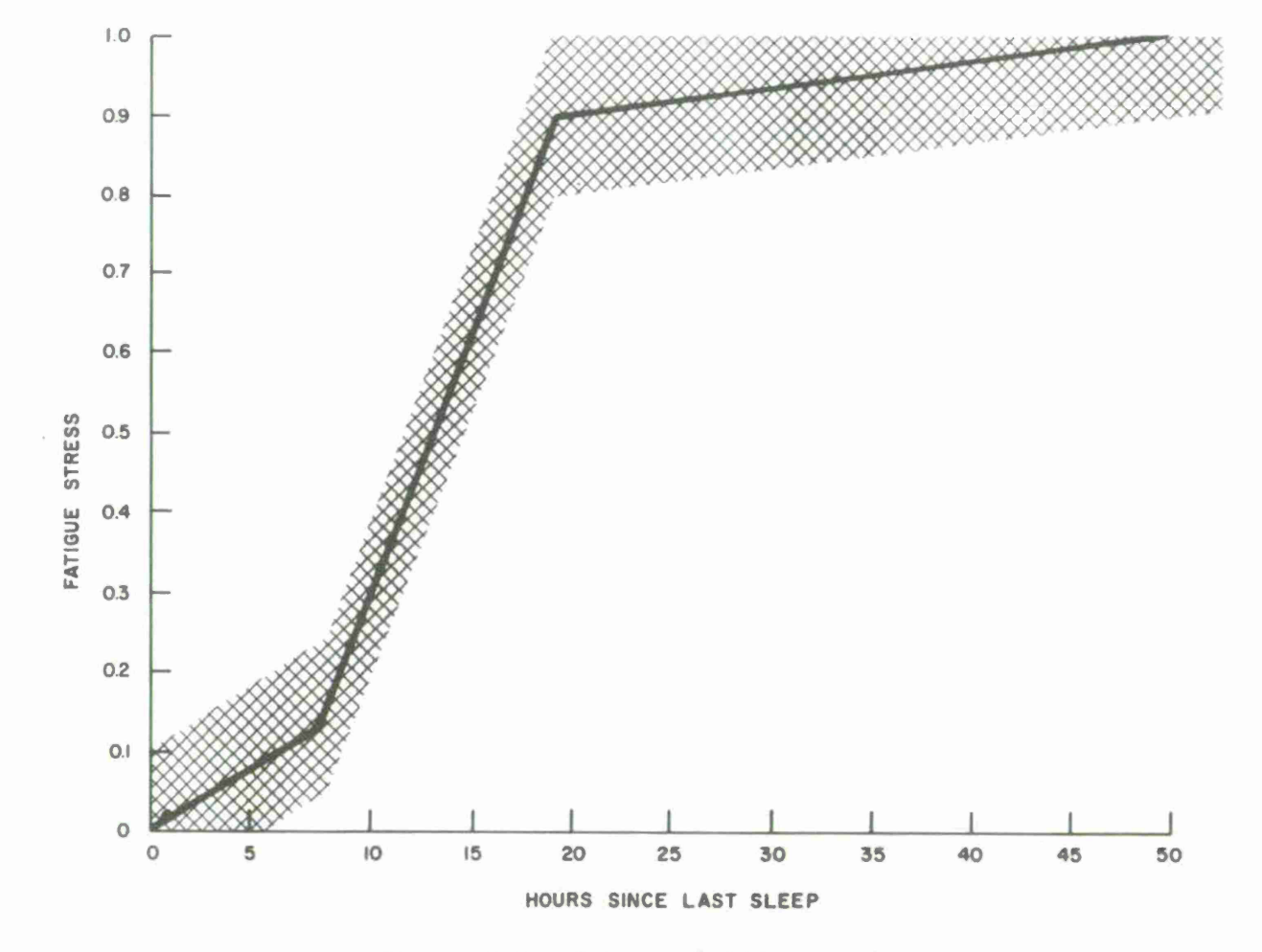

**Figure 2-3. Fatigue buildup curve.**

**CO CO**

The common requirement of all tests on the Dynamic Strength factor is for the muscles involved to propel, support, or move the body repeatedly or to support it continuously over time.

The tests of our Static Strength factor emphasize the lifting power of the muscles or the pounds of pressure which the muscles can exert. ... In contrast to Dynamic Strength the force exerted is against external objects, rather than in supporting or propelling the body's own weight.

We have given the Explosive Strength factor the alternate name of "Energy Mobilization, " since tasks of measuring this factor require the effective release of energy in one explosive act. .. . The fact that our sprints are loaded on this factor is entirely consistent with this notion of "distance through which a force" can be moved (Fleishman, Kremer, & Shoup, 1961, p. 37).

These descriptions seem to imply that the first and the third factors pertain mainly to the types of strength exhibited in particular athletic contests. In fact, gymnastics and calisthenics loaded most heavily on the first factor and running and jumping activities loaded most heavily on the third. Factor two, however, the socalled Static Strength factor, seems to transcend athletics and to reflect the type of strength involved in most military and industrial laboring tasks which depend on strength. This is the type of strength that is involved in lifting, pushing, pulling, and otherwise moving equipment, and other objects. Furthermore, the Fleishman et al. data show static strength to be highly correlated with weight.

In view of the availability of weight data, body weight was accepted as the indicator of physical capability within the model.

Other data further support the defensibility of weight for providing a reasonable index of strength. For example, Damon, Stroudt, and McFarland (1966) indicated that "A general size factor, common to all dimensions, extends also to strength. " Tappen (1950), in examining championship weightlifters, obtained a correlation coefficient of 0. 85 between body weight and the number of pounds "pressed. " Caldwell (1963) reported a product moment correlation of 0. 74 between the weight and the maximum dynamometric pull of both male and female college students. Fisher and Birren (1949) also reported significant correlation coefficients between the dynamometer score and weight of 90 male military personnel and 161 Waves. Hansen and Cornog reviewed a study by Jones (1947) indicating that "... strength is related both to body size (especially to weight) and to the mesomorphic component in body build" (Hansen & Cornog, 1958, p. 250).

Within the simulation, the physical capability of the various crew members changes during the course of a mission as a function of two fundamental concepts: (1) the physical capability of the infirmed operator (e. g. , the operator who is seasick, has a cold, or a headache, etc. ) is less than the physical capability of that operator when he is well, and  $(2)$  the physical capability of the fatigued operator is less than the physical capability of that operator when he is "fresh. "

By program action, such degrading effects occur at random times during the mission, at a rate dependent on an input parametric value. The processing of this variable occurs, however, only at the beginning of the mission and at the end of each mission day. The value of the variable is utilized in the physical incapacity calculation.

When a simulated individual becomes subject to the incapacity effect, his physical capability is reduced. The exact extent of impairment cannot be specified in view of large individual differences in reaction to these minor ailments and afflictions. Accordingly, the capability reduction is treated by a stochastic process.

#### Physical Capability Calculations

If a fatigue calculation is required (and a new time fatigue value,  $FAT(M)$ , determined for the working group members), then the current physical capability,  $PCC(M)$ , must also be calculated since  $PCC(M)$  is dependent upon  $FAT(M)$ . This calculation represents the physical capability of the men at the start of the event. It is repeated for each group, as described below. It is assumed that the physical capability of a man decreases with time at work, total work done, overexertion, and disability (physical degradation). Physical capability also varies among men. These effects are assumed to be independent of each other and operate multiplicatively. The function<sup>\*</sup> may be expressed analytically as:

$$
\mathrm{PCC}(\mathrm{M}) = \mathrm{PC}(\mathrm{M}) + \mathrm{PI}(\mathrm{M}) + [1\text{-}(1\text{-}\mathrm{K1})(\frac{\mathrm{ACAL}(\mathrm{M})}{\mathrm{CAL}(\mathrm{M})})^2] + g(\frac{\mathrm{P_T}}{\mathrm{P_N}}) \cdot [1\text{-}0, 1\mathrm{\,FAT}(\mathrm{M})]
$$

Here, PC(M) is the physical capability (related to strength) of the man, as calculated at the beginning of the mission (1 is an average value). PI(M) is the physical incapacity yalue related to minor sicknesses discussed above. The factor  $[1-(1-K1)]$  $\left(\frac{\text{ACAL}(M)}{\text{CAL}(M)}\right)^2$  is termed the work factor. Here. ACAL(M) is the total work done

The physical capability variable was selected and quantified on the basis of an analysis of the pertinent sources as summarized in Siegel, Wolf, and Cosentino (1971, pages 31-34). The form of the function and its rationale follows from that analysis.

(calories expended) on all events from the last sleep period up to and including half of the calories expected to be expended on this event, maintained by the computer as the tally of accumulated calories. CAL(M) is the average number of calories expended in a normal working day for each man, as discussed earlier. The Kl term represents a disability factor--a fraction to which the work factor falls when a particular man has done his normal quota of work during the day. In this analysis, we note that a man's capability decreases as he continues to work and that it is reduced to the value K1 after a normal day's effort. The term  $g(P_T/P_N)$ represents an overexertion effort. Here, a mismatch of capabilities between the men assigned and the physical requirements of the events, in terms of energy (calories) required, are considered. The function is:

$$
\frac{\mathbf{P_T}}{\mathbf{P_N}} \quad = \quad \left\{ \begin{array}{ll} 1 & \text{ when } \mathbf{P_T} / \mathbf{P_N} \leq 1 \\ \frac{\mathbf{c} - \mathbf{P_T} / \mathbf{P_N}}{\mathbf{c} - 1} & \text{ when } 1 \leq \mathbf{P_T} / \mathbf{P_N} \leq \mathbf{c} \end{array} \right.
$$

Thus, the overexertion factor has no influence as long as the work rate for the given event does not exceed the peak work rate expected for the men.

In FORTRAN notation:

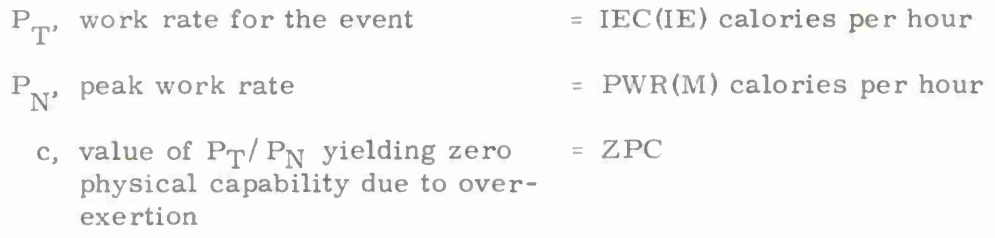

The function is represented graphically as shown in Figure 2-4.

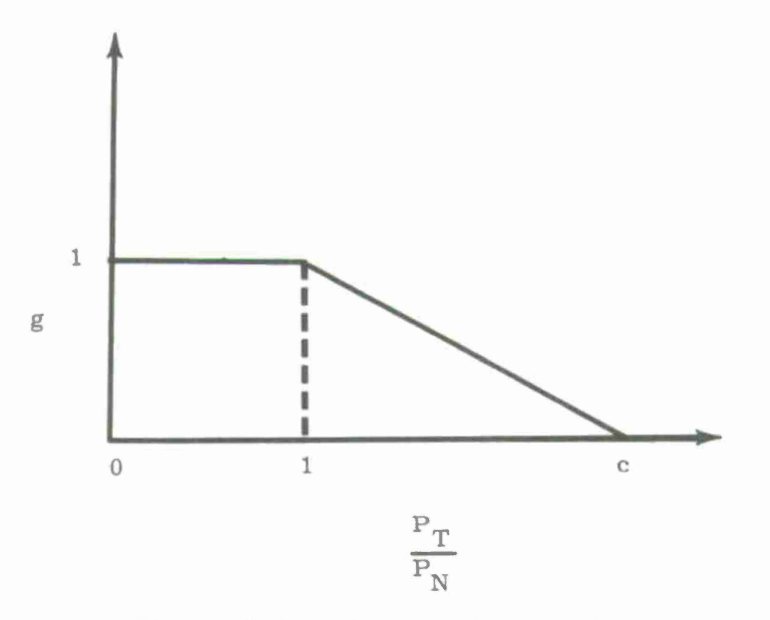

Figure 2-4. Overexertion function.

The last term of the  $PCC(M)$  equation is a function of the fatigue factor, as previously defined, which is dependent only upon time elapsed since last sleep and sleep duration.

The group physical capability is calculated as the average of the physical capability values over all group members.

### **( o <sup>m</sup> p \* <sup>t</sup> en <sup>C</sup> <\***

Job competence, as employed in this simulation model, represents those aptitude, ability, training, and experiential factors which determine how well an individual performs on the job. It pertains to the quality, or accuracy, of performance, and is almost completely independent of the speed of performance. The overall influence of this variable is for greater competence to yield more accurate task performance. The only circumstance in which competence bears any relationship to event completion time in the model is in the circumstance of an event which must be repeated if performed unsatisfactorily. The less competent individual has a lower probability of succeeding on an event. Since repetitions consume time, satisfactory completion of that event will take the less competent operator longer than his more competent peer--not because he necessarily works more slowly- but because he is more likely to need to repeat the event.

Each simulated crew member is considered to have a degree of competence rated on a scale between zero and unity, in both a primary occupational specialty and a secondary specialty. Competence values at the start of a mission are selected by the computer on the basis of personnel input data. Mean and standard deviation values for the generation of such data are available in a number of sources.

Within the model, competence is one of the principal determinants of how well an event will be performed. Thus, as the competence of the persons selected to perform an event increases, the likelihood that they will perform the event satisfactorily also increases.

However, we do not assume competence to be static. Within the model, provision is made to allow competence to be modified as a function of experience (Ghiselli & Brown, 1948) and as the aspiration level varies. In the prior regard, Deutsch (1954, p. 208) maintained that "if an individual has considerable experience in a given activity, he will know pretty well what level he can expect to reach and the gradient of values on the subjective probability scale will be steep" and in the latter regard, Krech and Crutchfield (p. 410) contended that "A successful individual typically sets his next goal somewhat, but not too much, above his last achievement. " Consequently, the model provides for increments in the competence of crew members during the mission simulation as a function of performance and aspiration levels. This relationship is shown in the first box of flow logic sheet 19 and is explained in a subsequent section of this chapter which is side headed "competence upgrading. "

# St **<sup>r</sup> «• s s**

Provision is made within the model to simulate the effects of certain manifestations of anxiety and stress. Specifically, differences in the stress tolerance of individuals are simulated, as are individual anxiety levels and ractions to anxiety/stress.

Stress is operationally defined as the ratio of the amount of time needed for completion of the current event to the amount of time available for completing the event. This value is calculated for each event (i. e., for each group performing the event) during the simulated mission. Stress tolerance is simulated as a threshold, STRM(M), assigned for each crew member, against which the stress value is compared in order to determine program actions. Stress values which are below threshold are considered mild; those of threshold level and larger are considered severe. The general principle implemented is for mild stress to be psychologically organizing or facilitating, while severe stress is disorganizing or debilitating. This representation is consistent with the current literature on the influence of stress on various aspects of behavior. <sup>A</sup> number of others (e. g. , Harris, Mackie, & Wilson, 1956; Torrance, 1961; and Hare, 1962) have reviewed the effects of stress on task performance. All of these essentially concur that stress exerts a beneficial effect up to a particular point, but beyond that point, stress is disorganizing.

Under severe stress, performance accuracy is expected to deteriorate. The incidence of careless errors with mounting pressure and with attempts to save time is a common observation. It is confirmed in most contemporary psychological views of anxiety influences. Accordingly, when an operator's current stress reaches the level of his stress threshold, the probability of successful task performance is reduced or, phrased alternatively, the probability of error is increased. When stress subsides to more modest levels (below the threshold), this effect is reversed.

As described above, stress also affects the operator's level of aspiration. So long as stress remains low relative to the stress threshold, aspirations, when attained, are reset higher. When stress mounts to the level of the stress threshold, if the aspiration level is not attained, it is reduced to the level of current performance. This influence of stress on the level of aspiration is an implementation of Lewinian psychology. In 1942, Lewin wrote that "A successful individual typically sets his next goal...above his last achievement.... The unsuccessful individual, on the other hand... becomes intimidated and gives up reaching out toward higher goals..." The model utilizes stress as well as performance records in differentiating the successful from the unsuccessful individual, in order to effect its program actions.

Finally, situational events can influence stress loads. In particular, emergency situations impose considerable stress upon all who are party to them. This very obvious effect is simulated by providing for the possibility of increased stress when certain selected emergencies occur.

In summary, the concept of a stress threshold, as defined for an individual in the prior model, developed by Applied Psychological Services for the Office of Naval Research (Siegel & Wolf, 1969), is extended in the present case to apply to the group. A group stress threshold, GSTRM, is calculated as the average of the stress threshold values of the men assigned to the group. The psychological stress of the group itself in accomplishing the event is now determined.

Psychological stress is a time-induced function dependent on the time available to the operator and his expected performance time. In the present model, therefore, if no event time limit, TL(IE), is specified as input data, the no stress condition,  $GSTR = 1.0$ , applies. If a time limit is specified, then the group stress is calculated as:

 $\texttt{GSTR} \texttt{ = } \frac{\texttt{Expected Performance Time}}{\texttt{Time Available}} \texttt{ } \texttt{x} \texttt{ Mental Load Factor}$ 

where GSTR is limited between  $1$  and  $5$ , the expected performance time is  $ADUR(IE)$ , the time available is the time limit less start time =  $TL(IE)-Z2$ , and the mental load factor is 0. 875 <sup>+</sup> LODM(IE)(0. 25). This mental load effect is represented graphically in Figure 2-5. Here, LODM(IE) is the mental load input code.

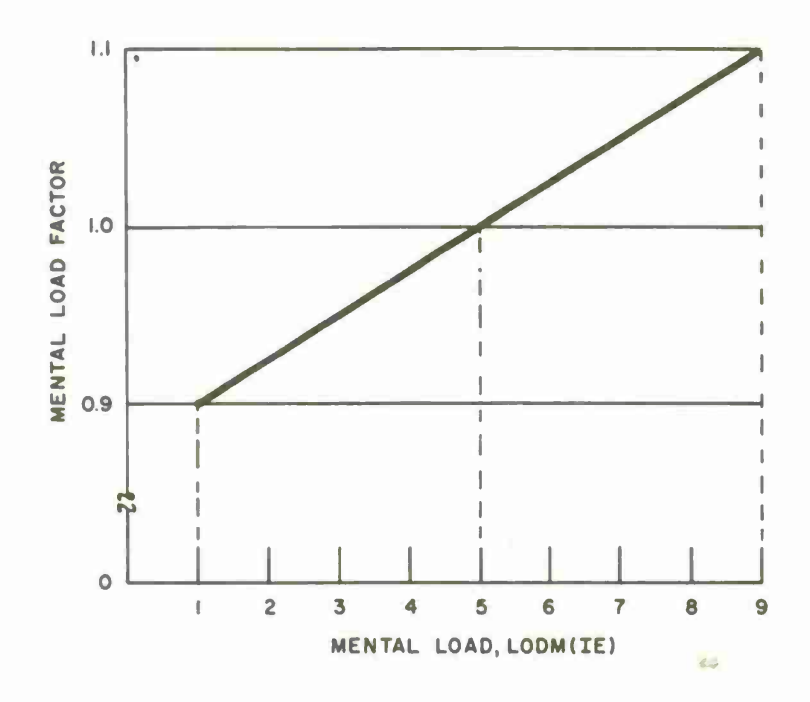

Figure 2-5. Mental load effect.

# **E\ent Duration**

The next major segment of the processing, which represents, in a sense, the kernel of the simulation, is the calculation of the duration of the event. It involves variables such as stress, goal aspiration, pace, and group performance.

If the event is known to be of fixed duration,  $ASD(IE) = 0$ , or if the end time of the event is fixed, i. e. , if event input specifies KE(IE) <sup>=</sup> 1, then it is not necessary to calculate the performance time and those variables upon which it is otherwise dependent. In such cases, the processing continues with circle g after the setting of the performance time,  $PT(IE)$ , and event end time,  $ZC(IE)$ . In preparation for this, the calculation of group performance (event success percentage) and group aspiration are accomplished next as the averages of the group members' individual values for these respectively.

#### PERF(M) <sup>=</sup> Current Performance of Each Man

# Number of Successful Events Worked On Whole Mission Total Number of Events Worked On Whole Mission

GPERF <sup>=</sup> Group Performance <sup>=</sup> Average of Performance of the Men in Group GASP = Group Aspiration = Average of Current Aspiration of the Men in Group

#### **Asp <sup>i</sup> rat ion**

Provision is made to simulate the level of aspiration, or motivation, of each member of the crew. This is done by initially assigning individual aspiration values on a zero to one scale, permitting those values to affect the speed of performance, and then adjusting the aspiration values as a function of operator success records and the amount of stress being incurred.

The initial aspiration level represents the performance that the operator would hope to attain--the ratio of the number of event successes to the number of attempts. Thus, an operator with an aspiration value of 1. 00 would aspire to succeed in every one of his task attempts, while an operator with aspiration value of 0. 50 would have lower motivation and would be viewed as considering a rate of one successful attempt in two as acceptable.

As simulated, the level of a man's aspiration influences his working pace and stress, and is in turn subject to the influence of the degree of stress the operator is incurring and his success record. Considered are: (a) the operator's goal discrepancy--the difference between the aspired success record and the actual record, and (b) the difference between current stress on the operator and the operator's stress threshold. Comparison of the goal discrepancy with the stress differential provides the basis for the reciprocal influences involving level of aspiration. Five discrete circumstances can exist.

- Case <sup>0</sup> No significant goal discrepancy
- Case <sup>1</sup> Positive goal discrepancy (i. e. , aspiration in excess of actual performance record) and subliminal stress
- Case <sup>2</sup> Zero or negative goal discrepancy and subliminal stress
- Case <sup>3</sup> Positive goal discrepancy and stress equal to or greater than threshold
- Case <sup>4</sup> Zero or negative goal discrepancy and stress equal to or greater than threshold

Through the five cases described above, the level of aspiration variable, a motivational variable, can be seen to influence working pace and current stress, while being, in turn, influenced as a function of task success records and level of stress. The reciprocal and dynamic quality of the variable as treated in the model is quite consistent with aspiration level dynamics as described by such writers as Lewin (1942) and Kelley and Thibaut (1954).

The model's logic for processing each case is shown in Table 2-2 below.

#### Table 2-2

# Goal Aspiration Cases

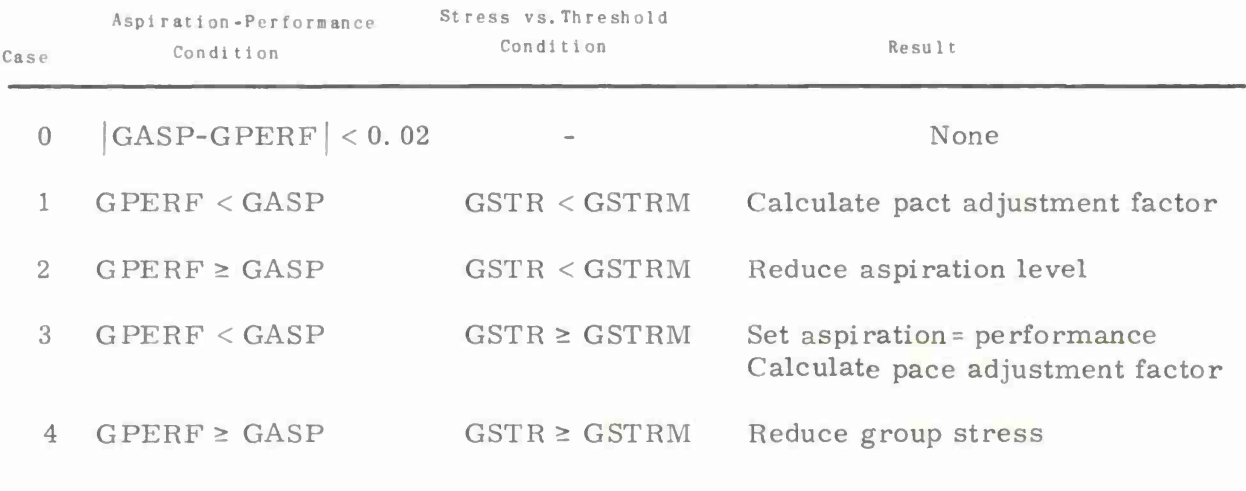

The pace adjustment factor is calculated as:

Case 1:  $PAF = 1.0 - 0.4$  (GASP - GPERF)

Case 2:  $PAF = 1.0 + 0.4$  (GASP - GPERF)

The pace adjustment effect is shown graphically in Figure 2-6. Thus, changes in the pace due to this adjustment factor are a linear function of the difference between aspiration and actual performance, where lower pace values indicate faster operators.

Case 1 presents a circumstance which will be recognized as predisposing positive motivational value--the operator is not performing as well as he would like to, yet he is only mildly stressed, if at all. The psychological expectation is that he would strive to perform better, and the model effects this by reducing his pace value, thus simulating his working faster.

Case <sup>2</sup> further illustrates the dynamic aspect of level of aspiration, both as occurring in life and as simulated in the model. Presented is a zero or negative goal discrepancy, which means that performance has at least equalled operator aspiration, and stress is still of only modest magnitude. Psychological theory (e. g., Deutsch, 1954) indicates that under these conditions, the operator would "raise his sights" and aspire to do more, since he demonstrated to himself that he has easily attained the initial level. In this regard, Krech and Crutchfield (1948) w rote:

> ...a successful individual typically sets his next goal somewhat, but not too much, above his last achievement. In this way he steadily raises his level of aspiration. Although in the long run he is guided by his ideal goal,..., nevertheless his real goal...is kept realistically close to his present position.

This process is simulated in the model according to a Monte Carlo procedure, as described in the next chapter.

Case <sup>3</sup> presents a circumstance of resignation. The operator is not performing as well as he would like, but is incurring severe stress. Because of the severe stress, he has no choice but to accept his current performance level. The model effects this by reducing the aspiration value so that it equals the performance record. The simulated operator has ceased his upward striving and avoids the severe stress by accepting his current performance. However, associated with the cessation of upward striving, with the "edge" off the individual's motivation, one might expect to observe the beginnings of a partly voluntary and partly involuntary deterioration in performance. This effect is simulated in the model by also increasing the pace value, thus slowing down the rate at which the operator performs his tasks.

In case 4, current stress is altered. Specifically, Case <sup>4</sup> presents the circumstance of performing equalling or exceeding operator aspiration, but stress being substantial. That is, the operator is incurring severe stress, despite the fact that he has attained the level of performance he set for himself. It seems reasonable that as he reviews his success record, he stops "sweating it" quite so desperately, for he has demonstrated that he can attain his aspiration level. In the model, this is simulated by reducing the operator's current stress by ten per cent.

In case *2,* the increase in aspiration level is randomized to be equiprobable between a zero and <sup>10</sup> per cent increase. In case 4, the group stress reduction is always a 10 per cent reduction.

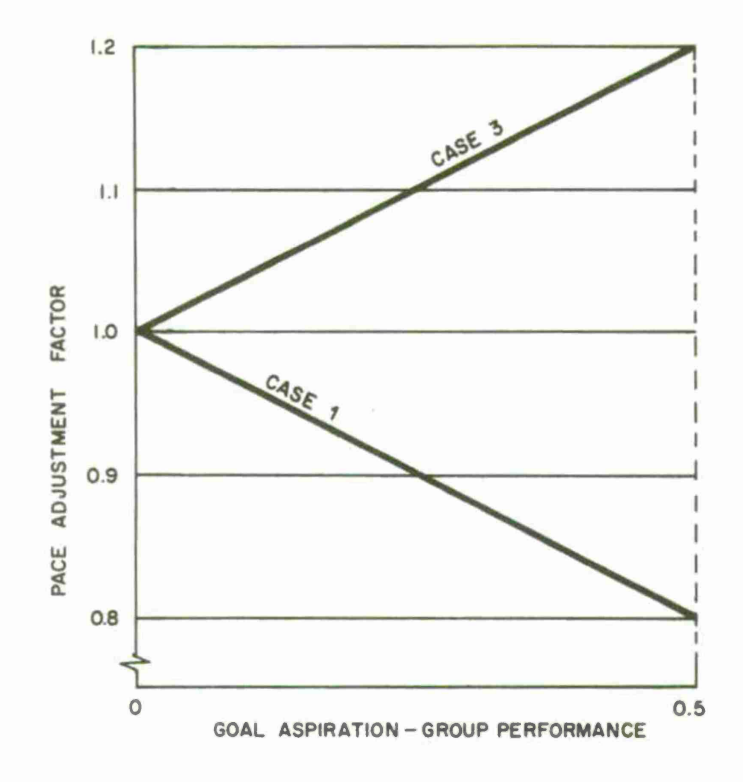

Figure 2-6. Pace adjustment effect.

# **Working Pace**

The ISM model simulates differences in the pace, or the speed, at which the various crew members works. This variable is intended to sumeach of the various crew members works. marize and represent individual differences which determine how quickly an individual performs a job. Speed of event performance is treated in the model independently from the accuracy of performance. The pace variable is one of the means by which the speed of performance is simulated.

Each member of the simulated crew is initially assigned a value to represent his normal working pace, PACE(M). The assignment is made by the computer, through random draw from a normal distribution of values with a mean equal to the input parameter Average Crew Pace, ACP, and standard deviation of 0. 11. The concepts reflected in this distribution are establishment of unity as the "normal working pace" in the general population, and expressing variations from the norm in such a way as to satisfy a  $2:1$  ratio between the characteristic paces of the slowest operator and the fastest. From the distribution described above, an extremely slow worker would be represented by a value in the realm of three standard deviations above the mean, or  $PACE(M) = 1, 33$ , an extremely rapid worker by a value in the realm of three standard deviations below the mean, or PACE(M) <sup>=</sup> 0. 67, a very close approximation to  $2:1$ . Such a range of differences, although seemingly large, is consistent with fairly fundamental psychological observations; for example, "Wechsler shows that the range of most physical and mental activities vary as <sup>2</sup> to 1. . . [ Barnes, 1954, p. 353, in reference to one of David Wechsler's (1935) early works]. "

<sup>A</sup> value for the pace of the group on each variable time event (GPACE) is calculated as the average of the pace values for the men in the group. The purpose of the pace variable then is to influence the time worked by a group on each simulated variable time event. Ignoring other factors for the moment, it is desired that a slower group (say one with a group pace value 1. 1) would take ten per cent longer than nominal and a faster group, with pace value of 0. 75, would perform the task in three-fourths of its nominal execution time, plus or minus the stochastic effect. Thus, the group pace value functions in the model as a multiplicative modifier of the execution time assigned.

Fatigue affects the speed of task performance as well as the quality of performance (Ghiselli & Brown, 1955, p. 249). Its influence on quality has been described and its influence on speed is represented in a very similar way. The reader will recall that fatigue builds as a function of the amount of time since the operator last slept, and as a function of tasks performed in that interval. After each event, a current fatigue level is calculated and, via the physical capability variable, is employed to alter the operator's existing pace value. The nature of the alteration is to increase pace values with the buildup of fatigue (decrease in physical capability), thus rendering more slow the execution time for subsequent work as the operator becomes more tired.

# **Group Pate Calculations**

In the simulation, the work speed of the group for an event, termed its pace, is determined as the product of three factors. The primary influence is the average of the individual pace values, PACE(M), of the men assigned to the event. The second is the pace adjustment factor just discussed and shown in Figure 2-6. The third, called the slowness factor, SF, is dependent on the value of physical capability, PCC(M), of each group member, as shown in Figure 2-7. This figure indicates no effect on operator speed for an average,  $PCC(M) = 1$  value, but that operator speed is halved when physical capability is completely degraded and doubled when PCC(M) reaches a maximum limit value of 2. Thus, fatigue, sleep, and overexertion elements enter the pace computation which, in turn, influences performance time.

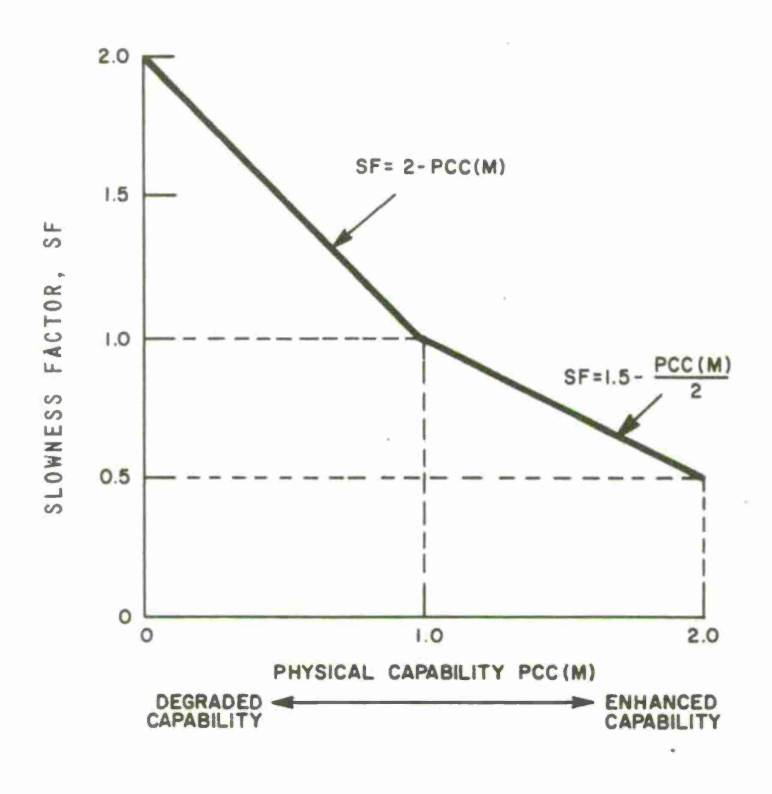

Figure 2-7. Determination of slowness factor.

# **Evenl Performancp Time**

Three factors comprise the performance time, PT(IE), calculation for scheduled events. The first is a value, V, selected from the normal distribution with mean, ADUR(IE), and standard deviation, ASD(IE), both given as input. The second factor is ZIJ. The group stress and group stress threshold influence the ZIJ value and thence performance time, as shown in Figure 2-8.

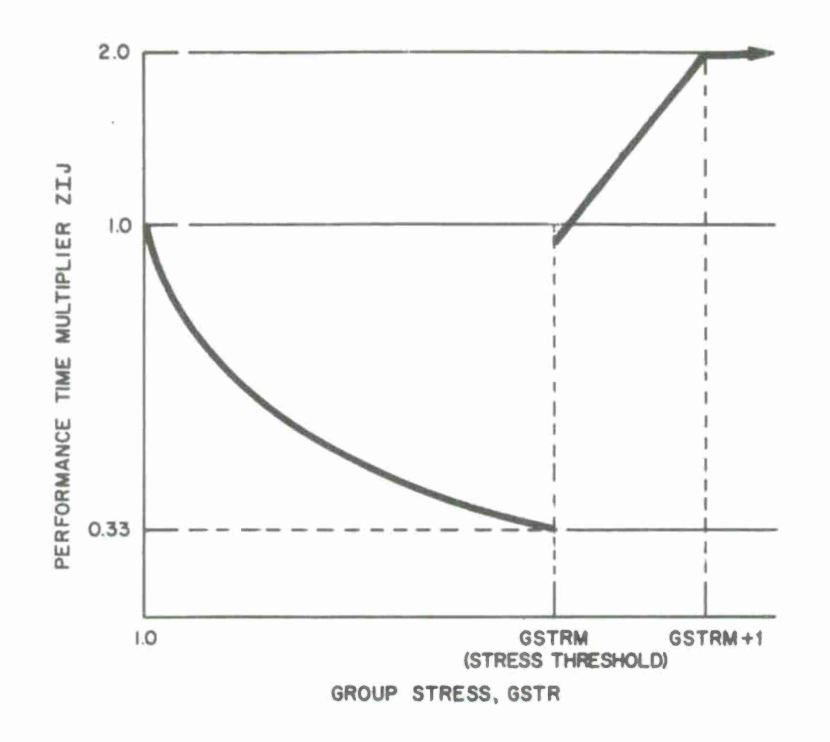

Figure 2-8. Stress effect.

The result is a value, ZIJ, which is a multiplicative factor for <sup>V</sup> in the determination of performance time. The third factor entering this calculation is the group pace value, GPACE, just discussed. Thus, performance time is calculated as:

$$
\text{PT}(\text{IE}) = \left\{ \begin{array}{ll} \text{(V)(ZIJ)(GPACE)} & \text{if GSTR} \leq \text{GSTRM} \\ & \\ \text{GPACE} \left[ \text{V(2GSTR-GSTRM + 1 - ADUR(IE))} \cdot \text{(GSTR - GSTRM)} \right] & \\ & \text{if GSTRM} \leq \text{GSTR} \leq \text{GSTRM + 1} \\ & \\ \text{GPACE} \left[ 3\text{V - ADUR(IE)} \right] & \text{if GSTR} > \text{GSTRM + 1} \end{array} \right.
$$

and is limited to lie between 0 and 4 ADUR(IE).

<sup>A</sup> modified calculation for <sup>V</sup> is employed for repair events. In studies which pay particular attention to repair time, it is conventional to assume a logarithmic normal distribution. This gives a probability density function that rises steeply for small values and is less accentuated for large values as shown below?

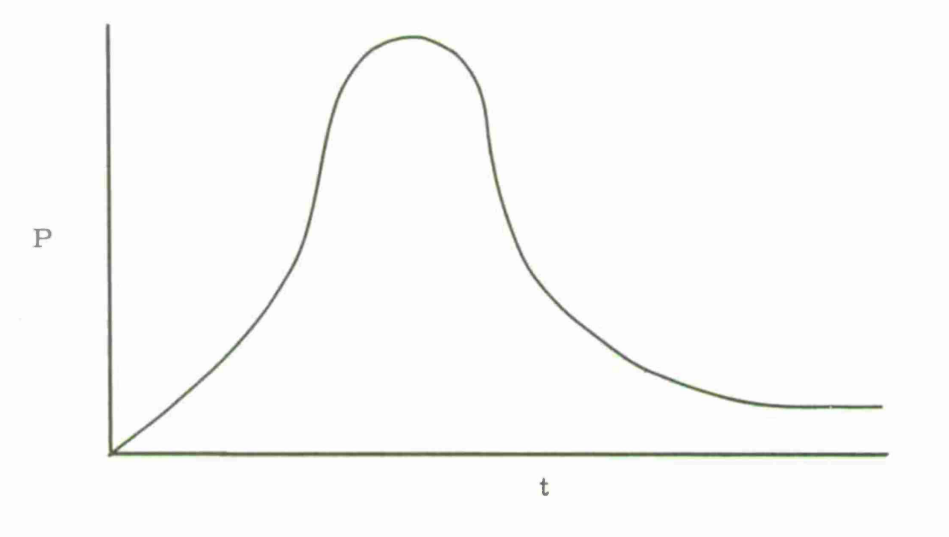

Then, In t is normally distributed. The difference from normal distribution is that the program generates a random value of In t from a normal distribution and then the exponential of this value of In t is the random value of t.

The following describes the computation involved in choosing appropriate values of mean and standard deviation. If  $y = \ln x$  is normally distributed with a mean  $\mu$  and standard deviation  $\sigma$ , then x will have mean  $\zeta$ 

$$
\zeta = e^{\mu + \sigma^2/2}
$$

and variance:

$$
\sigma_{\rm X}^2 = \zeta^2 \left( e^{\sigma^2} - 1 \right)
$$

**i. e. ,**

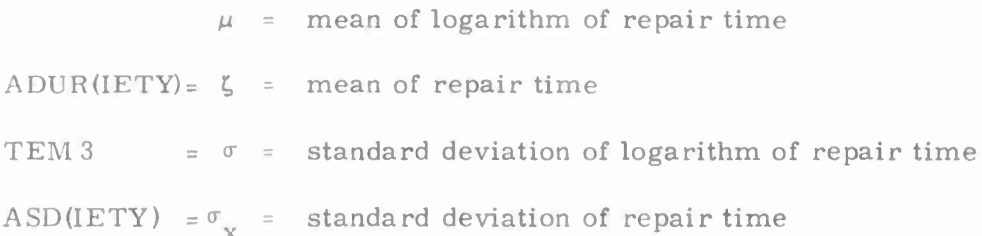

Solving the above equations for  $\mu$  and  $\sigma$  by algebraic step we determine:

$$
TEM 1 = e^{\sigma^2} = 1 + \frac{\sigma^2}{\zeta^2}
$$

and determine  $\mu$  by:

$$
TEM 2 = e^{\mu} = \frac{\zeta}{(e^{\sigma^2})^{\frac{1}{2}}}
$$

Then  $\mu$  and  $\sigma$  are used with normal random deviate intrinsic function, and exponential of this result is the random repair time.

In FORTRAN notation:

$$
TEM 1 = 1 + \frac{[ASD(IENTY)]^{2}}{[ADUR(IENTY)]^{2}}
$$
  
\n
$$
TEM 2 = \frac{ADUR(IENTY)}{\sqrt{TEM 1}} = \frac{\zeta}{\sqrt{TEM 1}}
$$
  
\n
$$
TEM 3 = \sqrt{ln TEM 1} = \sigma
$$

Then:

$$
V = e^{(\ln TEM 2 + RD) \sqrt{\ln TEM 1})}
$$

which is used only for repair events.

Following determination of event performance time, the time of day at which the event was completed, ZC(IE), is calculated as event start time plus performance time =  $Z2 + PT(IE)$ . If completion time is later (larger) than the time limit for the event, TL(IE), given as input, then the event is assumed to last only until TL(IE), i.e.,  $ZC(IE) = TL(IE)$  and  $PT(IE) = TL(IE) - Z2(IE)$ . The balance of the unworked time is tallied as unmanned station hours, USH.

If the event time exceeds 24, then  $PT = 24 - Z2$  so that no events will carry over to the next day. In this case,  $ZC = 24$ .
#### **F.vent Bookkeeping**

Beginning with circle g in the flow chart, a variety of additional event bookkeeping calculations are completed based upon availability of the value of performance time.

First, for each equipment used in the event the cumulative equipment up time and down time (for the current day) are revised. For scheduled and emergency events (in which equipment is assumed operational) up time for each equipment is simply:

$$
CUT(IQ) = CUT(IQ) + PT(IE)
$$

For each repair event, the duration of which is assumed to represent an equipment inoperability period, cumulative equipment down time is :

$$
CDT(IQ) = CDT(IQ) + PT(IE)
$$

<sup>A</sup> sum of actual repair times (event times for repair events) is maintained for each equipment as:

$$
CART(IQ) = CART(IQ) + ADUR(IE)
$$

Next, performance level, the equivalent of MTBF, is calculated for each equipment as:

$$
EPL(IQ) = \frac{CUT(IQ)}{CUT(IQ) + CDT(IQ)}
$$

The time since last sleep, HSLS(M), is augmented for each working group member by adding the performance time for the event. Then the tally of time worked for the day, for each group member, TW(M), is revised, and the last time of day worked, Z(M), is set, for each group member, equal to the event completion time, ZC(IE). Then the number of calories expended on this event by each man, CCAL(M), is calculated to be equiprobable between 0. 95 and 1. 05 times the product of IEC(IE, NT) and PT(IE). Next, the total number of calories expended since last sleep, ACAL(M), is adjusted by adding a current event calorie value,  $CCAL(M)$ . The  $CCAL(M)$  value is also used in accumulating the tally of calories expended by each group member for the current day,  $IDC(M)$ .

Next, the crew mental load is cumulated in load-time units. Given the mental load code, LODM(IE), which specifies the graduated load scale and which applies during the period of event performance,  $PT(IE)$ , the value  $LODM(IE)$ .  $PT(IE)$ , is added to prior values to summarize current crew mental load units.

Similarly, the event hazard class code IH(IE) is multiplied by PT(IE) to provide a measure of hazard units, EH, accumulated as TEH for later calculation of the safety index on a daily basis.

# **Performance Adequacy**

Having determined the values for all of the variables affecting the performance of the event, the adequacy of the performance may now be determined. The following four variables are considered for each man in the group associated with the performance of the event:

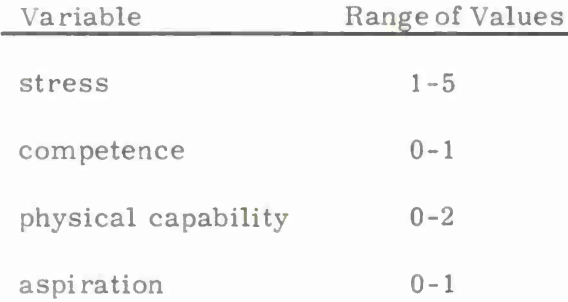

With each of these variables, the model associates a function for the work group which varies from 0-1, in which unity represents perfection. These four functions are then combined to obtain an overall measure of how well the group performed. The function for effectivity (goodness) of stress is given below and shown in Figure 2-9.

$$
ES = \begin{cases} \frac{(1-BE)GSTR}{GSTRM-1.0} + BE & \text{if GSTR} < GSTRM \\ \frac{5-GSTR}{5-GSTRM} & \text{if GSTRM} \le GSTR \le 5 \\ 0 & \text{if GSTR} > 5 \end{cases}
$$

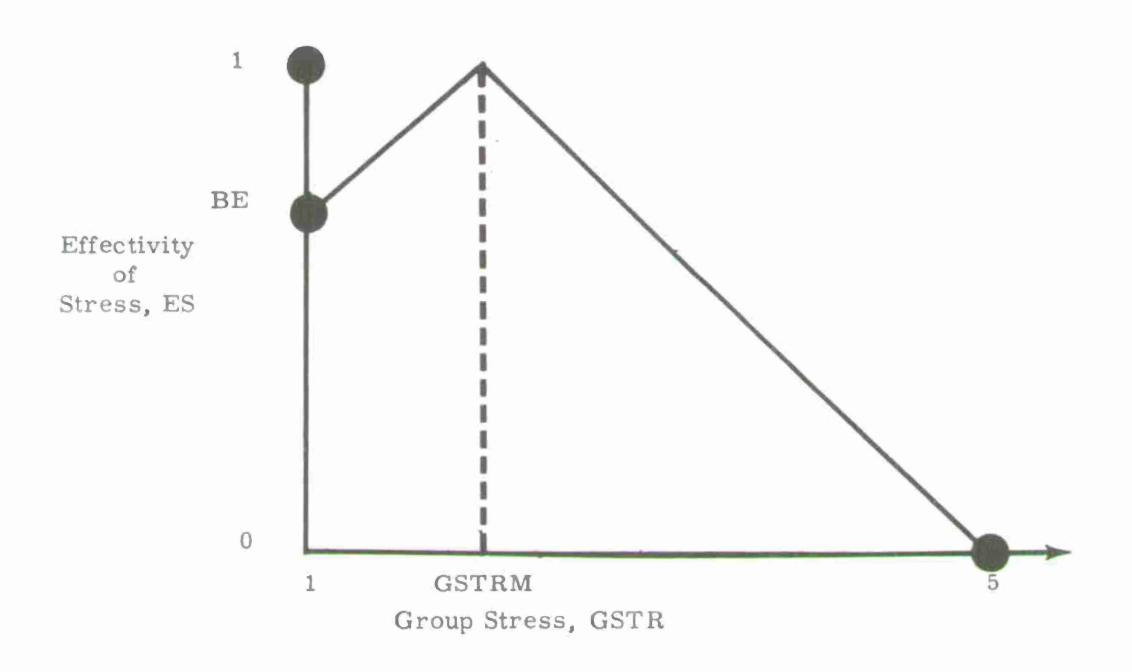

Figure 2-9. Stress effectivity.

The effectivity function for competence, EC, utilizes the values of crew member competence, TPCOM(M), previously degraded as a function of sea state and provides for added weight to be given to the competence of the leader, TPCOM(LI), as shown below:

$$
\text{EC} = \frac{\{2[\text{TPCOM(LI)}] + \Sigma \text{TPCOM(M)}\}}{\text{IG} + 2}
$$

Here, the summation is taken over all members of the group. This represents an average competence value for the group in which the leader's competence has been given two extra weighted shares. In the determination, TPCOM(M) is selected as either the competence in the primary specialty, TPCOM(M), or in the secondary competence, TSCOM(M), depending upon the actual assignment of the men during the event.

In the situation of a repeat (second try) of an event due to failure to perform satisfactorily the first time,  $0.2$  is added to EC on the repeat to simulate a short term increase in the effectivity for group competence. This increase is justified since the group has worked recently together and has had the benefit of immediate experience.

The effectivity for the physical capability, EF, is set equal to the group physical capability value itself, GPCC, if less than one, and is set equal to unity if GPSS exceeds unity.

The fourth and last function is the effectivity of aspiration, EA. It is treated like competence, with the leadership aspiration receiving extra weight, as follows:

$$
EA = \frac{\{2[CASP(LI)] + \Sigma CASP(M)\}}{IG + 2}
$$

In order to calculate from these four measures a single value for performance adequacy, the following formula is used:

$$
PA = \sqrt{\frac{3(ES)(EC) + (ES)(EF) + (ES)(EA) + 3(EC)(EF) + 3(EC)(EA) + (EF)(EA)}{12}}
$$

which simplifies to:

$$
PA = \sqrt{\frac{3(EC)(ES + EF + EA) + ES(EF + EA) + (EF)(EA)}{12}}
$$

A potential degration in this value of PA is taken into consideration if the current event is either a repair or emergency. If such is the case and if the computed duration of the event, PT(IE), exceeds the maximum (target) duration of that event which is provided as an input, then PA is degraded by the ratio of  $DTR(IQ)/$  $PT(IE)$  for repair events or  $DTE(K)/PT(IE)$  for emergencies.

# Event Performance Efficiency

For later use in determining mission performance efficiency, a running sum is maintained of performance efficiency values for each event.

$$
Efficiency = \frac{event essentiality \times performance \text{ adequacy}}{performance \text{ acceptability level}}
$$

This efficiency function is calculated for each event. It is, essentially, a ratio of actual event results (performance adequacy weighted by event essentiality) to the level of performance acceptable to the supervisor. The cumulative sum of event performance efficiencies, SEF, is calculated as a function of the performance adequacy, the event importance (essentiality value), IESS(IE), the leader's aspiration, CASP(IJ), and the constant, K7, which indicates the level of acceptable performance, described below, as follows:

> $SEF = SEF + \frac{PA \cdot IESS(IE)}{CASP(I,I), E}$  $CASP(LI) \cdot K7$

Also, a similar running sum of event essentiality values, ISIE, is maintained for the day.

# **Kecalculation of ICC(M) and FAT(M)**

The values of physical capability and time fatigue are now adjusted in the same manner as was described previously for each group member who participated in the event simulated. The prior calculation is required only if there was a time interval between the prior event and the current event. However, the calculation is not required in every case. It represents an updating of values as a result of time worked on the current event, TW(IE), and the new values represent the situation at the end of the current event. The fatigue, FAT(M), the physical capability of each man in the group, PCC(M), and the group physical capability, GPCC, are calculated as previously described.

#### **Adj us <sup>t</sup> men1 of Co <sup>n</sup> su <sup>m</sup> ab <sup>1</sup>***v***s**

The revised level of consumables available is determined next. First, the actual amount of consumables expended is calculated either as a function of event performance time and expenditure rate or on a unit expenditures basis. Then prior values of the L consumables, KON(L), are adjusted to account for consumption during the event.

Since the rate of expenditures for some events is more logically given in terms of usage units per event rather than per hour, the logic of the model considers both types of expenditures independently. Accordingly, for "unit" events the current level of expenditures, KONC1(L1) is:

$$
KONC1(L1) = KONC1(L1) - IRC1(L1)
$$

where IRC (LI) is the number of units expended per event.

For events in which expenditures are accounted in terms of units per hour, the corresponding effect is accomplished by multiplying the rate of expenditure of each consumable by the duration of the event and cumulatively subtracting the product from current values for each consumable:

 $KONC(L) = KONC(L) - IRC(L, IET) \cdot PT(IE)$ 

## **Event Success or Failure Determination**

Performance adequacy, just calculated, is an important element in determining the success or failure of the performance of an event. An initial estimate of a criteria for success might be whenever performance equals or exceeds the leader's expectation, i.e., when  $PA > CABP(LI)$ . However, it must be conceded that a team's leader will be willing to accept "something less" than his own performance aspiration value as constituting acceptable performance for a group of his peers or subordinates. Thus, the model uses the constant K7 for this "something less" and defines an event to be successful whenever:

$$
PA > [CASP(LI)]K7.
$$

# **Performance Level**

After determining performance adequacy, the model increases by one the tally of the number of successes or failures, as appropriate for each man who worked on the event. These tallies are NOSUC(M) and NOFAIL(M) and are accumulated over the entire mission iteration. A new performance value, PERF(M), for each man who worked on the event is now determined as the ratio of the number of successes to all events in which he has participated.

# Event Results Recording

Next, the results of a single completed event are optionally recorded for later printing. If the option to record detailed event results is taken (print option 5, IND $(5) = 1$ , the results are recorded and printed for analysis. Included in the printout are the following results for each event: successful/unsuccessful, men available, start time allowed, prior event requirements time finished, event start time, event duration, event end time, unmanned hours, group stress, physical capability, pace, aspiration, performance adequacy, hazard, consumables used and remaining, men on the job, and each man's fatigue, physical capacity, hours worked (cumulative), calories expended on this task, calories expended (cumulative) hours since sleep, idle hours, hours slept, cumulative performance, and aspiration, as shown in Figure 2-10.

The printout for each event performed is concluded with data on each man who was assigned to the event. Here, an asterisk in the LDR column identifies the work group leader.

### Failure Processing

In the case of an event which is unsatisfactorily performed, the repeat-touchup code,  $R/TU(IE)$ , of the input data determines whether the entire event is to be resimulated (repeated) or whether it is to be partially redone (touched up). If the event is coded as <sup>1</sup> (repeat), a second try is accomplished by returning to circle g in the processing flow chart. Only one such repetition is allowed for any event occurrence. If the second attempt is also unsatisfactory, the processing continues at circle h.

If the event is coded as <sup>2</sup> (touchup), a second try is simulated during which the performance time is set equal to one-half of the value of the performance time previously calculated. Again, second try processing begins at circle g.

If the failure processing code is a <sup>3</sup> (no repetition permitted), the processing continues at circle h, and the processing is the same as that which takes place after a task repetition or touchup.

# End-of-Day Processing

Then, at circle h of the model flow chart, a check is made to determine whether or not the current event being simulated represents the last event of the day. If the event which has just been simulated is not the last event of the day, then the next event is selected as a function of the pointer and the probability of each of the three alternative paths, PRB(IE, IA), given as input data. The processing returns to circle d to begin the simulation of the next event in turn.

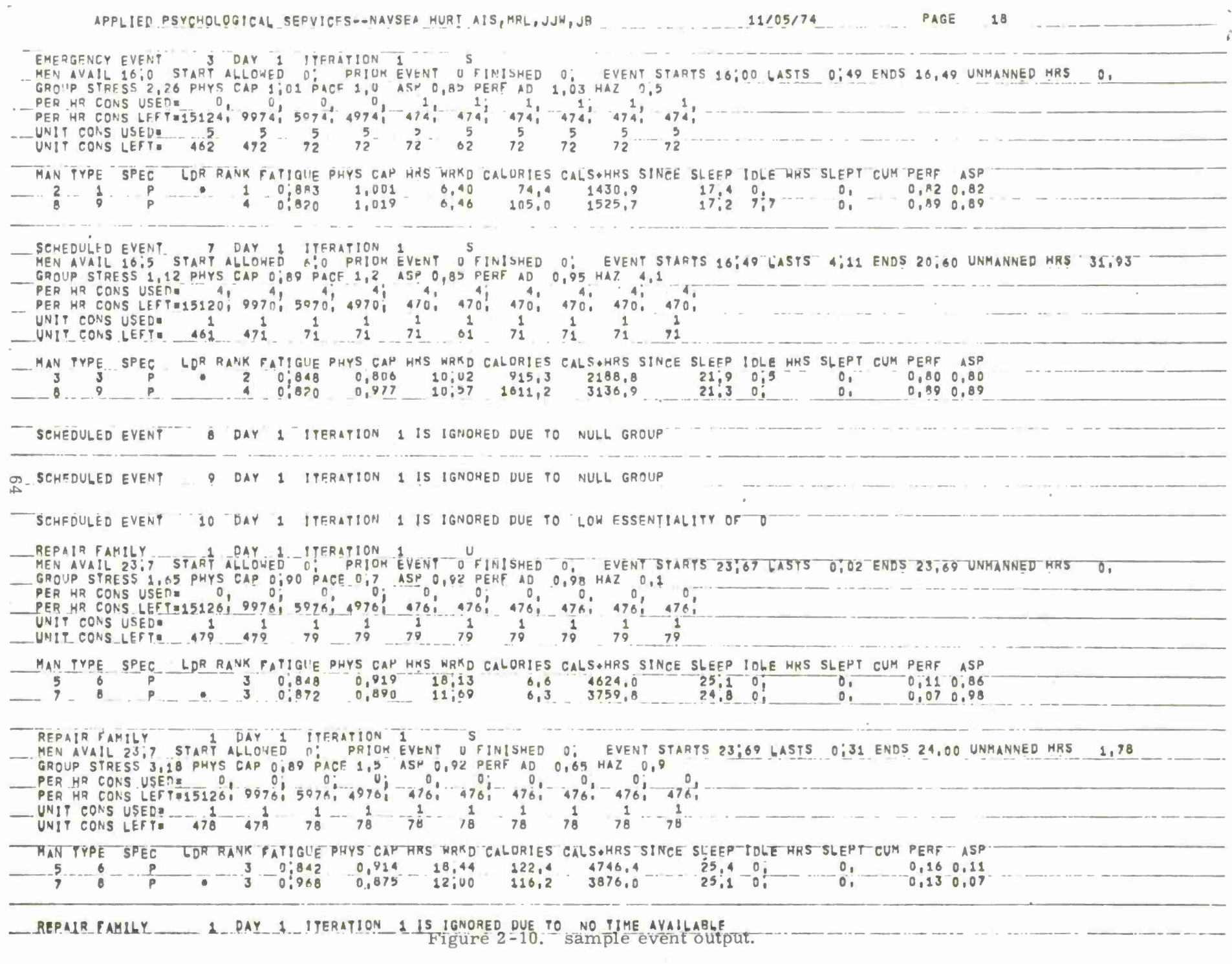

If the event just simulated is, in fact, the last one of the day, then the computations continue with the determination and summarization of several endof-day conditions. These are:

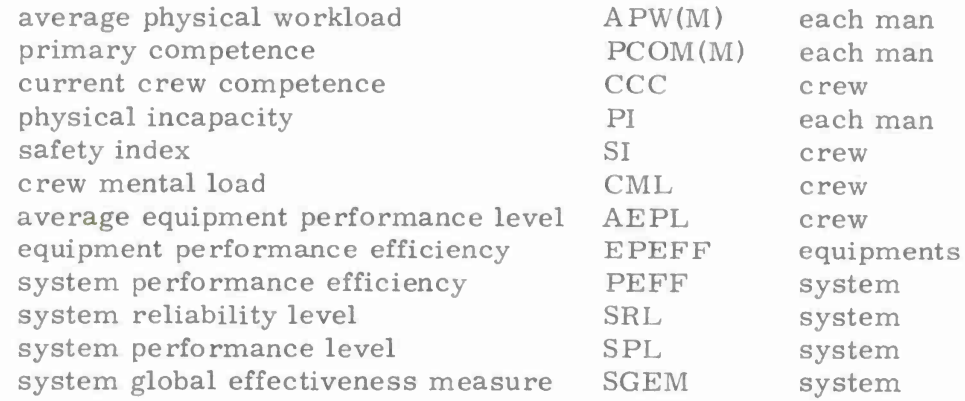

### **Average Physical Workload**

As a measure of under/over exertion for each man in the crew, the value of average physical workload, APW(M), is calculated. It is determined for each crew member as follows:

 $\mathcal{L}_{(M)}$  - calories expended during day's work no. of hours worked calories per this man's average day x no. of hours in average workday

$$
= \frac{\text{IDC (M)}}{\text{CAL (M)}} \times \frac{\text{TW (M)}}{\text{WORK 1}}
$$

This variable provides a measure of load on personnel, and in that regard may be partially redundant with the unadjusted number of hours worked each day.

# **Competence Upgrading**

To implement crew learning in the course of a simulated mission, the logic calls for increases in primary competence on a daily basis for each crew member whose competence in his primary specialty is less than his current aspiration. The mission is assumed to be sufficiently short so that no degradation of competence occurs in an unused skill, and it is assumed that failure in performing an event does not degrade competence.

The competence upgrading scheme is based on the work of DeJong (1957) and of Crossman (1959). Of particular importance was the work of Blackman (1936) and Crossman (1956), which indicated that performance proficiency (here termed competence) on a given task (event) continued to increase even after 10, 000 "trials. "

In updating TPCOM(M) at the end of each day for man M, the following formula was developed:

 $TPCOM(M) = PCOM(M) + [CASP(M) - TPCOM(M)]NU(M)[0.0017]$ 

where NU(M) is the number of successful events participated in by man M on day ND. The constant, 0. 0017, was determined by the condition that in 30 days, PCOM(M) shall not increase by more than 0. <sup>1</sup> from an initial value of 0. 75, based upon 80 events per day for a given M with a maximum value of unity for CASP(M) representing optimum aspiration.

Table 2-3 gives results for PCOM(M) for the constant selected:

# Table 2-3

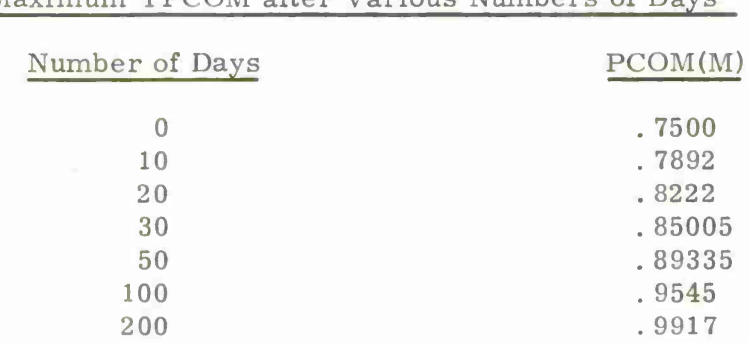

Maximum TPCOM after Various Numbers of Days

After a new value of primary competence that has been calculated for each man in the crew, a current crew competence, CCC, is determined as the average of the individual values.

# **End-of-Day Performance Measures**

Table 2-4 presents a summary of the end-of-day measures calculated to summarize human, equipment and system performance.

# Table 2-4

# End-of-Day Performance Measures

Type of Measure **Variables Calculated and Their Frequency** Human Reliability Equipment Reliability (availability) Performance <sup>=</sup> PERF(M) (each man, each event) Equipment Performance Level <sup>=</sup> EPLGQ) (each equipment, each event) System Reliability Level <sup>=</sup> SRL (each day) Human "Performance Adequacy" Performance Adequacy <sup>=</sup> PA (IE) Performance Efficiency = PEFF<br>(each event) System Performance Level= SPL (each day) ) Global System Effectiveness  $Measure = GEM$ , (each day) **Equipment Performance Adequacy Equipment Performance** Efficiency <sup>=</sup> EPEFF **(each event)**

To recognize the importance of equipment performance in the total mission effectiveness measures, two values are calculated at the end of each simulated mission day. This serves to quantify how well the ship's equipment performed during the day. The first such measure, the average equipment performance level, AEPL, is merely the average of EPL values taken over all equipments. The second is the equipment performance efficiency, EPEFF, calculated as AEPL times the ratio of the sum of average repair duration input data value, ADUR(IET), for the day's repair events to the sum of actual repair times for these same events. As such, it represents a measure of equipment performance based on simulated repairs each day.

Next, the human performance efficiency for the simulated day is calculated. It is the sum of three factors. The first and most basic is the ratio:

> sum of event performance efficiency values <sup>=</sup> SEF  $sum of event essentiality values = ISIE$

This factor then measures the effect of performance adequacy, leader's aspiration, and K7 values over the events performed for the day. The second is a factor which measures degradation due to the total amount of unmanned station hours for the day normalized by dividing by the total number of crew working hours:

$$
1 - \frac{\text{USHT}}{(\text{IC})(\text{WORK 1})}
$$

The last factor is a degradation of human performance efficiency due to the extent to which events were ignored,

$$
1 - \frac{\text{NIGR}}{\text{NTE}}
$$

where NIGR is the number of events ignored and NTE is the total number of events simulated during the day.

In order to calculate system reliability level, SRL, combining both human and equipment reliability measures, the range of variation of each was normalized. Here, it was assumed that the average performance over all men in the crew would be in a range from  $0.65$  to  $1.0$ , i.e.,

$$
0.65 \le X = \frac{IC}{\Sigma} \text{ PERF(M)} < 1.0.
$$
\n
$$
M = 1
$$

This range of values and the values for the equipment reliability range were selected initially on the basis of judgment as to anticipated results from the model. However, additional experience is required to confirm them and, therefore, they are

subject to change. It is anticipated that such change will be implemented to allow a wider range for equipment (hardware) reliability. Then, a new value,  $X' =$  $X - 0.65/1 - 0.65$ , was defined whose range, based on X, would be from 0 to 1. Similarly, on the basis of an estimation that the variable AEPL, average equipment performance level, would lie in the range from 0.9 to 1.0, i.e.,  $0.9 \le Y =$ AEPL  $\leq 1, 0$ , a new variable Y' = Y - 0.9/1 - 0.9 was defined. This variable is based on Y, whose range would be the same as that of X'. What is desired is the combination of X and Y in such a way that the result, SRL, would be expected to lie in the selected range 0. <sup>7</sup> to 1. <sup>A</sup> concave relationship was selected for the combination:

$$
Z^{\dagger} = X^{\dagger} + Y^{\dagger}
$$

Then, converting Z' by linear scaling we have:

»

$$
Z = 0.7 + Z'(1 - 0.7)
$$

Thus, Z' will vary between <sup>0</sup> and <sup>1</sup> when Z varies between 0. <sup>7</sup> and 1. 0, and to obtain Z, we have:

> $Z =$  SRL = 0. 7 +  $(X' \cdot Y')(1 - 0, 7)$  $SRL = 0.7 + 8.571(X - 0.65)(Y - 0.9).$

A corresponding treatment was given in the calculation of system performance level, SPL, from PEFF and EPEFF:

$$
SPL = 0.7 + 8.571 (PEFF - 0.65) (EPEFF - 0.9).
$$

To combine SRL and SPL, each of which varies from 0. <sup>7</sup> to 1. 0, a convex treatment was selected. This combinatorial technique is also subject to revision. Here we let:

 $SPL = P' = \frac{P-0.7}{1-0.7}$  $SRL = Q' = \frac{Q - 0.7}{1.0.7}$  $1 - 0.7$  $R^1 = \sqrt{\frac{(P^1)^2 + (Q^1)^2}{2}}$ 

(It is noted that SPL and SRL are figures of merit or "scores" calculated on a known but arbitrary scale. They are not probabilities as such. )

Then, the combination of SRL and SPL, called general system measure, equals:

SGEM = R = 0. 7 + R'(1 - 0. 7)  
= 0. 7 + 
$$
\sqrt{\frac{(SRL - 0. 7)^2 + (SPL - 0. 7)^2}{2}}
$$

This measure, like SRL and SPL, is a "figure of merit" or "index of effectiveness" rather than a probability measure. Further work is anticipated relative to the refinement of a total effectiveness measure.

# **Physical Incapacity**

Except on the last day of the mission, the calculation of physical capability is now performed again in the same way as described above under the heading "Crew Formation and Initial Value Selection.<sup>11</sup> Here, again, at the end of each day of the mission (except the last), a determination is made regarding which crew members are to be simulated as degraded (sick) and, if so, how much, and for how many days. The only added processing required at the end of the day is the bookkeeping to reduce the duration of the incapacity, PI2(M), by one day for each man already incapacitated. If  $PI2(M) = 0$ , indicating that crew member M was not incapacitated in the preceding day, then  $PI(M) = 1.0$ . If  $PI2(M) \ge 1$ , indicating the duration of the crew member's incapacitation, then PI2(M) is decreased by unity and his incapacity level is indicated by PI(M).

## **Safety Index**

Another end-of-day processing calculation is the determination of a safety index, SI, for the crew. This index is formed as a function of the event hazard codes assigned to events performed during the day and of the length of time spent in each of these hazard classifications. A safety index of unity is optimum, that is, minimum hazard conditions possible; a safety index value of zero indicates the worst possible hazard conditions.

The event hazard values for all events of the day are cumulated and called total event hazard, TEH. This value is then divided by the total maximum possible value for the daily event hazard. The ratio is called the hazard ratio:

$$
HR = \frac{\text{total event hazard for day}}{\text{maximum possible hazard for day}}
$$

$$
= \frac{\text{TEH}}{9(\text{THW})}
$$

IC where THW, the total hours worked,  $=$   $\Sigma$  TW(M).  $M=1$ 

Having determined the hazard ratio, the computer then determines the safety index as follows:

$$
SI = \frac{9}{8}(1 - HR).
$$

This relationship is shown in Figure 2-11 and is based on the fact that event hazard assumes values from <sup>1</sup> to 9.

Thus, the index equals zero when all event time is spent in a maximum hazard condition and equals unity when all event time is spent under minimally hazardous conditions.

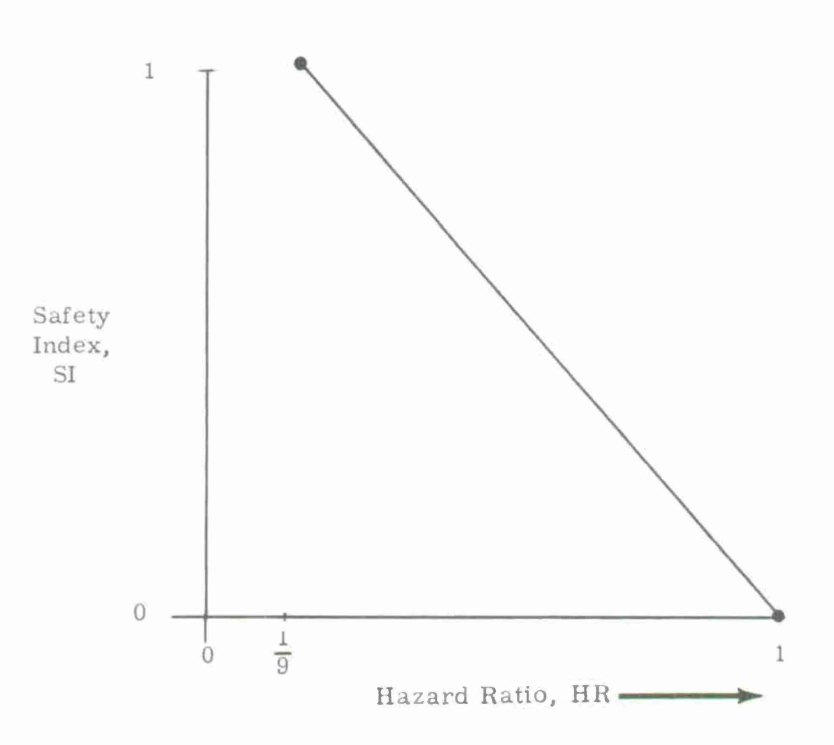

Figure 2-11. Safety index.

A revised scaling of crew mental load is accomplished so as to be consistent with 0 to <sup>1</sup> scaling used for the physical load variable:

$$
CML = \frac{CML}{9(THW)}
$$

### End-of-Day Sleep

At the completion of the processing of all events for the day and various endof-day calculations, the model determines the end-of-day sleep requirement and the corresponding fatigue level for each man. Prior to simulating each event, the model checks to determine if conditions permit the selected crew members to sleep between the current and their prior work event (these conditions are time available, catnap time threshold, and fatigue level threshold). Thus, the program provides for operators taking their sleep periods during the 24 hour days, as conditions permit.

Since conditions may permit additional sleep at the conclusion of all work for the day, the processing logic provides for determining the end-of-day sleep status for all crew members. This process determines how much sleep each man should have between the last time worked,  $Z(M)$ , and the day's end, 24.0 hours. If the time available for sleep,  $24-Z(M)$ , exceeds the parameter  $CN + 0.5$ , and if the crew member has not had his full quota of sleep for the day, MAXSL, then a sleep period is simulated by calculating sleep duration (limited to MAXSL). As the result of this sleep, new values are generated for time fatigue (reduced due to sleep relief), hours since last sleep,  $HSLS(M)$ , and a physical capability,  $PCC(M)$ , all effective at the start of the next day.

#### End-of-Day Recording

The basic computations completed, processing now turns to reporting of results. If print Option <sup>6</sup> has been taken, the summarized results of the day just simulated are recorded for printout on the computer's high speed line printer. Figure 2-12 shows a sample tabulation. The first section provides summarized event and status information for the overall crew performance. Most of the headings shown are self explanatory. All times are given in hours. The AVG PERF ADEQ (average performance adequacy, third line) is a mean of the performance adequacy value of all events performed. The AVG FAIL DIFF (average failure difference) is a mean, taken only for failed events, indicating the difference between performance adequacy,  $(PA)$ , and the required performance level,  $CASP(LI)^*K7$ . The second section shows important data summarized by man. These results are either totals for all daily activity (hours worked, slept, idle, number of events successfully performed), or represent end-of-day conditions (fatigue, aspiration, competence). Averages for all of the elements in the second section follow the individual crew member summaries and represent daily summaries for simulated variables for the day.

APPLIED PSYCHOLOGICAL SERVICES--NAVSEA HURT AIS, MRL, JJW, JR 11/05/74 PAGE  $19$ REPORT FOR DAY 1, ITERATION 1 NO, EVENTS--TOTAL 35 SCHEDULED 10 HEPAIR 19 EMERGENCY 2 REFEATS 9 SUCCESSES 13 FAILURES 18 IGNOHES 4 HOURS FORKED---TOTAL 92,7 SCHEDULED 55,2 REPAIR 21,6 EMER, 15,9 UNMANNED 89,6 AVG PERF ADEQ 0,90 AVG FAIL DIFF 0,072 PERCENTAGE OF---FAILURE 51,4 SUCC, 1ST TRY 37,1 SUCC, 2ND TRY 0, IGNUPED 11,4 REPEATS 25,7<br>SAFETY INDEX 1,03 MENTAL LOAD 0.13 PERF EFF 0.102 HAZ. 67. MENTAL LOAD 0.13 PERF EFF 0.192 HAZ, 67, SAFETY INDEX 1:03 MAX, STRESS 3,18 ON EVENT 207 MAX, MENTAL LOAD 14, ON EVENT 225 MAX, CAL, EXPENDED 4200, ON EVENT 5 SEA STATE 9 CONS: BAL; (UNITS) 461 471 71 71 61 71 71 71 71 71 71 72 71 71 72 74 70, 470, 470, 470, 470, 470, "HAN TYPE PHYSTCAL HOURS HORKED SLEPT IDLE FATIGUE HEALTH AVG PHYS COMPETENCE ASPIRATION PERFORM NUMBER  $Succ_{1}$ NO.  $CAP<sub>1</sub>$ PRIM:  $2ND$ INDEX **WORKLOAD** CUM!  $7<sub>1</sub>3$  $7,5$  $1,194$  $5.91$  $3.30$  $0,07$  $1,00$  $0,46$ 0.920  $0,74$  $0.74$  $3<sub>1</sub>$  $\mathbf{1}$ 1.097  $6, 40$  $7,0$  10,6  $0,12$  $1,00$  $0, 23$  $0.977$  $0,82$  $0,82$  $3<sub>1</sub>$  $\overline{2}$  $0<sub>n</sub>$  $\frac{1}{2} \left( \frac{1}{2} \right) \left( \frac{1}{2} \right) \left( \frac$  $0,69$  $2,9$   $11,1$  $0,66$ in a  $0.930$  $0.80$  $0,80$  $3<sub>1</sub>$  $0,856$ 10,02 3  $0.1$  $1,00$  $0,44$  $0;910$  $0,99$ 1.021  $4,25$   $7,5$  $B_13$  $0<sub>i</sub>$ 0,99  $2<sub>1</sub>$  $4,00$  $3,00$  $0,96$  $2,30$  $0<sub>0</sub>$  $0,925$  $3.1$  $\overline{5}$  $.6$  $0.902$ 18,44  $0<sub>0</sub>$  $5.6$  $1,00$  $0,11$  $0, 16$  $0.961$  $6,71$  $8,0$  $7<sub>1</sub>$ 0  $0,07$ 1,00  $0,48$ 0,9R2 0,88  $1,00$  $\mathcal{T}_+$  $2, 24$ 6  $0<sub>1</sub>$  $12,0$  $1.00$  $1,30$  $0,966$ <br> $0,940$  $0.872$  $0.07$  $0, 13$ 12,00  $1,00$  $2<sub>1</sub>$  $0<sub>1</sub>$  $0,89$  $5<sub>1</sub>$  $1.01$ .  $2,9$  $\overline{9}$  $1,056$  $9,56$  $10,5$  $0,61$  $0.88$  $0,89$  $1.00$  $7<sub>1</sub>1$  $8,0$  $0,65$  $0,934$  $0,76$  $0,76$ 9  $10$  $0,943$ 8,89  $0.1$  $0,02$  $1,00$  $3<sub>1</sub>$ AVERAGES  $0.989$   $9.10$  1.20  $4,9$   $8,8$  $0,39$  $0.83$  $0.943$  $0,67$  $0.70$  $3.44$  $1,00$ PER HAN J AVERAGES BY TYPE TYPE NO.  $7,3$   $8,9$  $0,949$  --- $0,78$  $1,145$  6,16  $0,09$  $0, 35$  $\overline{2}$  $\mathbf{1}$  $0<sub>1</sub>$  $1:00$  $0,78$  $3,00$  $0,69$  $0.856$  10.02  $2,9$  11,1 0,66  $1,00$  $0.930$  $0.80$  $0,8n$  $3,00$  $0,$  $\mathcal{L}$  $\overline{\mathbf{3}}$  $0.44$  $0,910$  $7,5$  $0,99$ 2,00 1.021  $4,00$  $H_1$  3  $0<sub>1</sub>$  $1,00$  $0,99$  $\mathbf{L}$  $\blacktriangleleft$  $0<sub>1</sub>$  $0,96$  $2,30$ 0,902 18,44  $5,6$  $1.00$  $0.925$  $3,00$  $0, 11$  $\mathbf{1}$ 6  $0.1$  $0<sub>1</sub>$  $0,16$  $\sim$  $7<sub>1</sub>0$  $0.48$ 0,9R2 7,00  $\mathbf{1}$  $\mathcal{F}$  $0.961$  $6, 71$  $8,0$  $0.07$  $1,00$  $0,88$  $1.00$  $0<sub>n</sub>$  $1,30$  $0,966$  $0,872,12,00$  $\mathbf{0}$  $12:0$  $1,00$  $1,00$  $0.07$  $0,13$ 2,00 8  $0.1$ 0.88  $0,940$ 1,056  $9,56$  $2,9$  $10,5$  $0.61$  $1,00$  $0.89$  $0.89$ 5.00  $1 \qquad 9$  $0<sub>1</sub>$  $0,943$   $8,89$  $7:1$  $0,65$  $8,0$  $0,76$  $0,76$  $3,00$  $1.1$  $0,02$  $1,00$  $0+$ DAILY FOUIPMENT PERFORMANCE DATA IO CART CDT **CUT** EPL  $1, 13, 40, 8, 00$  $6,46$  $0,45$  $6,59$  $0,62$  $2 4,10 3,99$  $3$  1,00 1,59 6,49 0,80 AEPL= 0,62 EPEFF= 0.85 FMTBF= 0.59 EMITR= 0.17 SRL= 0.59 SPL= 0.89  $SGEM = 0,16$ Figure 2-12. Sample end-of-day recording.  $\sim$ 

Summarized are: the total number of events scheduled, events worked, repair events, emergency events, repeated events, successes, failures, and ignores, total hours worked, time spent on scheduled and repair and emergency events, unmanned station hours, average performance adequacy, average failure difference percentage of tasks failed and succeeded on first try, percentage of tasks succeeded on second try, and percentage of tasks ignored and repeated. Also, presented are: the safety index, competence increase, confidence, hazard, consumable balances, maximum stress and on which event, maximum mental load and on which event, maximum calories expended and on which event. <sup>A</sup> summary table is presented including for each man his physical capacity, hours worked in primary specialty, hours worked in secondary specialty, hours slept, hours idle, fatigue level, health index, average physical workload, competence, aspiration, performance (cumulative) and number of successes. Each of these variables is also averaged across the entire crew. <sup>A</sup> summary table of these variables is also presented by type of man.

Eleven reliability related variables are also summarized in the end-of-day printout. These are: average equipment performance level (AEPL), equipment performance effectiveness (EPEFF), equipment mean time between failures (EMTBF), equipment mean time to repair (EMTTR), system reliability level (SRL), system performance level (SPS), system general effectiveness (SGEM), and, for each equipment, equipment performance level (EPL), current average repairtime (CART), current down time (CDT), and current up time (CUT).

These same items are given in the third section of the end of day recording as a mean by type of man, where type is generally synonomous with work specialty.

## **End-of-Iteration Summary Calculations and Recordings**

If the day just simulated was not the last day of the mission, then the day number, ND, is increased by one, and the entire process is repeated for the next and subsequent mission day's events by returning to circle c of the model flow chart.

After the last day has been simulated, several end-of-iteration summary calculations are made and the end-of-mission iteration record is made for later printing.

However, just prior to the recording, seven mission iteration human and equipment reliability summary measures are calculated as shown by their variable name below:

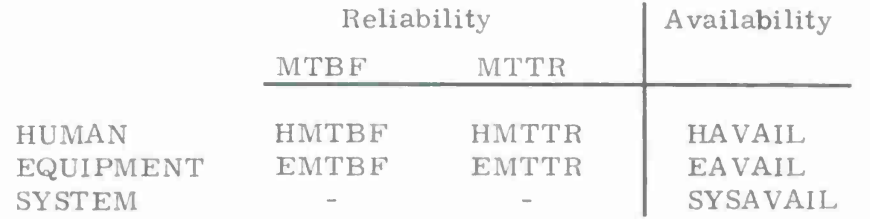

These data are calculated from other available iteration summary values as shown in the flow chart at circle K, based upon the basic definitions of MTBF and  $MTTR$  and  $AVAIL = \frac{MTBF}{MTBF + MTTR}$ 

The resultant recording of iteration output is then made. This recording contains such summary items as: number of events successful on first and second try, number of events failed and ignored, average man hours spent in primary specialty, in secondary specialty, hours spent sleeping and hours idle, consumables remaining, averages of physical load, mental load, competence, average performance adequacy, average fatigue, average aspiration, average health, and average safety. Each of these variables is also summarized as percentage of total, average per day, or percentage of original, whichever is appropriate. Summary by day (including an average across days) includes: number of repair or emergency events, average man hours spent doing repairs or handling emergencies, maximum stress, maximum mental load, confidence, hazard, average failure difference, number of successes and unmanned hours. A summary table by day and man type is provided for the following variables: physical capability, hours spent on primary and secondary specialties, sleep time, idle time, fatigue, health index, average physical work load, competence, aspiration, cumulative performance, and number of successes. Averages for these variables across types by day are also provided (Figure 2-13).

Reliability metrics provided at the end of each iteration arc human mean time between failure (HMTBF), equipment mean time between failure (EMTBF), human mean time to repair (HMTTR), equipment mean time to repair (EMTTR), human availability (HAVAIL), and equipment availability (EAVAILL. <sup>A</sup> composite reliability metric of system availability (SYSAVAIL) is also provided.

Following each such mission iteration of ND days, a check is made to determine whether all <sup>N</sup> mission iterations have been completed. If not, the entire process, as described, begins again for the next iteration at circle a of the flow chart.

If <sup>N</sup> mission iterations have been accomplished, then the results of all of the N iterations are summarized, a new set of parameters is called into the computer and is recorded. The run summary tabulation output provides the summary of each and alliterations of the run in a tabular form which is similar to the iteration summary.

This entire process, then, results in the simulation of <sup>N</sup> iterations of a mission for each of several parameter sets and continues until the computer has processed all parameter sets provided as input.

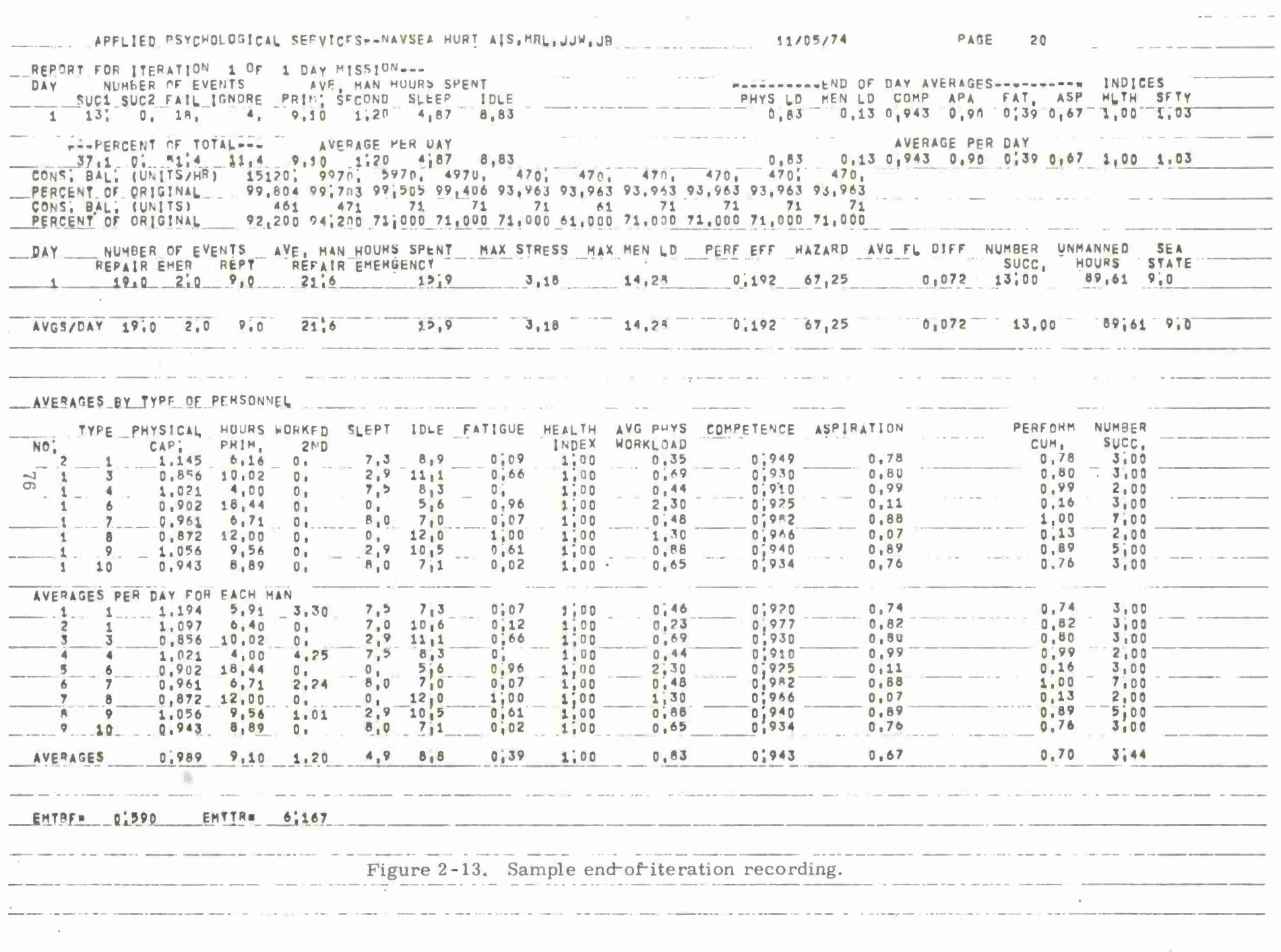

PRODUCED A 2 SUBSCRIPTION OF A 2 STATE OF A 2 STATE OF A 2 STATE OF A 2 STATE OF A 2 STATE OF A 2 STATE OF A 2 STATE OF A 2 STATE OF A 2 STATE OF A 2 STATE OF A 2 STATE OF A 2 STATE OF A 2 STATE OF A 2 STATE OF A 2 STATE O

 $\bullet$ 

 $\| \cdot \| \cdot \|$  , and  $\| \cdot \| \cdot \| \cdot \|$  , and  $\| \cdot \| \cdot \| \cdot \|$  , we are the continuous momenta and

#### CHAPTER III

## INITIAL MODEL APPLICATION—SENSITIVITY TESTS

The model described in Chapter II was applied to a hypothetical mission. The mission was developed specifically for assessing the logic of the model's output and for obtaining an initial estimate of its internal validity. The mission was general in scope and involved typical work events as found in many Navy shore and sea based systems. However, the mission was not intended to reflect accurately any specific mission. Rather, it was developed to provide a basis for experiencing and evaluating the model's internal structure and its output. Such a hypothetical mission possesses advantage because certain model features may be inadequately tested in a usual mission. For example, emergencies or repairs would occur so infrequently that test of features related to these variables would be insensitive or require an inordinately large number of iterations per run.

This chapter discusses the mission developed, the related input data, and the results obtained from the sensitivity test analysis.

## Mission Events

The mission developed for model sensitivity test involved 27 events. These were subdivided into <sup>10</sup> scheduled events, <sup>14</sup> repair events, and <sup>3</sup> emergency events. All 27 events could occur on any given day with stochastic processes determining both the actual events which occurred, as well as their sequence of occurrence.

#### Scheduled Events

The 10 scheduled events were subdivided into two scheduled event families with four and two events, respectively, and four single events. Figure 3-1 shows a sample portion of the computer tabulation of the scheduled event input data. The following explanation of scheduled event <sup>3</sup> (Figure 3-1) illustrates the meaning of the data relative to this event. Scheduled event <sup>3</sup> employs event type number 11  $(IETYP = 11)$ , uses the third set of thresholds for units per hour consumable consumption (TSR  $=$  3), uses the second set of thresholds for units consumable consumption (TSRI = 2), and is neither the first nor the last event (IFOI = 0) in family two (IEFW = 2), which consists of four events (NIF = 4). Also, scheduled event 3 is followed by scheduled event  $4 [NX(1) = 4$  and  $PRB(1) = 1.00]$ . Before scheduled event <sup>3</sup> can be started, precedent event <sup>1</sup> (IPE <sup>=</sup> 1) must be completed. Scheduled event <sup>3</sup> can be touched up (RTU <sup>=</sup> 2)and must be completed by time limit 0730 hours (TL = 7.30). It must start by 0345 hours (ST = 3.75).

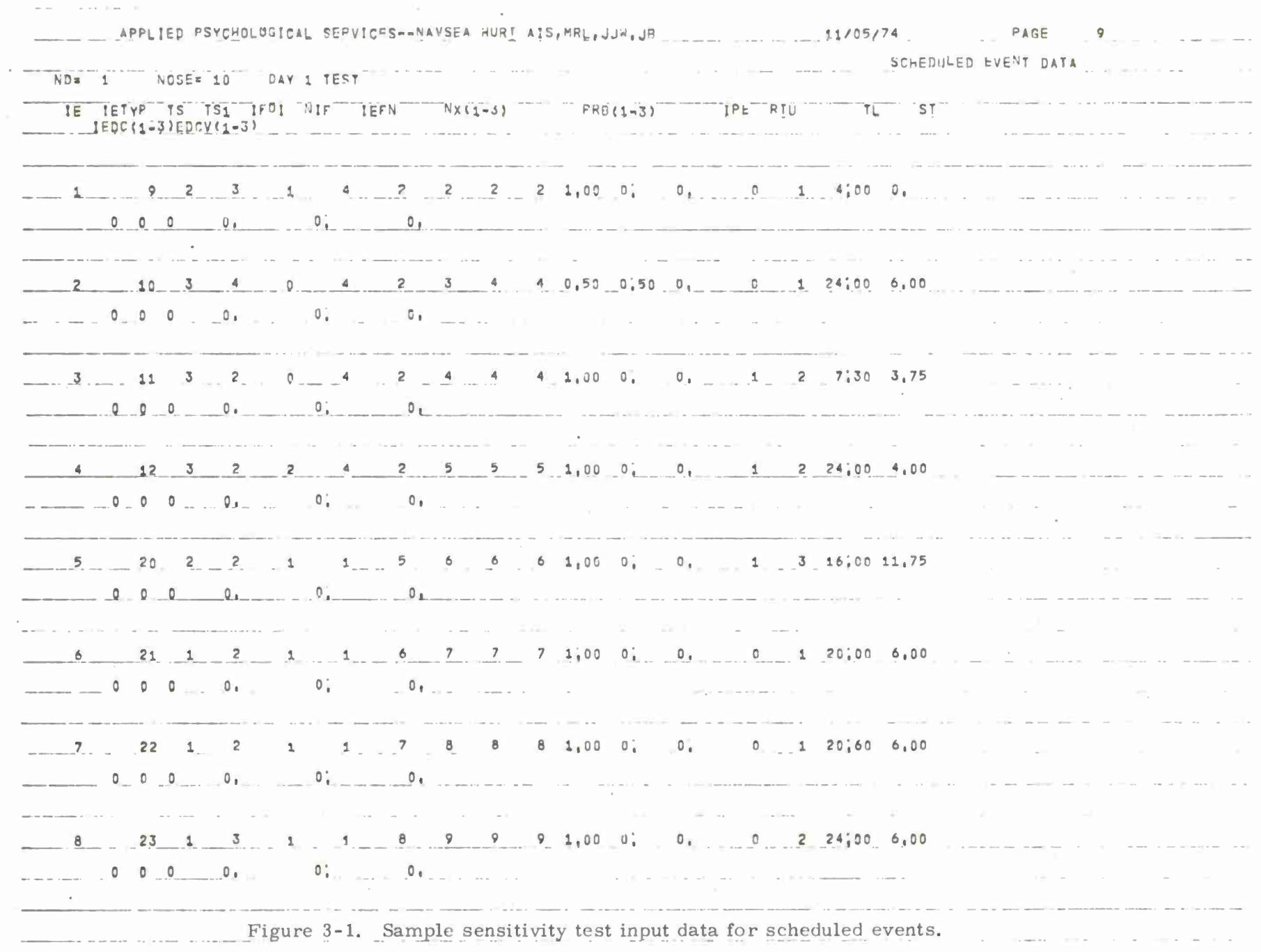

 $\sim$  100  $\pm$  100  $\pm$ 

 $\sigma = \sigma$ 

 $\sqrt{8}$ 

 $\sigma$  ,  $\sigma$  , and  $\sigma$  , and  $\sigma$  , and  $\sigma$ 

 $\sim 10^{-11}$ 

 $\sim 10^{-1}$ 

### Repair Events

The <sup>14</sup> repair events were subdivided into two repair families with eight and five events, respectively, and one single repair event. The eight repair event family was designated as repairing electronic equipment. The five repair event family was designated as repairing electromechanical equipment, while the single repair event involved a mechanical repair. Figure 3-2 shows a sample of the computer tabulation of the repair event input data. The following explanation of the third event in the electronic repair family describes the meaning of the input data for repair events. This repair event employs event type number (TYPE= 3) with event 2 as the next event to be performed  $\left[NX(1) = 202: 202-200 = 2 \text{ with } 200\right]$ subtracted as repair events begin at that location in memory] with a probabilityequal to 1.0  $[PRB(1) = 1.0]$ . If performed unsuccessfully, the event is not repeated or touched up (RTU = 0). There is no required precedent event (IPE = 0). Repair event 3 is not the first or the last event (IFOI = 0)in family 1 (IEFN = 1), which is composed of a total of eight repair events (IRE *<sup>=</sup>* 8) Like all other events in this family which is employed in corrective maintenance of electronic equipment number 1 (IQ = 1), no data change options are in effect  $[IEDC(1-3) = 0; IEDC (1-3)$ = 0). Equipment 1 has: a reliability of 0.1 (RELH = 0.1), an intermittent failure rate of 1. 00 (TUI *-* 1. 0) per hour, and a maximum repair time of 5. 00 hours (DTR  $= 5, 00$ ).

#### Emergency Events

No families are involved in the simulation of the emergencies. Three types of emergencies were included in the sensitivity test data. Figure 3-3 presents the computer tabulation of the emergency event input. The data for emergency event <sup>2</sup>  $(K = 2)$  will serve as an example. The average event time is expected to be .70 hours  $(ART = .70)$ , with a standard deviation of  $.10$   $(ASDE = 0.10)$ , and a maximum of 1.20 hours ( $DTE = 1.20$ ). The rate of consumable expenditures (units per hour) is shown to be 10 for consumables one through four  $[IREE(1-4) = 10]$  and zero for consumables six through ten  $[IREE(6-10) = 0]$ . The threshold set used for these consumables is 1 (TSE = 1). The rate of consumable expenditure (units) is shown to be five for consumables one through five  $[IREE1(1-5) = 5]$  and 10 for consumables six through 10  $[IRCE1(6-10) = 10]$ . The threshold set used for these consumables is also  $1(TSE1 = 1)$ . The mental load involved in this task is  $2(LODME = 2)$ , the essentiality is  $75(IESSE = 75)$ , and the hazard class is  $2(IHE = 2)$ . Seven men are necessary for this emergency with types (NREQE)--and expected energy consumption by type (IECE) in parenthesis--one [IECE(1) = 180), two [IECE(2) = 180), four  $[IECE(4) = 638]$ , eight  $[IECE(8) = 720]$ , nine  $[IECE(9) = 720]$ , and ten  $[IECE(10)$  $= 720$ ] required. Two type 10 men are required  $[NREQE(10) = 2]$ .

 $\sim 10^{-10}$  $11/05/74$  PAGE 3 APPLIED PSYCHOLOGICAL SEPVICES--NAVSEA HURT AIS, MRL, JJW, JB EQUIPMENT REPAIR FVENT DATA TO DESCRIPTION FREE PRESSURE TO THE TREAT REPAIR FOR THE TREAT RELATION TO THE TREAT PRESSURE TO THE TREAT TUIL DIR<br>TYPE NA(1-3) PRESSURE TO THE TEEN TUIL DIR TO DESCRIPTION 1 ELECTRONIC REPAIR 1  $\sim 100$  $\overline{1}$ 1 0,100000 1,00 5.00  $12022032080.650,100.0510$  $0^{\circ}$  ,  $\mathbf{0}$ .  $\mathbb{R}$  $\Box$  $\circ$  $\blacktriangleleft$  $1$  $0+$ 2 204 205 205 0,50 0,50 0, 0 0 0 0  $0,$  $0<sub>1</sub>$  $\Omega$  $\overline{0}$ 8  $0, -1$ 3 202 200 200 1,00 0, 0, 0 9  $0$  0  $0<sup>1</sup>$  $0.$  $\circ$  $\Omega$  $\overline{B}$  $\sim$  $\sim$  $\mathbf{0}_{\mathrm{B}}$  .  $\mathbf{0}_{\mathrm{B}}$  $\overline{a}$  $0.7$  $\overline{0}$ .  $\overline{0}$  $\alpha$ 5 204 206 200 0.20 0.80 0.  $0 \quad 0$  $0<sub>L</sub>$  $0<sub>0</sub>$  $\circ$ .  $0.$  $\overline{p}$  $\mathsf{n}$  $\mathbf{a}$  $0.1$  $\overline{8}$  $\overline{C}$ -0,  $0^{-}$  $0^{\degree}$  $\overline{0}$  $0.7$  $\alpha$  $\begin{matrix} 0 & 1 \\ 0 & 1 \end{matrix}$ 7 208 200 200 1,00 0, 0,  $(1 \t 0 \t 0 \t 0)$  $0<sub>1</sub>$  $0_{\pm\,-\,-}$  $\Omega$  $\overline{\mathbf{S}}$  $\mathbf{1}$  $\Omega$  $\mathcal{A}^{\mathcal{S}}$  $\overline{a}$  $1 0 0 0$  $\overline{0}$  $\mathbf{1}$ 6 200 200 200 1,00 0, 0,  $0:$  $0.1$  $\overline{2}$  $\sim$   $\sim$ 2 0,300000 2,0060,00 2 ELECTROMECHANICAL REPAIR 1  $\overline{c}$ لمحادث  $\overline{0}$  and  $\overline{0}$  $\overline{\mathbf{0}}$  .  $0\,$ 14 214 212 212 1,00 0.  $0, 1000$  $\mathbf{0}$  $5$  $3<sup>7</sup>$  $\mathbf{I}$  $\overline{5}$  $15$  215 212 212 1,00 0.  $0.20$  $\begin{smallmatrix} 0 & 1 & \ldots \end{smallmatrix}$  $\overline{3}$  $0$  0  $\mathbf 0$  $\Omega$  $0:$  $0<sub>1</sub>$  $\sim$  $\overline{5}$  $\overline{3}$  $0$   $0$  $0<sub>1</sub>$  $16$  216 212 212 1.00 0, 0,  $10$  $0<sub>1</sub>$  $0.1$  $\circ$  $\overline{0}$  $\mathfrak{a}_{1,\ldots}$ 5  $17$  217 212 212 1,00 0, 0, 3 0 0 0  $0.1$  $0.7$  $\theta$  $n$ 3  $\sim$   $\sim$  $\sim$   $\sim$  $\sim$  and  $\sim$ the company of the company  $\mathcal{L}$  $\tilde{s}$  $\overline{3}$ 18 212 212 212 1,00 0, 0,  $3000$  $0<sub>0</sub>$  $0.7$  $0.$  $\Omega$  $\overline{2}$  $\overline{0}_{1}$   $\overline{0}_{2}$   $\overline{0}$   $\overline{1}$   $\overline{1}$   $\overline{1}$   $\overline{1}$   $\overline{1}$   $\overline{1}$   $\overline{0}$   $\overline{0}$   $\overline{0}$   $\overline{0}$   $\overline{1}$   $\overline{0}$   $\overline{1}$   $\overline{0}$   $\overline{1}$   $\overline{0}$   $\overline{1}$   $\overline{0}$   $\overline{1}$   $\overline{0}$   $\overline{1}$  3 MECHANICAL REPAIR 1  $\begin{array}{ccc}\n\bullet & \bullet & \bullet & \bullet & \bullet & \bullet & \bullet & \bullet\n\end{array}$  $\mathbf{0}_{\pm}^{T-1}$  .  $192242242241000$ , 0,  $0$   $0$  $30<sup>o</sup>$  $08$ and the company of the company of the company of  $\sim$ the control of the conand the company's company's company's Figure 3-2. Sample sensitivity test input data for repair events.  $\top$ .  $\sim$ 

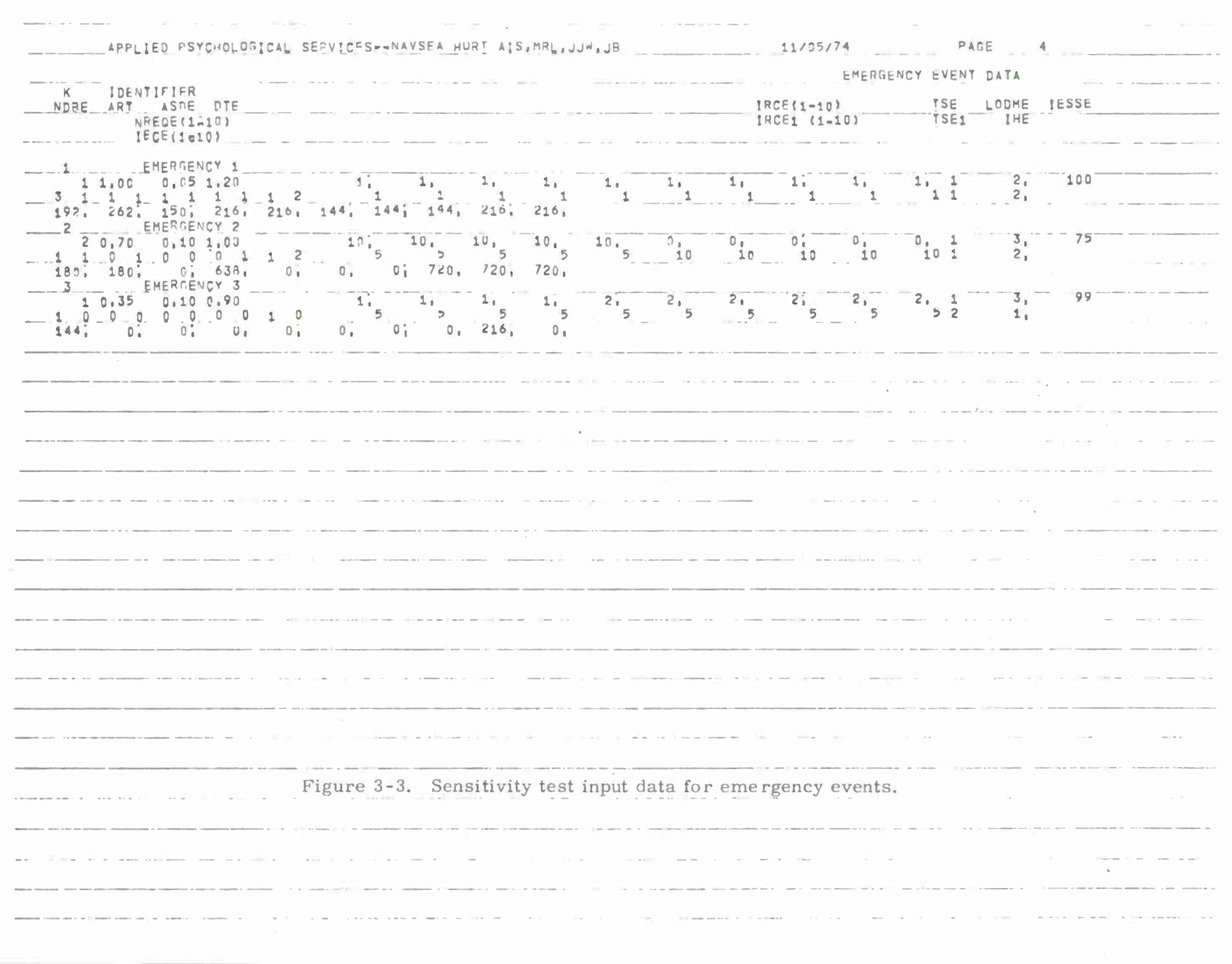

 $1\,\mathrm{g}$ 

### Event Types

Scheduled and repair events are all associated with event type data. This feature allows flexibility to the analyst in coupling events with different critical parameter values. Figure 3-4 presents a sample portion of the computer tabulation of the event type data. Event type 11 ( $J = 11$ ), which is associated with scheduled event <sup>3</sup> (explained earlier), will serve to illustrate the meaning of the event type data input entries. This decision event type has an essentiality of 99 (IESS <sup>=</sup> 99), a mental load of 2 (LODM = 2), and a fixed end time ( $KE = 1$ ). It is not a training event (INT = 1), has a hazard class of 1 (IH = 1), and requires five men with types (NREQE)--and expected energy consumption by type (IECE) in parenthesis--two [IECE(2) = 216], five [IECE(5) = 216], seven [IECE(7) = 216], nine [IECE(9) = 250], and ten  $[IECE(10) = 250]$ . This event type has an expected average duration of five hours (ADUR = 5) and an average duration standard deviation of 0.1 hours (ASD = .1). The class of the event is 3 (CLASS = 3), and one equipment (NIQR = 1) is required --equipment number one  $[IQR(1) = 1]$ . The expected consumable usage in units per hour is one  $[IRC(1-10) = 1]$  and in units it is also one  $[IRC1(1-10) = 1]$ .

#### **Paramet ers**

Computer input data were selected so as to allow initial exercise of the major model features.

Following data preparation, a variety of computer simulation runs was completed employing a range of parameter values in order to allow evaluation of the sensitivity of the model to variations in parametric input and how they affect various reliability metrics.

Table 3-1 shows the nominal values, or conditions, for each computer run performed.

Table 3-2 presents the matrix which was used in the assignment of personnel crosstraining probabilities. This matrix presents the probability of a personnel type with a given primary specialty being crosstrained in a given secondary specialty. These values were obtained through interviews with persons who were patrol boat members and were used in the Siegel et al. (1972) study.

The parameter values varied for the seven sensitivity test runs are shown in Table 3-3. Each set of values in a computer run was designated a "parameter set" and numbered one to seven, as shown in Table 3-3. These parameter values allow the comparison of such effects as varying workday length, crew proficiency, and sea state on output measures such as the number of repairs successfully completed.

the contract of the contract of the contract of the contract of the property APPLIED PSYCHOLOGICAL SERVICES--NAVSEA HURI AIS MRL, JJA, JB  $11/05/74$   $21/05/74$   $21/05/74$   $21/05/74$   $21/05/74$   $21/05/74$   $21/05/74$   $21/05/74$   $21/05/74$   $21/05/74$   $21/05/74$   $21/05/74$   $21/05/74$   $21/05/74$   $21/05/74$   $21/05/74$   $21/05/74$   $21/05/74$   $21/05/74$   $21/05/74$   $\mathcal{L}^{\mathcal{L}}(\mathcal{L}^{\mathcal{L}}(\mathcal{L}^{\mathcal{L}}(\mathcal{L}^{\mathcal{L}}(\mathcal{L}^{\mathcal{L}}(\mathcal{L}^{\mathcal{L}}(\mathcal{L}^{\mathcal{L}}(\mathcal{L}^{\mathcal{L}}(\mathcal{L}^{\mathcal{L}})))$ continuates to 1. The  $\gamma=1$  and  $\gamma=12.5$  . The measure EVENT TYPE DATA U. IDENTIFIER AND ARRESTS ADUR ASD CLASS NIGR [OR(1=6) IESS LOOM KE INT IH VREDITATO) IRC(1-10)  $IFC(1-10)$ IRC1(1-10) 1 EVENT TYPE I ELECTRONIC REPAIR--10 ED 3 EVENT TYPE 3 FLECTRONIC REPAIRS-12 EI 4 EVENT TYPE 4 ELECTRONIC REPAIR--B ECA  $. 100$ THE EVENT TYPE 7 ELECTRONIC REPAIRS-10 E0 8 EVENT TYPE 8 ELFCTRONIC REPAIR-+13 ERPI  $-100$ 12 EVENT TYPE 12 ACT

Figure 3-4. Sample sensitivity test event type input data.

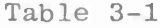

# "Standard" Parameter Set Run Conditions

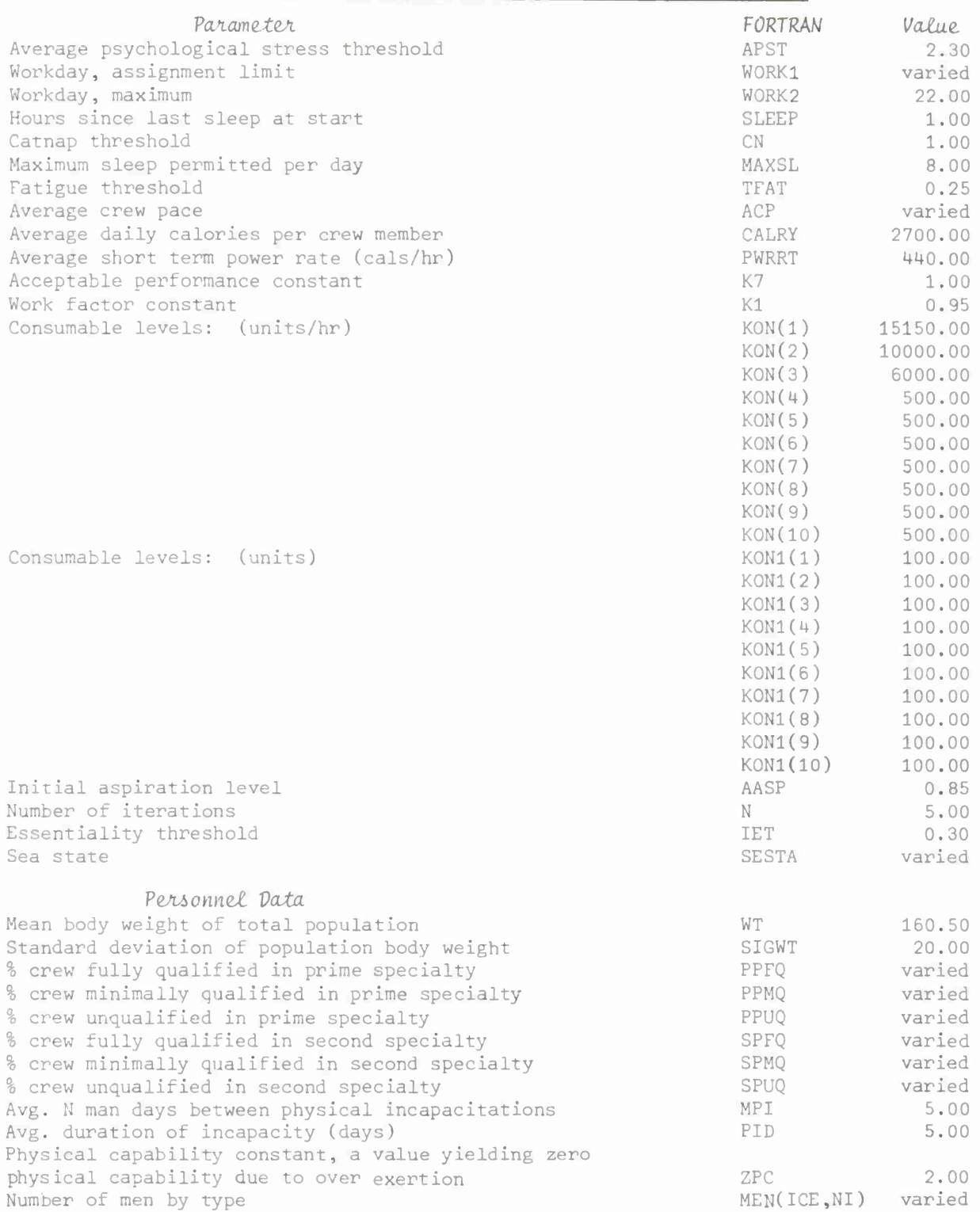

# Table 3-2

 $\hat{\tau}$ 

ı

 $\bar{\nu}$ 

# Crosstraining Probability Matrix

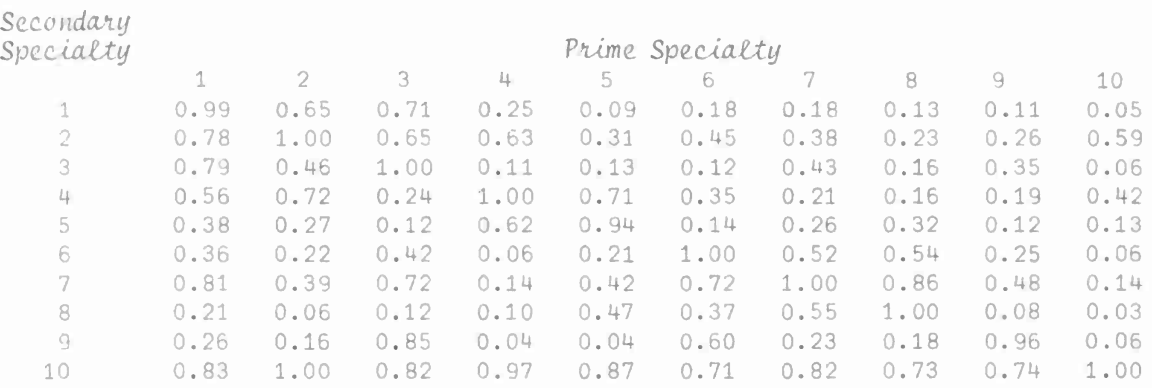

# Table 3-3

# Sensitivity Test Runs

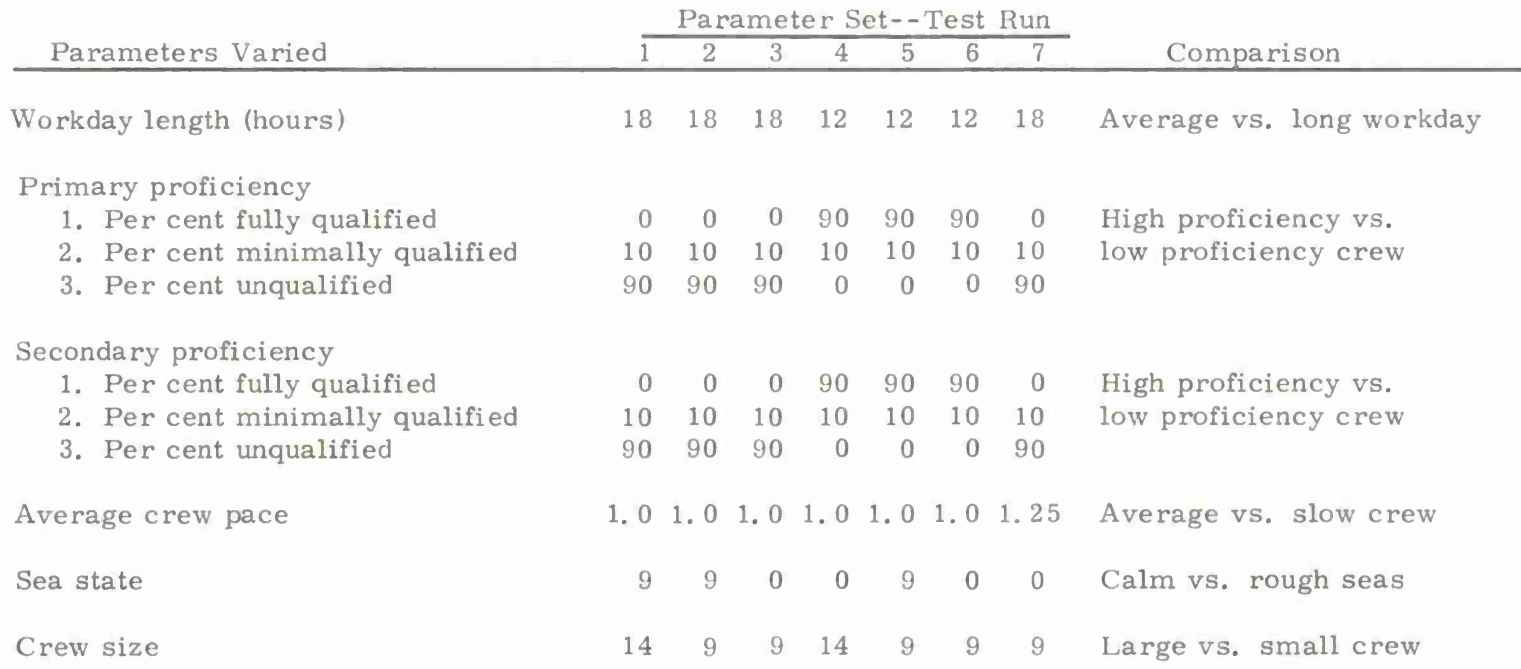

Table 3-4 shows the personnel assignment matrices for crew echelon by personnel type for the two crew sizes (9 men and <sup>14</sup> men) simulated. The decrease in crewsize from 14 to <sup>9</sup> results in the loss of one type one man from crew echelon one, one type two man from crew echelon two, one type five man from crew echelon three, and two type ten men from crew echelon four.

# Table 3-4

## Personnel Assignment Matrices for Crew Sizes of <sup>9</sup> and 14

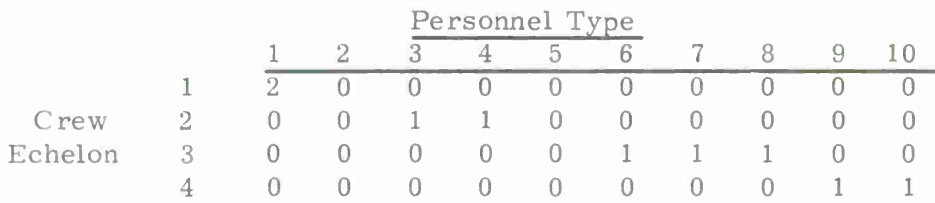

### Crew Size of <sup>9</sup>

#### Creu*'* Size of 14

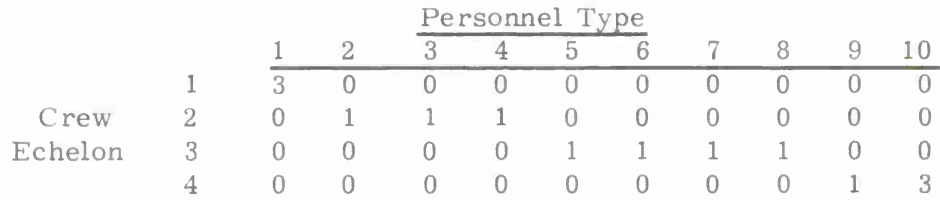

Note that a variety of differences were selected in an attempt to assess effects on the model's output for sensitivity evaluation. These changes in output, when viewed in the light of input change, may be used to determine the realism (agreement with logical expectancy) of model's output responses both in direction and magnitude. To allow appraisal of the model's sensitivity, the results achieved will be presented in groups of parameter set runs which concentrate on a selected facet of the model's response. For example, parameter sets <sup>1</sup> and <sup>2</sup> allow a determination of the effect of crew size. The only change in parameter values between the two computer runs is crew size. Similarly, a comparison between parameter sets <sup>3</sup> and <sup>7</sup> allows quantification of the effects of variation in average crew pace.

# Results

## Crew Size

The results from parameter set <sup>1</sup> versus <sup>2</sup> and <sup>4</sup> versus <sup>6</sup> represent the effects of variations in crew size on the completion of the events in the simulated day's work. Parameter sets <sup>2</sup> and <sup>6</sup> include crew sizes of <sup>9</sup> men, while parameter sets <sup>1</sup> and 4 are simulations of crews with <sup>14</sup> men. Parameter sets <sup>1</sup> and <sup>2</sup> both involve: long workdays, low proficiency crews, average crew pace, and rough seas. Parameter sets <sup>4</sup> and <sup>6</sup> both include: short workdays, high proficiency crews, average crew pace, and calm seas.

Figures 3-5, 3-6, 3-7, and 3-8 present the effects of crew size variation on selected simulation output. The first of these figures indicates for both comparisons an increasing percentage of tasks successfully completed with increasing crew size. The percentage of tasks failed decreased from 71. <sup>2</sup> to 65. <sup>9</sup> with increasing crew size for parameter sets <sup>1</sup> and 2, while the percentage of tasks failed for parameter sets 4 and <sup>6</sup> remained relatively constant. The effects of crew size variation on task performance accordingly seems to have had its greatest impact on the percentage of tasks successfully completed. Task success percentage increased approximately 10 per cent for parameter sets <sup>1</sup> and <sup>2</sup> (less than optimal conditions) and approximately 15 per cent for parameter sets <sup>4</sup> and <sup>6</sup> (with more optimal conditions). Increases in the number of events failed with smaller crews seems to be coupled with less than optimal conditions. Large simulated crews were more able to handle the increased workload. This result seems to be in accordance with logical expectancy.

Figure 3-6 indicates, as would be expected, that more idle hours and less work by crew members in their primary proficiency accompanies larger crew sizes. Idle time was about 20 per cent greater for parameter set <sup>1</sup> as compared with parameter set <sup>2</sup> and about <sup>10</sup> per cent greater for parameter set4 as compared with parameter set 6. The decrease in time worked in primary specialty is reflective of the general decrease in work time per crew man with increasing crew size. This trend of these results is also considered to be realistic.

Figure 3-7 presents the effect of crew size on average physical workload. As expected, increasing the size of the crew results in a simulation output which indicated less physical workload per crew member. The difference in workload between parameter sets <sup>1</sup> and <sup>2</sup> (less than optimal conditions) and parameter sets 4 and <sup>6</sup> (more optimal conditions) reflects the greater number of events attempted (not ignored) and successfully performed (see Figure 3-5) by the simulated crew under the more optimal conditions.

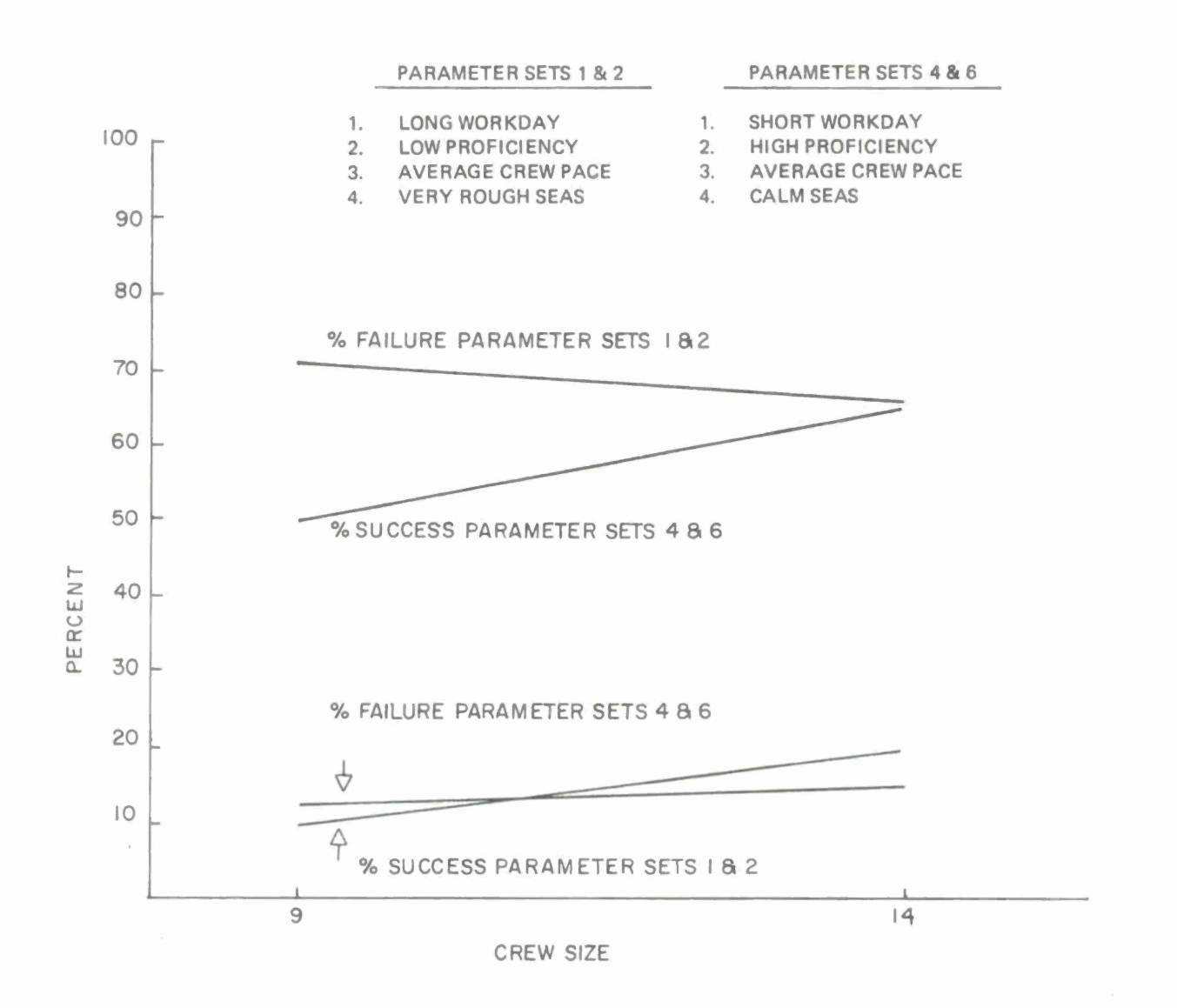

FIGURE 3-5. EVENT SUCCESS AND FAILURE PERCENTAGE AS A FUNCTION OF CREW SIZE.

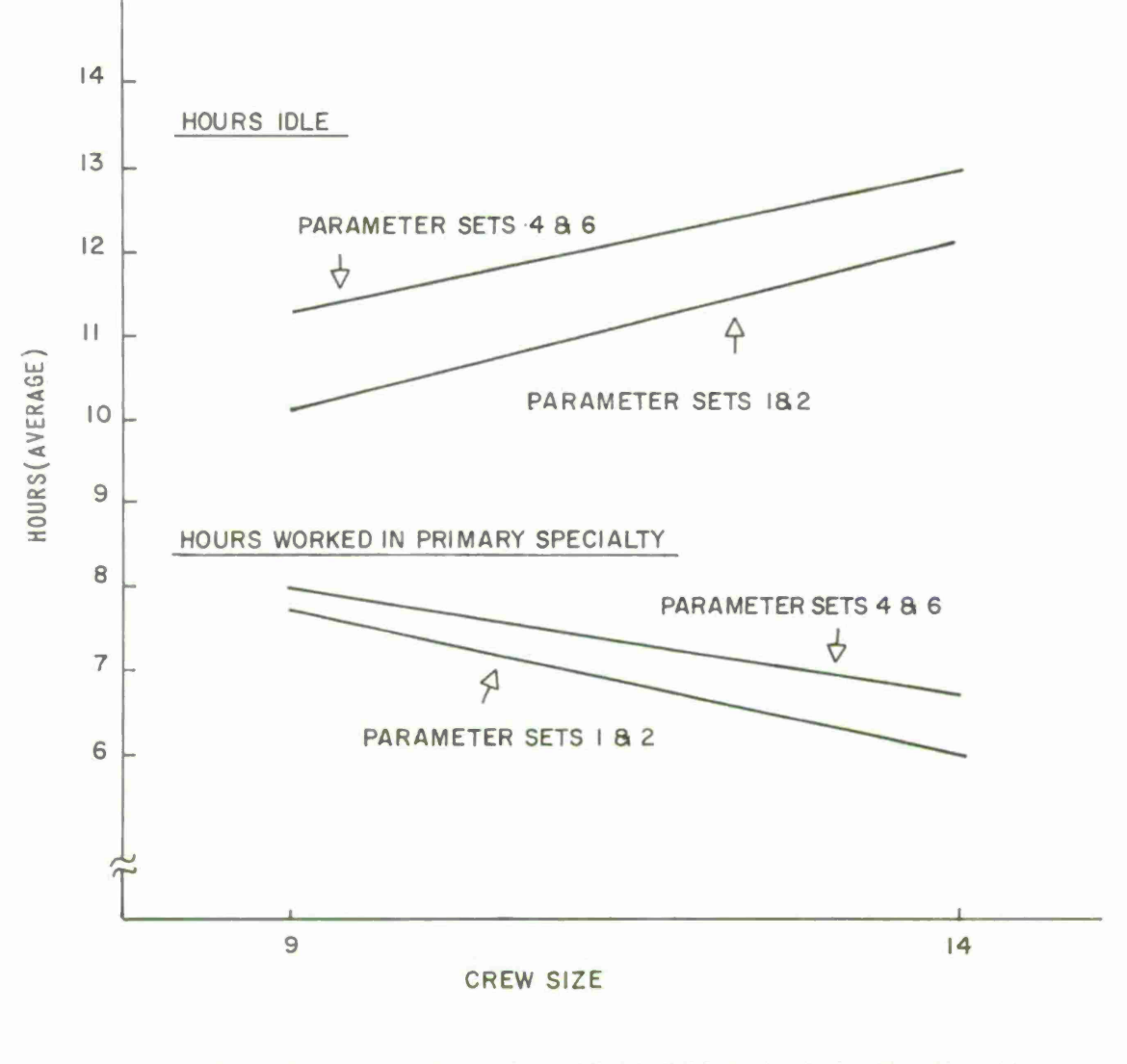

**FIGURE 3-6. HOURS (AVERAGE) WORKED IN PRIMARY SPECIALTY AND HOURS IDLE AS A FUNCTION OF CREW SIZE,**

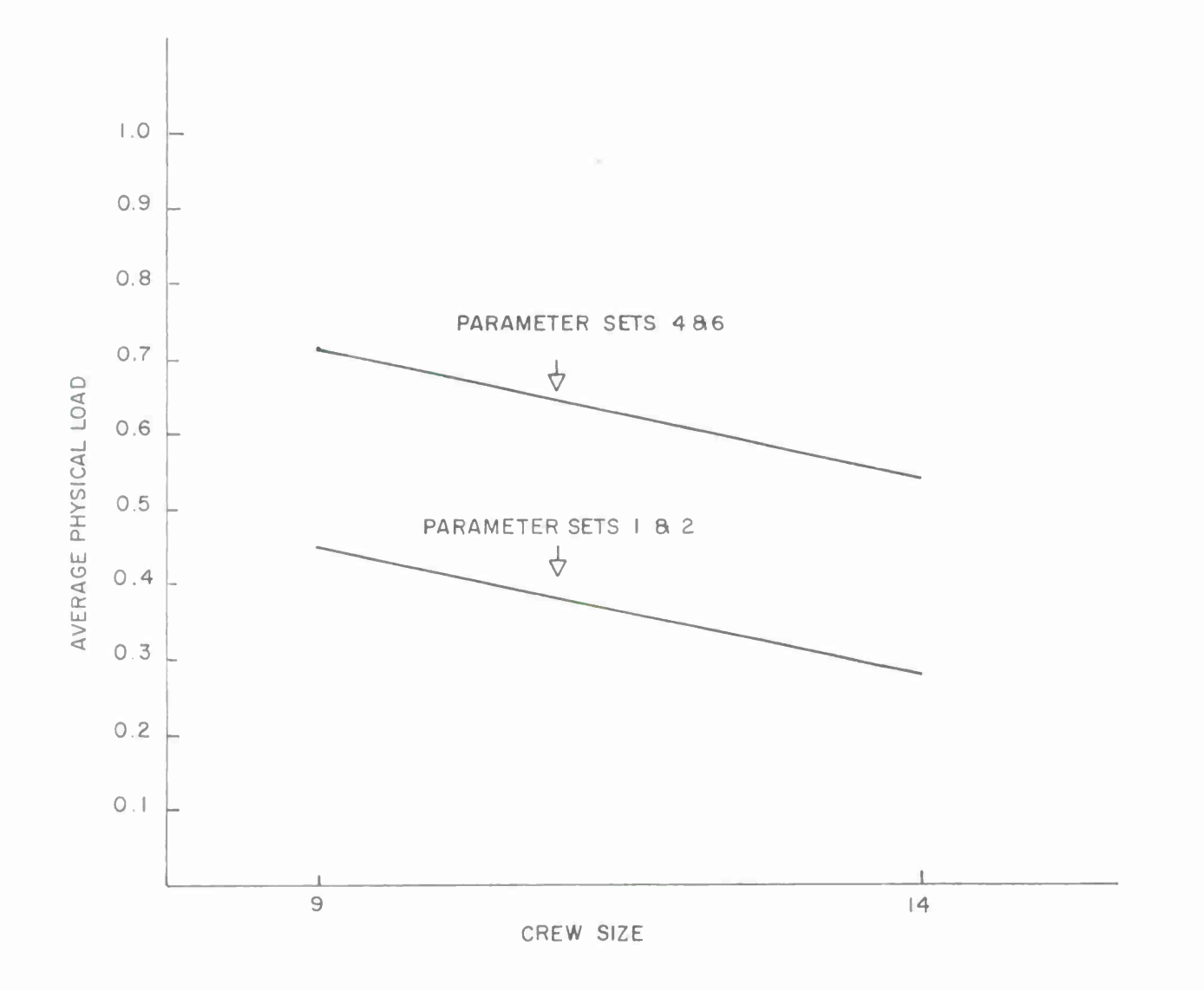

FIGURE 3-7, AVERAGE PHYSICAL LOAD AS A FUNCTION OF CREW SIZE.

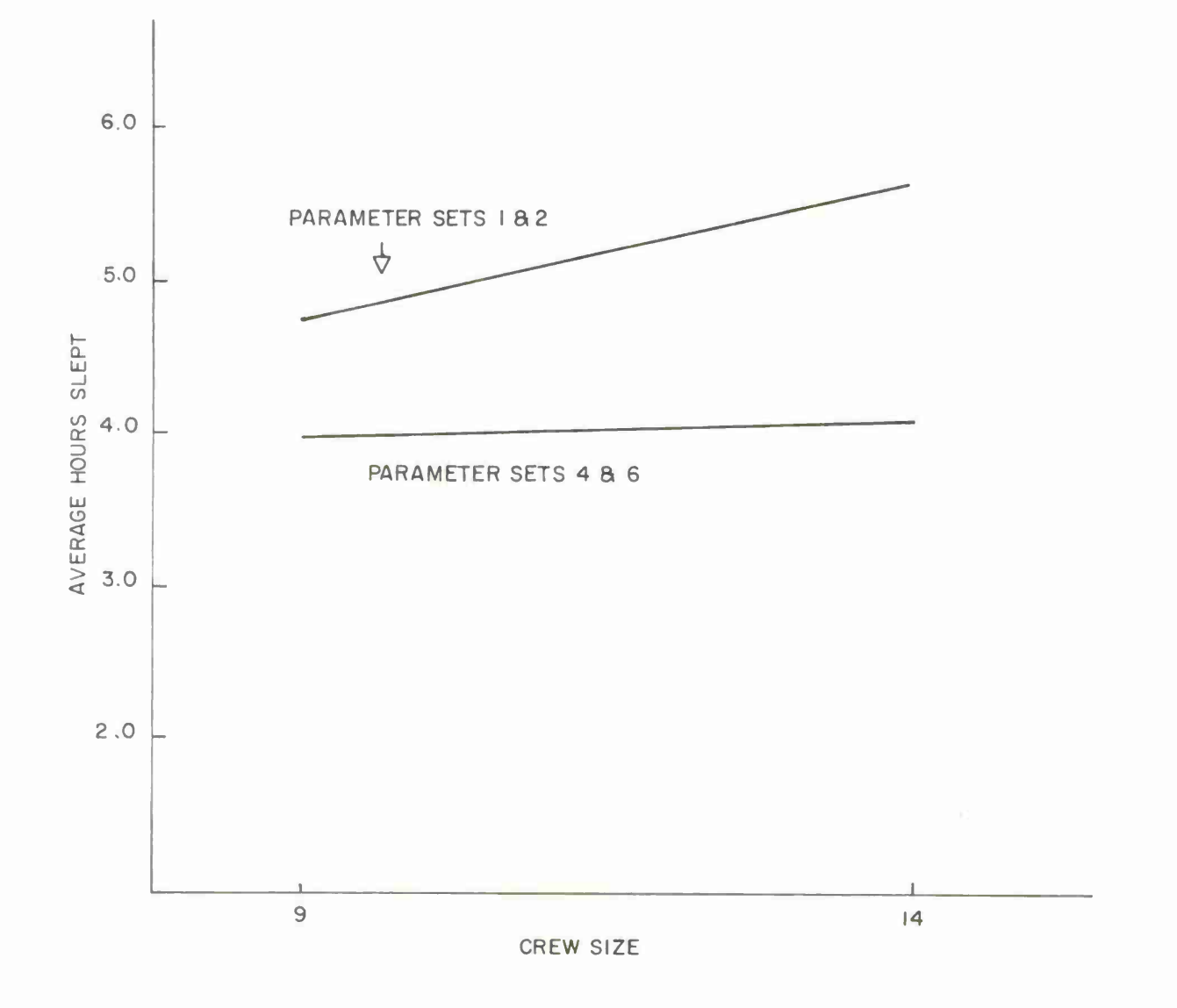

FIGURE 3-8. AVERAGE HOURS SLEPT AS A FUNCTION OF CREW SIZE
The effect on average hours slept of variations in crew size is shown in Figure 3-8. With increasing crew size, the average number of hours slept can be observed to increase for parameter sets <sup>1</sup> and 2, as well as parameter sets <sup>4</sup> and 6. The effect is marginal for parameter sets 4 and 6. For parameter sets <sup>1</sup> and 2, approximately a 20 per cent increase in sleep time was shown with the increased crew size. The increased sleep time available under the more adverse conditions (parameter sets <sup>1</sup> and 2) is a function of more events being ignored.

The crew size data suggest that the crew size variable is adequately and logically reflected on a number of the model's output variables. This variable seems to have the desired effects on event success, failure, hours worked, idle time, hours slept, and physical workload levels.

#### **Sea State**

The effect of the sea state parameter on the model's output was explored by comparing the simulation results from:  $(1)$  parameter sets 2 and 3, and  $(2)$  parameter sets <sup>5</sup> and 6. Parameter sets <sup>2</sup> and <sup>3</sup> are characterized by: long workdays, low proficiency crews, average crew pace, and small crews. Parameter sets <sup>5</sup> and <sup>6</sup> are characterized by: short workdays, high proficiency crews, average crew pace, and small crews. Parameter sets <sup>2</sup> and <sup>5</sup> have sea state values equal to <sup>9</sup> (rough seas) while parameter sets <sup>3</sup> and <sup>6</sup> have sea state values equal to <sup>0</sup> (calm and glassy) seas.

The effects of variation in the sea state parameter are shown in Figures 3-9, 3-10, and 3-11. Figure 3-9 shows the effect of sea state variation on the average failure difference. As anticipated, both parameter sets indicated a larger margin between actual and acceptable performance (the failure difference) for the rough sea state condition. The larger failure differences observed for parameter set <sup>2</sup> as compared with parameter set <sup>3</sup> suggest that, according to the model, a lower proficiency crew working a longer worker day will suffer a significant performance degradation in rough seas and that this degradation is higher than for the short workday, high proficiency crews.

Figure 3-10 presents the effects on the percentage of events successfully completed or failed as a function of difference in sea state. Percentage of failure appears to increase significantly with adverse weather conditions. The effects on percentage of success appear to have been greatest in the comparison of parameter set <sup>2</sup> with parameter set 3. Here, a <sup>14</sup> per cent decrease was indicated. The slight increase in percentage of successful events observed for parameter set <sup>5</sup> as compared with parameter set <sup>6</sup> (adverse weather conditions)(4 per cent) is consistent with the prior indication of the model that higher proficiency crews working shorter workdays are less affected by the sea state.

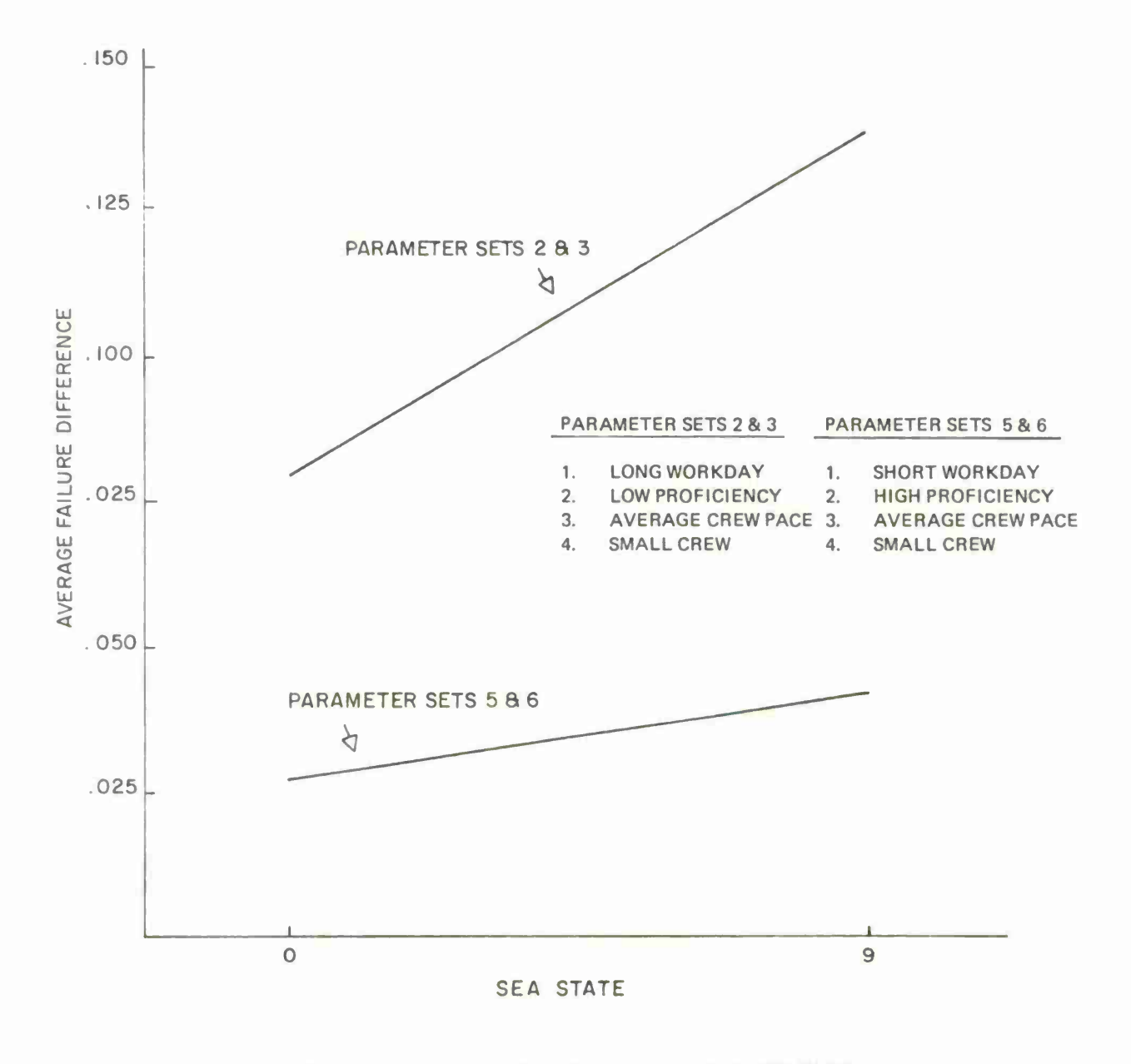

#### **FIGURE 3-9. AVERAGE FAILURE DIFFERENCE AS A FUNCTION OF SEA STATE**

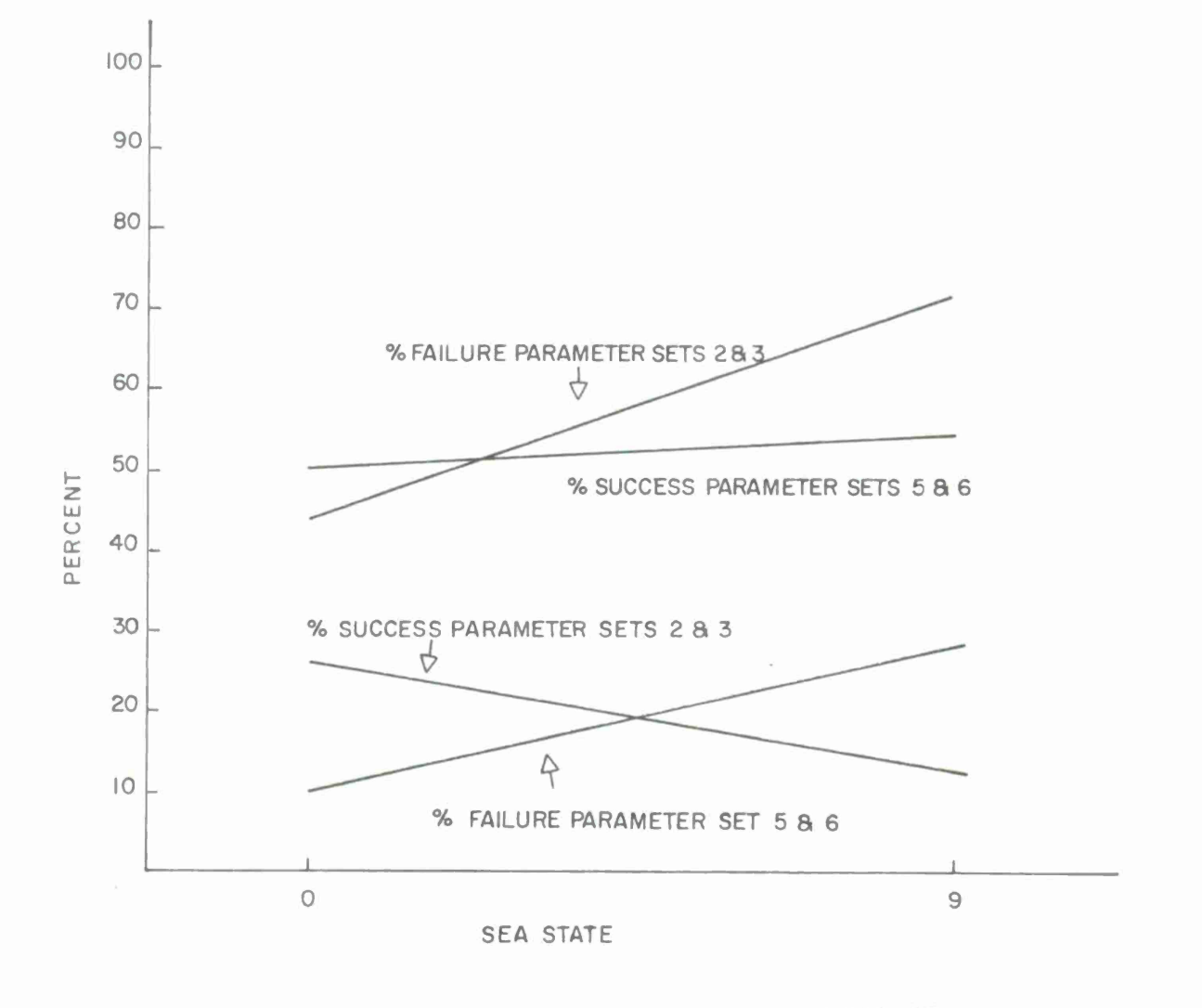

FIGURE 3-10. EVENT SUCCESS AND FAILURE AS A FUNCTION OF SEA STATE.

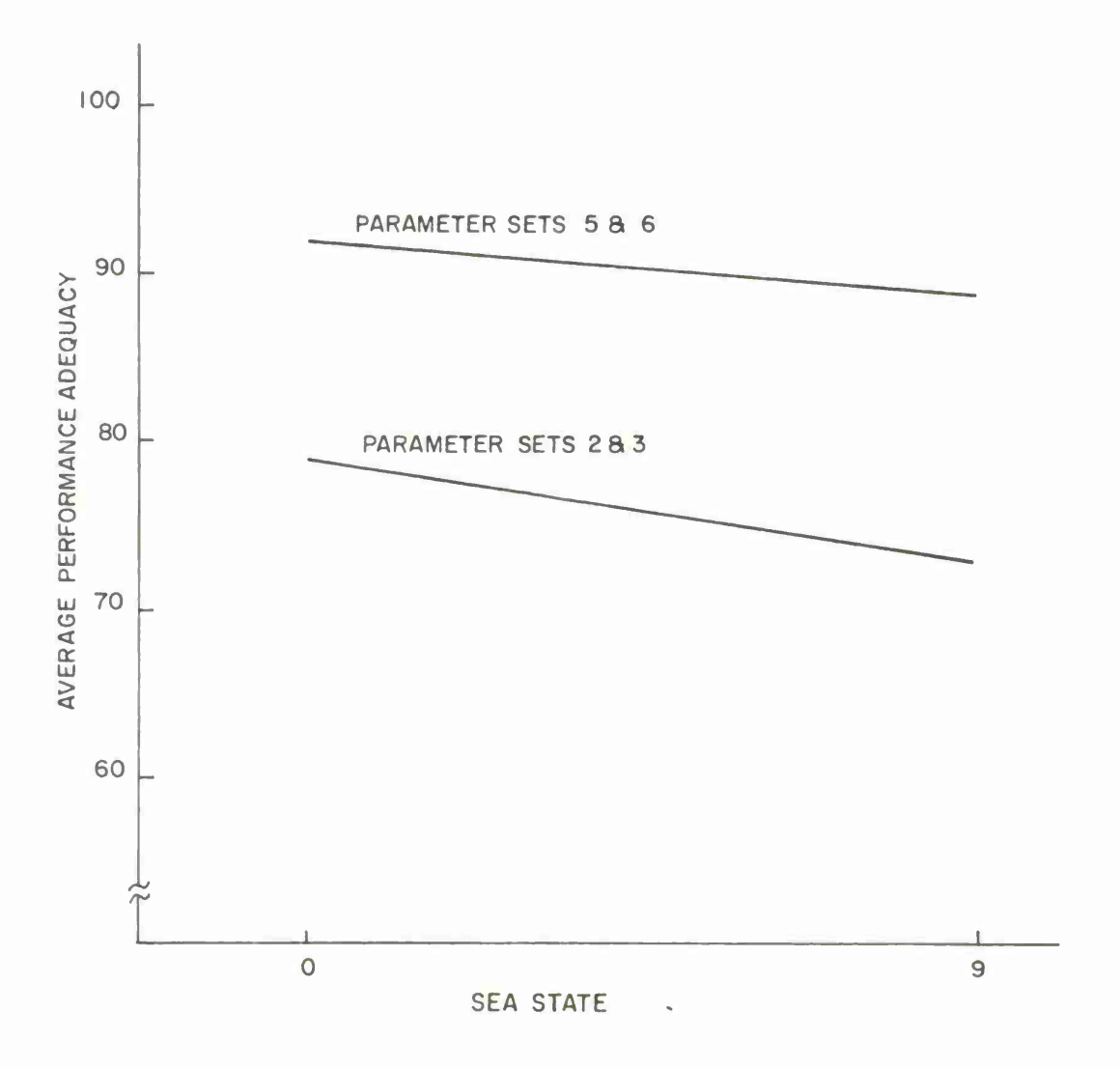

FIGURE 3 11. AVERAGE PERFORMANCE ADEQUACY AS A FUNCTION OF SEA STATE,

Figure 3-11 presents the effects of varying sea state on average performance adequacy (APA). Both parameter sets are in agreement. Each indicates a decrease in APA with increasing weather turbulence. Also, as predicted, the better crew (higher proficiency) of parameter sets <sup>5</sup> and <sup>6</sup> demonstrated higher APA. In summary, it appears from the average failure difference, percentage success/ failure, and average performance acequacy data that the model yields results which are directionally sensitive in the anticipated direction when the new sea state variable is implemented--at least over the ranges tested.

## Workday Length and Proficiency

One of the many uses of the model can be phrased symbolically as:

#### $A \cap B \cong C \cap D$

That is, the occurrence of conditions A and B is approximately equivalent (in terms of some criterion such as number of successful event) to conditions <sup>C</sup> and D. An analyst might, for example, be interested in whether a crew of lesser proficiency which is given more time to work would perform as well as a crew of greater proficiency given less time. This type of analysis is illustrated in the sensitivity tests reported here. In this aspect of the sensitivity tests, proficiency and workday length were varied concurrently. Table 3-5 presents the workday length-proficiency parameter combinations investigated.

Parameter sets <sup>2</sup> and <sup>3</sup> include a long worday with a crew of low proficiency, while parameter sets <sup>5</sup> and <sup>6</sup> include a short workday with high proficiency. Comparisons between the results from parameter sets <sup>2</sup> and <sup>5</sup> and between parameter sets <sup>3</sup> and 6, accordingly provide the desired data.

#### Table 3-5

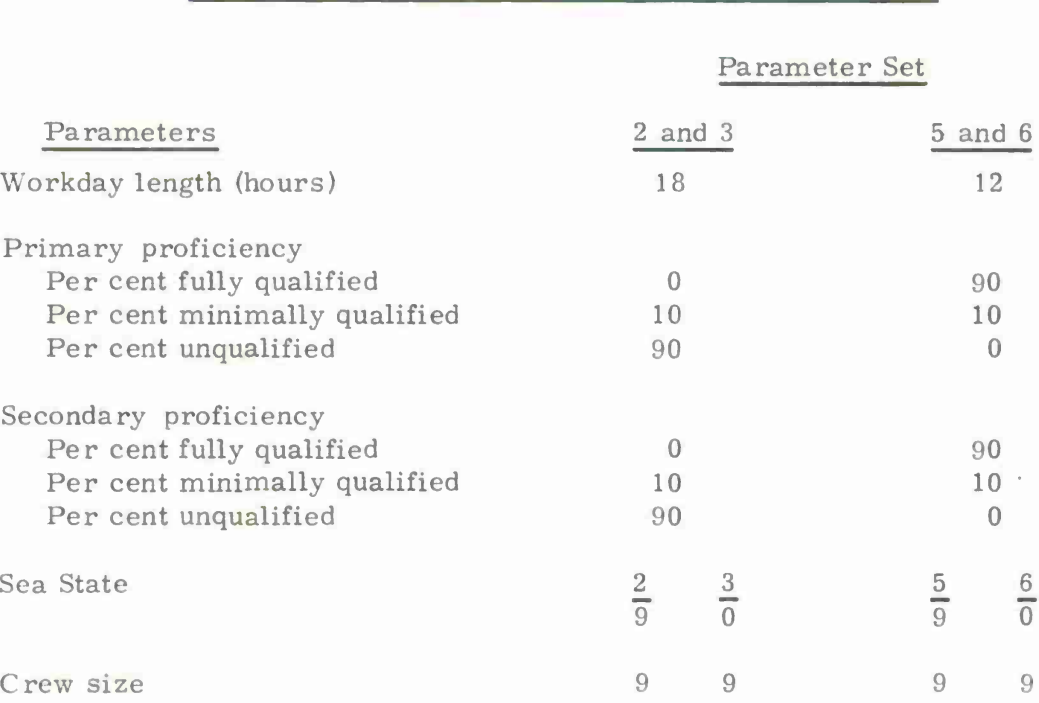

#### Workday Length and Proficiency Parameter Values for Parameter Sets 2, 3, 5, and <sup>6</sup>

Figures 3-12, 3-13, and 3-14 present the simulation output resulting from the workday length-proficiency variation. The first of these figures indicates an increase in the average physical workload with the shorter workday-higher proficiency. For parameter set <sup>2</sup> in comparison with parameter set 5, as well as for parameter set <sup>3</sup> in comparison with parameter set 6, the increase amounted to better than 25 per cent. It is possible that the faster crew has to work harder during the shorter time period allotted to them to complete the day's work and that their greater proficiency does not offset the necessary increase in physical labor. Parameter sets <sup>3</sup> and <sup>6</sup> indicated a much greater degree of physical load than the paremeter sets <sup>2</sup> and 5. This result probably, as has been noted earlier, reflects the greater number of events ignored under adverse weather conditions.

Figure 3-13 presents the effects on event success and failure percentages as the result of the workday length-proficiency variation. The percentage of event success increased dramatically for the higher proficiency crews. Analogously, percentage of event failure decreased with the increase in proficiency. While the shorter workday would probably have an effect, in and of itself, prior results with an earlier version of this model (Siegel, Wolf, & Cosentino, 1971) suggest that the large variations observed in event success and failure is primarily a function of the variation in proficiency.

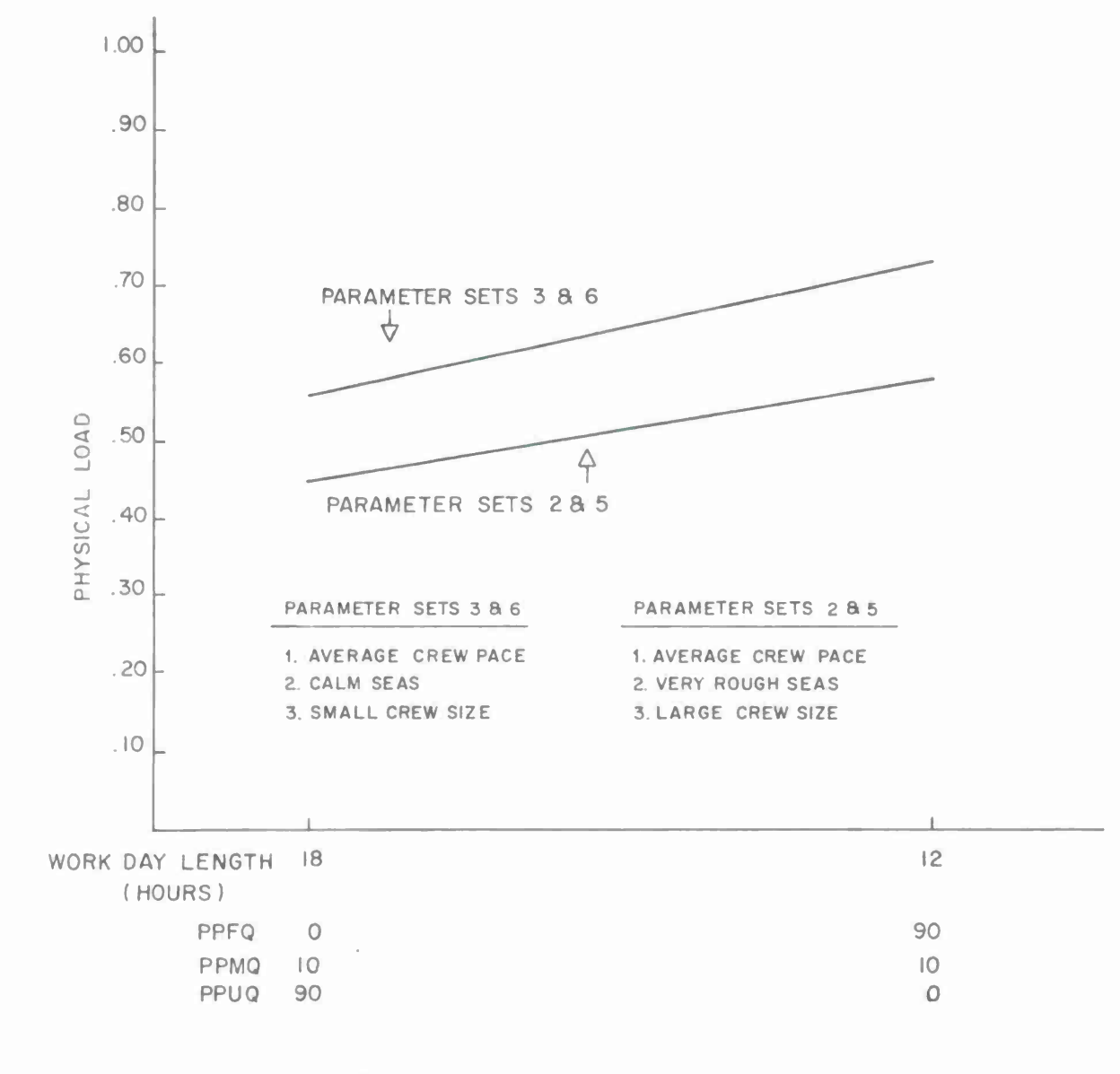

#### **FIGURE 3 12. AVERAGE PHYSICAL LOAD AS A FUNCTION OF WORKDAY LENGTH AND PROFICIENCY**

 $\alpha$ 

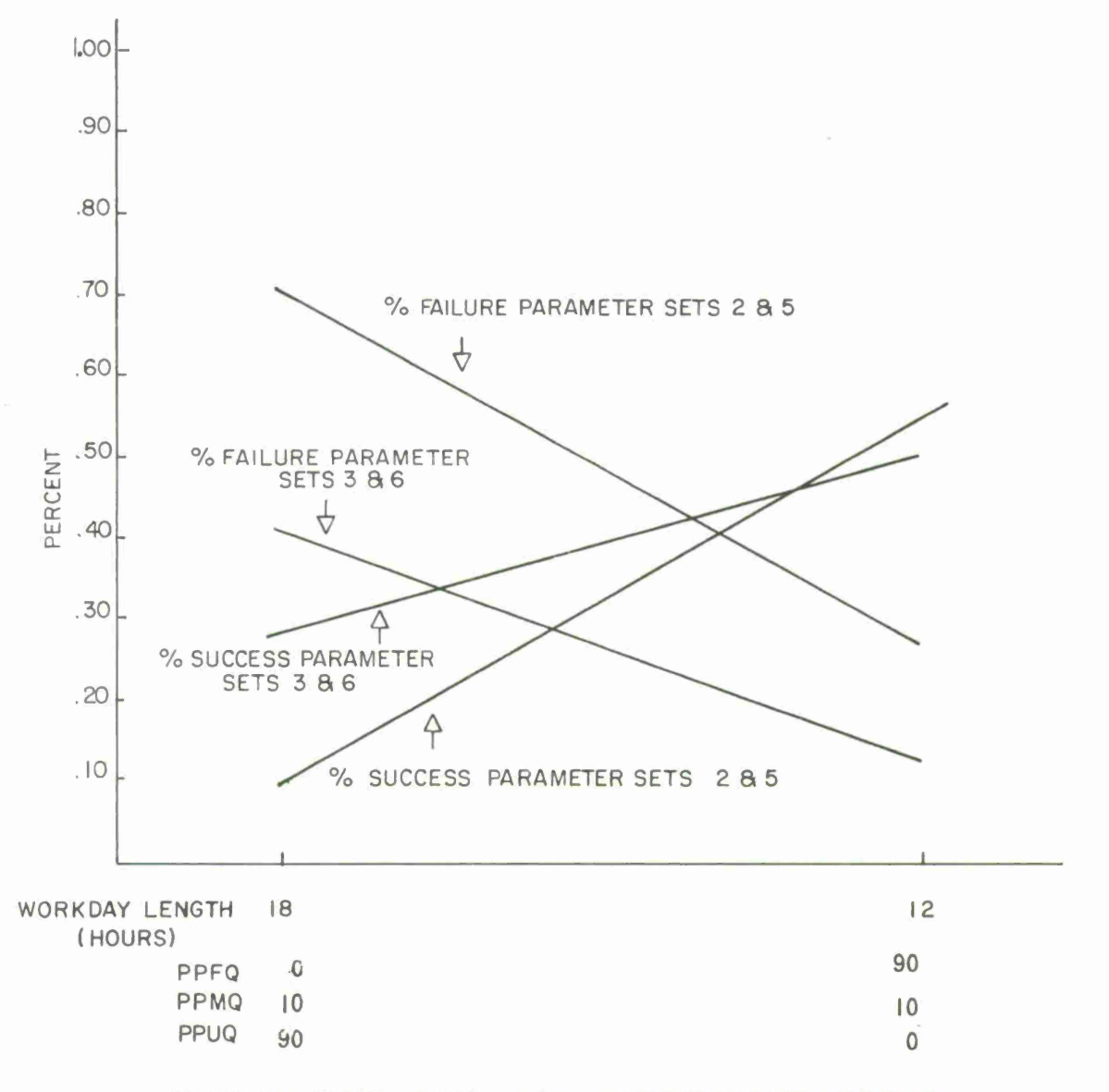

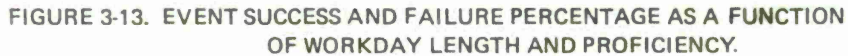

Figure 3-14 presents the effect of varying the workday length and proficiency on average end-of-mission fatigue. No effect is indicated for the comparison of parameter sets <sup>2</sup> and 5. For parameter set 3, compared with parameter set 6, a drop of approximately . 07 in fatigue was indicated in the higher proficiency-shorter workday combination. Coupled with the results presented in Figure 3-12, this suggests that while the average physical load may increase because of the shorter workday, the fatigue level at the end of the day has actually been depressed. The higher average fatigue for parameter sets <sup>3</sup> and <sup>6</sup> is, once again, probably reflective of the large number of events ignored during adverse weather conditions.

Integration of results from the three analyses involving comparisons between workday length and crew proficiency combinations suggests support for contentions favoring the trend sensitivity of model parameters to variations in these variables. However, further calibration analysis of the fatigue variable may also be indicated. The data relative to fatigue, event success and failure, and physical workload, for the most part, tend to be logical and consistent with the observed trends being in the predicted directions. These results also serve to demonstrate the utility of the model for assessing the effects of tradeoffs (e. g. , low proficiency and a long workday versus high proficiency and a short workday). This type of analysis has traditionally been found to be useful to the system analyst. In the cases shown, the advantage of high proficiency far outweighs the "advantage" of a longer workday.

#### Vv er age Cr cw Pace

The effect of varying average crew pace on event success and failure is shown for parameter sets <sup>3</sup> and <sup>7</sup> in Figure 3-15. As would be expected, the percentage of events failed increased, and the percentage of events successfully completed decreased as the average pace of the simulated crews decreased. The percentage of events failed due to this 25 per cent decrease in average crew pace (defined as a slow crew) increased approximately 13 per cent, while the percentage of events successfully completed decreased approximately <sup>8</sup> per cent. These changes in event performance illustrate adequate sensitivity of the model to variations in this variable.

## Re Liability Analysis

Mean time between failures, mean time to repair, and availability were calculated both for the crew and for the equipment in the simulations involving each parameter set. Additionally, the overall system availability metric, which is a function of both equipment and human reliability, was also calculated after the completion of all the iterations for each run. Equipment mean time between failures (EMTBF), equipment mean time to repair (EMTTR), and equipment availability are calculated within the model in the usual manner. Human mean time between failure (HMTBF) is calculated in terms of touchup and repeat time, while human availability (HAVAIL) is calculated by dividing HMTBF by HMTBF and HMTTR.

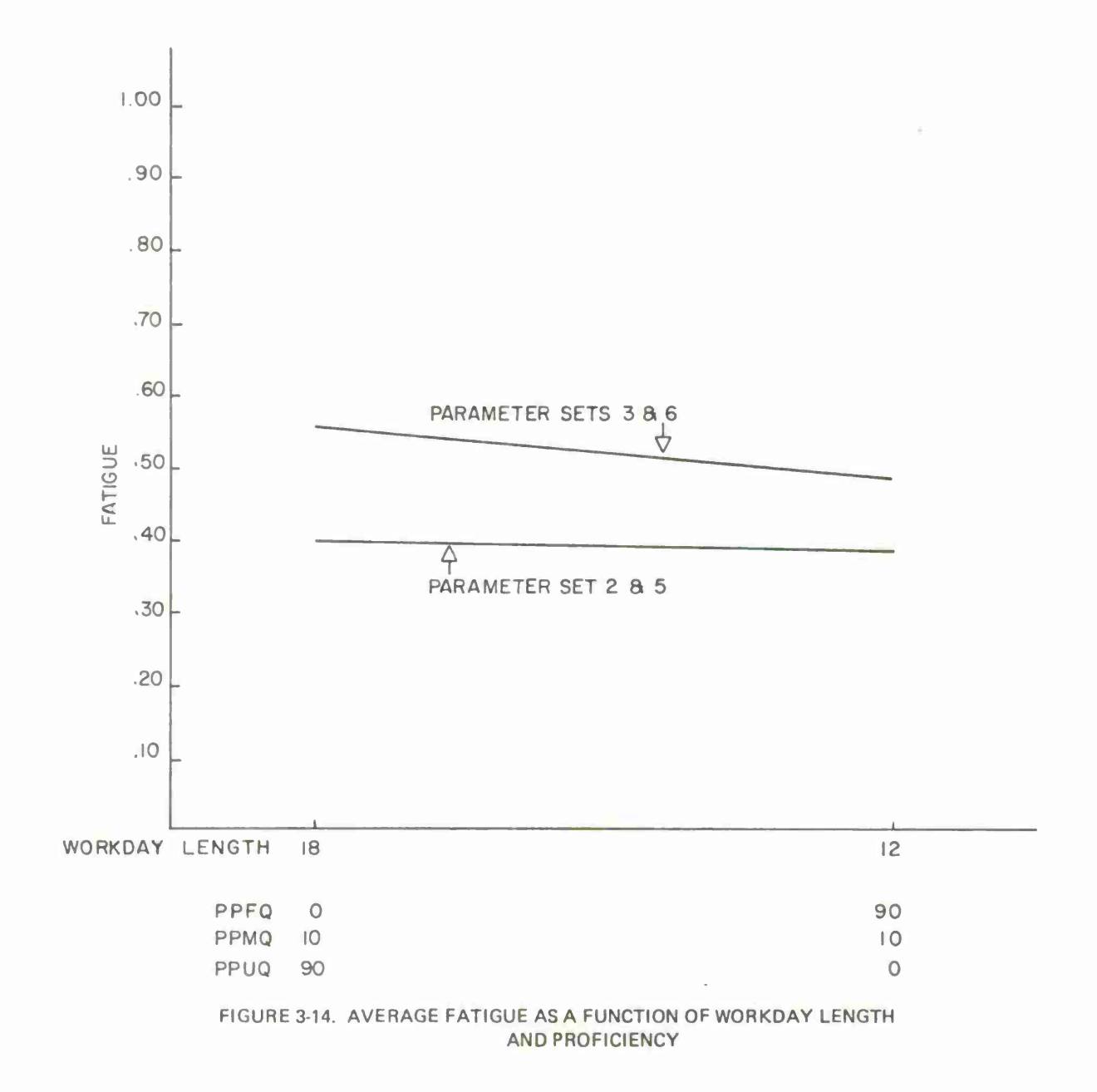

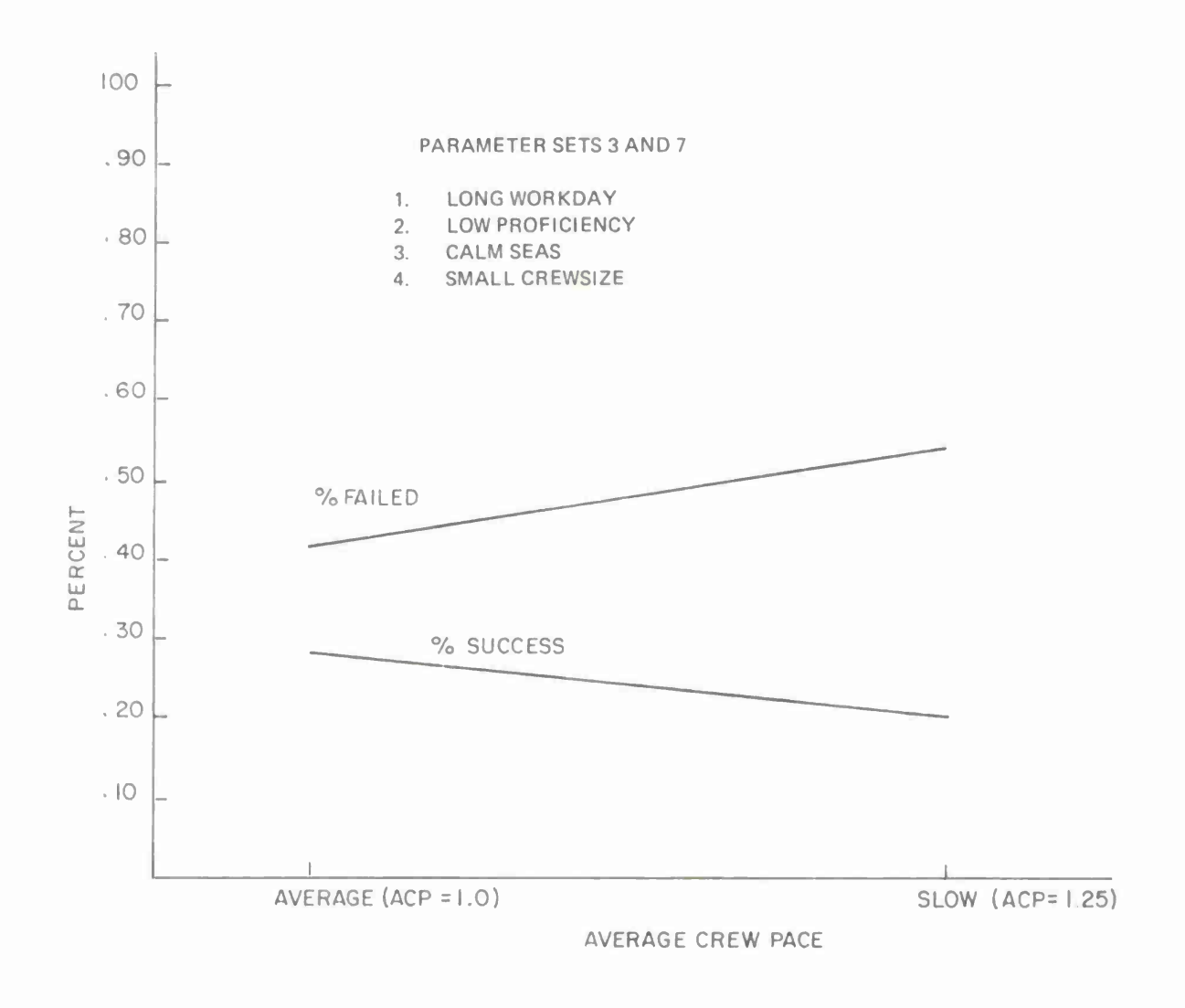

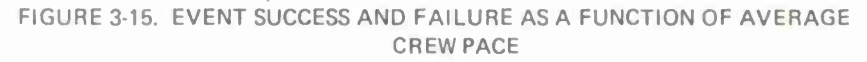

These statistics are particularly sensitive to the number and types of events actually performed during a simulation run. Because of the stochastic nature of the model and the intention of requiring a large number of unscheduled (repair and emergency) events in the sensitivity tests, the actual values of the numerics obtained in this sensitivity analysis are of less concern than relationships between stochastic runs where both a similar number and type of events were performed.

Also, the reliability data reported are only a sample of those actually computed. However, they do reflect the general trends observed. Those analyses which resulted in counter-intuitive findings are currently being investigated.

The present discussion is particularly interested in the human oriented metrics--HMTBF, HMTTR, HAVAIL. The equipment oriented metrics are based on the usual equation and reflect input data.

Parameter sets <sup>2</sup> and <sup>3</sup> differed only in sea conditions. The sea state in parameter sets <sup>2</sup> and <sup>3</sup> was <sup>9</sup> and <sup>0</sup> respectively. Table 3-6 presents the obtained reliability values for these parameter sets.

#### Table 3-6

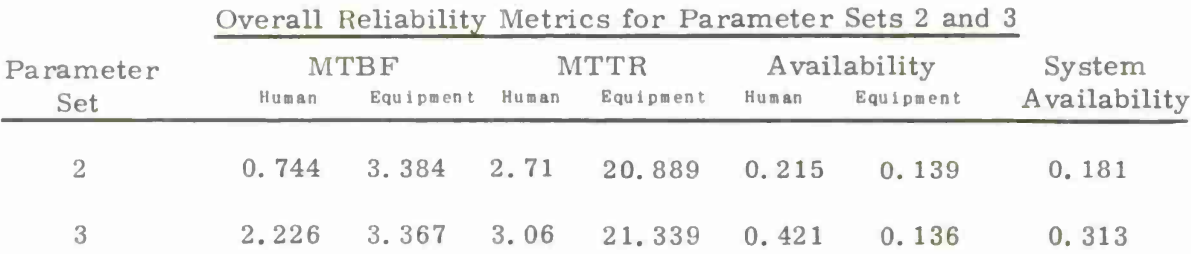

The parameter set <sup>2</sup> crew showed shorter HMTBF (as anticipated), shorter HMTTR (against anticipation), lower availability (as anticipated), and lower system availability. The reversal of directional tendency in the case of HMTTR is believed to be an artifact of the low number of iterations included in these sensitivity tests. However, these results may also suggest that further calibration of the HMTTR measure may be necessary.

Table 3-7 presents the various reliability metrics comparing the results from parameter sets <sup>3</sup> and 7. These two parameter sets differed only in the assigned average crew pace. Parameter set <sup>7</sup> represented the slower crew. All the metric comparisons, with the exception of the HMTTR comparison, indicate superiority for the faster crew. There was a considerable increase in system availability as the result of manning the simulated system with a faster crew. However, again there is a reversal for the HMTTR comparison. The present thinking relative to this reversal is the same as that discussed for the prior parameter set comparison.

## Table 3-7

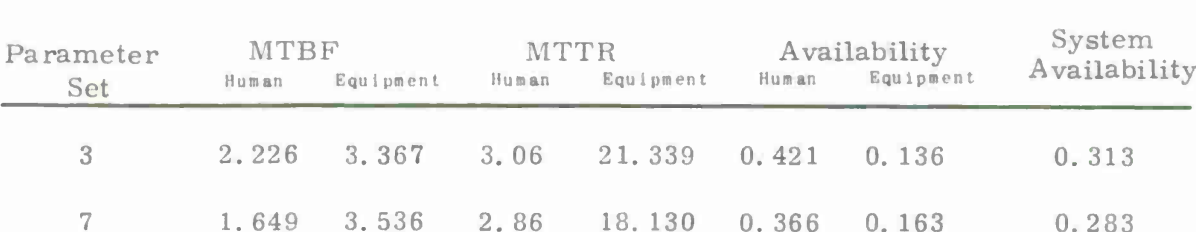

## Overall Reliability Metrics for Parameter Sets <sup>3</sup> and <sup>7</sup>

The effect of the crew size variable with a short workday, high proficiency crews, average crew pace, and calm seas is shown in Table 3-8. Parameter set 4 includes a crew of 14 men, while parameter set <sup>6</sup> has a smaller crew (9 men).

## Table 3-8

## Overall Reliability Metrics for Parameter Sets 4 and <sup>6</sup>

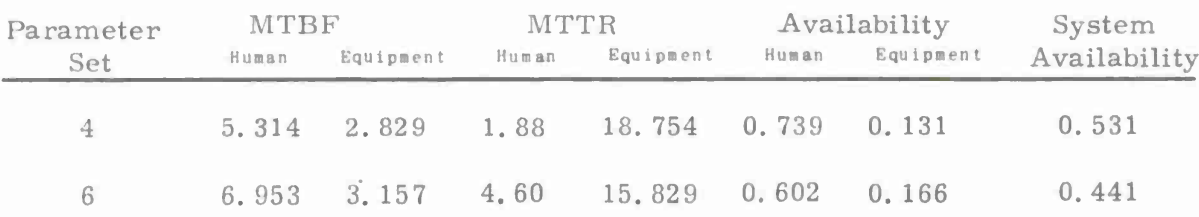

The larger crew indicated a shorter HMTBF, a shorter HMTTR, a higher AVAIL, and a higher system availability. Here, all numerics are in the anticipated direction with a 20. <sup>4</sup> per cent increase in system availability resulting from the increase in crew size.

In summary, it appears that, as a first attempt at deriving and computing human related reliability and availability metrics, the model has proved successful. The reliability metric values obtained were, by and large, logical and interpretable. There seems to be some need to investigate more fully the HMTTR metric and to confirm that these metrics accurately reflect the logic of the model, as well as the real world situation.

#### CHAPTER IV

#### DISCUSSION, SUMMARY, AND CONCLUSIONS

The present study attempted to:  $(1)$  extend and strengthen a previously developed model for simulating the acts and behaviors of the operators of an intermediate size system to include a greater number of options to the model user, (2) evolve the model into one which produces reliability oriented metrics for both humans and equipment on both an event and overall system level, and (3) conduct an initial series of sensitivity tests relating the new variables and parameters to those already present in the model. The extensions incorporated as well as the new reliability metrics introduced were reviewed earlier in this report.

The results of the sensitivity tests, taken as a whole, suggest that the logic for the modifications and new variables and parameters as introduced seem to reflect positively on the model's content validity. More specifically, the crew size, sea state, average crew pace, and workday length variables all seemed to respond properly in direction and magnitude in response to the variations introduced. The results of the various reliability calculations also seem promising. However, due to the novelty and uniqueness to this model, it appears that more extensive tests and analysis is required. Real mission data, as opposed to the high equipment failure probability and artificial sequencing of scheduled events employed in the test data set, are required for a more definitive evaluation of these metrics.

Additional calibration and testing of the present model, which represents an adaptation of the Applied Psychological Services' intermediate size crew model (Siegel, Wolf, & Fischl, 1969; Siegel, Wolf, & Cosentino, 1971; Siegel, Lautman, & Wolf, 1972) is currently being performed. However, when one couples the present results with the results of the prior sensitivity tests (Siegel, Wolf, & Cosentino, 1971) and the prior tests of the validity of the model (Siegel, Lautman, & Wolf, 1972), there is considerable basis for believing that a useful method is evolving. We note in this regard that additional efforts which will test further the empirical validity of the present model are anticipated by Applied Psychological Services in the immediate future.

#### **Stochastic <sup>v</sup> a• Deterministic Predictive Methods**

The present approach is based on the belief that human behavior in dynamic social and work situations cannot be represented by deterministic methods. The approach holds that the social and work situations contain considerable random variation and that such variation must be represented in any predictive technique which is concerned with these situations. The logic of the stochastic modeling approach is also based on the contention that direct, unidirectional cause-effect relationships are seldom found in social and work situations. It would be extremely

pleasant for the behavioral scientist if such direct relationships existed. Nonetheless, to argue for such relationships is to argue against the whole of individual differences in ability, motivation, and attitudes.

Moreover, models of the type here involved possess certain diagnostic or experimental value. They allow answers to questions like: What would happen if the system is manned in such and such a manner? What would happen if <sup>I</sup> increased or decreased the length of the workday or the physical workday of the crew? Deterministic methods, by and large, do not allow such experimentation. In this sense, we hold that it is not enough to know that a given system reliability will probably be attained. It is equally important for a technique to provide insight into areas for required remedial action. Otherwise hit and miss methods will be employed. Such methods fail to possess favorable cost/effectiveness due to the time and effort involved in their actuation. They also do not allow the systematic analysis of the complex interactions among subunits which themselves may be nondeterministic.

#### **Summary and Conclusions**

This report presented a computer based, stochastic, man-machine simulation model designed to predict and describe the performance of intermediate size crews and to relate that performance to the reliability of both the human and equipment components in the system. The rationale underlying the selection of variables to be simulated, the internal logic of each variable, and the expected interactions were all described. Specific improvements in model capabilities in terms of both increased storage capacities and the introduction of new variables and logic were explicitly detailed and related to the calculation of human, equipment, and system reliability metrics. Flow charts, variable descriptions, and the actual model program (which is currently still being enhanced were also provided. "

The sensitivity of the model was also tested and evaluated. Variation in several key variables (such as crew size and workday length) served as the basis for this analysis. The results of the test and analysis suggest that a reasonable start had been made toward the goal of developing a stochastic modeling technique for quantifying reliability and more generally for providing a vehicle for effective system planning relative to a variety of personnel planning situations.

Specific model modifications and improvements which were implemented include, but are not limited to:

- **•** extension of the number of scheduled, repair, and emergency events
- $\bullet$  incorporation of the concept of event family for both scheduled and repair events allowing fine grain analysis of event performance data
- introduction of the concept of event type data allowing the analyst almost an unlimited set of parameter values which can be used in any run and which can provide a "bank" of parameter values which can be used for any event
- development of metrics for quantifying reliability for humans and techniques for merging such values with typical equipment reliability data
- inclusion of the option of introducing shifts into the workday
- tracking of consumables on a units level ("spare parts")

Further refinements of the model are necessary and are currently being implemented. These will improve the model's fidelity to real life events and its internal consistency. Validation studies are also required. These are also planned in the immediate future. Nonetheless, the use of the model has been demonstrated and the model can be expected to be of utility to the system analyst both in the design and test of new systems, as well as in analysis of systems currently in operation.

#### REFERENCES

- Applied Psychological Services. *The logic and processing of human behavioral Variables in the HASSLE program.* Wayne, Pa.: February 1966.
- Balaban, H.S., <sup>6</sup> Costello, D.L. *System effectiveness*—*concepts and analytic techniques.* 267-01-7-ui9. Annapolis: ARINC Research Corporation, 1964.
- Bard, P. *Physiological investigations of causes and nature of motion sickness.* Report No. 485, September 30, 1945, National Research Council Committee on Aviation Medicine.
- Barnes, R.M. *Motion and time study.* New York: Wiley, 1954.
- Bekey, G.A., *I* Gerlough, D.I. Simulation. In R.E. Machol (Ed.), *Systems engineering handbook.* New York: McGraw Hill, 1965.
- Birren, J.E. *Motion sickness: Its psychophysical aspects. <sup>A</sup> survey report on human factors in undersea warfare.* Washington, D.C.: Committee on Undersea Warfare, 1949.
- Blanchard, R.E. *Survey of Navy user needs for human reliability models and data.* Santa Monica, Calif.: Behaviormetrics, 1972.
- Bruner, J.M. Seasickness in a destroyer escort squadron. *U.S. Armed Forces Medical Journal*, 1955,  $6$ , 469-490.
- Bryan, G.L. In M.E. Dunnette, G.T. Milkovich, and S.J. Motowildo (Eds.), *Possible approaches for development of <sup>a</sup> naval personnel status index (NPSI).* Minneapolis: Personnel Decisions, 1973.
- Caldwell, L.S. Relative muscle loading and endurance. *Journal of Engineering Psychology,* 1963, *2,* 155-161.
- Chinn, H.I. What is motion sickness? In *Symposium on Motion Sickness with Special Reference to Weightlessness.* Wright-Patterson AFB, Ohio: Aerospace Medical Research Laboratories, 1963.
- Damon, A., Stoudt, H.W., £ McFarland, R.A. *The human body in equipment design.* Cambridge, Mass.: Harvard University Press, 1966.
- Deutsch, M. Field theory in social psychology. In G. Lindsey (Ed.), *Handbook of social psychology.* Cambridge, Mass.: Addison-Wesley, 1954.
- Dunnette, M.E., Milkovich, G.T., <sup>6</sup> Motowildo, S.J. (Eds.), *Possible approaches for development of <sup>a</sup> naval personnel status index (NPSI).* Minneapolis: Personnel Decisions, 1973.
- Fagan, T.L., <sup>6</sup> Wilson, M.A. *Monte Carlo simulation of system reliability.* Undated.
- Federman, P.J., £ Siegel, A.I. *Prediction of human reliability. II. Validation of a set of human reliability prediction techniques.* Wayne, Pa.: Applied Psychological Services, 1973.
- Fleishman, E.A. *The dimensions of physical fitness*—*the nationwide normative and developmental study of basic tests.* New Haven: Yale University Department of Industrial Administration and Department of Psychology, 1962.
- Fleishman, E.A., Kremer, E.J., 6, Shoup, G.W. *The dimensions of physical fitness <sup>a</sup> factor analysis of strength tests.* New Haven: Yale University Department of Industrial Administration and Department of Psychology, 1961.
- Fleishman, E.A., Levine, J.M., Glickman, A.S., Siegel, A.I., Lautman, M., Alluisi, E.A., & Goldstein, I.L. *<sup>A</sup> program for research in human performance.* AIR-33700-6173-FR. Washington, D.C.: American Institutes for Research, 1973.
- Ghiselli, E.E., & Brown, C.W. *Personnel and industrial psychology.* New York: McGraw-Hill, 1955.
- Hamilton, R.L.& Bennett, M. *Reliability, availability<sup>3</sup> and maintainability (RAMA).* NSRDL Letter Report No. 1-22, Annapolis: Naval Ship Research and Development Center, 1970.
- Hansen, R., & Cornog, D.Y. *Annotated bibliography of applied physical anthropology in human engineering.* Wright-Patterson AFB, Ohio: Wright Air Development Center, Technical Report 56-30, 1958.
- Hare, A.P. *Handbook of small group research.* New York: Free Press Macmillan, 1962.  $\sim$
- Harris, W., Mackie, R.R., £ Wilson, C.C. *Performance under stress; a review and critique of recent studies.* Los Angeles: Human Factors Research, 1956.
- Hemingway, A., £ Green, E.L. Airsickness during early flight training. *Journal of Aviation Medicinet* 1945, *16,* 406-416.
- Hertzberg, H.T.E., Daniels, G.S., £ Churchill, E. *Anthropometry of flying personnel-1950.* Wright-Patterson AFB, Ohio: Wright Air Development Center, Technical Report 52-321, 1954.
- Kelley, H.H., £ Thibaut, J.W. Experimental studies of group problem solving and process. In G. Lindsey (Ed.), *Handbook of social psychology.* Cambridge, Mass.: Addison-Wesley, 1954.
- Kleitman, N. *Sleep and wakefulness.* Chicago: University of Chicago Press, 1963.
- Krech, D. , <sup>6</sup> Crutchfield, R.S. *Theory and problems of social psychology.* New York; McGraw-Hill, 1948..
- Lamb, J.C., & Williams, K.E. *Prediction of operator performance for sonar maintenance.* IEEE Transactions on Reliability, Vol. R-22, No. 3, August 1973.
- Leuba, H.R. *The human factors ingredient in system effectiveness.* Annapolis: ARINC Research Corporation, 1968.
- Lewin, K. Time perspective and morale. In G. Watson (Ed.), Civilian Morale. Boston: Houghton, 1942. Cited by D. Krech and R.S. Crutchfield, *Theory and problems of social psychology.* New York: McGraw-Hill, 1948.
- Meister, D. *Criteria for development of a human reliability methodology.* Paper presented at U.S. Navy Human Reliability Workshop, Naval Ship Systems Command, Washington, D.C., 1970.
- Orbach, S. *Generalized effectiveness methodology (GEM) analysis program.* LP 920- 72-1, SF-013-14-03. Brooklyn, N.Y.: Naval Applied Sciences Laboratory, 1968.
- Siegel, A.I. Paper prepared for Naval Ships Command Symposium, 1973.
- Siegel, A.I., Lautman, M.R., & Wolf, J.J. *Digital simulation of the performance of intermediate size crews: <sup>A</sup> multimethod-multitrait validation of a digital simulation model.* Wayne, Pa.: Applied Psychological Services, 1972.
- Siegel, A.I., & Schultz, D. *<sup>A</sup> multidimensional scaling analysis of the job performance of naval aviation electronics technician.* Wayne, Pa.: Applied Psychological Services, 1962.
- Siegel, A.I., & Wolf, J.J. *Techniques for evaluating operator loading in manmachine systems. <sup>A</sup> description of <sup>a</sup> model and the results of its first application.* Wayne, Pa.: Applied Psychological Services, 1959.
- Siegel, A.I., & Wolf, J.J. *Man-machine simulation models, psychological and performance interaction.* New York: Wiley, 1969.
- Siegel, A.I., Wolf, J.J., S-Cosentino, J. *Digital simulation of the performance of intermediate size crews: Application and validation of a model for crew simulation.* Wayne, Pa.: Applied Psychological Services, 1971.
- Siegel, A.I., Wolf, J.J., £ Fischl, M.A. *Digital simulation of performance of intermediate size crews: Logic of <sup>a</sup> model for simulating crew psychosocial and performance variables.* Wayne, Pa.: Applied Psychological Services, 1969.

113

- Smith, R.L., Westland, R.A., <sup>6</sup> Crawford, B.M. The status of maintainability models: <sup>A</sup> critical review. *Human Factors<sup>3</sup>* 1970, *12<sup>3</sup>* 271-284.
- Sontz, C.,^6 Lamb, J.C. *Predicting system reliability from human data.* Proceedings of 1975 Reliability and Maintainability Symposium. January 1975.
- Tappen, N.C. An anthropometric and constitutional study of championship weight lifters. *American Journal of Physical Anthropology<sup>3</sup>* 1950, *<sup>8</sup><sup>3</sup>* 49-64.
- Torrance, E.P. A theory of leadership and interpersonal behavior. In L. **Petrullo and B.M. Bass (Eds.),** *Leadership and interpersonal behavior.* New York: Holt, Rinehart & Winston, 1961.
- Tyler, D.B. The influence of placebo, body position, and medication on motion sickness. *American Journal of Physiology<sup>3</sup>* 1946, *<sup>146</sup><sup>3</sup>* 458-466.
- Webb, P. (Ed.), *Bioastronautics data book.* Yellow Springs, Ohio: Webb Associates, 1964.

Wechler, D. *The range of human capacities.* Baltimore: Williams £ Wilkins, 1935.

WSEIAC (Weapon System Effectiveness Industry Advisory Committee), *Final Report of Task Group II. Prediction-measurement.* **AFSC-TR-65-2, Vols. I, II, and** III. Andrews AFB, Maryland: Air Force Systems Command, 1965.

## APPENDIX A

 $\sim$ 

# FORTRAN Codes and Definitions

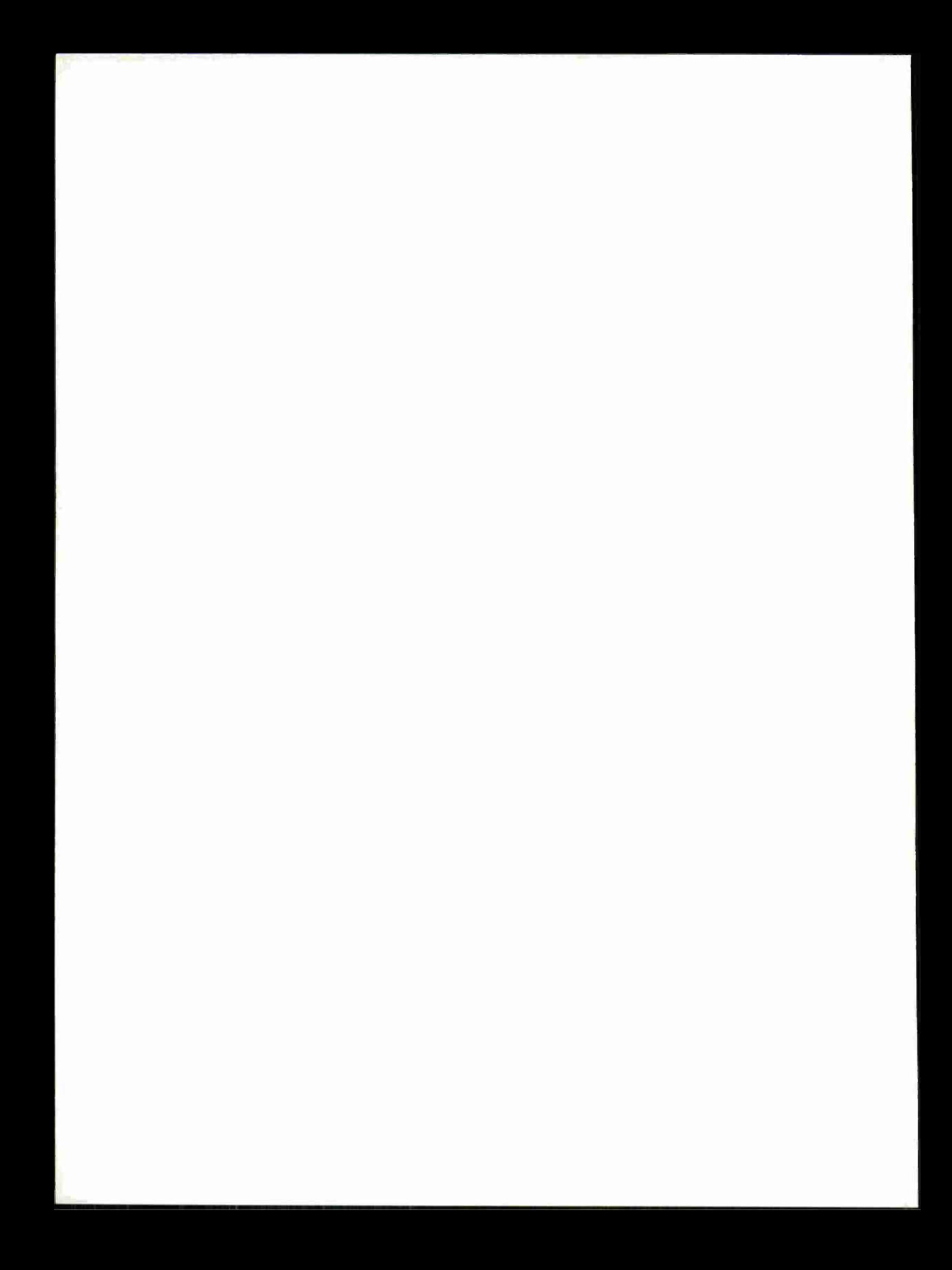

**FORTRAN Description AASP Average aspiration ACP Average crew pace ADUR Average duration of scheduled event AOURIO Internal variable APST Average psychological stress threshold ART Average repair time ASD Average standard deviation of repair ASDE Average standard deviation of emergency 9E Effectivity of stress CAIRY Number of calories required by average crewman per day CN Catnap length HI Aplhanumeric descriptor array DTBE Duration time between emergencies r)TE Duration time of emergencies f)T9 Duration time of repairs OUMY Internal variable EDCV Data change value EMREVT Emergency event data set EQPEVT Repair event data set rpi Internal variable** *??2* **Internal variable FP3 Internal variable TP4 Internal variable FP5 Internal variable GBG Internal variable ! Internal variable ICLASS Class IDES Description array <sup>I</sup> DP" Day number of next failure for each piece of equipment IDS Number of duty shifts <sup>I</sup> EC Expected energy consumption IECE Expected energy consumption for emergency TEDC Data change variable IEFN Family number**<br>**IEFNX Temporary** vari **IEFNX Temporary variable <sup>I</sup> ERR Error branch**

**IESS Essentiality**

117

**FORTRAN Description IESS£ Emergency essentiality** Essentiality threshold **1ET Y F Event type number !F0l Event number in family IGRG Internal array IN Event hazard class** Event hazard class (emergency) **!I Index variable Printout** option indicator array **INT Event code !P1 Internal variable IP? Internal variable IP3 Internal variable IP4 Internal variable IP5 Internal variable IPE Prerequisite event IQR Equipment list IRC Consumable rate of expenditure (units/hours) IRC1 Consumable rate of expenditure (units) IRCE Consumable rate of expenditure (units/hours)—emergencies IRCE1 Consumable rate of expenditure (units)—emergencies IRE Number of repair events <sup>I</sup> REX Repair event number maximum ITEM Temporary variable ITER Iteration number <sup>J</sup> Index variable JJ Index variable K Type of emergency \*1 Physical capacitation fraction \*7 Derating constant KASE Case number KE Event end type** Index variable **KOM Initial level of consumables (units/hours) K0N1 Initial level of consumables (units) KONT Threshold consumables (units/hours)**

**oo**

**FORTRAN Description KONTi Threshold consumables (units) Mental** load **LOHMfc Mental load for emergency <sup>M</sup>AXSL Maximum sleep ^EM Crew composition array <sup>M</sup>M Internal variable \*\*PI Average number of man days per incidence of physical incapacitation ^ Number of iterations ND Number of days WDRE Number of days between emergencies ND^AX Maximum number of days NDS Duty shift ^E^E Number of emergencies NE^E Number of equipments required MFP1 Internal variable \* JF p 2 Internal variable NFP3 Internal variable £ VFP4 Internal variable ^FP5 Internal variable NIF Number of family ^ <sup>I</sup> p l Internal variable \*Up 2 Internal variable M ! p 3 Internal variable WP4 Internal variable NI p 5 Internal variable NI3R Equipment used array NOSE Number of scheduled events vjREO Number of men required by type NRFOE: Number of men required by type for emergency MTYPfcS Number of types MX Next event number for each alternative PAPAM Common block PEPSN-L Common block PID Average duration of physical incapacity °PFQ Per cent fully qualified in primary specialty PRMQ Per cent moderately qualified in primary specialty PPUQ Per cent unqualified in primary specialty**

**FORTRAN Description <sup>p</sup>RR Probability of each alternative path <sup>p</sup>TT Cross training probability table p TTT Common block PWRRT Average short term power output RELH Equipment reliability REL! Intermittent reliability Repair touchup code SCMEVT Internal variable SESTA Sea state SI GUT Standard deviation of body weight SLEEP Number of hours since last eight hour sleep period SPTQ Per cent fully qualified in secondary specialty SPMQ Per cent minimally qualified in secondary specialty SPUQ Per cent unqualified in secondary specialty ST Earliest starting time allowed £ TFAT Fatigue threshold ° TL Time limit by which event must be completed <sup>T</sup><sup>S</sup> Consumable threshold set identifier (units/hours) TSl Consumable threshold set identifier (units) TSF Threshold set for consumables below which event is ignored (units/hours) TSE1 Threshold set for consumables below which event is ignored (units) TSR Threshold set for consumables below which emergency is ignored (units/hours) TSRl Threshold set for consumables below which emergency is ignored (units)** Intermittent reliability **TY p FYPE** Internal variable<br>WORK1 Number of hours we **W0RK1 Number of hours worked after which no new work assignment is made W0RK2 Number of hours worked after which no new work is authorized JT Mean body weight** *Physical* capability constant

**FORTRAN Description AASP Average aspiration <sup>A</sup>B<sup>S</sup> Absolute value ACAL Calories expended since last slept for each man in crew \*C P Average crew pace ADUR Average duration of scheduled event (hours) ADUR2 One half of average duration ADUR 1 0 Average duration of scheduled event in type data AEPL Average equipment performance level AMAX1 Maximum value AMIN1 Minimum value <sup>A</sup>?<sup>A</sup> Average performance adequacy APST Average psychological stress threshold Apw Average physical workload for the day for each man in crew ART Average repair time ASD Standard deviation of ADUR ASDE Average standard deviation (emergency) \*SP Level of aspiration at beginning of iteration for each man in crew ATEM Temporary variable \*E Effectivity stress on performance on a no-stress state BLANK Temporary variable RTEM Temporary variable CAL Average calories expended per day for each man in crew CALR Intermediate calculation used in crew selection process CALRY Number of calories required by average crewman per day CART Current average repair time CA5P Current level of aspiration for each man in crew CCAL Calories expended for the event for each man in crew CCC Current crew competence CC! Initial crew competence CDT Current downtime CML Crew mental load CML.MX Maximum crew mental load obtained for an event during the day CN Catnap length. Below considered rest. Above is sleep. CTFM Temporary variable CUT Current uptime ^1 Alphanumeric descriptor array QS Amount of sleep for the day for each man in crew HTBE Duration time between emergencies**

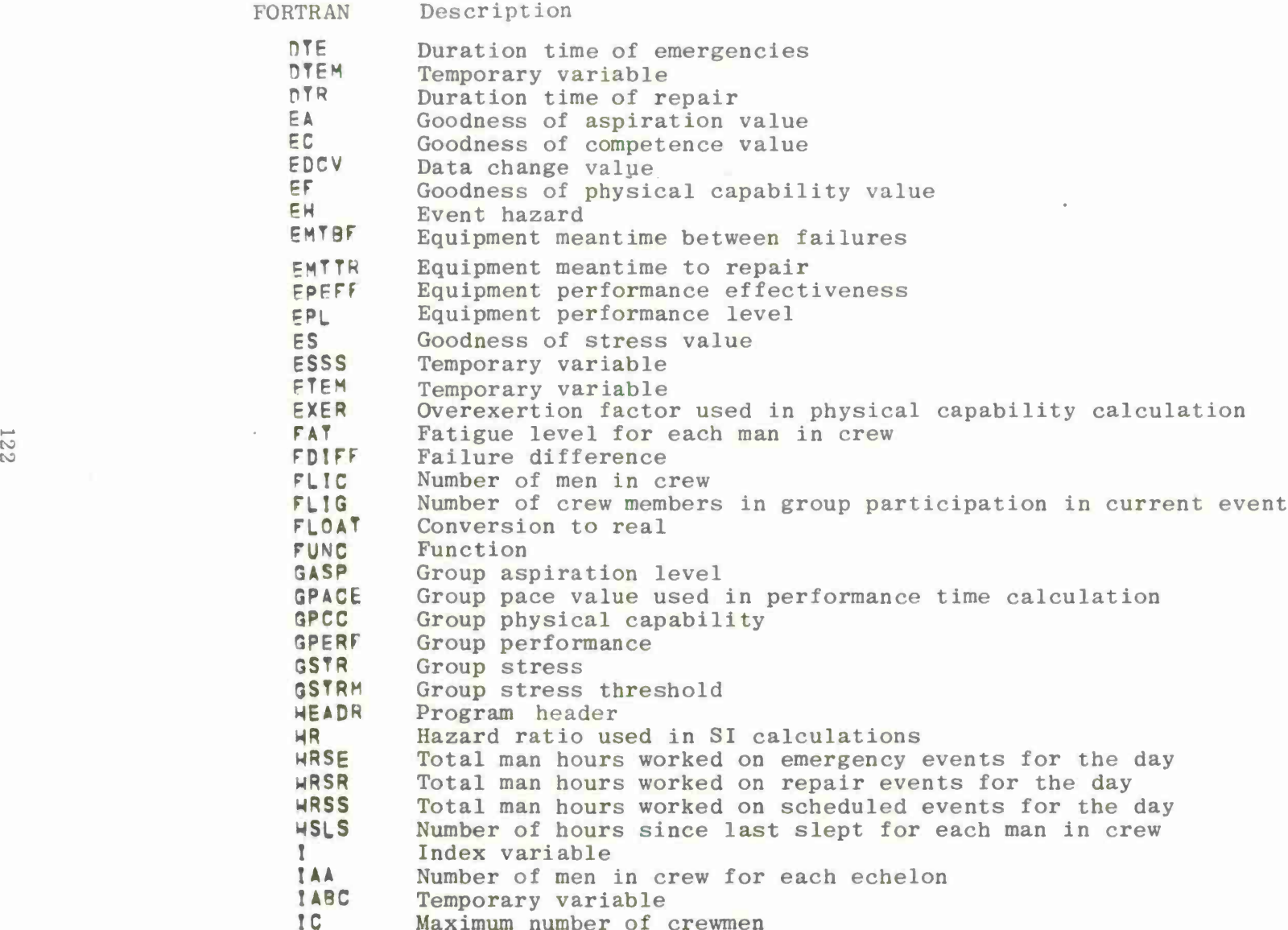

 $FORTRAN$ **i p <sup>t</sup> ion TCP Command echelon for each crewman ICLASS Class ICML Event with maximum CML for the day ICSS Current sea state IDC Calories expended for the day for each crewman JDCMX Event with maximum calories expended for the day IDE Day number of next occurrence for each emergency event IDF Day number of next failure for each piece of equipment IDS Number of duty shifts IE Event number IEC Expected energy consumption during event (calories per hour) IECE Expected energy consumption during emergency event (calories per hour) IEDC Data change variable IEFN Family number IE IE Counter for number of different events attempted for the day IE\* A X Maximum number of events <sup>I</sup> ESS Event essentiality**  $\begin{array}{c} \text{LHS} \\ \text{LHSSE} \end{array}$  Emergency event essentiality<br>  $\begin{array}{c} \text{LHSSE} \\ \text{LHSSER} \end{array}$  Essentiality threshold Deter **Essentiality threshold.** Determines ignores. **TE T V PROXELLE TEVENT Event** to be simul **TEVE^T Event to be simulated for the day IFIRST Temporary variable IFOI Event number in family code IG Group member** Internal **variable JGIND Indicator for cause of ignored event** Indicator for ignored event  $(1=$  event ignored) **IM Event hazard class**  $(1-3=1$ ow,  $4-6=$  **medium**,  $7-9=$  **heavy**) **<sup>I</sup> HE Event hazard class (emergency) <sup>I</sup> <sup>I</sup> Index variable 111 Index variable IIIPl Index variable <sup>T</sup> ND Indicators for output recording options INIF Internal variable INIQ Internal variable INT Event code (1= normal, 2= training) INVS Inverse pointer array' 101F Operator induced failure**

**FORTRAN Description IPF Prerequisite event IPFT Previous event indicator <sup>I</sup> PI Incomplete processing indicator IPS Primary specialty for each crewman IPSS First 20 slots same as IPS, second 20 slots same as ISS IPTR Pointer array for events IQMAX Maximum number of pieces of equipment or repair events IQR Equipment list IRC Consumable rate of expenditure (units/hours) IRC1 Consumable rate of expenditure (units) IRCE Consumable rate of expenditure for emergencies (units/hours) IRCEl Consumable rate of expenditure for emergencies (units) IRE Number of repair events ISIE Internal variable ISS Secondary specialty for each man in crew 1ST Internal variable ISW1 Internal variable ITAP Tape option ITEM Temporary variable ITER Current interaction <sup>I</sup> TRY Counter for number of attempts with current event <sup>I</sup> TYPE Type for which man was selected for event for each man in group J Internal variable JI Internal variable JJ Internal variable JNDS Internal variable K K1 Fraction** to which **Kl Fraction to which a man's physical capability is reduced K7 Derating constant for acceptable performance** *\*k* **Number of crew members available for selection for current event KASE Case number KE Event end time type (1= fixed end, 2= variable end) KIND Indicator in group selection process (0= searching primary specialties , l=secondary KK Internal variable KMAX Maximum number of types of emergency events KON Initial level of consumable (units/hours)**

**KONi Initial level of consumable (units)**

124

**FORTRAN Description KOMC Current consumable level foreach consumable (units/hours) <0NC1 Current consumable level for each consuamble (units) KQNE Consumables expended for the event for each man in group <0NE1 Consumables expended (units) KONT Consumable threshold (units/hours) KONTl Consumable threshold (units) KOUNT Internal variable KTFMP Temporary variable LI Crewman chosen as leader for this event Ll Internal variable LMAX Maximum number of consumables (units/hours) LMAX1 Maximum number of spare parts consumables (units) LODM Event mental load (1-3 light, 406 medium, 7-9 heavy) LODME Mental load (emergencies) LSM1FT Internal variable <sup>M</sup> Crewman number \*A Man selected for the event by type MAT Man selected for the event MAVAIL Man selected for the event MAXSL Maximum sleep permitted per day (hour) HAXST Maximum stress obtained for any event during the day MA\*STE Event on which maximum stress was obtained MCwS^ Indicator for man selected for the event (0= not selected; 1= selected M£N Crew composition, number of men of each type by crew selection MPCC Maximum physical capability for the day for each man in crew MPT Average number of man days per indices of physical incapacitation S Number of mission iterations per computer run ^D Number of days, current number MDAYS Total number of days in the simulation (updated after each iteration completed ) NDRE Number of days between emergencies NDMAX Maximum number of days NDS Duty shifts ^E Number of emergency events to be simulated this day MEME Temporary variable NEQfU Number of equipments (emergencies) •^FALE Number of failures for this day \*JIF Number in family VJIGN\* Number of ignored events for this day NIOR Number of equipments in repair UKASES Number of cases**

S Port

 $\sim$ 

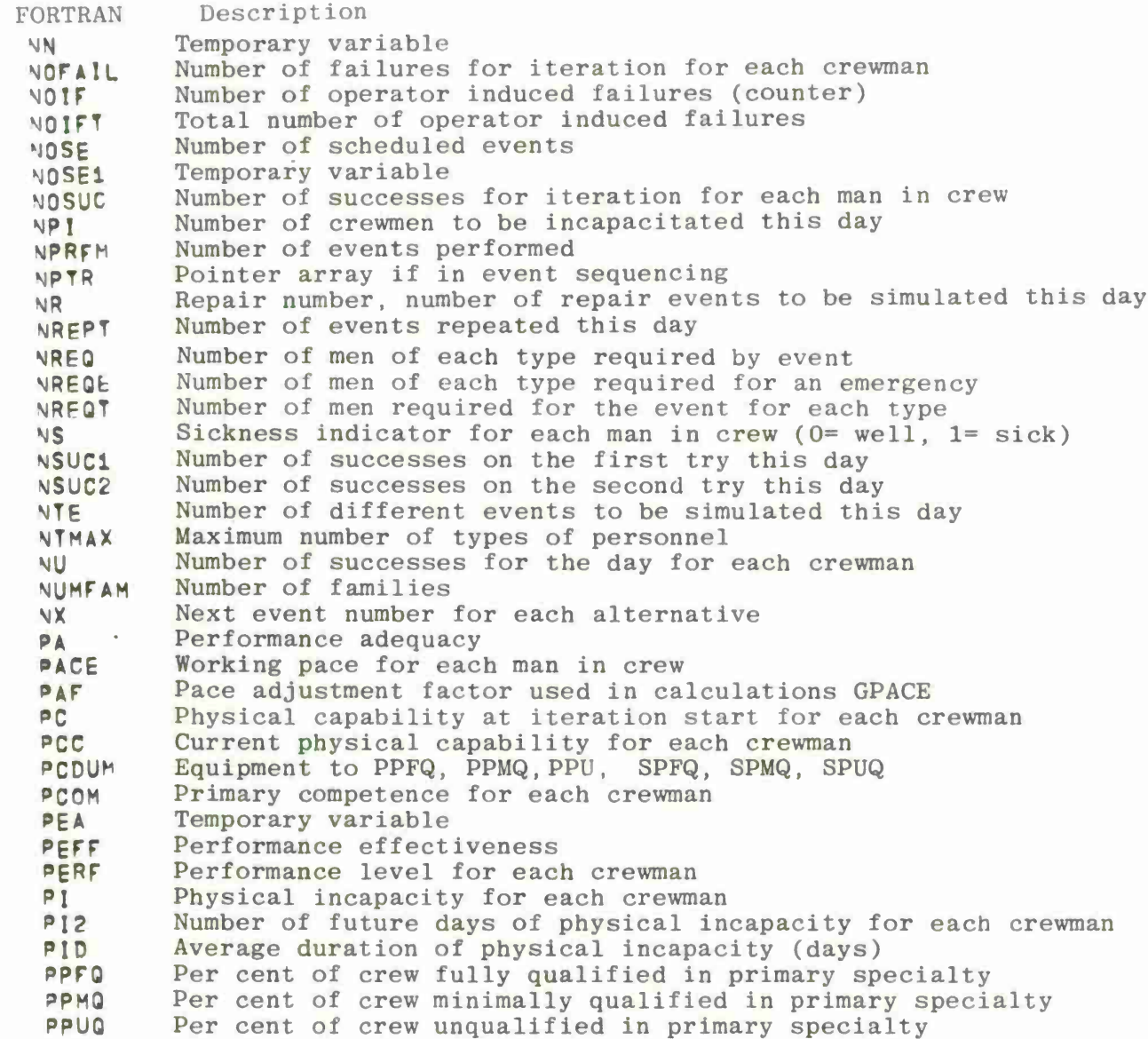

126

**FORTRAN Description PRR Probability of each alternative path after current event PSCO^ PCOM (1-20) and SCOM (1-20)** Per cent seasick **p T Performance time for each event °TR Sequential order o^f events for the day p TT Cross training probability table. Given primary by secondary ^WR Average short term power output rate for each crewman PWRRT Average short term power output rate for average crewman (calories/hour) RELH ELH Equipment reliability RELI Intermittent reliability »TEMP Temporary variable RTU Action if event performance is unsatisfactory (1= repeat, 2= touchup,3= no action) ^2 Action number from uniform distribution SCOM Secondary competence for each man in crew SEF Efficiency factor SESTA Sea state SF Slowness factor used in computing GPACE SFDIFF Failure difference SFTHRS Shift hours 5GEM System general effectiveness measure 5! Safety index SIDC Total calories expended this event SIDCMX Maximum SIDC for any event this day SIGWT Standard deviation of work time SLEEP Number of hours since last 8 hour sleep period 5PFQ per Cent of crew fully qualified by average crewman at mission start SPL System performance level SPMQ Per cent of crew minimally qualified in secondary specialty SPUO Per cent of crew unqualified in secondary specialty SRL System reliability level ST Earliest starting time allowed (hours) STAR Star STRM Psychological stress for each crewman SUCC Evaluation indicator (S= successful, U= otherwise) TAVAIL Testing criterion for each man eligible for the event TEN Total event hazard for the day TEMl Temporary variable TEM2 Temporary variable TEM3 Temporary variable**

**FORTRAN Description TEMP Temporary variable TFAT Fatigue threshold below which sleep is not authorized TMW Total hours worked for the crew for the day TITLB Program title TL Time limit by which event must be completed (hours) TPCOM Temporary primary competence TPSCOM Temporary/secondary competence array TS Consumable threshold set identifier (units/hour) TS1 Consumable threshold set identifier (units) TSCO\* Temporary secondary competence TSE Consumable threshold for emergencies (units/hours) TSE1 Consumable threshold emergencies (units) TU <sup>I</sup> Intermittent failure rate TW Working time for the day for each crewman TWP Working time in primary specialty for each crewman TWS Working time in secondary specialty for each crewman USM Unmanned station hours for the current event USHT Total unmanned station hours for the day <sup>V</sup> Value of time function used in computing performance time JH Time since last event participation for each crewman, wait hours dORKl Number of hours worked after which no new assignments are made W0RK2 Number of hours worked after which further work is not authorized WT Mean body weight of total population (lbs)** Internal *variable* **<sup>Z</sup> Last real time worked this day for each crewman Zl Earliest time when all group members are available Z2 Earliest time current event can begin ZC Real time of completion for each event Physical** capability constant

 $\frac{1}{3}$
# IPUYSM Function Subprogram

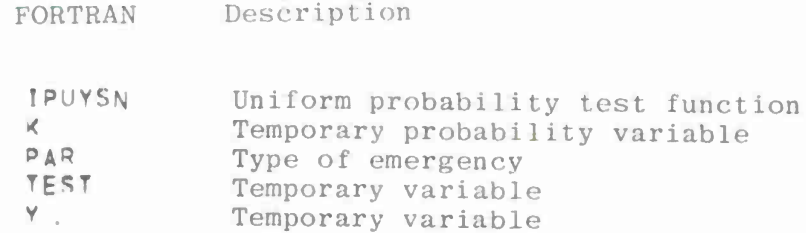

 $\sim 10^{-1}$ 

 $\label{eq:2.1} \frac{1}{\sqrt{2\pi}}\frac{1}{\sqrt{2\pi}}\frac{1}{\sqrt$ 

FBUILD Function Subprogram

FORTRAN Description TBUILD Function sub program H Temporary variable MSLS Hours since last slept TEM1 Temporary variable

**FORTRAN Description**  $\mathbf{c}$ AASP **p Average aspiration ADALY Average crew pace Internal array for daily summary p Average equipment performance level APA Average performance adequacy**<br>**APST Average perchalagical stress APS Average psychological stress threshold <sup>A</sup>^<sup>w</sup> Average physical workload A**  $\frac{3r}{5r}$ **A Aspiration** *tz* **Temporary aspiration** *\** **Effectivity of stress on performance <sup>L</sup>A^RY Average calories expended per day for each man in crew 'Ajr\_ Number of calories required by average crewman per day TARTI Current average repair time randal Internal array for average repair time**<br> **CASP Current aspiration CASP Current aspiration ^AL- Current calorie level E5 T** *Z. l* **t Current down time Internal array for downtime Blanks cML Crew mental load**<br>**CMLMX Crew mental load TMLM Crew mental load (maximum)** *<sup>Z</sup>* **Catnap length ruTi Current** up time **Internal array for uptime Ejj L Y Output array <sup>s</sup> Alphanumeric decription array FDCV w Amount of sleep for the day FMTB\* Data change value \_MTyK Equipment mean time between failures PPFF** Equipment mean time to repair **EQUIPMENT Equipment performance effectiveness j. A - Equipment performance level rD Fatigue r**<sub>LIC</sub> **Temporary variable FLITfcR Crew size (floating point) FLOAT Iteration (floating point) Floating point**

**o**

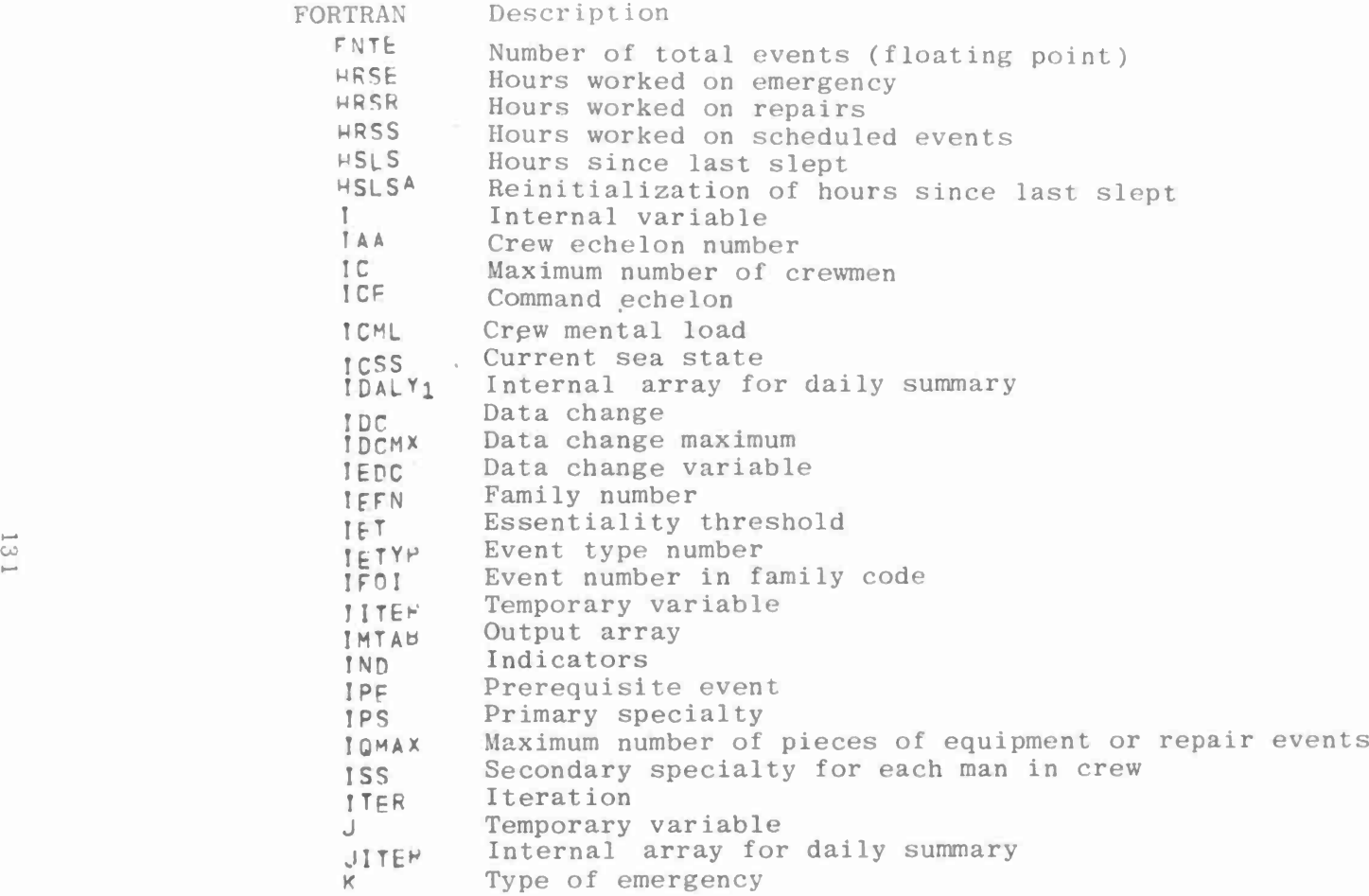

the contract of the contract of

**FORTRAN Description Kl Fraction to which a man's physical cabality is reduced after daily quota is done K7 Derating constant for acceptable performance KK Internal variable KON Initial level of consumable (units/hours) KONI Initial level of consumables (units) KONC Current consumable level (units/hours) K0NC1 Current consumable level (units) KONT Consumable threshold (units/hours) K0NT1 Consumable threshold (units) MAXSU Maximum sleep permitted per day MAXST Maximum stress for any event MAXSTE Event of maximum stress MPCC Maximum physical capability** N **Number of iterations NlSl Internal variable ND Number of days NDAYb Days in simulation NDMAX Maximum number of days ME Number of emergency events NEME Temporary variable MEORE Number of equipments emerging NFALt Number of failures this day Mir Number in family** NIGNR **Number of events ignored NOSE Number of scheduled events UPRFM Number of events performed NR Number of repairs NREI Total repairs for the run NREPT Number of repeats NSUC1 Number of successes in first try**

**NSUC2 Number of successes in second try**

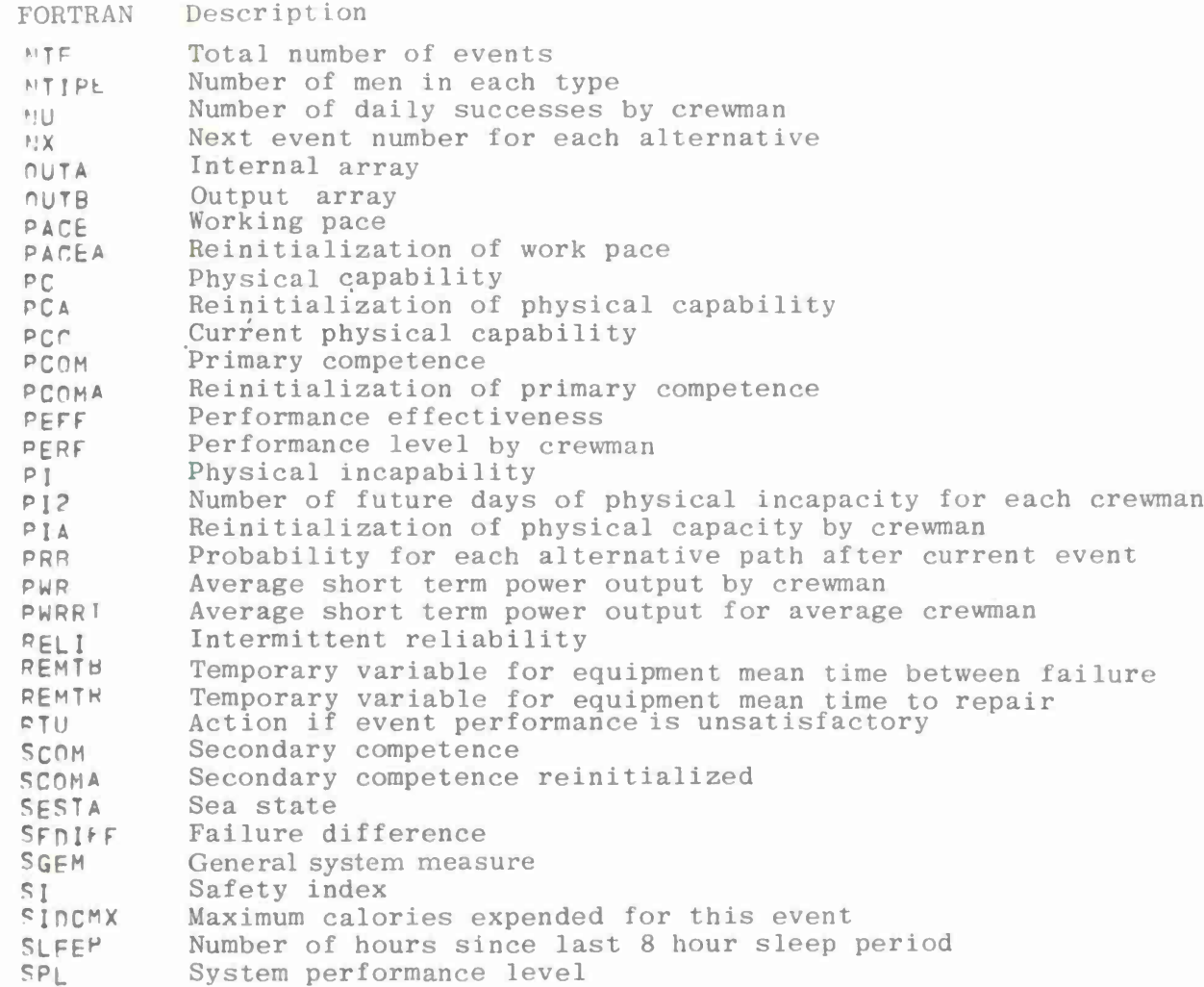

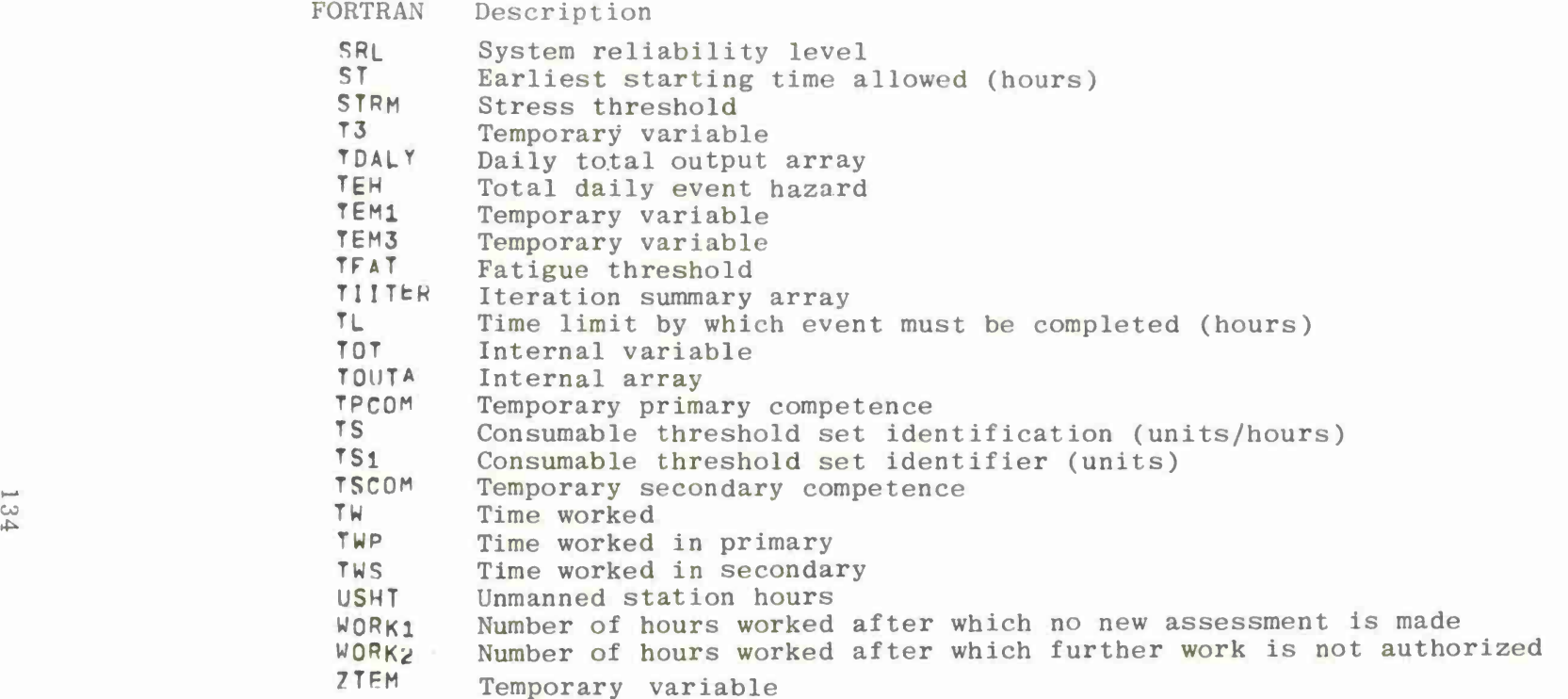

# APPENDIX B

Input Data Formats

 $\mathcal{A}^{\mathcal{A}}$ 

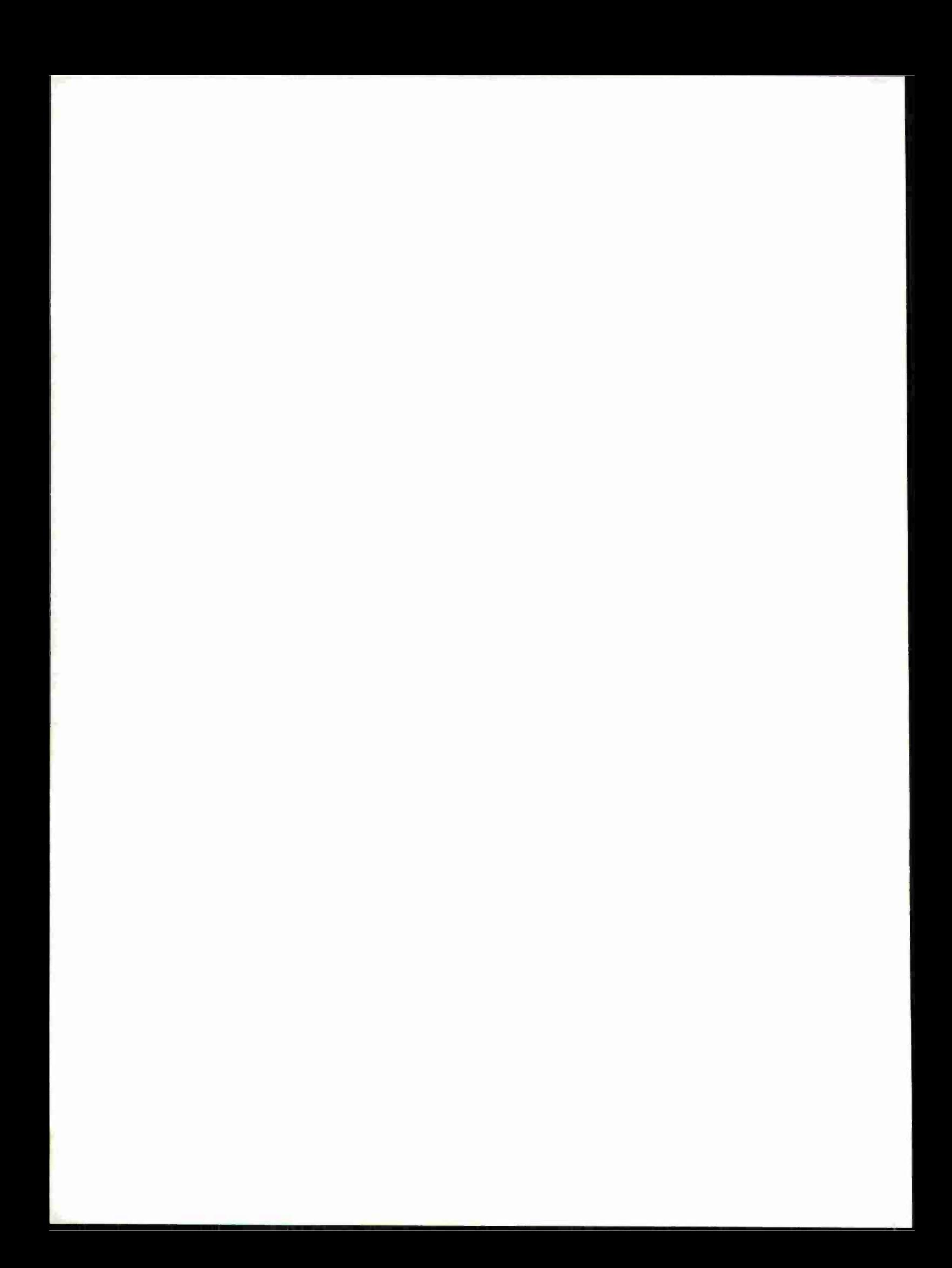

# APPENDIX B

# INPUT DATA FORMATS

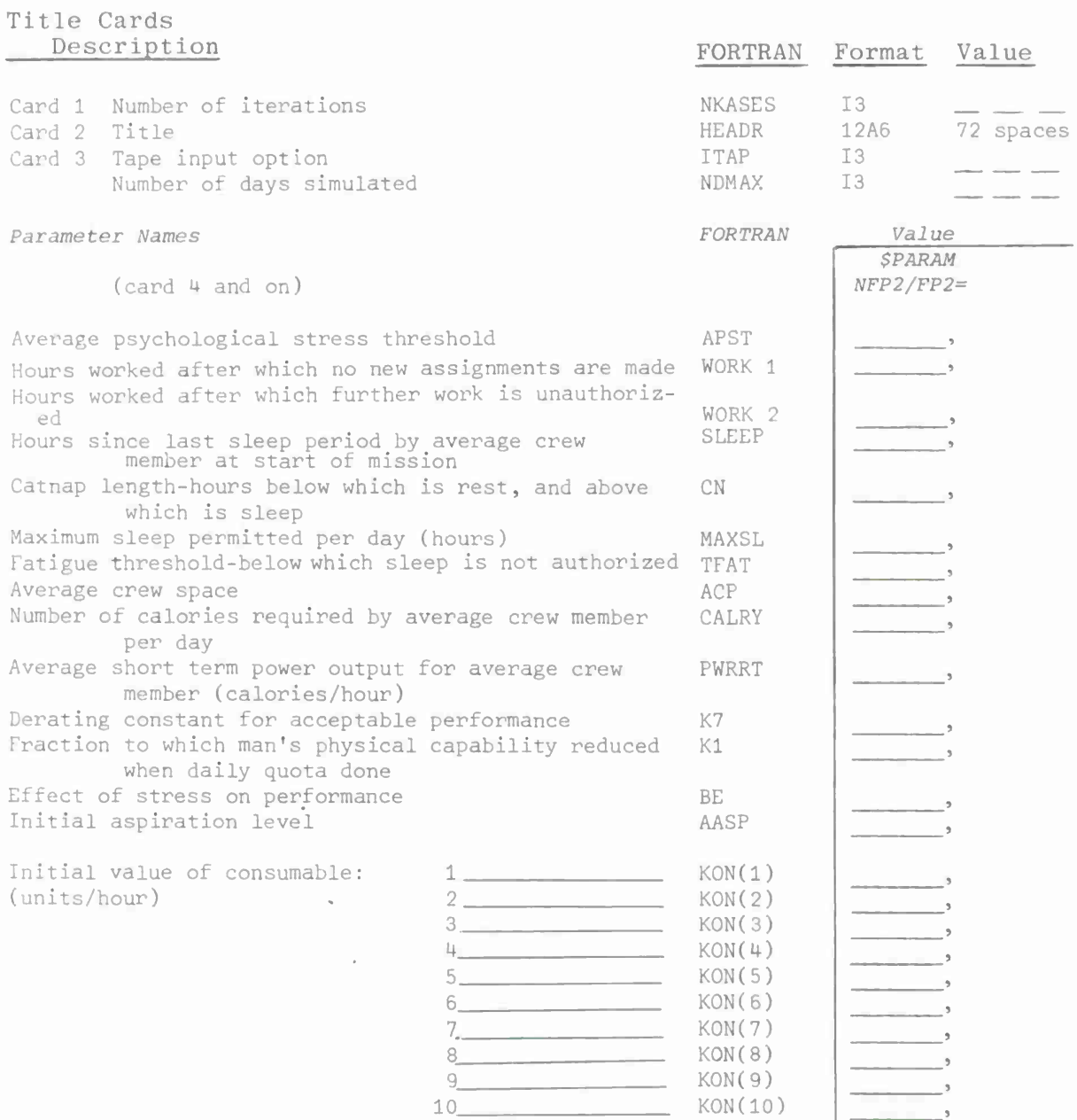

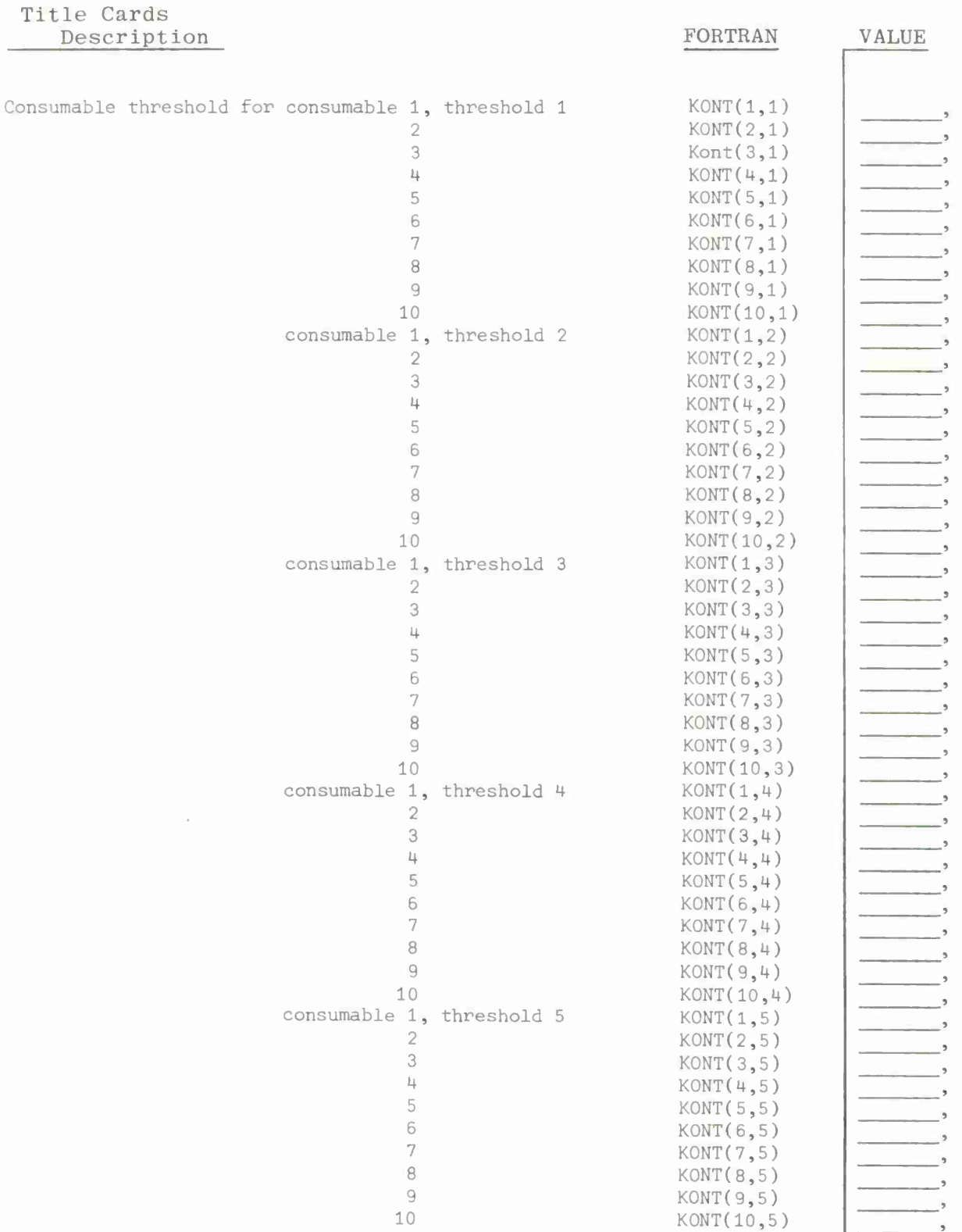

 $\overline{\phantom{a}}$ 

ı

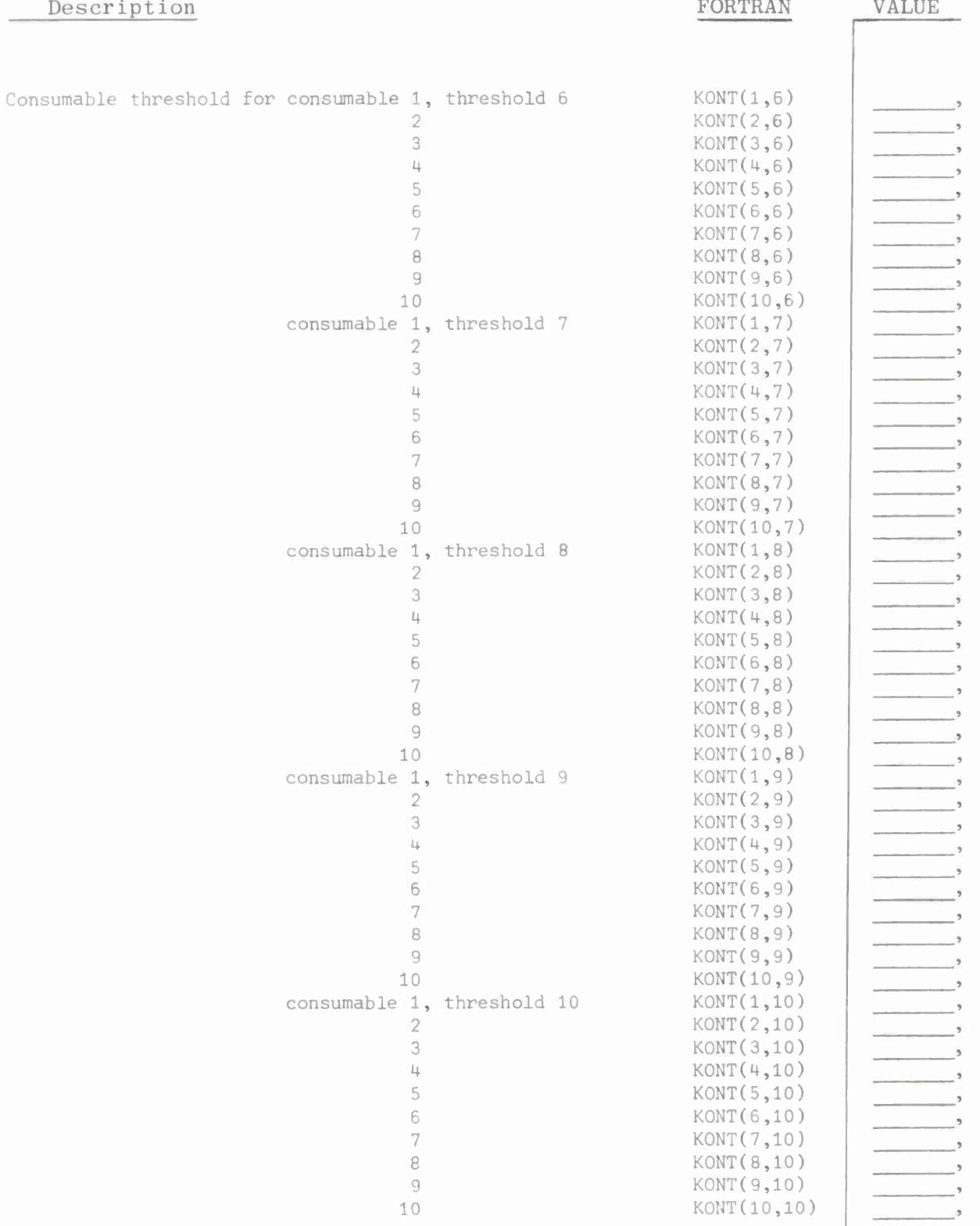

### Title Cards Description  $\overline{a}$

Title Cards

Description FORTRAN VALUE

I

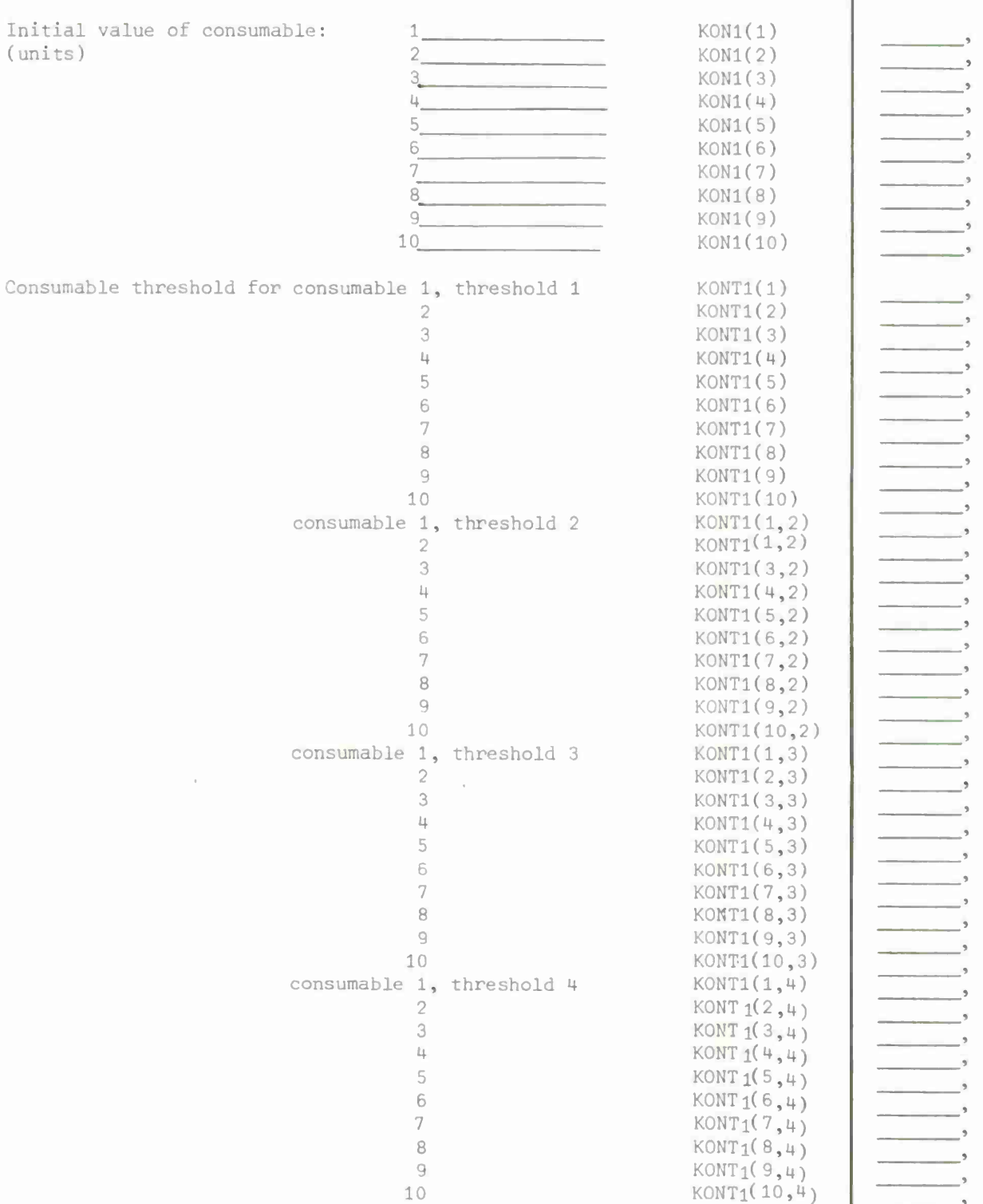

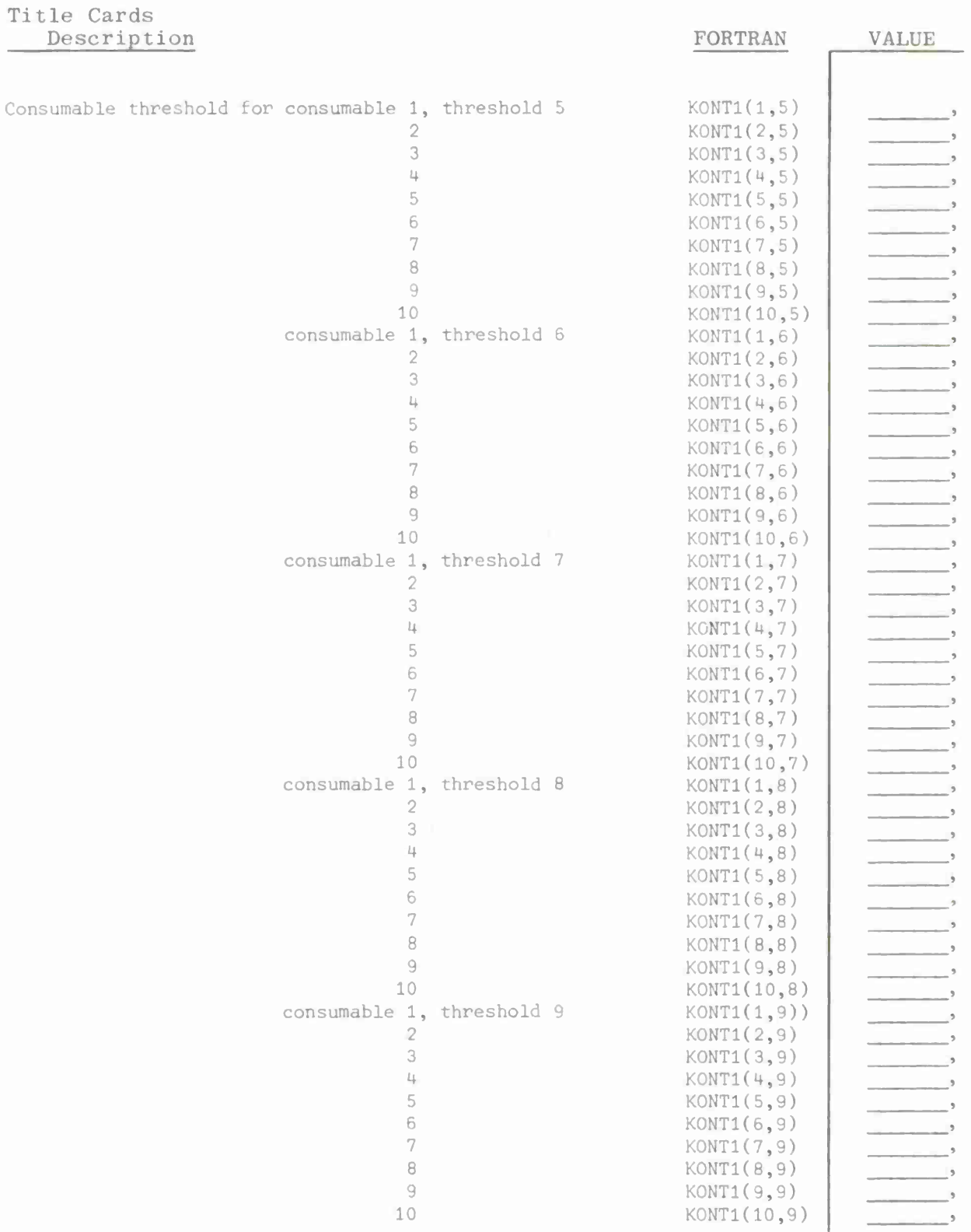

$$
\mathbf{H}_{\mathcal{A}}
$$

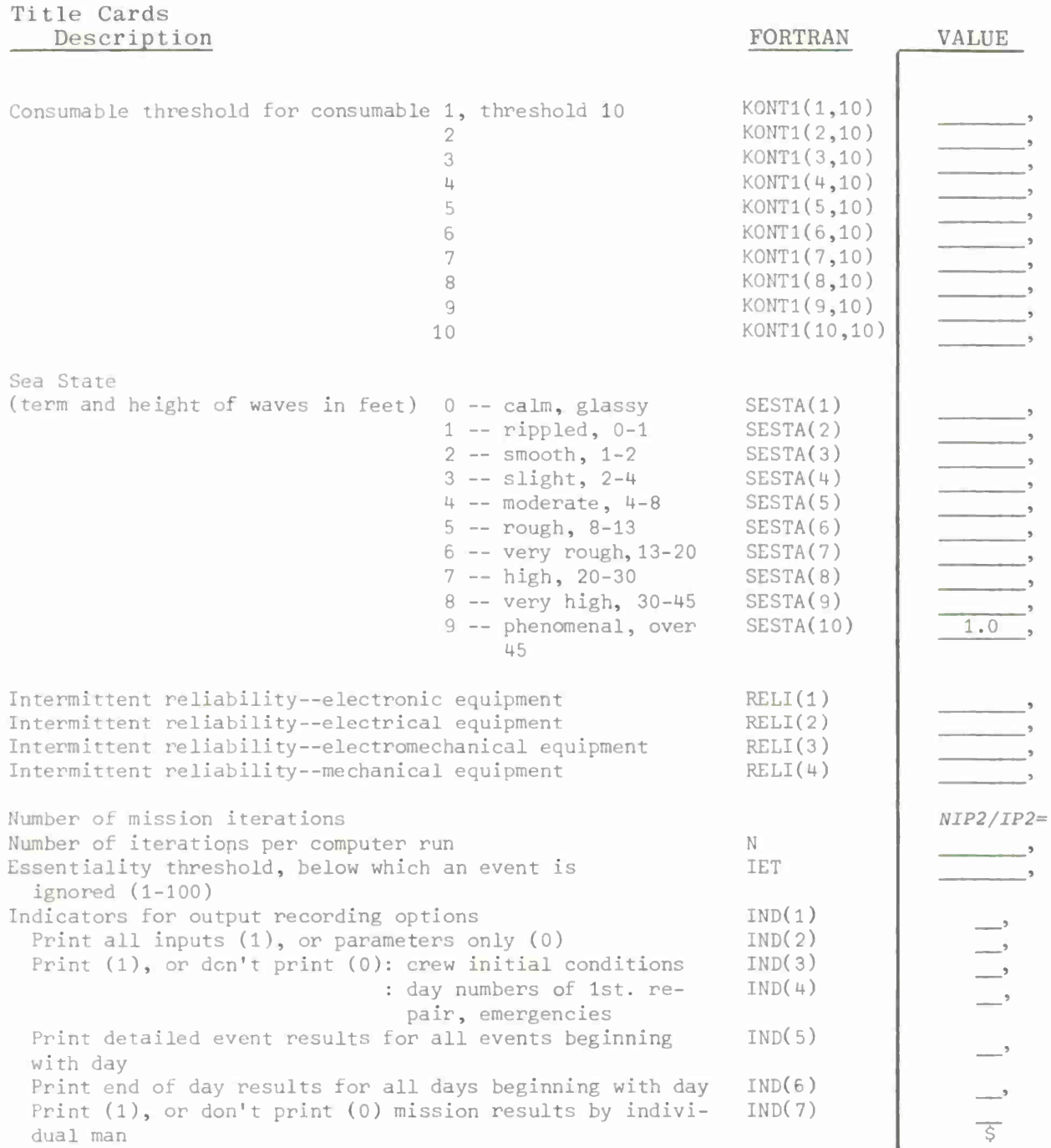

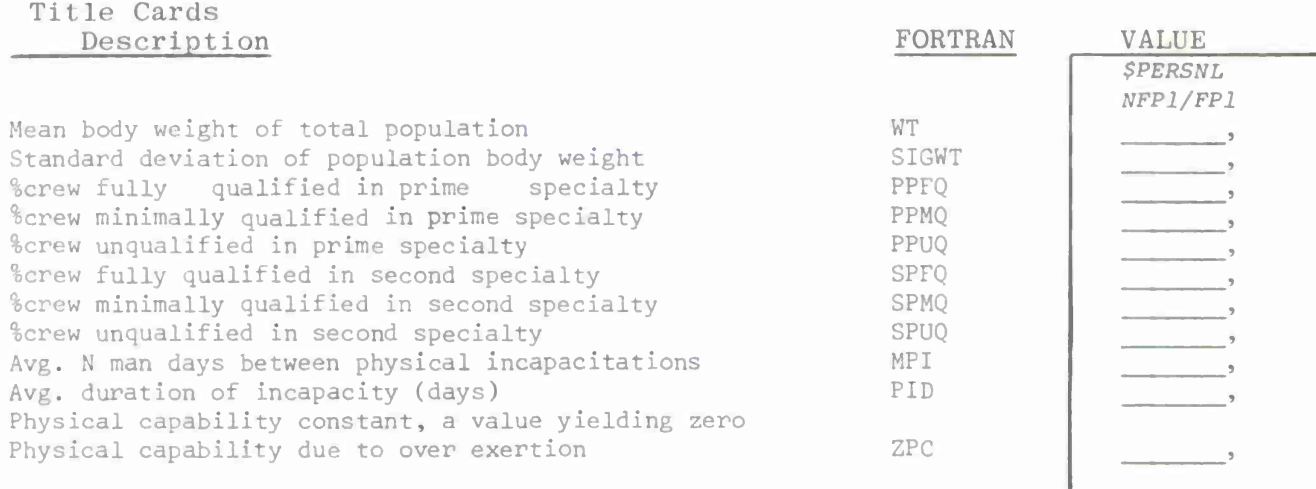

Cross training probability

(probability of man with given specialty also being trained in each other specialty).

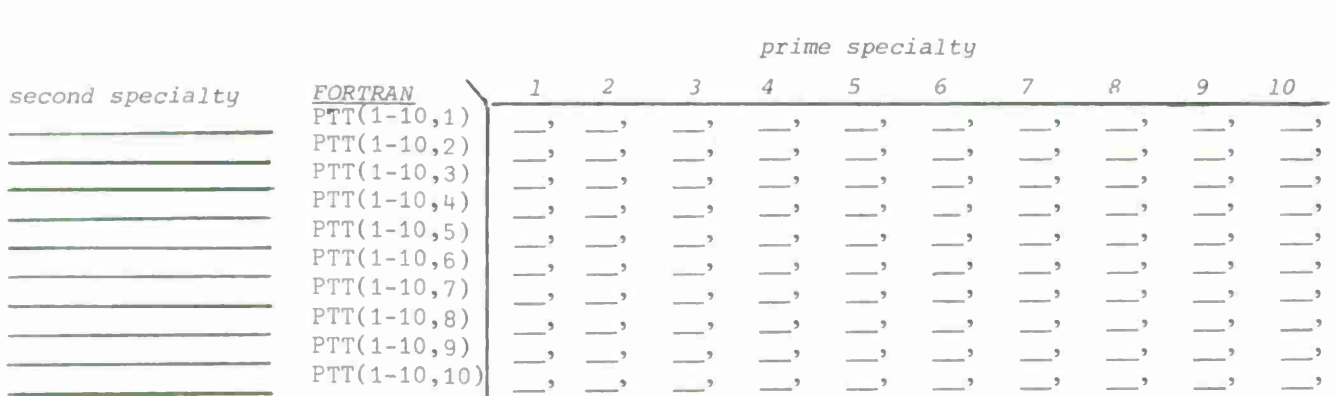

*prime specialty*

Crew composition

number of men in each specialty at each eschelon (rank)

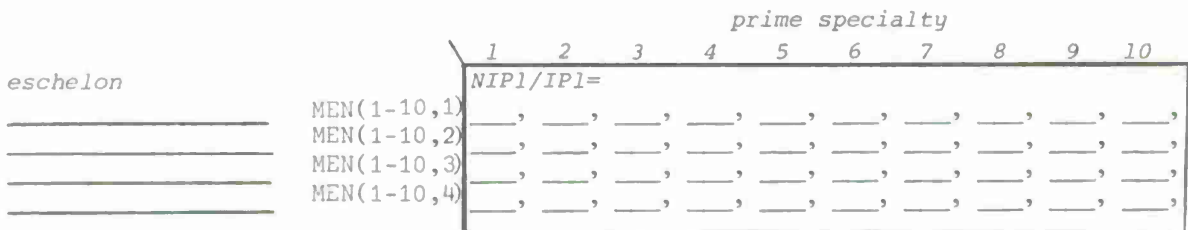

## Title Cards **Description**

 $\sim$ 

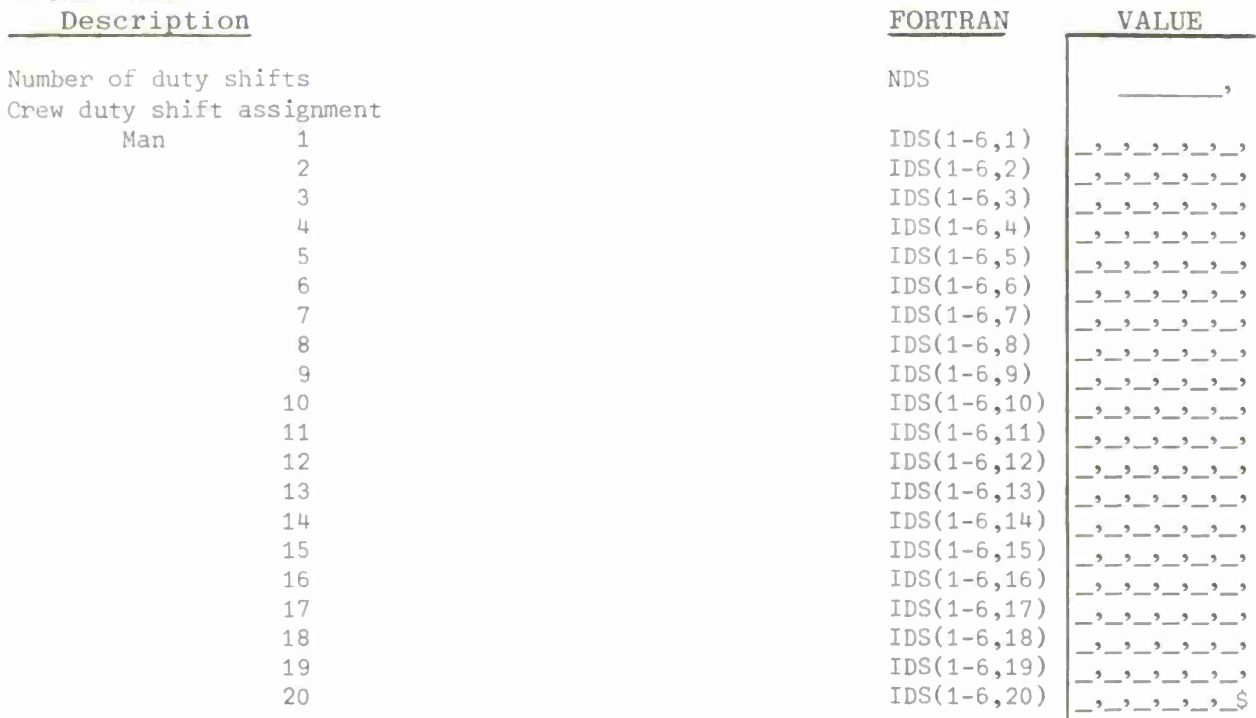

#### Title Cards Description *Equipment repair* Reliability (days between failure) Intermittent failure duration (hours) Repair maximum duration (minutes) For each event in the repair family Event <sup>1</sup> Probability of next event Data change number Data change value Event <sup>2</sup> Probability of next event Data change number Data change value Event 3 Probability of next event Data change number Data change value Event 4 Probability of next event Data change number Data change value Event <sup>5</sup> Probability of next event Data change number Data change value Event 6 Probability of next event Data change number Data change value Event 7 Probability of next event Data change number Data change value Event <sup>8</sup> Probability of next event Data change number Data change value Event 9 Probability of next event Data change number Data change value Event 10 Probability of next event Data change number FORTRAN RELH TUI DTR PRB(1- 3,1)  $IEDC(1-3,1)$  $EDCV(1-3,1)$ PRB(1- 3,2) IEDC(1 -3,2)  $EDCV(1-3, 2)$ PRB(1- 3,3)  $IEDC(1-3,3)$ EDCV(1 -3,3) PRB(1- 3,4) IEDC(1 -3,4) EDCV(1 -3,4)  $PRB(1-3,5)$ IEDC(1 -3,5)  $EDCV(1-3,5)$ PRB(1- 3,6) IEDC(1 -3,6)  $EDCV(1-3,6)$ PRB(1- 3,7)  $LEDC(1-3,7)$  $EDCV(1,3,7)$  $PRB(1-3,8)$ IEDC(1 -3,8)  $EDCV(1-3,8)$ PRB(1- 3,9) IEDC(1 -3,9)  $EDCV(1-3, 9)$ PRB(1- 3,10) IEDC(1 -3,10)

Data change value Event 11 Probability of next event Data change number Data change value Event 12 Probability of next event Data change number Data change value

 $\overline{5}$   $\overline{5}$  $\cdot$   $\cdot$   $\cdot$   $\cdot$  $\frac{1}{2}$   $\frac{1}{2}$  $\overline{\phantom{a}}$  $\frac{1}{2}$  $\rightarrow$  $\overline{2}$   $\overline{2}$   $\overline{3}$   $\overline{3}$  $EDCV(1-3,10)$  $\rightarrow$   $\rightarrow$   $\rightarrow$   $\rightarrow$ PRB(1- 3,11)  $9 - 9 - 1$ IEDC(1 -3,11)  $\overline{\phantom{a}}$  $EDCV(1-3,11)$  $\overline{\mathbf{B}}$ PRB(1- 3,12)  $\overrightarrow{y}$  and  $\overrightarrow{y}$ IEDC(1 -3,12)  $\rightarrow$   $\rightarrow$   $\rightarrow$ 

 $\overline{\phantom{a}}$ ,  $\overline{\phantom{a}}$ ,  $\overline{\phantom{a}}$ ,

 $EDCV(1-3,12)$ 

VALUE

» »

*\$EQREVT NFP4/FP4=*

# Title Cards Description

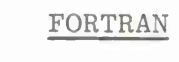

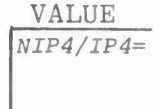

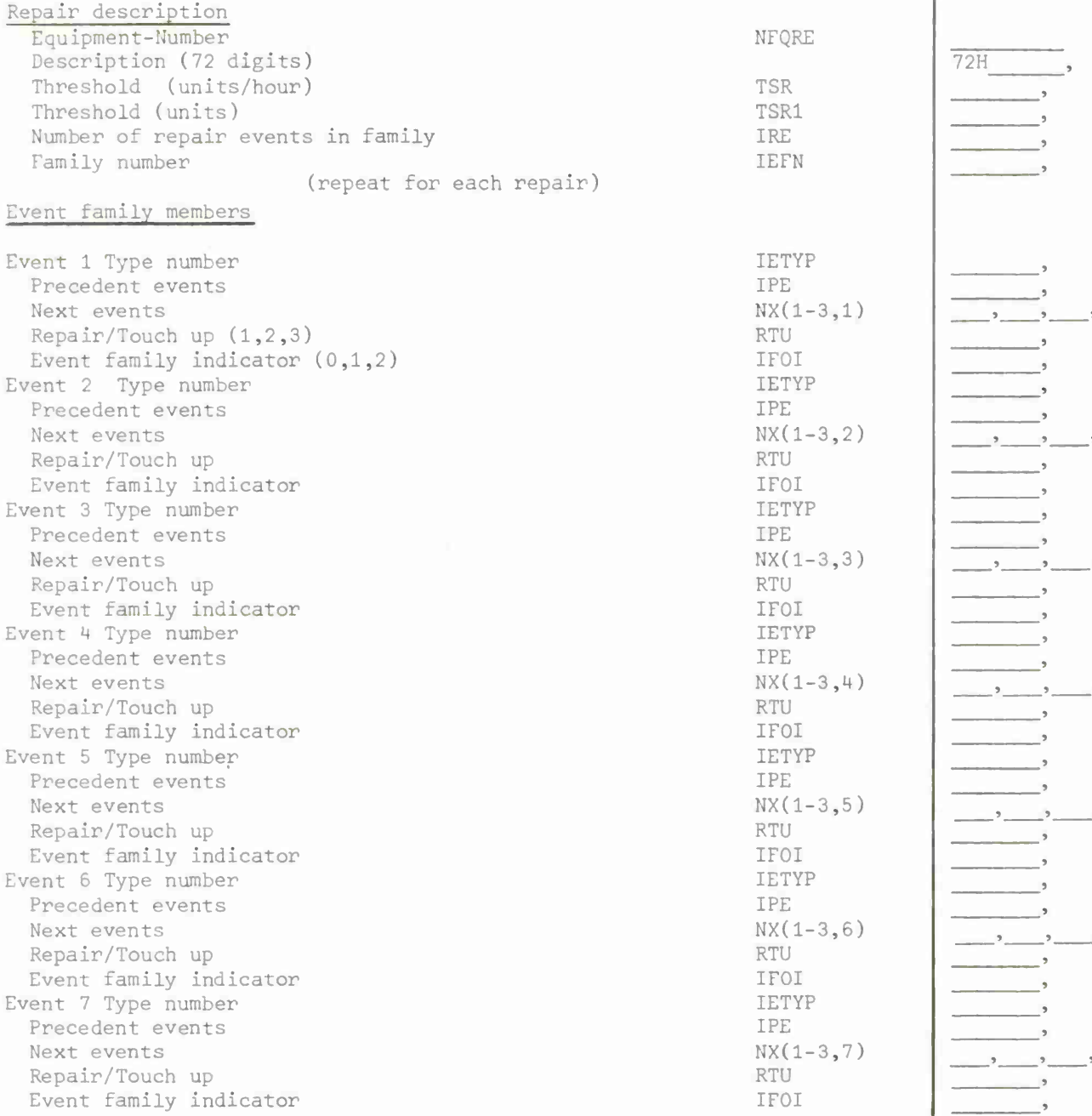

### Title Cards Description

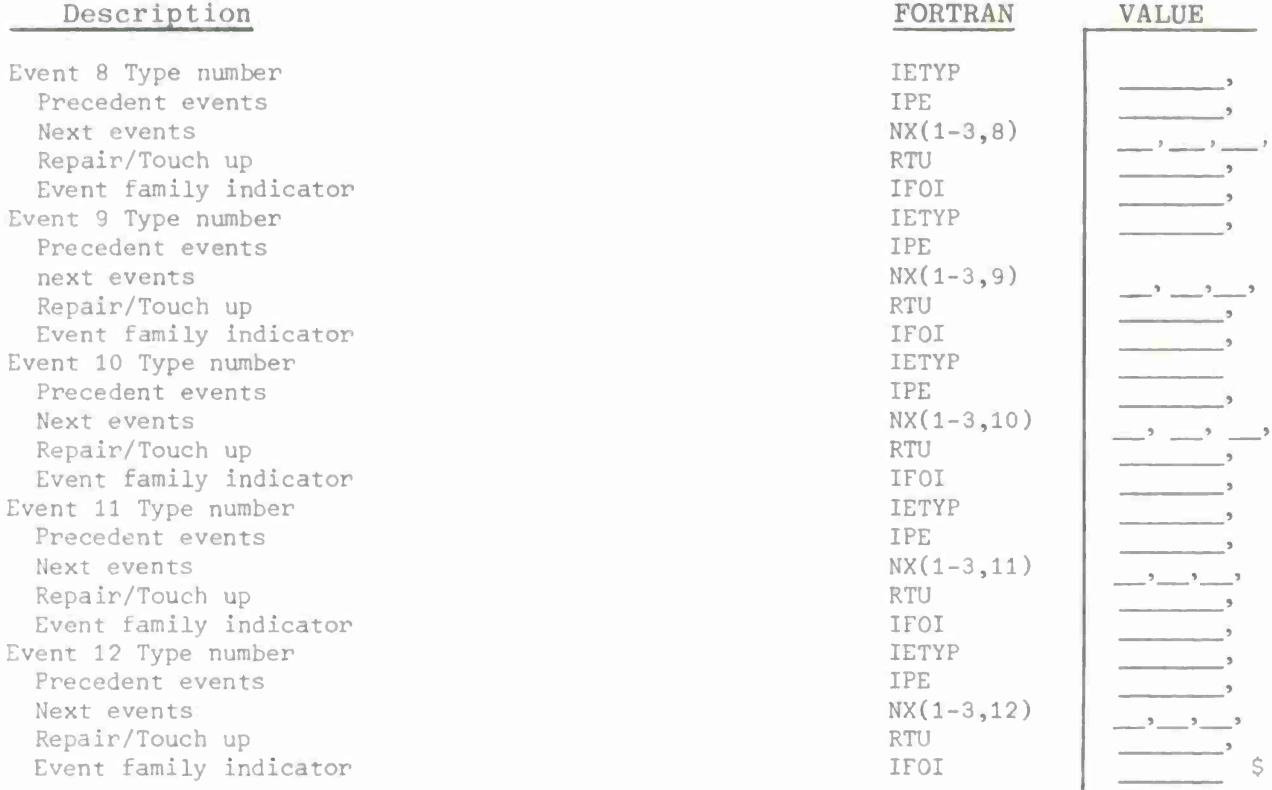

(repeat for each repair—up to twelve events)

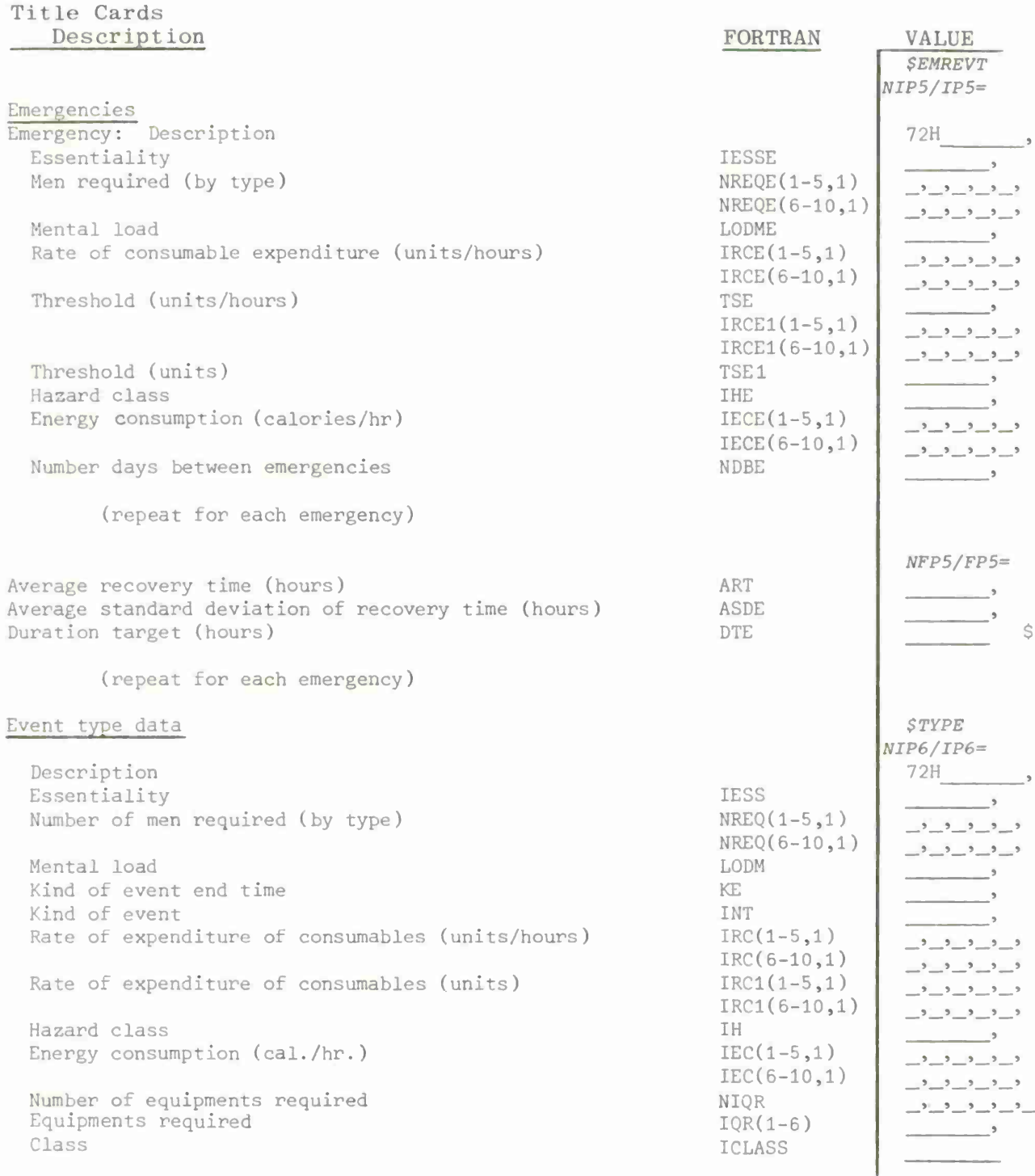

(repeat foe each event type)

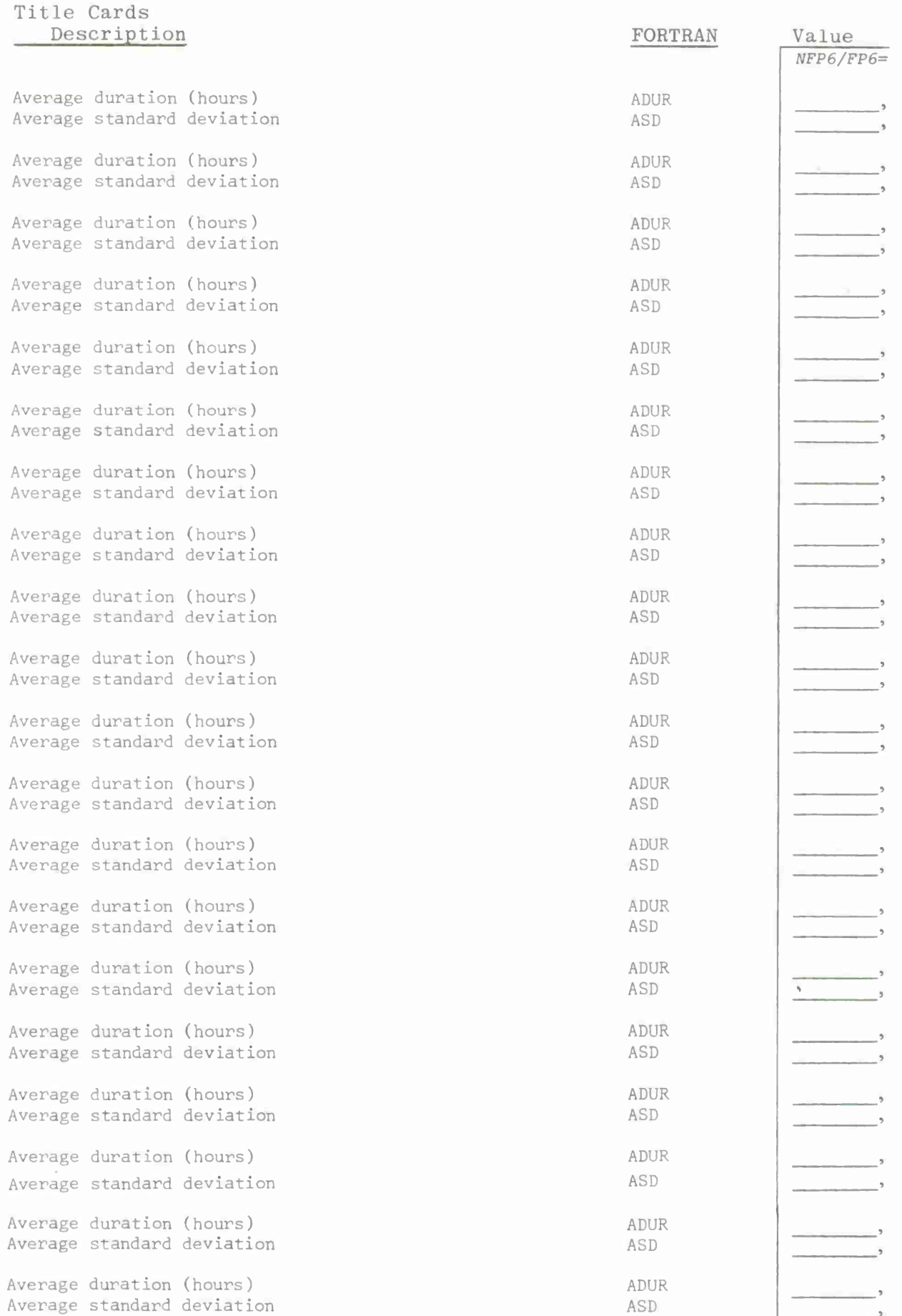

### Title Cards Description

Average duration (hours) Average standard deviation

(repeat for each event type)

## FORTRAN

ADUR ASD

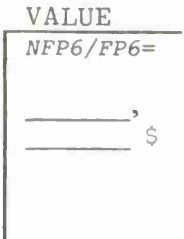

FORMAN FORMAM VALUE

EDCV(1-3,1)

 $\frac{1}{\sqrt{2}}$ 

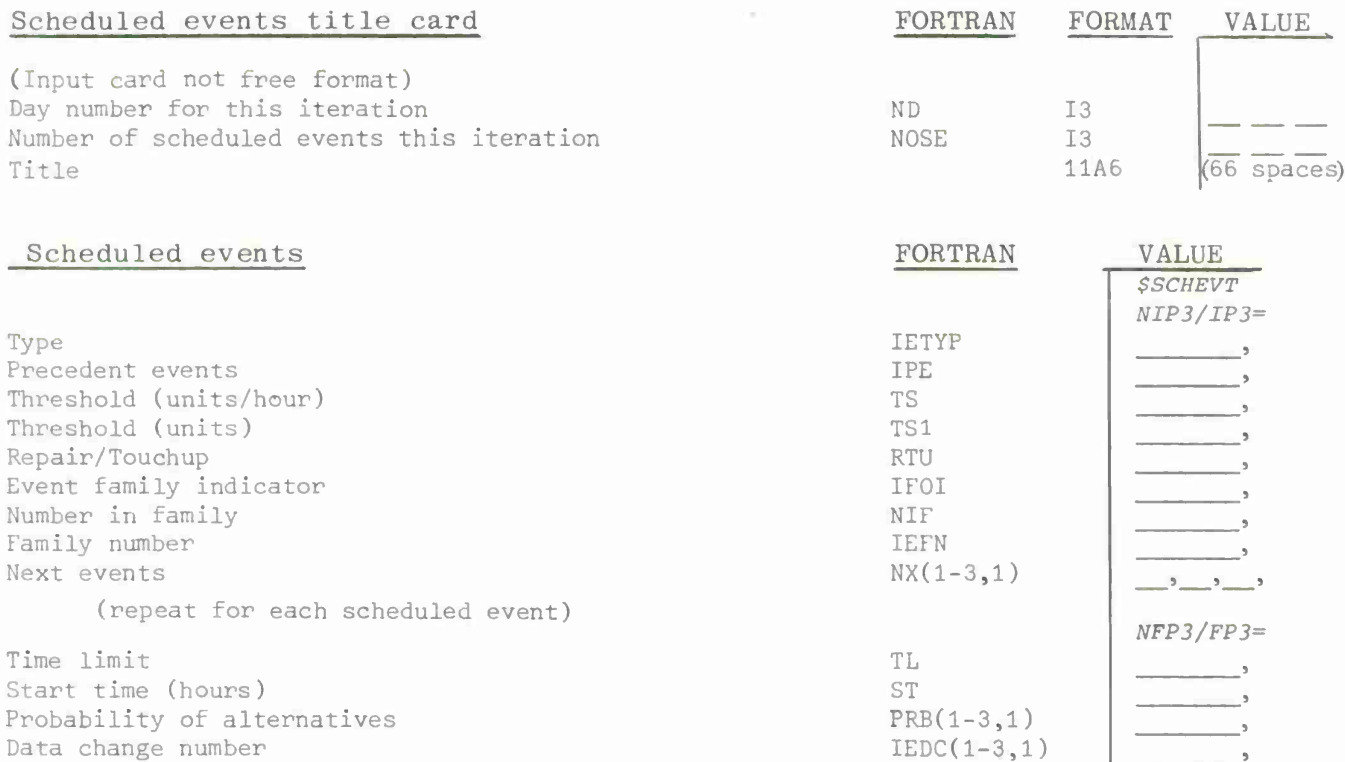

(repeat for each scheduled event)

Data change value

# APPENDIX C

Logic Flow Charts

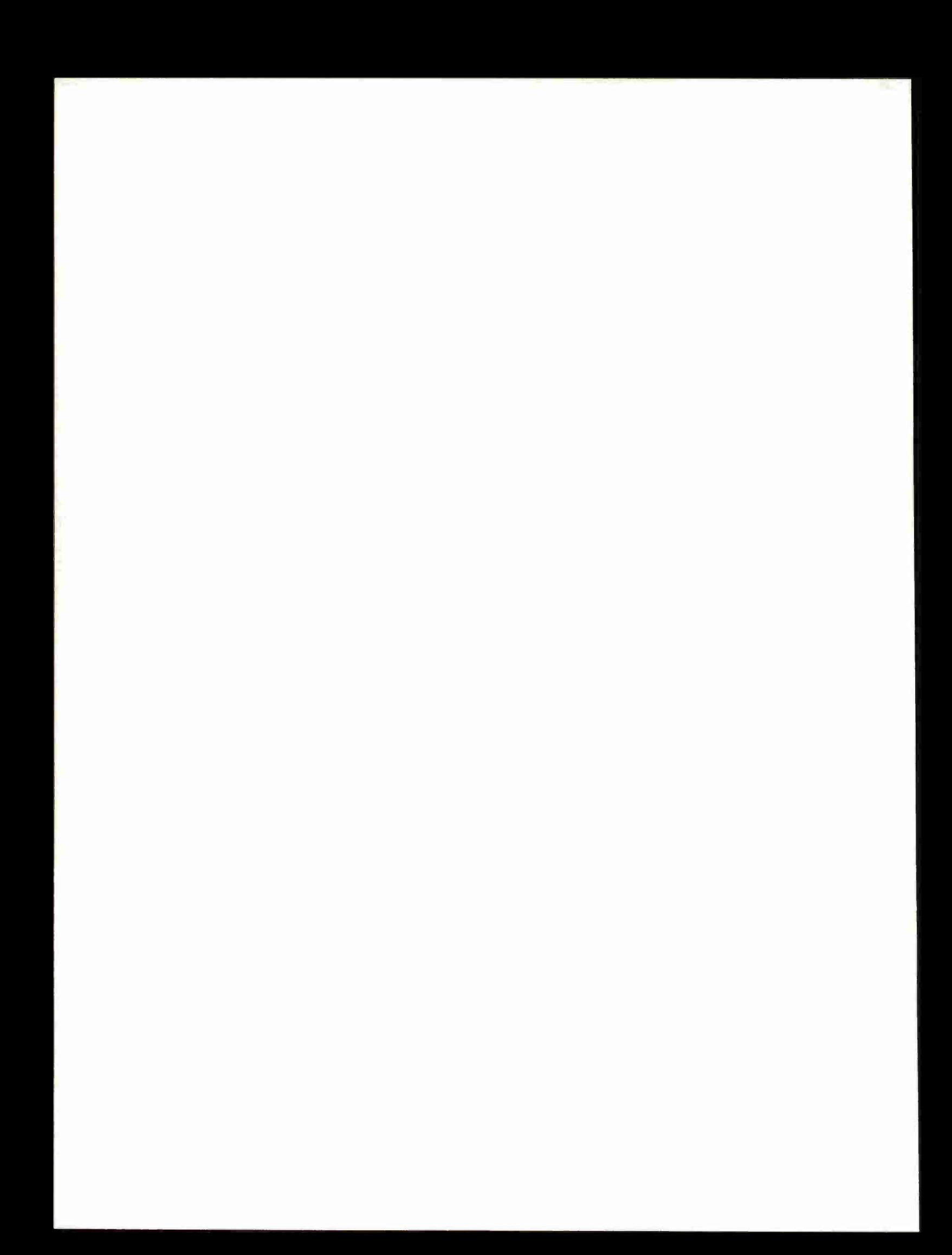

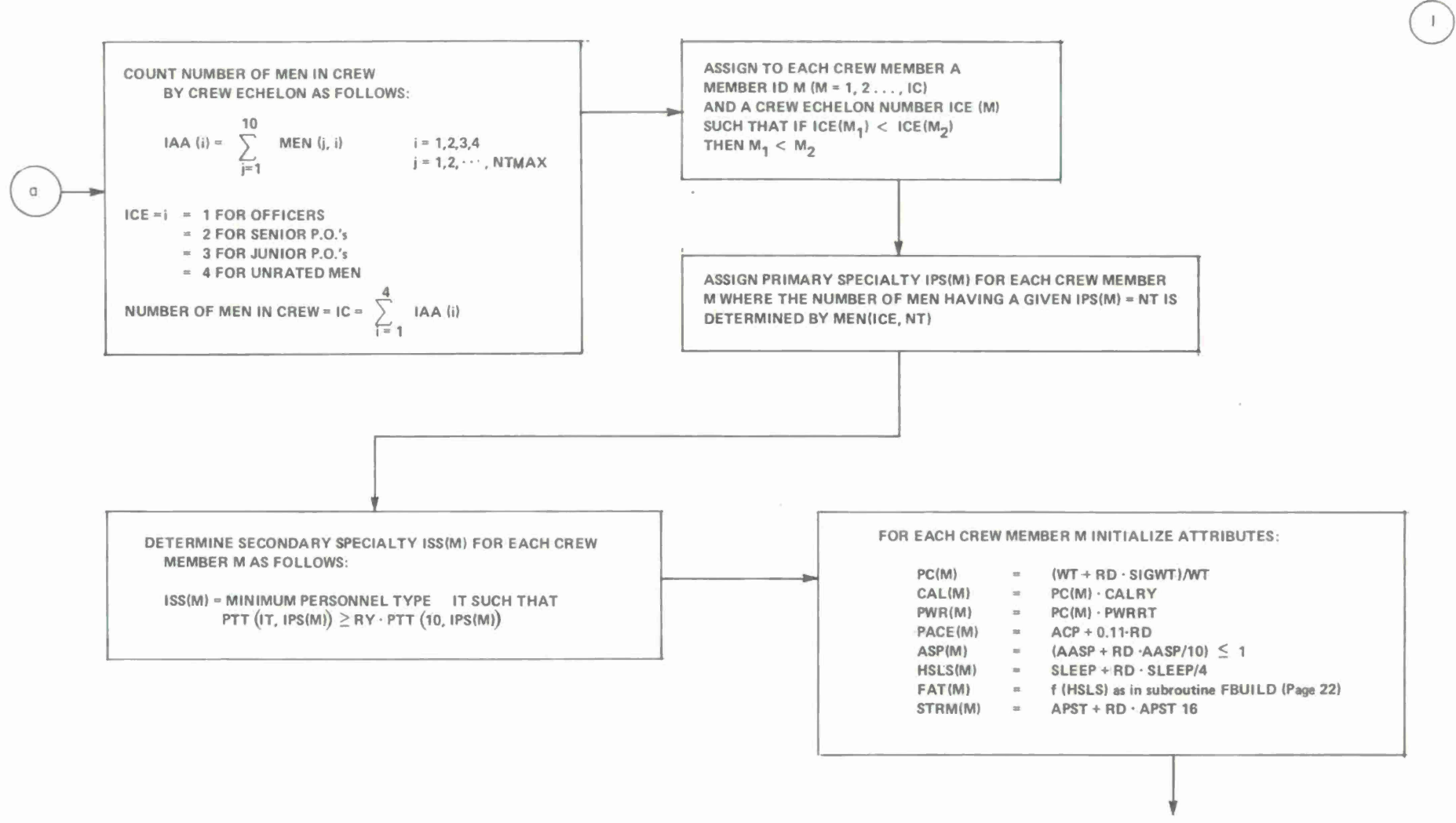

**TO PAGE 2**

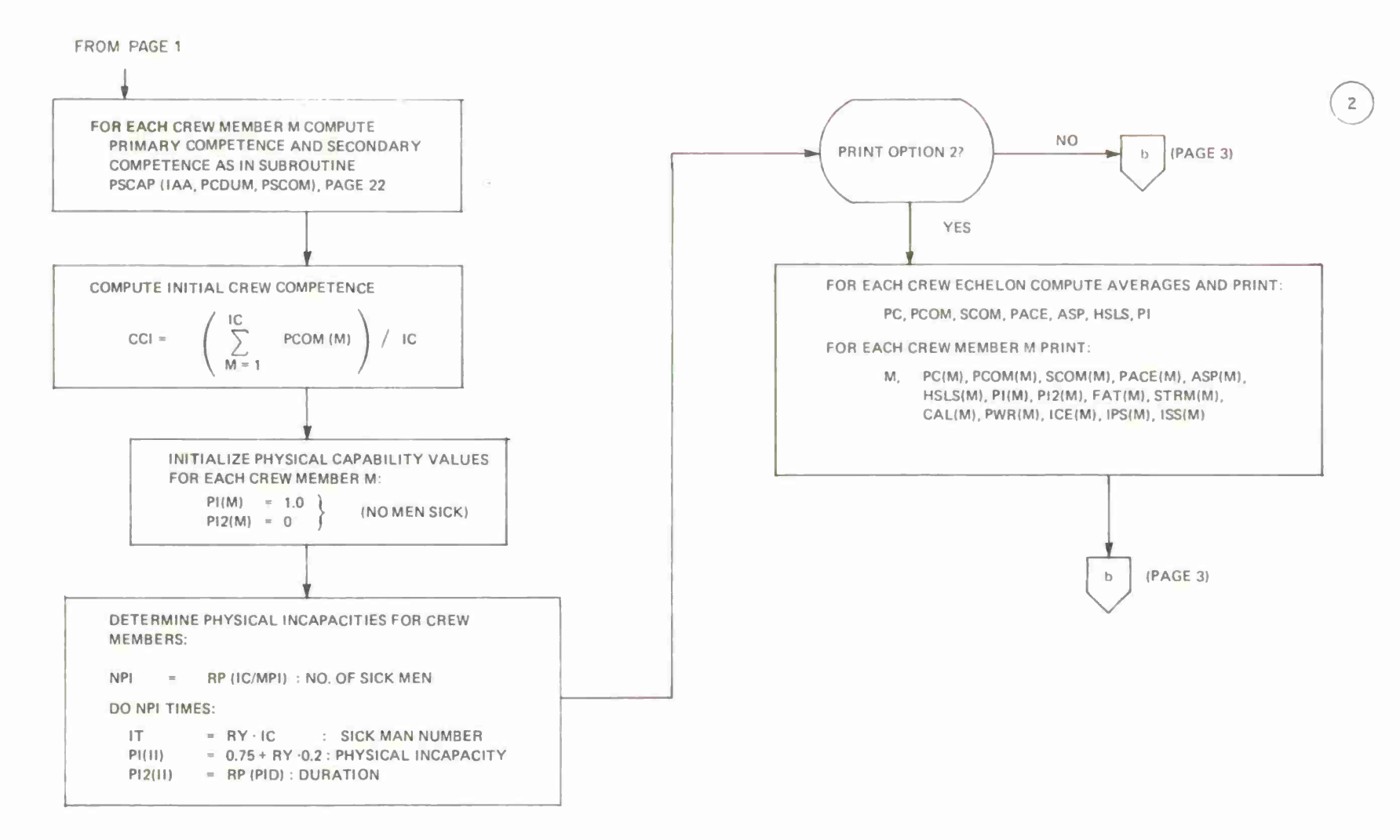

 $\sim$ 

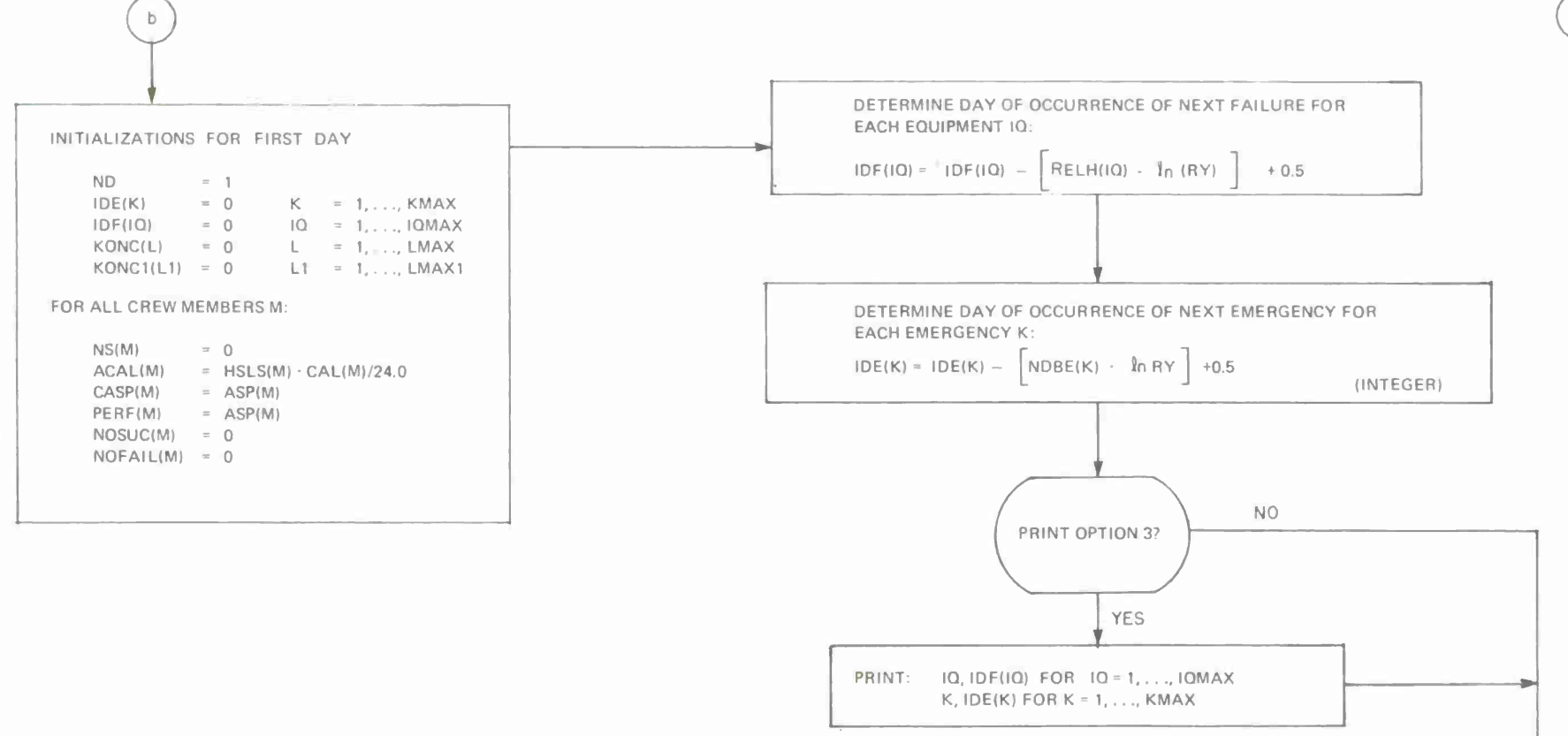

 $\subset$ 

TO PAGE 4

99T

 $\sim$ 

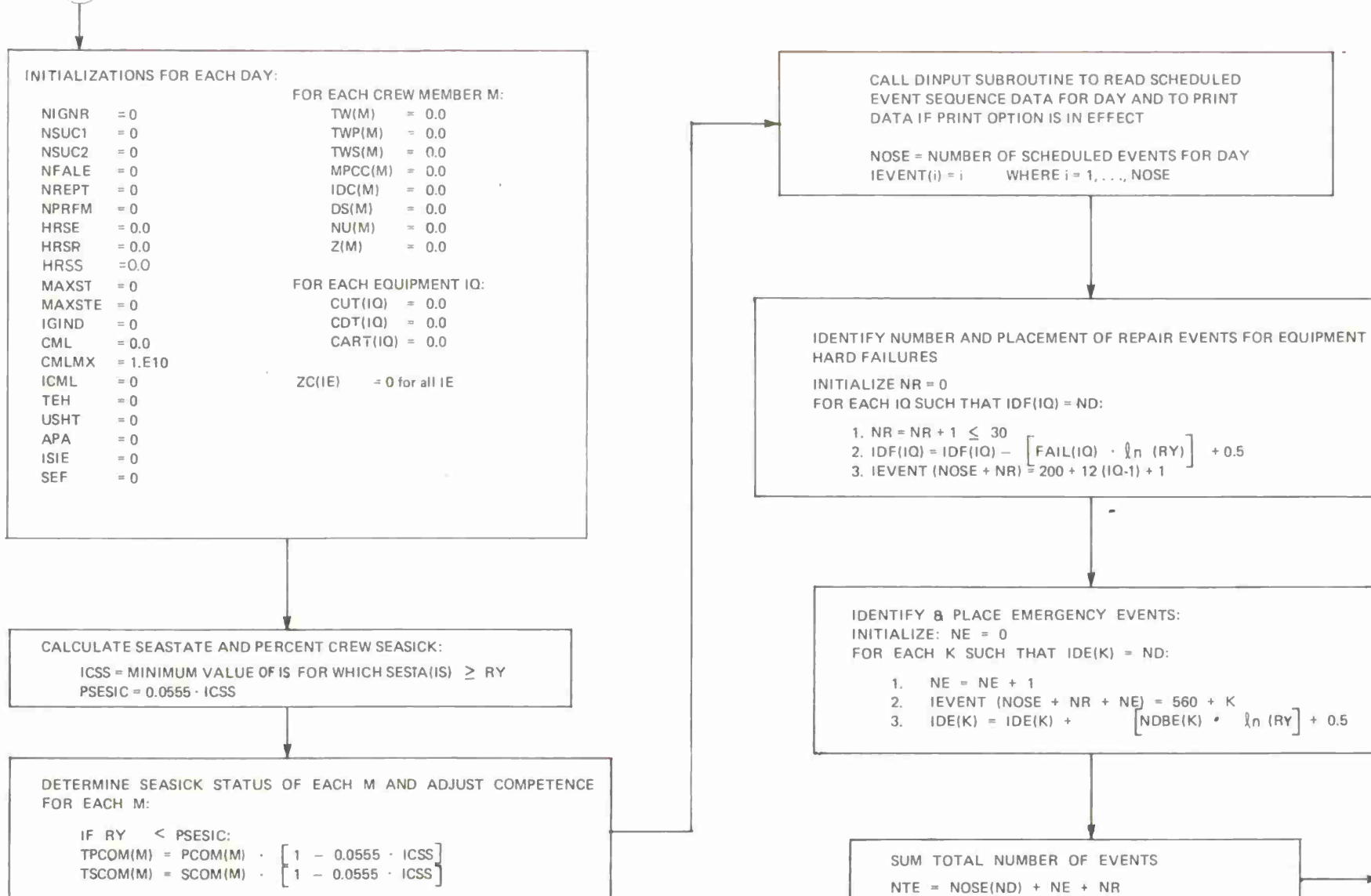

 $\sim 10^{-10}$ 

156

**©**

+ 0.5

 $NDE(K)$  **•**  $\{n \mid RY| + 0.5\}$ 

 $\rightarrow$  to page 5

**FOR EACH K SUCH THAT IDE(K) <sup>=</sup> ND:**

FROM PAGE 4

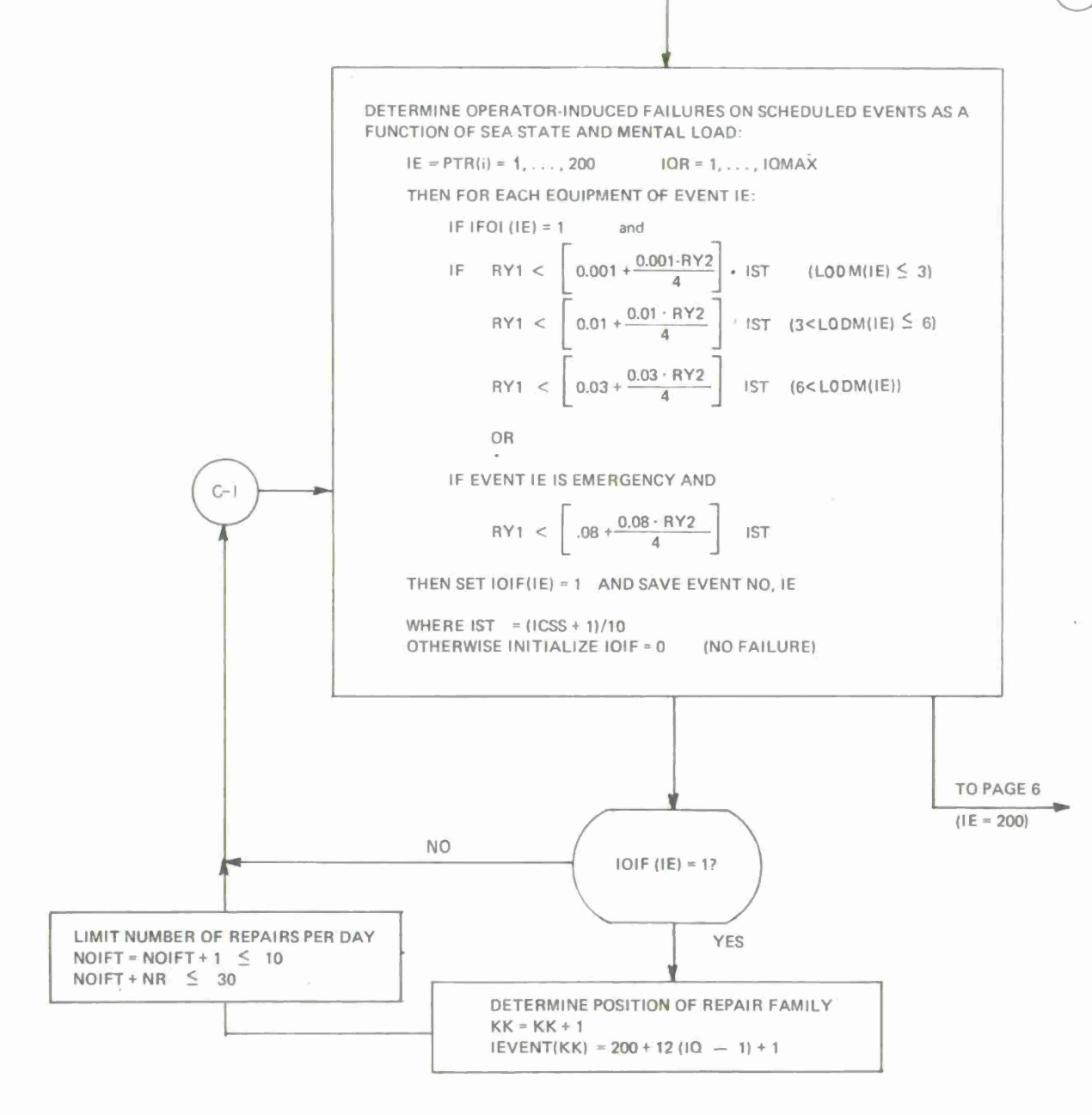

 $\sqrt{2.5}$ 

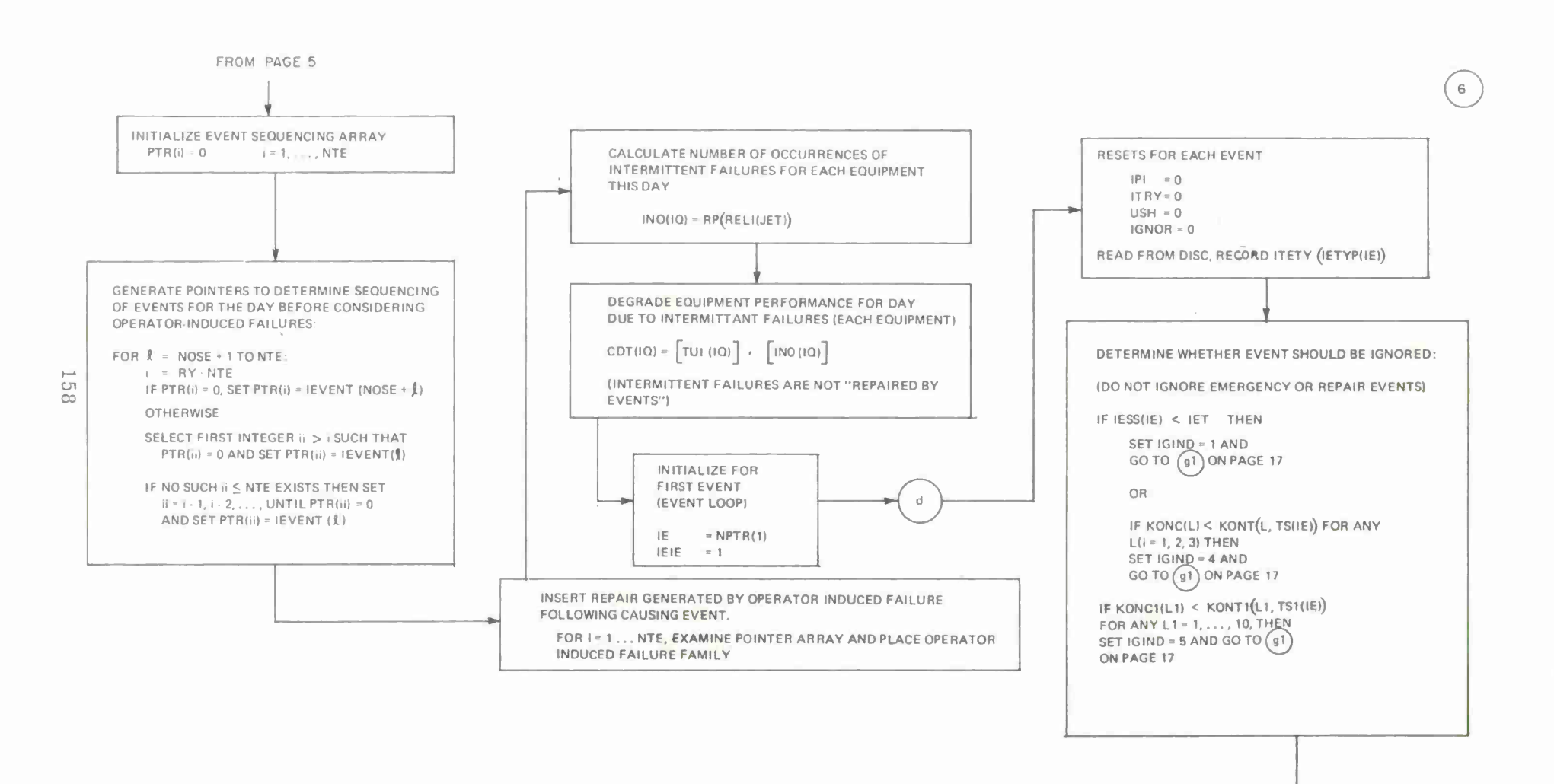

**GO TO PAGE 7** 

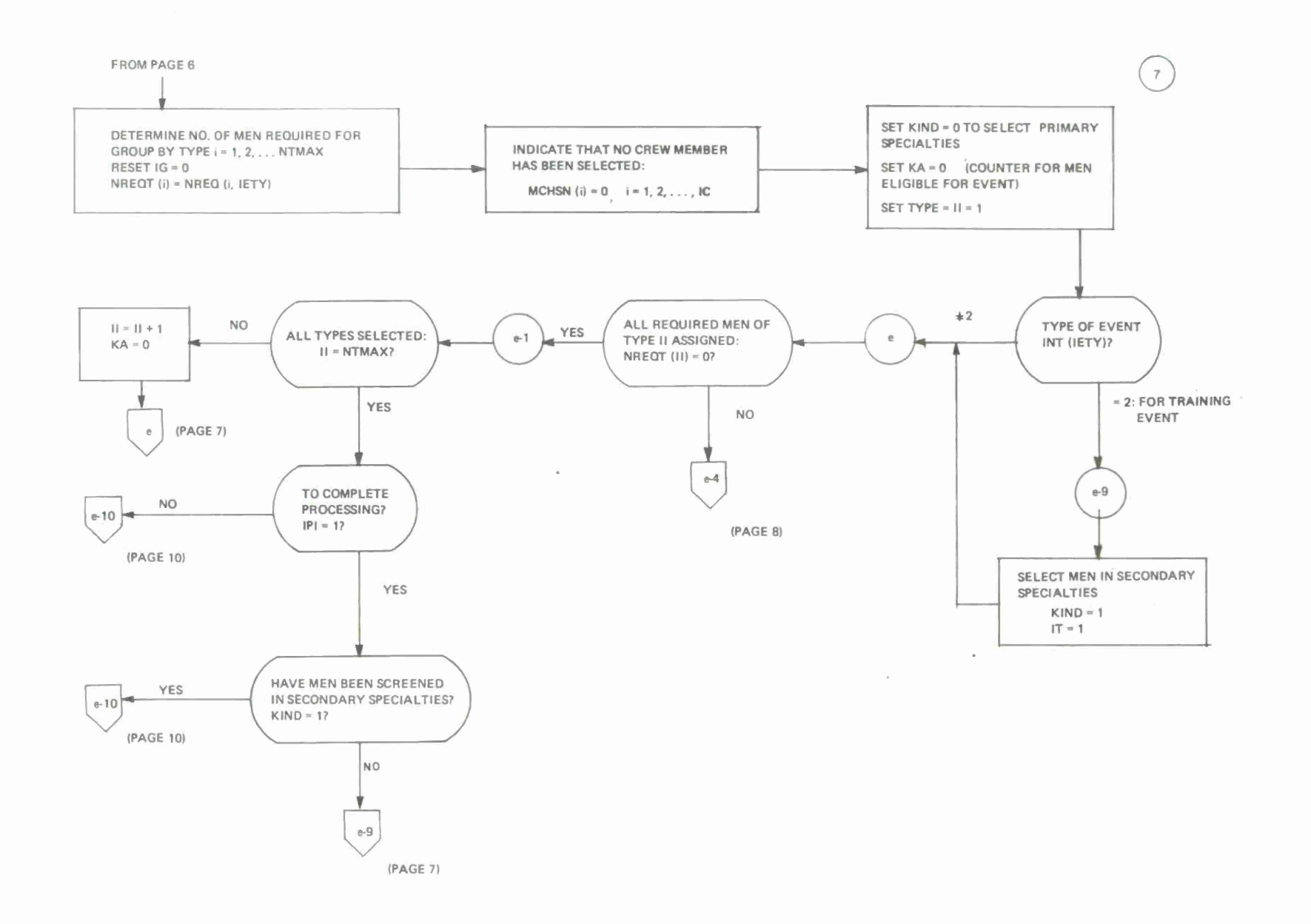

 $\sim 100$ 

GJI **CO**

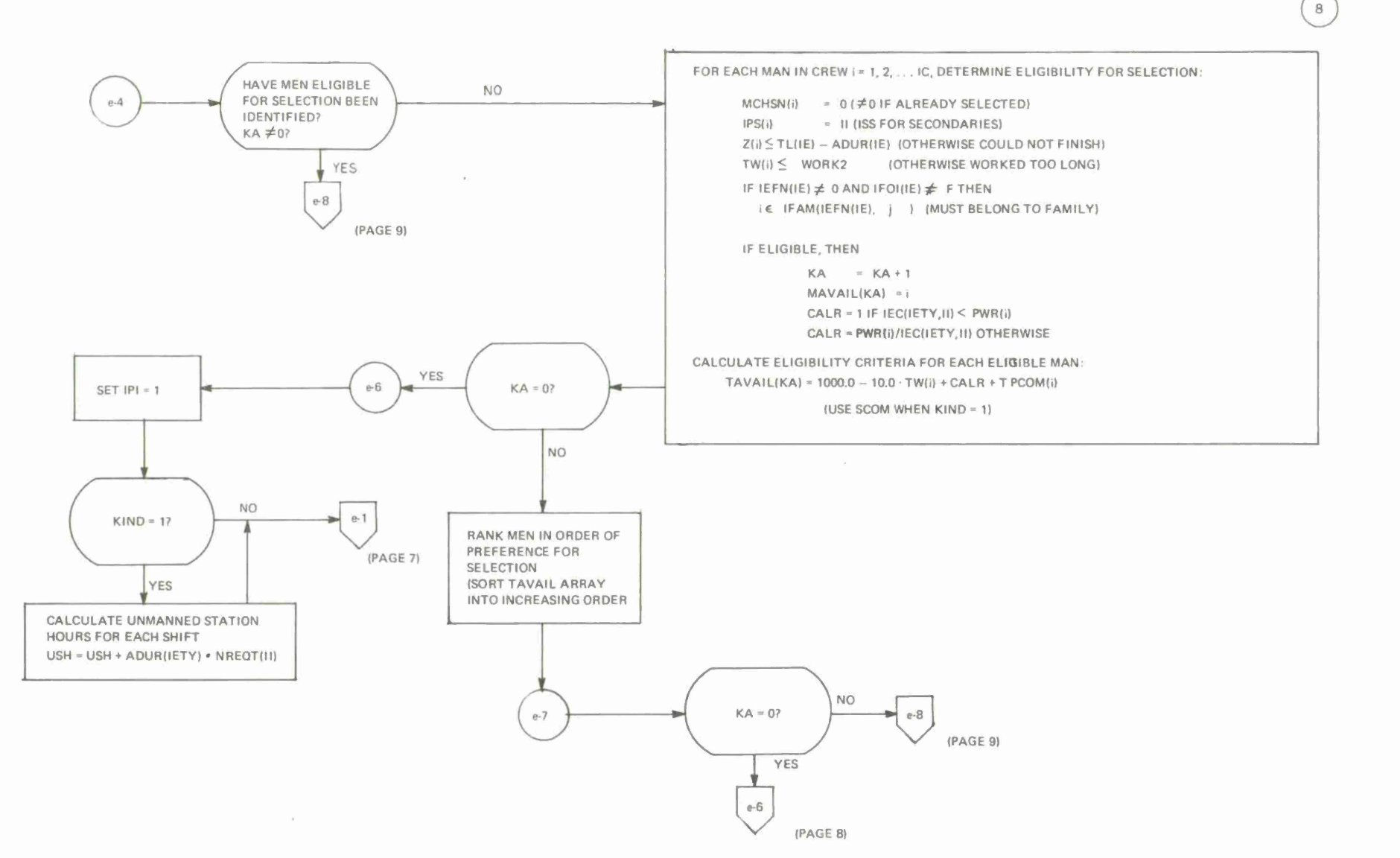

**O**

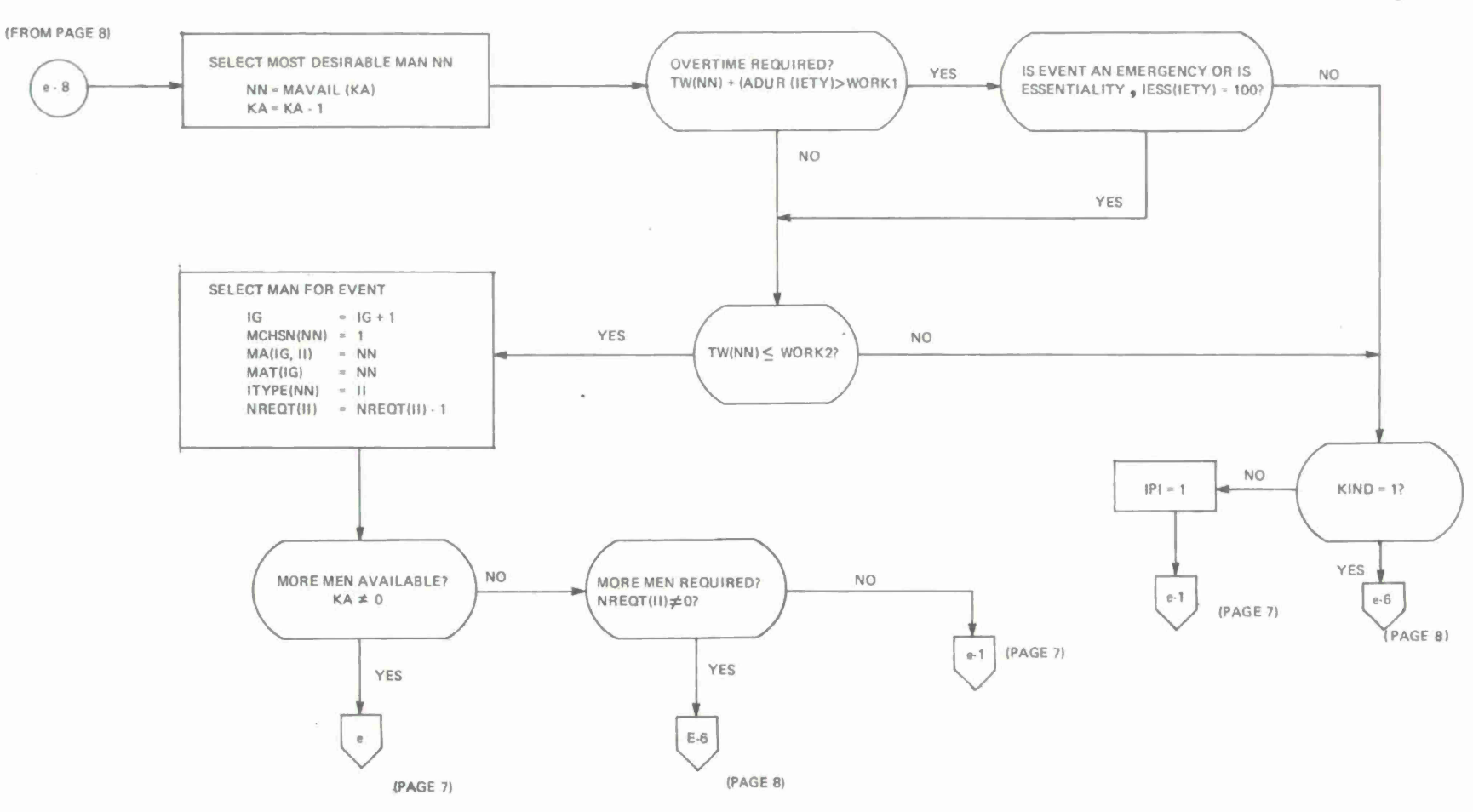

 $\circ$ 

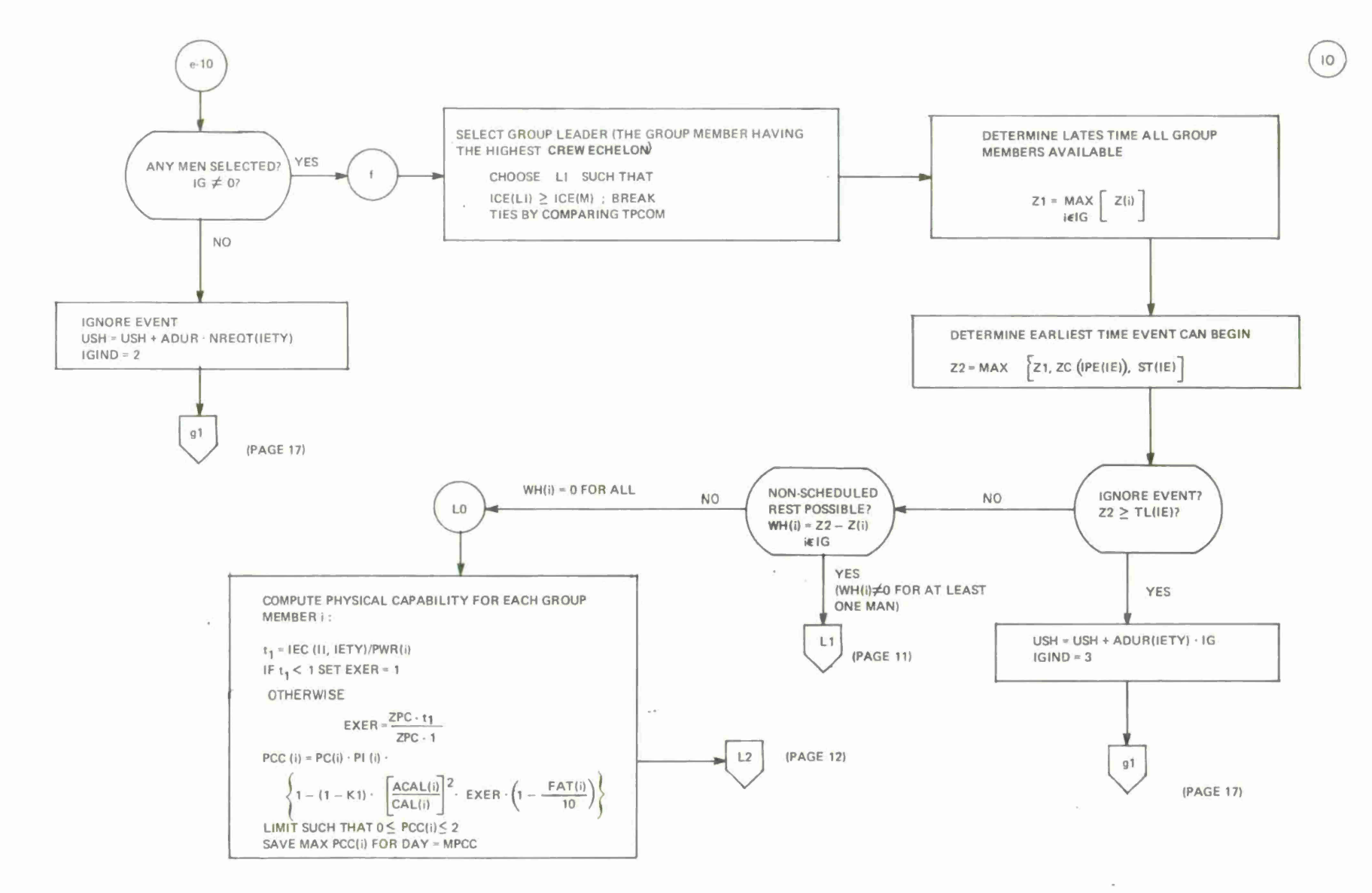

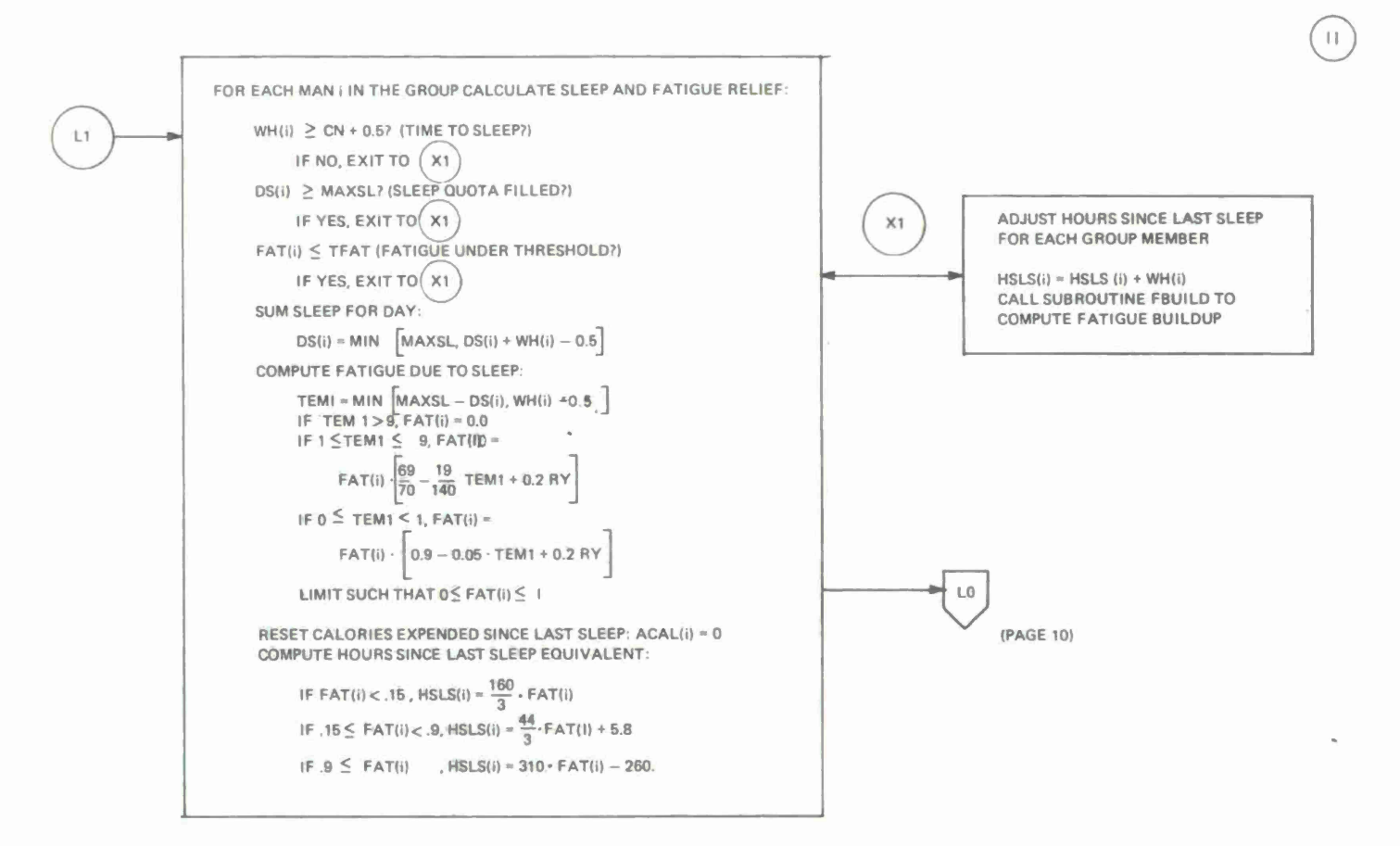

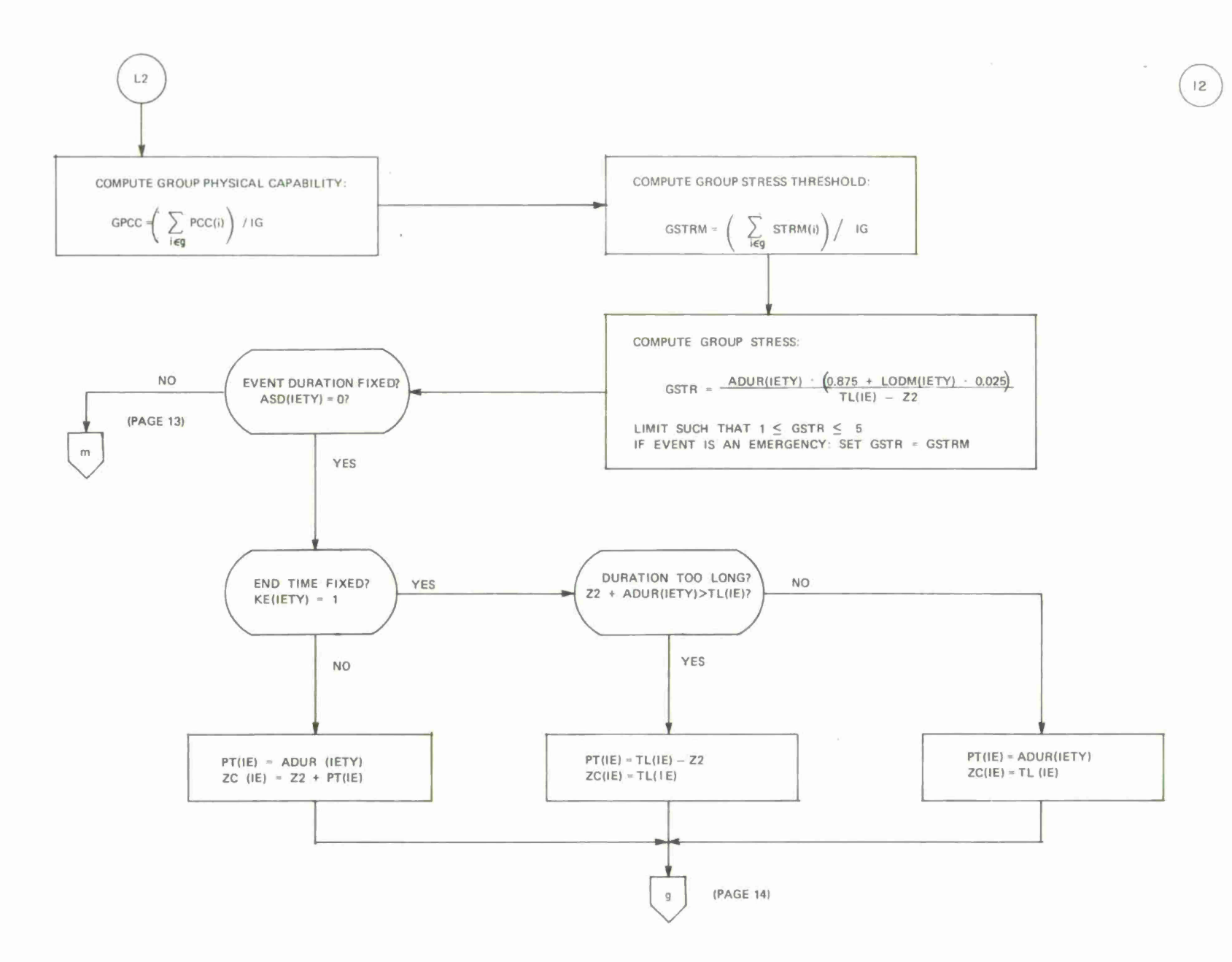
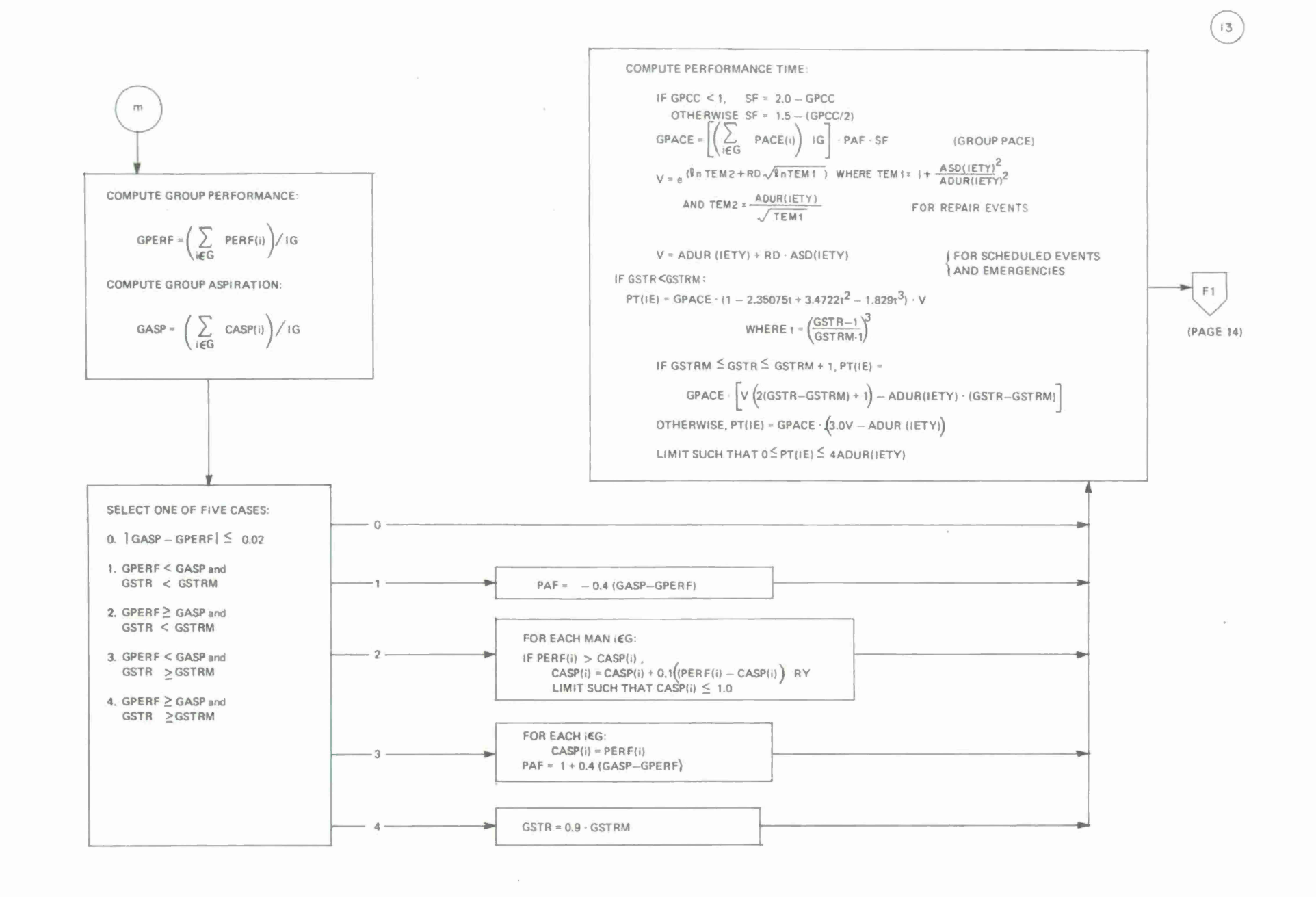

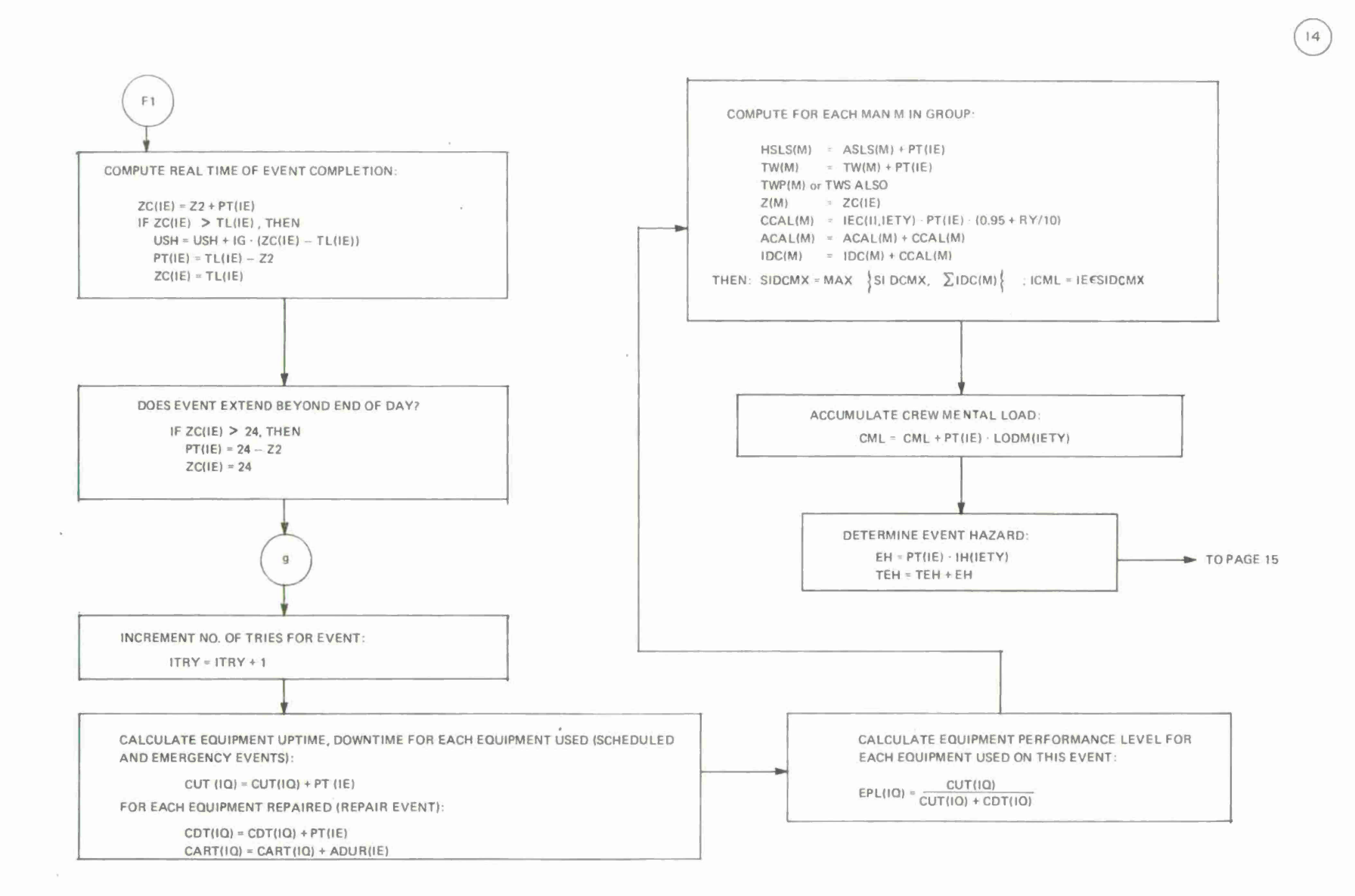

 $\sigma$ 

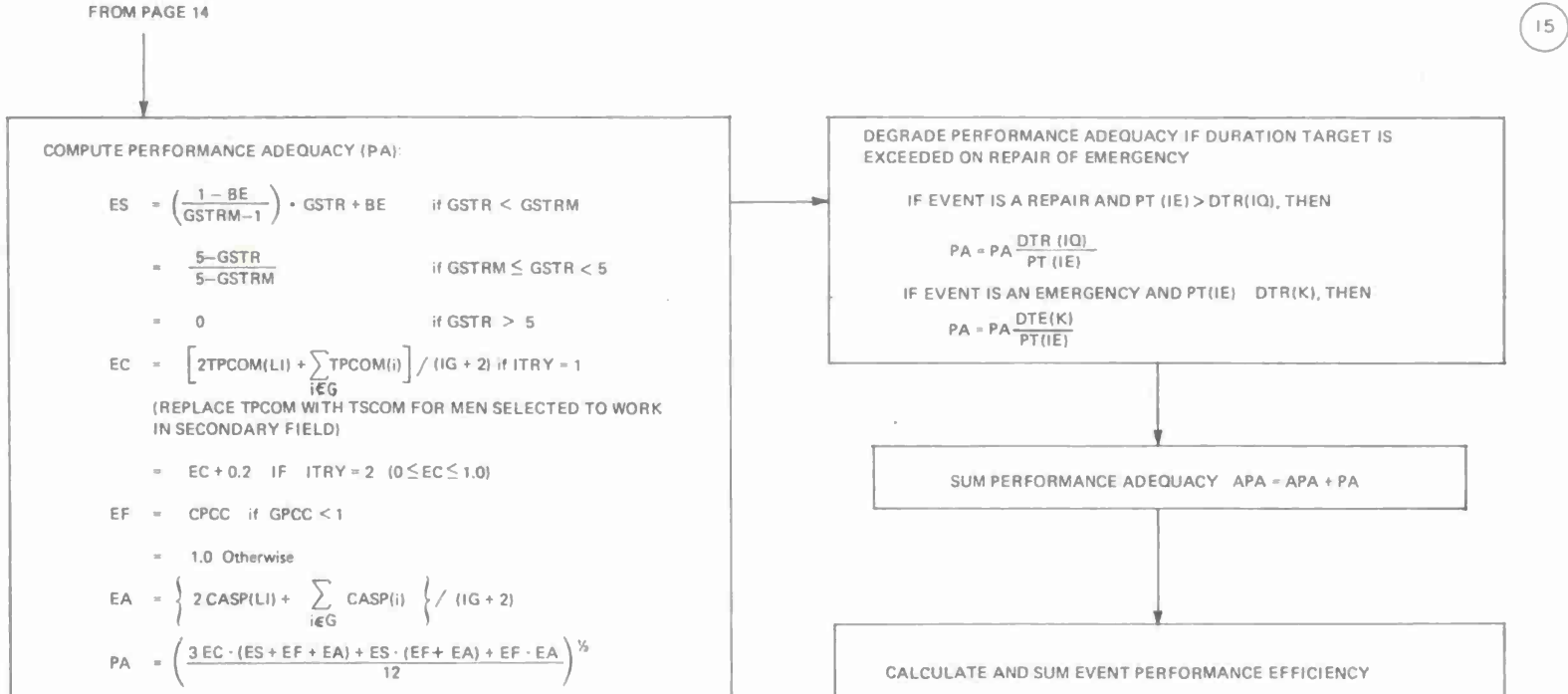

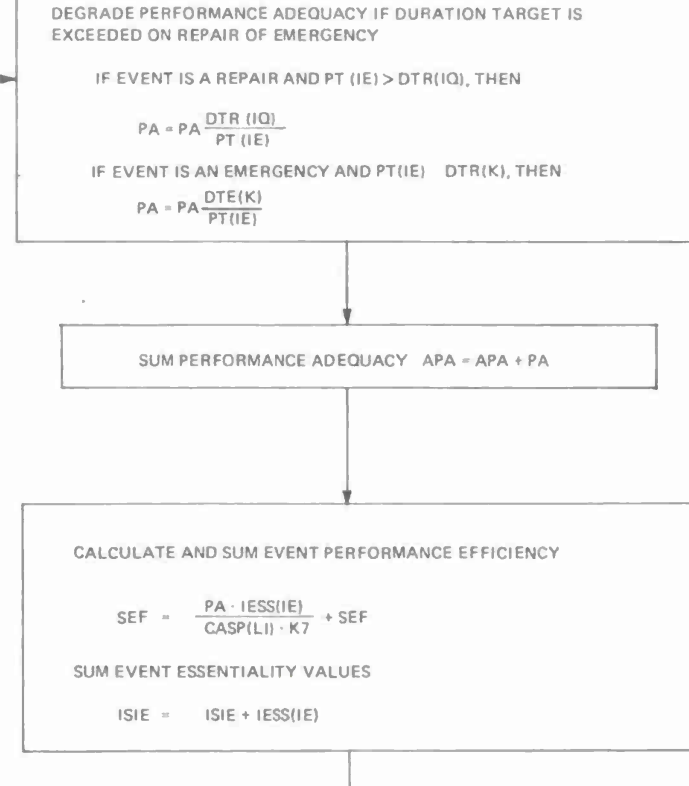

**-» TO PAGE <sup>16</sup>**

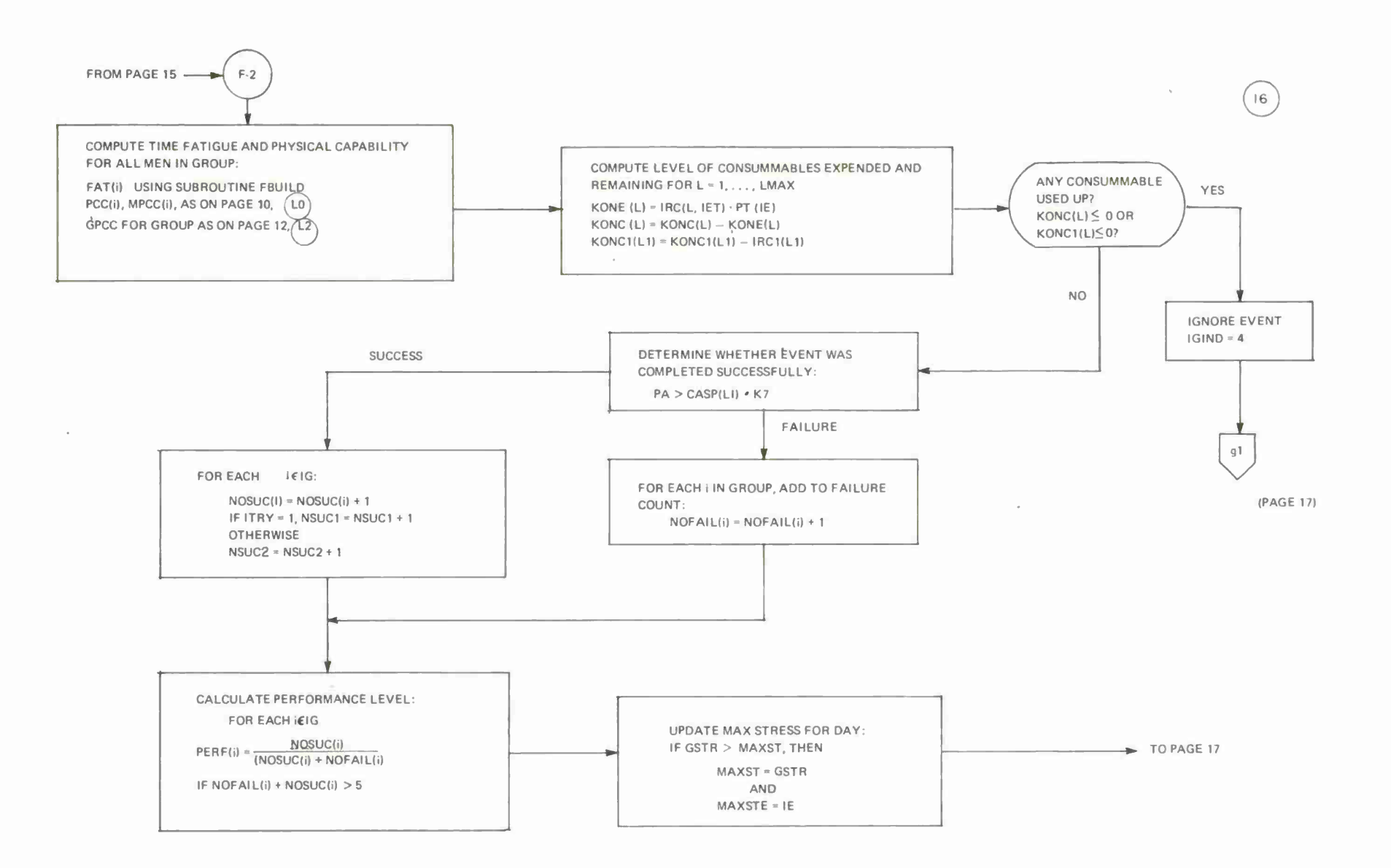

**CO**

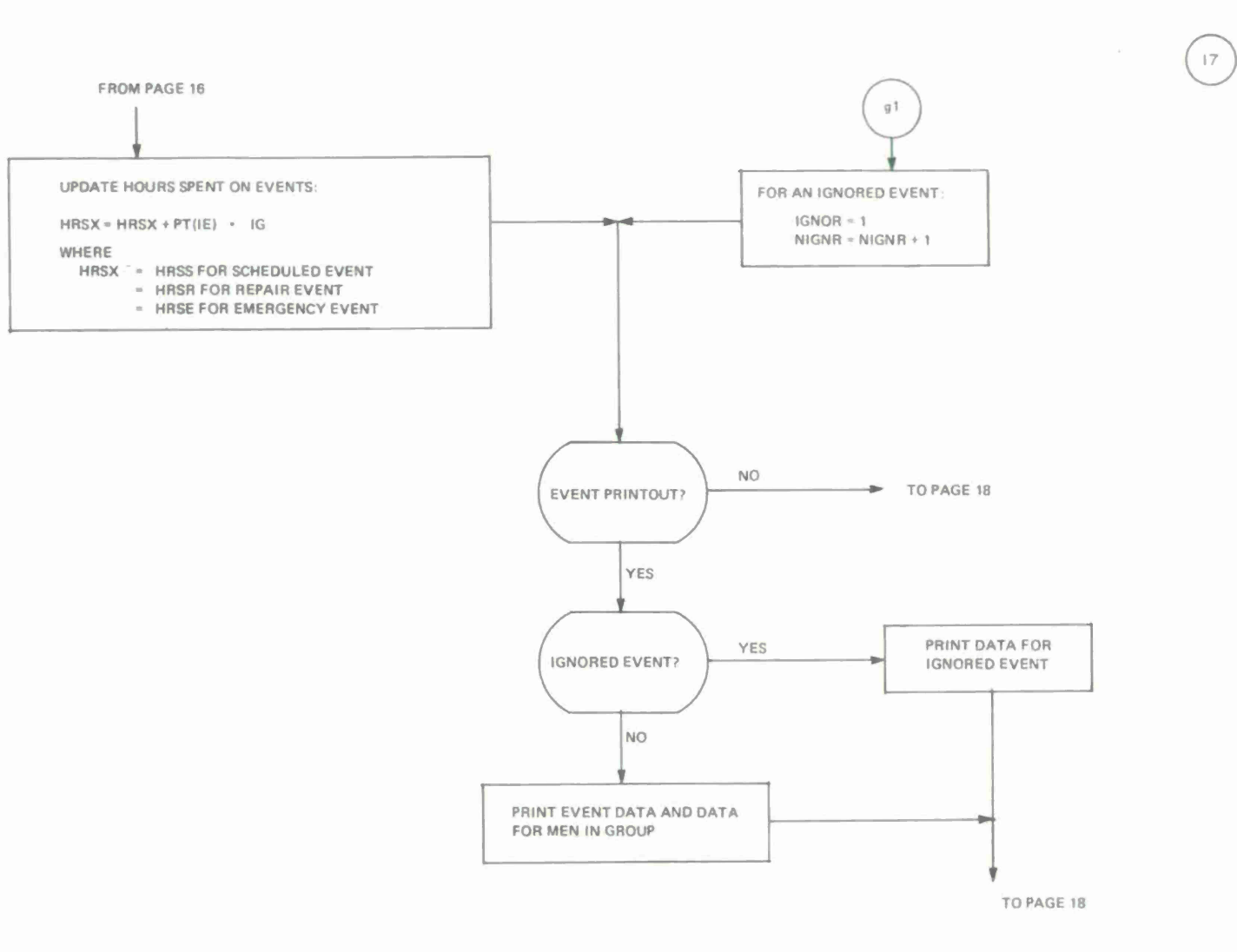

**OB CO**

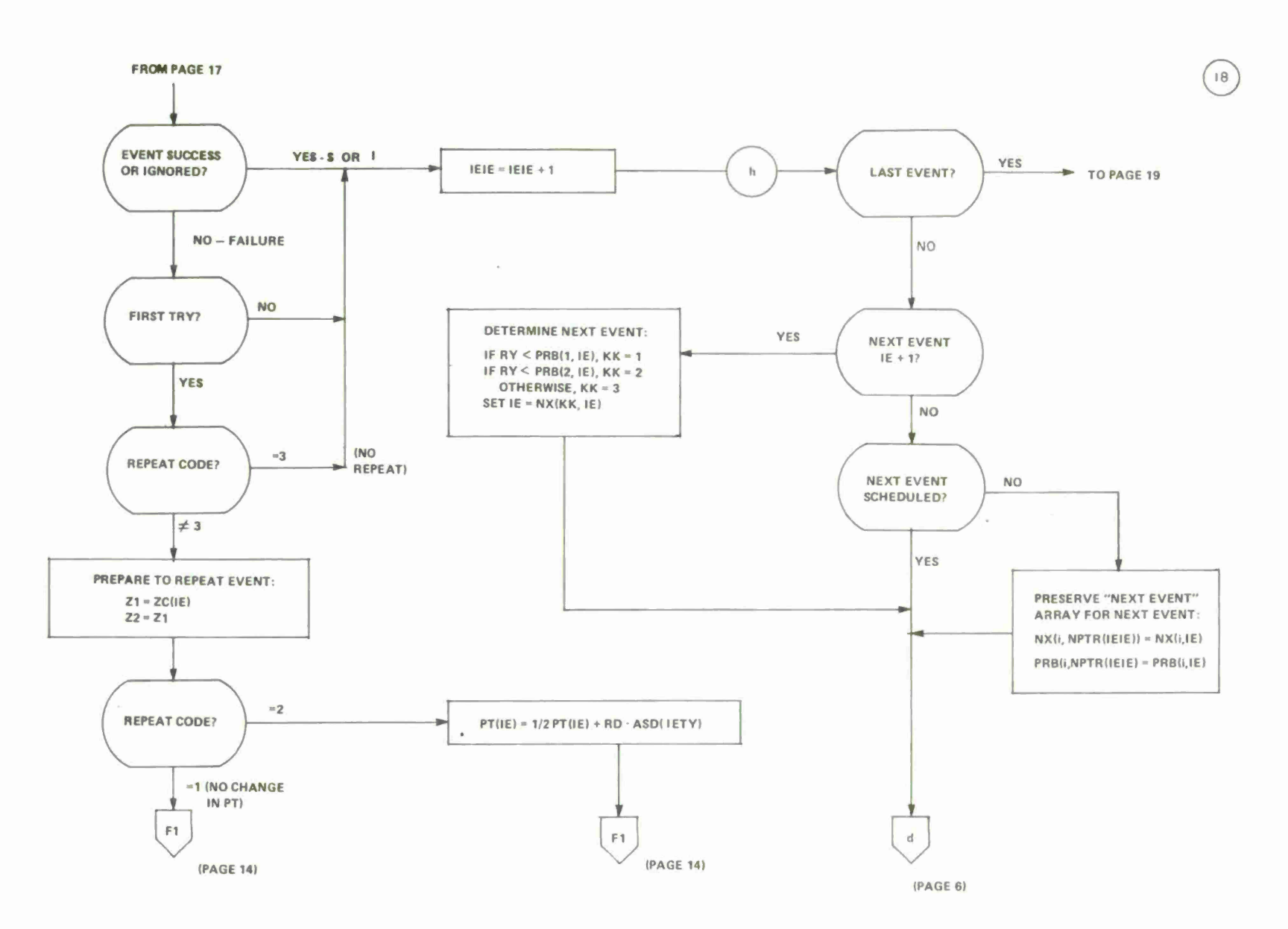

-i **O**

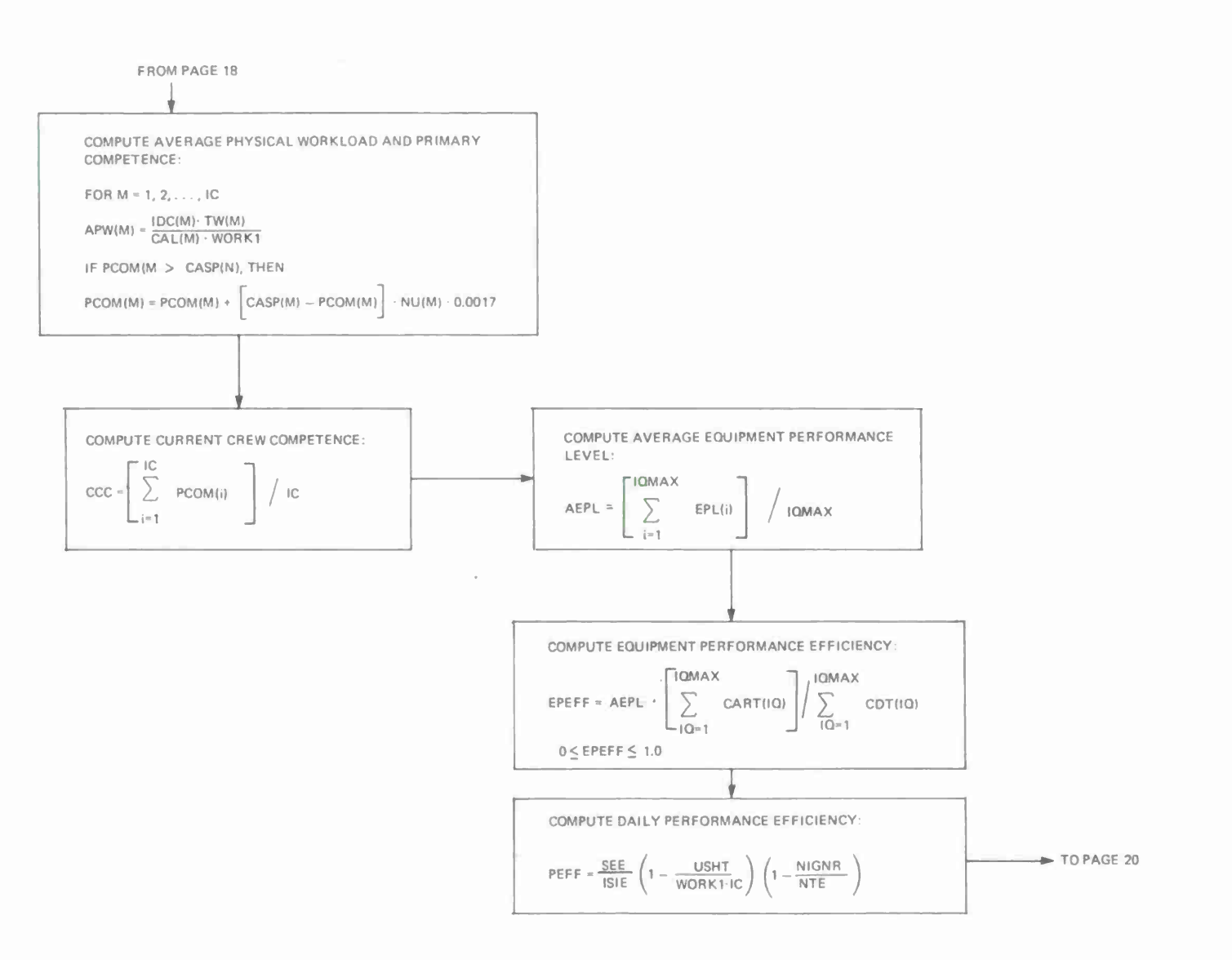

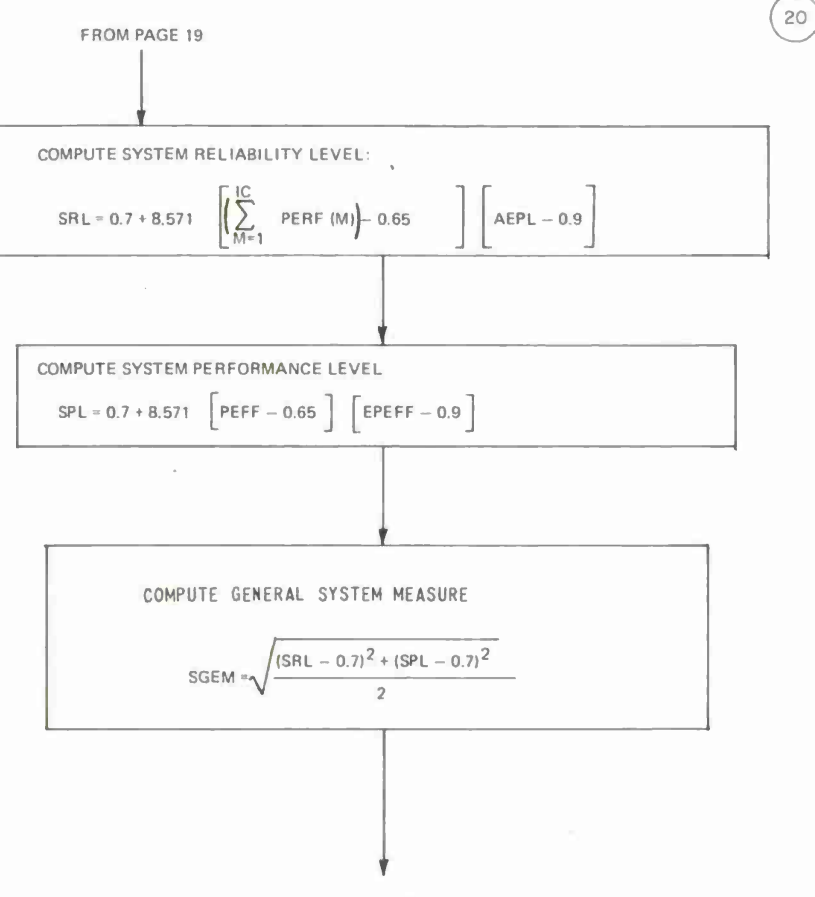

 $\sim$ 

 $\epsilon$ 

TO PAGE 21

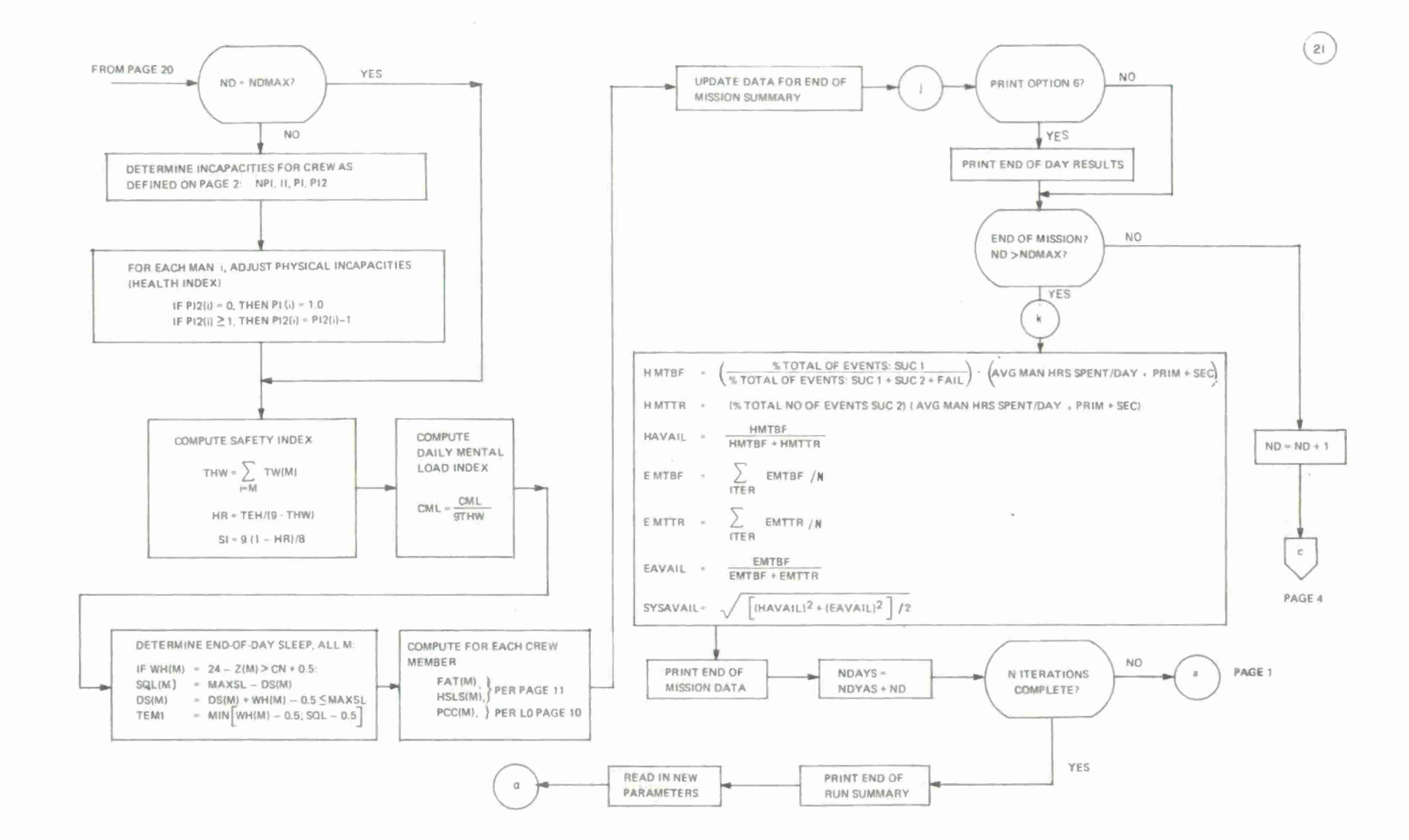

#### **SUBROUTINE FBUILD (HSLS)**

**COMPUTE FATIGUE BUILDUP (FAT(MJ) FOR EACH M:**

- **FAT(M) <sup>=</sup> 0.01875 . HSLS(M» - RY • 0.2**  $if$   $0 \leq HSLS(M) < 8$
- **FAT(M)** =  $(15 \cdot \text{HSLS(M)} 109)/220 + \text{RY} \cdot 0.2$ <br>
if  $8 \leq \text{HSLS(M)} \leq 19$
- **FAT(M) <sup>=</sup> (HSLS(M) » 229)/310 <sup>+</sup> RY 0.2 if HSLS(M) > 19**

 $0 \leq$  **FAT(M)**  $\leq$  **1** 

**SUBROUTINE PSCAP COMPUTE PRIMARY AND SECONDARY COMPETENCE (IAA. PCDUM. PSCOM)**

 $\sim 10^{-10}$ 

22

**CALCULATE PRIMARY AND SECONDARY COMPETENCES PERFORM STEPS 1. 2. 3 FOR . - 1. 2. 3. AND 4:**

- $1.$  **L(1)** = **IAA(i)**  $\cdot$  **PPFQ**  $L(2) = IAA(i) \cdot PPMQ$ **L<3) « IAAM PPUO**
- **2 IF**  $\sum L(j) \neq IAA(i)$ , **ROUND UP EACH**  $L(j)$ **IF EQUALITY IS NOT OBTAINED. ADD <sup>1</sup> TO EACH L(j). CONSIDERING THE LARGEST L(i) FIRST, UNTIL EOUALITY IS OBTAINED**
- **3. ASSIGN THE FIRST LU) MEN WITH ICE(M) - !**  $PCOM(M) = .95 + RD \cdot 0.03$ 
	- **FOR THE NEXT L(2) MEN WITH ICE(M)**  $=$  **i PCOM(M)-.75\*RD 0.03**
	- **FOR THE NEXT L(3) MEN WITH ICE(M) <sup>i</sup> PCOM(M) • 60+RD 0.03**
- **4. REPEAT THIS PROCESS, REPLACING PCOM(M) WITH SCOM(M) AND PPFQ. PPMQ. PPUQ WITH SPFQ. SPMQ, SPUO**

# APPENDIX D

 $\sim 10^{-11}$ 

Program Organization

 $\epsilon$ 

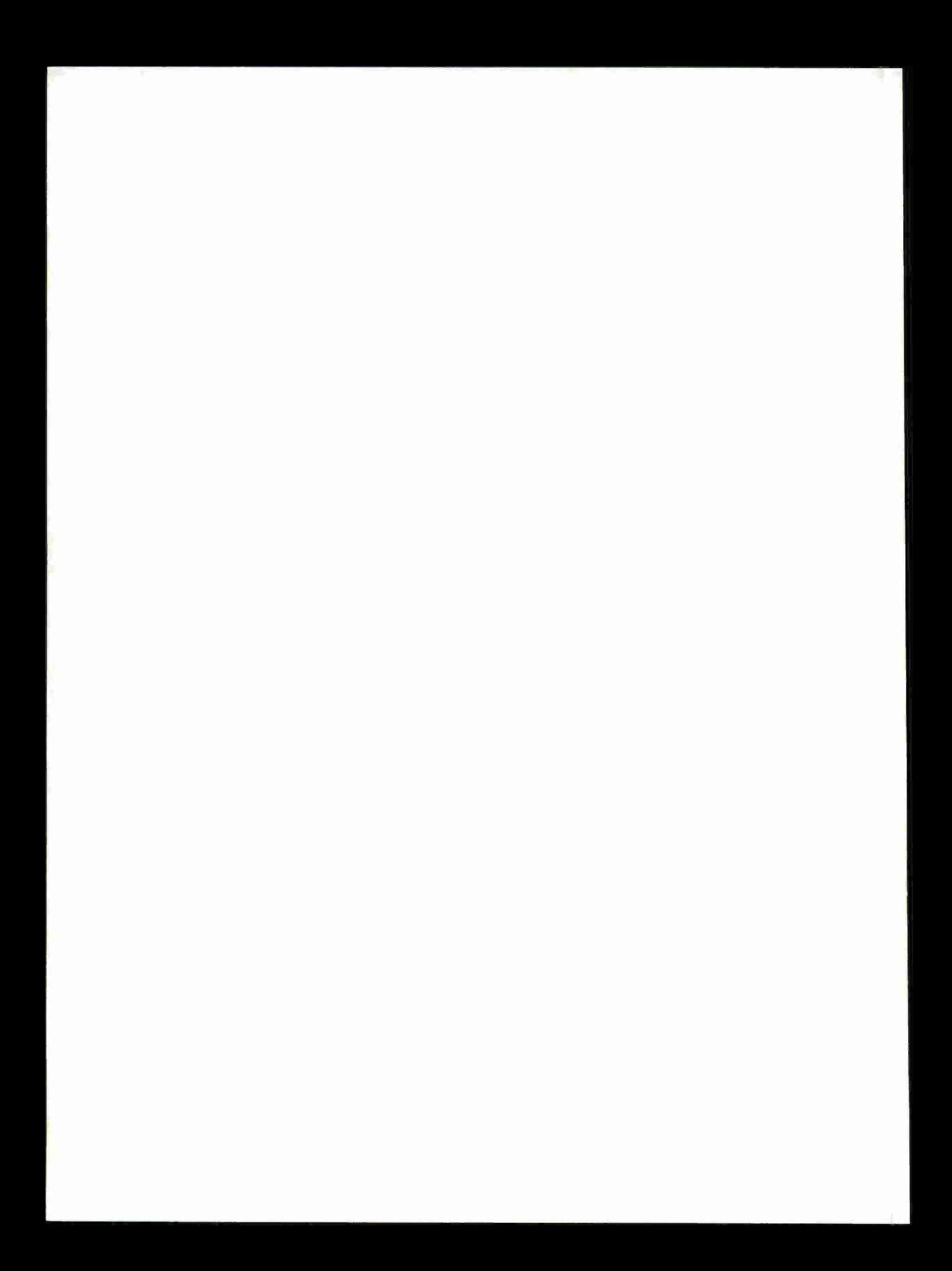

## APPENDIX D

# COMPUTER PROGRAM ORGANIZATION

#### The Computer Program

The program for the model was given the name P420 and was prepared in the widely accepted FORTRAN IV programming language. All runs reported were made on the Honeywell 635 computing system.

The H-635 is a 36 bit word machine with cycle time of one microsecond. The ISM model requires 32k words of core memory storage to compile and execute where  $k = 1024$ .

<sup>A</sup> page-heading subroutine, available at most computer installations, and two random number generators are the only non-standard routines which would require special consideration when executing the simulation program at other facilities. The program was prepared with computer independence in mind so that converting the P420 program to FORTRAN for another large scale computer should require little more than replacing control cards and recompiling on the new computer.

The model divided into a executive program (XMAIN), input and output routines, and several supporting subroutines, and several supporting subroutines. In general terms, the executive performs the following functions:

- a) Performs all initializations
- b) Calls for parameter and personnel data from input routine
- c) Determines crew characteristics
- d) Calls for emergency and equipment repair event data and determines when in mission these events are to be simulated
- e) Calls for scheduled event data for each day from input routine
- f) Determines order for events to be simulated for the day
- g) Selects crew for each event
- h) Simulates crew performance and evaluates same
- i) Allows for second attempt of "failed" event
- j) Prints results for each event (optional)
- k) Determines next event
- I) At end of day, summarizes events for day and calls output routine to print daily results
- m) At end of iteration, calls output routine to print iteration summary
- n) At end of mission, calls output routine to print mission summary

The detailed event results (item j above) will be printed on events for which the event and day numbers exceed the values of IND(5) and IND(4) respectively (see Appendix A, Table A-7).

The input routine (INPT1) is responsible for accepting the simulation input data and, after verifying that each input section contained the proper number of data items, passes the data to the executive. Optionally, a complete listing of all input data can be printed by the input routine (see IND(l) Appendix <sup>A</sup> Table A-7). The parameters are unconditionally printed. If a section of the input file does not contain the proper number of data items, an appropriate message together with all of the data or that type (e.g., personnel data) is printed for review and the program halts after checking the remaining input sections.

There are four entries to the input subroutine (OUTP1). The first entry is used when a listing and summary of the crew characteristics is requested. This output occurs, when requested by print option 2, at the beginning of each iteration. This option is dependent on IND(2) (see Appendix A, Table A-7).

The second entry provides for summarizing the results of a days simulation. <sup>A</sup> printed listing of these data may or may not be effected, depending upon print option 6. The end of day results wilt be recorded on such iteration on those days for which the day number exceeds the value of IND(6).

The third entry in the output routine unconditionally prints the (see example Table 2-5) report summarizing the data obtained at the end of each iteration of the simulated mission. Table 206 presents this format.

The fourth, and final, entry unconditionally summarizes and prints data obtained at the end of each run of N iterations as shown in Table

The supporting subroutines, also coded in FORTRAN IV, are FBUILD, IPUYSN, and PSCAP. The function of FBUILD is to compute fatugue buildup for the men in the crew; IPUYSN generates random numbers with a poisson distribution; and PSCAP determines primary and secondary competence levels for each man in the crew.

#### The Input Card Deck

The card deck organization for execution of the program on the H635 is shown below:

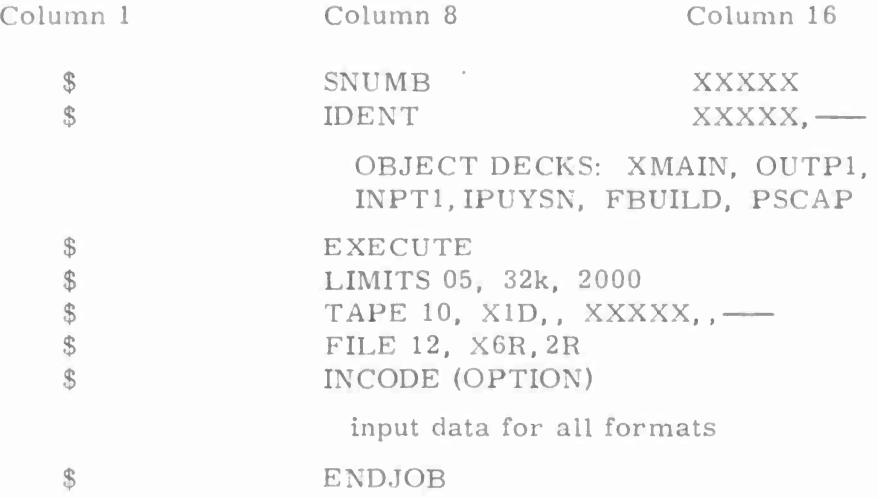

Figure D-l P420 Deck Set-Up

#### The

The five digit number in the first card represents a run number used by the computation center to identify the run. The <sup>5</sup> digit number in the second card represents a charge number or accounting code. On the LIMITS card, the numbers indicate the maximum length processor time core memory (K= 1024) and print lines on a given run. The run will be terminated if any of these conditions is noted. On the TAPE card, the numbers indicate the logical unit number, the channel number (D= dismantle after run), and the physical tape reel numbers. The options on the INCODE card are either IBMF (FORTRAN code prepared on the Model 026 Keypunch) or IBMEL (extended language code, prepared on the Model 029 Keypunch).

At many installations, both the \$SNUMB and \$IDENT cards are prepared by the operations personnel. The \$TAPE card is required only on runs requiring more than one iteration or for runs employing the tape input option.

When a simulation with multiple iterations is completed a tape containing a large portion of the input data has been created. This tape may be used in subsequent simulations by choosing the tape option for input. The tape contains all the input following the \$PERSNL data group. This means that if the print option was in effect  $(IND(1)\neq 0)$  when the tape was created, the descriptors for the equipment repairs and emergency events are also on the tape. Hence the user must enact the print option when employing that data tape. Failure to do so will cause improper reading of records and the program will abort.

#### Program Timing

The recompilation time on the H-635 is from one to two minutes depending on the extent of the programs compiled. Execution time is, of course dependent on the simulation input data involved. The following execution time estimates are examples from runs made with the mission data described in Chapter III. A run of 10 iterations during which recording was made for summaries only consumed about . 020 seconds per event. A run in which all detail event output was recorded consumed . 059 seconds per event or about 1. <sup>2</sup> minutes for a <sup>5</sup> iteration run. As another example, a two mission case each with <sup>5</sup> iterations of <sup>4</sup> days with full detail recordings of all events took 146 seconds of processor time. This corresponds to 0. 056 seconds of processor time per event.

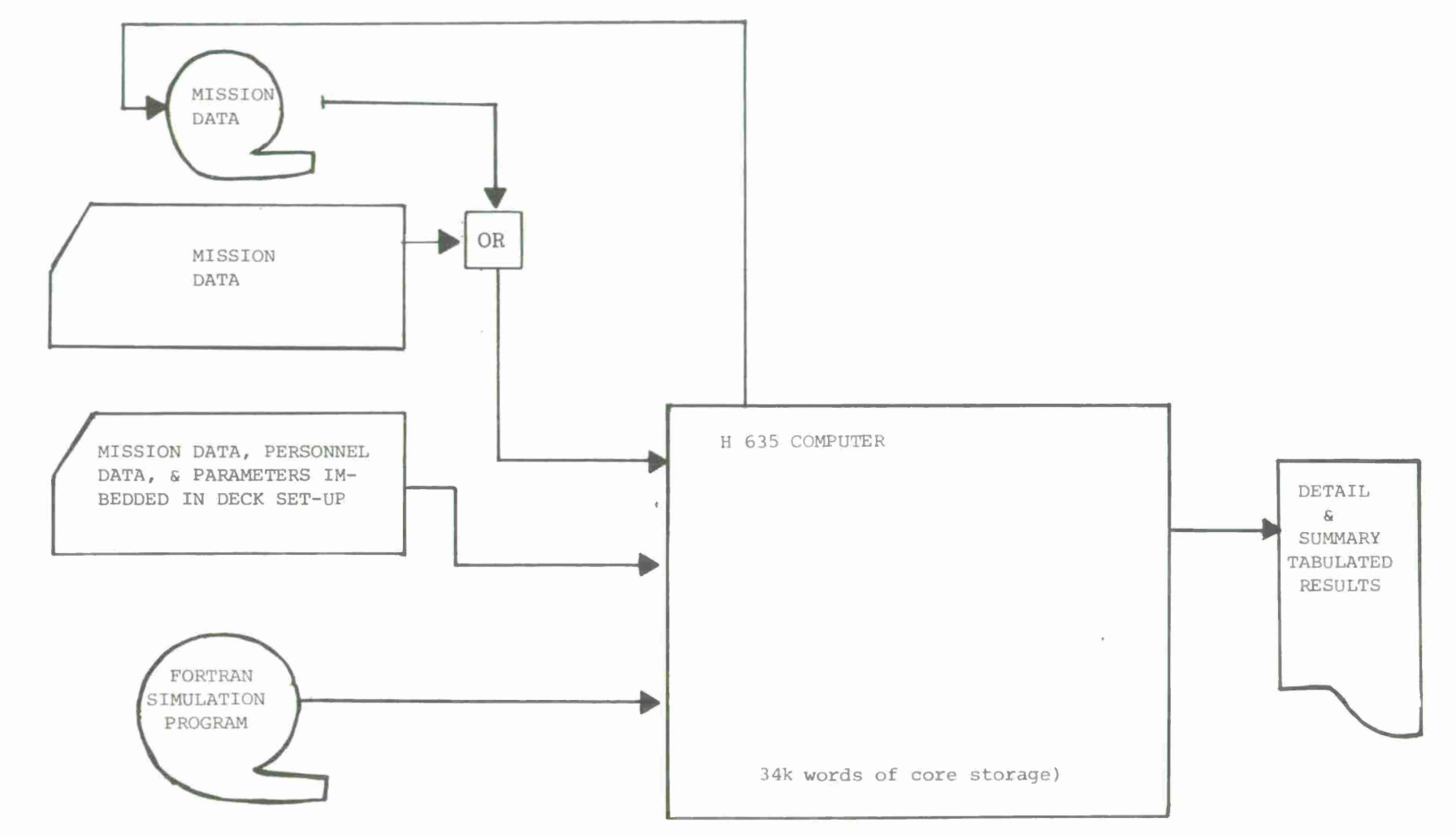

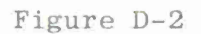

Computer Simulation System

oc

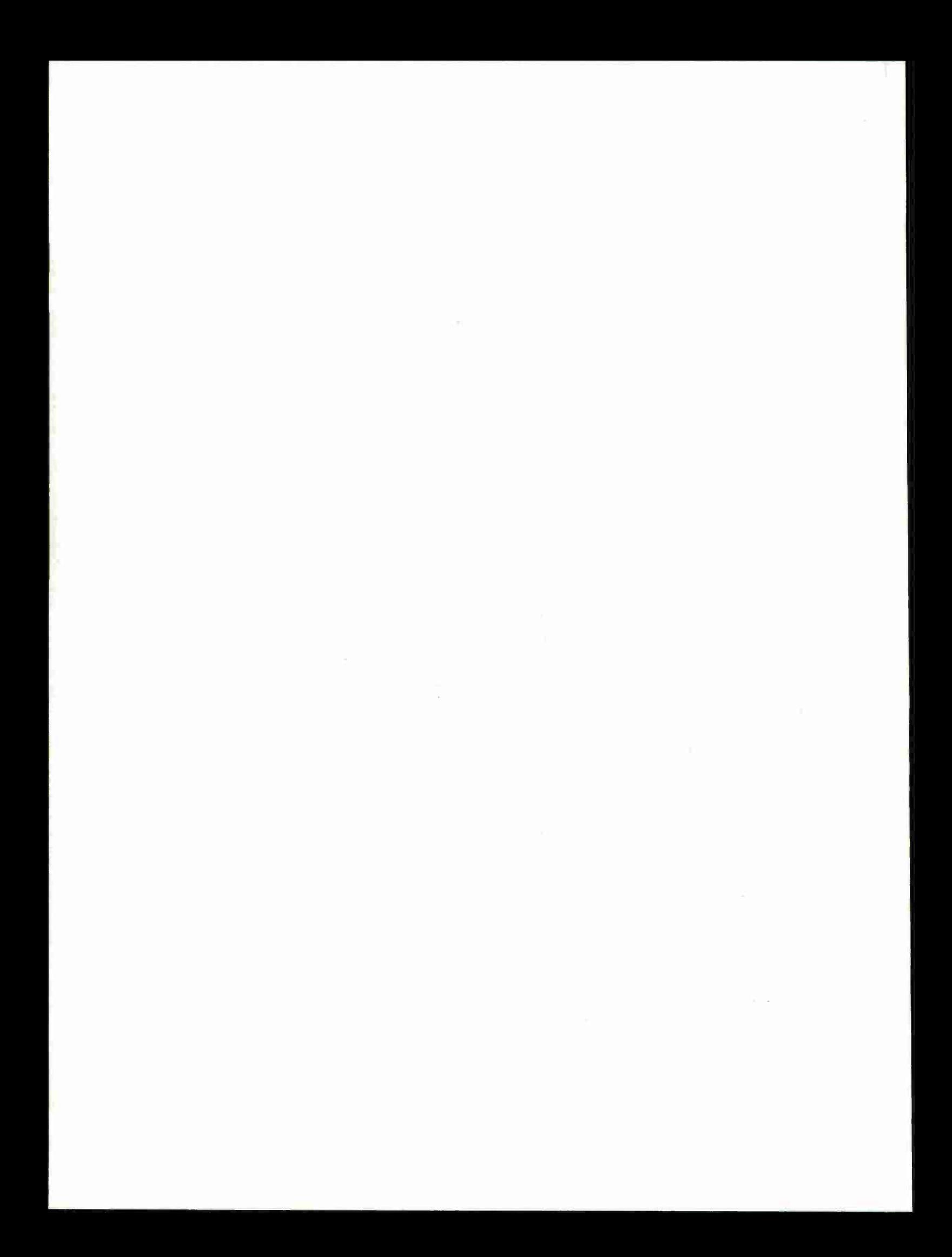

### APPENDIX E

 $\sim$ 

Computer Program\*

This computer program, like all simulation programs, is evolutionary. The program presented in Appendix E represents the status of the simulation model program as of November 22, 1974.

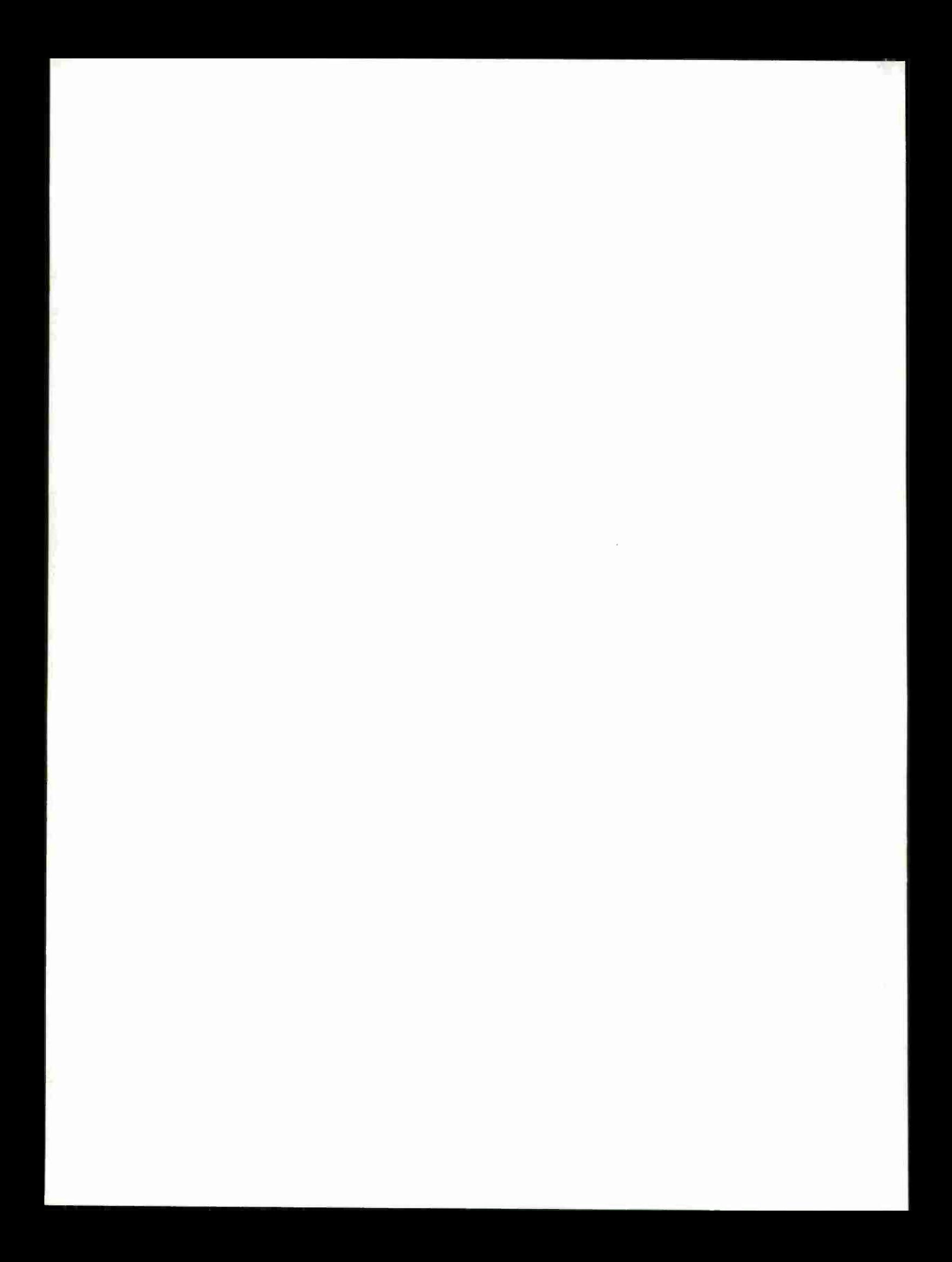

```
CXMAIN
```

```
XMAIN
 COMMON/PRSNEL/WT, SIGRT, PPFQ, PPMQ, PPUQ, SPFQ, SPMQ, SPUQ,
1MPI, PID, ZPC, PTT(10710), MEN(10, 4), NDS, IDS(6, 20)
 COMMON/IPARAM/APST;WORK1, WORK2, SLEEP, CN, MAXSL, TFAT, ACP,
1CALRY, PWRRT, K7, K1; BE, AASP, KON(10), KONT(10, 10), KON1(10),
2 KONT1(10,10), SESTA(20), RELI(4), N, IET, IND(7). NDMAX
 COMMON/EQREVNT/ IDF(30), RELH(30), DTR(570), TUI(30), IRE(30)
 COMMON/EEMER/ART(10), ASDE(10), DIE(10), IESSE(10), NREQE(10, 10),
1 LODME(10), IRCE(10.10), IRCE1(10710), TSE(10), TSE1(10), IHE(10);
  IECE(10,10), DTBE(10), NDBE(10)
\mathcal{L}COMMON/ETYPE/ADUR, ASD, IESS, NREQ(10), LODM, KE, INT, IRC(10), IRC1(10),
1 IH, IEC(10), NTOR, IOR(6), ICLASS
 COMMON/SEVENT/IETYP(570), TL(570), ST(570), EDCV(3, 570), IPE(570),
1 TS(570), TS1(570), NX(8, 570), RTU(570), IFOI(570), IEFN(570), NIF(570),
2 IEDC(3,570), PRB(3,570); NOSE, NEORE, NEME, DI(9)
 COMMON/QCOM/PCOM(20),SCOM(20), IPS(20), ISS(20), TPCOM(20), TSCOM(20)
  COMMON/OPP1/ IAAY4), PC(20), PACE(20), ASP(20), HSLS(20), PI120)
1,PI2(20), ICE(20)
  COMMON/OPP2/ TW(20), TWP/20), TWS(20), DS(20), APW(20), PCC(20),
                 CASP(20), IDC(20),
                                            NSUC1, NSUC2, NFALE, NIGNR,
1
2 KONC(10), KONC1(10), SI, CML, ND, ITER, NDAYS, MPCC(20), FAT(20)
3 . STRM(20), CAL(20), PWR(20), CCAL(20), NU(20), PERF(20), NPRFM(4)
4, APA, SEDIFF, CLSDTA(10, 40)
  COMMON/OPP3/IC.FLIC.NREPT, HRSE; WRSR, HRSS, PEFF,
1 MAXST, MAXSTE, USHT, NR, NTE, NE, TEH, CMLMX, ICML, SIDCMX, IDCMX, ICSS
 COMMON/OPP4/EPL(30), CDT(30), CART(30), CUT(30).
1 AEPL.EPEFF.EMTBF;EMTTR.SRL.SPL.SGEM
 INTEGER TS.TS1, RTU, TSE, TSE1, TSR, TSR1
 INTEGER PI2, PTR(240), JOIF(10)
  REAL KONC.NOSUC(20), NOFAIL(20), IDC, KONE(20), MPCC
                                                              , MAXST, NU
 REAL MPI, MAXSL, K7yK1, TEC, LODM, IH, IRC, KON, KON1, KONT, KONT1
  REAL IECE, IHE, IRCE, LODME, IST
 DIMENSION NPTR(580), ADURIC(55)
1, KONE1(2n)DIMENSION PSCOM(40), {PSS(40), PCDUM(6), TPSCOM(40)
  EQUIVALENCE (PCDUM, PPFQ), (PSCOM, PCOM), (IPSS, IPS), (TPSCOM, TPCOM)
 EQUIVALENCE (ADUR.ADURIO)
 DIMENSION NS(20), IDE(10);
                       Z(20), ZC(570), IEVENT(570), NREQT(10), MAVAIL(20),
\mathbf{I}TAVAIL(20) vMA(20,10); ITYPE(20), MAT(20), WHI20), ACAL(20),
\overline{a}3 PT(570), TITLE(9)
 DIMENSION MCHSN(20), INVS(570), USH(6)
 DIMENSION HEADR(12)
 DATA HEADR(1)/72H APPLIED PSYCHOLOGICAL SERVICES
                                                               WAYNE, PENNA
         ARTHUR I. SIEGEL/
 DATA TITLE/6MSCHEDU, 6HLED EV, 6HENT
                                            , SHREPAIR, 6H FAMIL,
          .6HEMERGE; 6HNGY EV, 6HENT
16HY
                                         \overline{\phantom{a}}DATA YU.ESSS, PEA/6H
                             U, 6HS, 6HP/DATA STAR, BLANK/6H
                            A, 6H\overline{\mathcal{E}}FUNC(A, B, D) = (A + \frac{1}{2}AB)/4.) +
                                       D
 CALL RANS | 2(12,55)
 READ(5,9050) NKASES
```

```
KASE = 0
   10 KASE = KASE+1<br>IF(KASE .GT, NKASES) CALL EXIT
        READ(5,9045) HEADR
 9045 FORMAT(12A6)
      CALL SPGHDR(HEADR)
        LMAX=10
       LMAX1=10
       NTMAX=10
         IFER=0NKOUNT = 0
       READ(5, 9050) ITAP, NDMAX
       CALL XXIN
   50
       ITER = ITER + 1ITAP = ITAP+1NDAYS = 09050 FORMAT (213)
       CALL INPUT(ITAP.KASE)
        KMAX=NEME
        IQMAX=NEQRE
        IEMAX=NOSE+NEQRE+NEME
CERPCOUNT THE CREW FOR EACH ECHELON AND ASSIGN
CONNEACH MAN A CREW ECHELON
       IC = 0DO 110 I = 1.4IAA(I) = 0DO 100 J = 1. NTMAX100 [AA(I) = [AA(I) + MEN(JpI)
  110 IC = IAA(I)+ICFLIC = ICII = 1JJ = 0DO 120 ] = 1,4
       JJ = IAA(1)+JJIF (JJ.LT.II) GO TO 120
       DO 115 J = II, JJ
  115 ICE(J) = 1
       II = JJ+1120 CONTINUE
CHERASSIGN PRIMARY SPECIALTIES
       M = 1\begin{array}{c} 00 & 160 & J = 1,4 \\ 00 & 160 & I = 1, NTMAX \end{array}II = MEN(I, J)(II.EQ.0) GO TO 168
       IF
       DO 155 K = 1, II
       1PS(M) = 1155 M = M+1160 CONTINUE
CONDASSIGN SECONDARY SPECIALTIES
       DO 220 I = 1, IC11 = 1PS(1)TEM1 = UNIFM1(0.0)<br>TEM1 = TEM1+PTT(NTMAX, II)
       DO 210 J = 1, NTMAX<br>IF (PTT(J.II):LT, TEM1) GO TO 219
```

```
1SS(1) = JGO TO 220
    210 CONTINUE
    220 CONTINUE
  C+++PC, CAL, PWR, PACE, ASP, HSLS, FAT, STRM FOR
  C###EACH MAN
        DO 300 1 = 1.1CTEM1 = DNORMAL(0.0)PC(1)=(WT.TEM1.SIGWT)/WT
        CAL(I) = PC(f) \triangleleft CALRYPWR(I) = PC(1) *PWRRT
        PACE(1) = ACP + DNORM1(0.0) + 0.11ASP(1) = AMIN1(AASP+ARSP+DNORM110,0)/10.0.1.0)HSLS(I) # SLEEP+DNORM1(0.0) *SLEEP*0.25
         FAT(I)=FBUILD(HSLS(I))
    300 STRM(I) = APST+DNORM1(0,0)*APST/6,0
 CONOCALCULATE PRIMARY AND SECONDARY COMPETANCE
  C+++FOR EACH MAN AND CCI=INITIAL CREW COMPETANCE
        CALL PSCAP(IAA, PCDUM, PSCOM)
        |CC1 = 0.0DO 360 I = 1, IC360 CCI = CCI + PCOM(1)
      CCI = CCI/FLICCHANCALCULATE PHYSICAL INCAPACITIES
  365 DO 370 I = 1, IC
       P1(1)=1.0P12(1)=0370NPI = IPUYSN(FLIC/MPI)
      IF (NPI.EQ.0) GO TO 390
      DO 380 I = 1.NPI11 = UNIFML(070) + FLICPI(11) = 0.2*UNIFM1(0.0)*0.75
380 PI2(II) IPUYSN(PID)<br>39 CALL OUTP1<br>C*** IRST DAY OF ITERATION---INITIALIZATIONS
  550 ND = 1
      DO 560 I = 1.KMAX
  560 loe(I) = 0
      DO 570 1 = 1.10MAX570 IDF(I) = 0
      DO 580 I = 1.LMAX580 KONC(I) \# KON(I)
      DO 585 I =1, LMAX1
  585 KONC1 (I) = KON1 (I)
      DO 590 1 = 1.1CNS(1) = 0ACAL(I) = HSLS(I) * CALII) / 24.0CASE(1) = ASP(1)PERF(1)=_{A}SP(1)NOSUC(I) = 0.0590 NOFAIL(I) = 070
\frac{C}{C}DETERMINE DAY OF OCCURRENCES OF NEXT FAILURES AND EMERGENCIES FOR
      FAILURE AND EQUIPMENT
\ddot{C}\mathbb{C}DO 605 I = 1.1 OMAX
```

```
RELH (1) . ALOG(UNIFM1(0.0)) - 0.5
      II =IF(11.E0.0)11z-16n5 IDF(I) = IDF(I)-II
      DO 610 1 = 1.KMAXII =NDBE(I) .ALOG(UNIFM1(0,0)) - 0.5
      IF(II.E0,0)IIz-1610 IDE(I) = IDE (I) - II
      IF (IND(3).E0.0) GO TO 650
     WRITE (6,9610)(1,1DF(1),1 = 1,10MAX)<br>| FORMAT(19H1PRINT OPTION THREE/39H FAILURE TYPE---DAY OF FIRST OCC<br>1URRENCE/(1H 10(13;1H-;14,4X)))
9610WRITE (6,9611)(1,1DE(1),1 = 1,KMAX)
      FORMAT(1H0/41H EMERGENCY TYPE -- DAY OF FIRST OCCURRENCE/
 96111(1H10(13,1H-14,4X))COODEGIN SIMULATION FOR EACH DAY --- INITIALIZATIONS
       NIGNR=0650
       NSUC1=0NSUC2=0NFALE = 0NRFPT=0D0 655 1 = 1.4655
      NPRFM(1)=0DO 658 J=1,10
       DO 658 I=1.40
      CLSDTA(J, I)= 0.0
  658
      USHT = 0:0
       HRSR=0.0
       HRSS = 0.0MA_YST=0.0MARSTE<sub>=0</sub>
      DO 660 I = 1, IEMAX
  660 ZC(1) = 0.0DO 670 I = 1, IC
      TW(1) = 0.0TWP(1)=0.0TWS(1)=0.0MPCCH)=0,0
      1DC(1) = 0.0D_S(1) = 0.0NU_f I) = 0.0
  670 Z(I) = 0.0CML = 0.0CMLMX=-1, E10ICML=0
       SIDCMX=CMLMX
       IDCMX=0
      TEH = 0.0SFD_IFF=0.0SEF = 0.0ISIE = 0APA = 0.0DO 675 I=1, IGMAX
      CUT(1) = 0, 0CDT (1) \equiv 0.0
      CART(I) = 0.0
```

```
EPL(I) = 0.0
  675 CONTINUE
C
\mathbb{C}CALCULATE SEA STATE
\overline{C}ICSS = 9ATEM = UNIFM1 (0.0)
      DO 680 1=1.9
  705 FORMAT(1H0,215,2F7.4)
      IF (ATEM .GT, SESTA (1) ) GO TO 680
      ICss \sqrt{1} - 1
      GO TO 685
  680 CONTINUE
                                      \cdot685 PSESIC = 0.0555 + ICSS
      DO 690 I=1, IC
      TPCOM (1) = PCOM (1)TSCOM (I) = SCOM (I)IF (UNIFM1(0,0) .GE. PSESIC) GO TO 690
      TPCOM (I) = TPCOM (I) = (1 - 1CSS = 0, 0555)TSCOM (1) = TSCOM (1) = 11 - 10SS= 0.0555)
  69<sub>0</sub> CONTINUE
      WRITE (6,682) ICSS, PSESIC
  682 FORMAT(19HOCURRENT SEA STATE=12/17H PERCENT SEASICK=F7.4)
      CALL DINPUT
      IF(ND .GE. IND(4)) WRITE(6,8502)
 8502 FORMAT(1H1)
CONSIDENTIFY FAILURES AND EMERGENCIES FOR THE DAY
CONOAND COMPUTE NEXT OCCURRENCE FOR EACH
  700 NR = 0
      KK = N0SEDO 710 I = 1, IGMAX
      IF (IDF(I), NETND) GO TO 710
      NR = NR+1KK = KK + 1IEVENT(KK)=200+(1-1)*12 + 1II=RELH(I)*ALOG(UNIFM1(0.0))-,5
      IF(11.E0.0)11=-1IDFLI = IDFLI - II710 CONTINUE
  750 NE = 0
      DO 760 I = 1, KMAX
      IF (IDE(I).NE.ND) GO TO 760
      NE = NE + 1KK = KK + 1IEVENT (KK) = 1 \div 560NDBE(I) * ALOG (UNIFM1(0.0)) - 0.5
      II =IF(11.EQ, 0)11z-1IDE (1) = IDE(1) - 11760 CONTINUE
      NUMEAM = 0NOIFT = 0157 = (1055 + 1) / 10.<br>00 697 = 1.005EIF (NR + NOIFT . GE. 30) GO TO 697
      NOIF = 0IF (1F01, 1) :NE, 1) GO TO 697
```

```
NUMFAM = NUMFAM + 1
       IF (NOIFT , GT: 10) GO TO 697
\mathbf CACCESS TYPE DATA FROM DISC
\mathsf{C}ITEM=IETYP(I)
       READ(12' ITEM, ERR=3000) ADURIO
\mathbb CIF (NIGR .EQ. 0) GO TO 697
\mathbb{C}DO 698 INIO = 1, NIGR
       IF (NOIF .EQ. 1) GO TO 698
       RY2 = UNIFM1 (0.0)
       BTEM = 0,001
       IF(LODM.GT. 3) BTEM=0,01<br>IF(LODM.GT.6) BTEM=0.03
       ATEM = FUNC(BTEM, RYZ, IST)
       IF ( ATEM .LT. UNIFM1(0,0)) GO TO 698
       NOIF = 1KK = KK + 1
\mathbb C\mathbb CCOUNTER
C
       NOIFT = NOIFT \div 1
\mathbb{C}WHICH REPAIR SEQUENCE
C
\mathbb{C}IEVENT(KK)=200+12*(IQR(NIQR)-1)+1
\mathbb{C}\mathbb{C}WHICH SCHEDULED EVENT HAS AN OIF
\mathcal{C}IOIF (NOIFT) = I698 CONTINUE
  697 CONTINUE
\mathbb{C}\mathbf CNR IS NUMBER OF REPAIR FAMILIES
\mathbb{C}NR = NR + NO1FTNOSE1 = 0NTE = NR + NE + NOSE
       Do 770 I =1, NOSE
       IF ( IFOI(I) ?NE, 1) GO TO 770
       IEVENT (1) = INOSE1 = NOSE1 + 1770 CONTINUE
\mathbb{C}RANDOMLY ASSIGNS REPAIRS THEN ENERGENCIES TO TASK SEQUENCE AND
\mathbb{C}\mathbf cTHEN FILLS IN SCHEDULED EVENTS TO QUEUE IN ORDER OF INPUT
C
       GENERATE POINTERS FOR EVENTS FOR THIS DAY
0.444775 DO 780 I = 1, NTE
  780 PTR(I) \approx 0
       JJ = N_0SE + 1TEM1 = NTE-1
       DO 810 I = JJ, NTE
       11 = UNIFM1(0:0)*TEM1*1,0IF(PTR(II)) 785,805,785
```

```
785 KK = 11
  790 11 = 11+1IF (II.GT.NTE) GO TO 795
      IF(\P 7R(11)) 790,805,790
  795 11 = KK800 11 = 11-1IF (PTR(II), NE, 0) GO TO 800
  805 KK = IEVENT(I)
      pTR[1] = KK
      INVS_KKK = 11+1810 CONTINUE
      KK = 1DO 820 1=1, NOSE
  815 IF (IFOI(I) .NE. 1) GO TO 820
      KK = KK + 1GO TO 815
  818 PTR(KK) = 1820 CONTINUE
\mathbb CKOUNT IS INCREMENT FOR NPTR TO INCLUDE OIF AND FAMILY MEMBERS
\mathbb C\mathbb CIGAP = 0KOUNT = 0DO 831 I=1, NTE
      IPTR = PTR (1)IF (IPTR .NE, 0) GO TO 841
      IGAP = IGAP + 1GO TO 831
  841 CONTINUE
      NPTR \{1 \rightarrow KOUNT - IGAP\} = IPTRIF (IPTR .GE, 561) GO TO 831
\mathbb{C}ISW1 = 0 SCHEDULED AND REPAIR EVENTS
\mathcal{C}ISW1 = 1 REPAIR EVENTS FOR OIF
\mathbb CĊ
      ISW1 = 0835 IF (IPTR .GT, 200) GO TO 842
      INIF = NIF (IPTR) - 1IF (INIF .EQ, 0) GO 70 834
      GO TO 843
  842 INIF = IRE ((IPTR-200) /12 + 1) - 1
       IF (INIF .EQ, 0) GO TO 834
  843 DO 832 J=1, INTF
       KOUNT = KOUNT + 1
      NPTR (I + KOUNT = IGAR) = IPTR = J
  832 CONTINUE
\mathbb CCHECK IF SECOND TIME THROUGH
\mathbb C\mathbb{C}834 IF (ISW1 .EQ. 1) GO 70 831
      IF (NOIFT , EQ? 0) GO TO 831
      IF (IPTR .GT, 200) GO TO 831
      ISW1=1
      DO 833 J=1, NOTFT
      IF (IPTR .NE, IOIF(J) ) GO TO 833
```

```
\frac{c}{c}HAVE AN OIF
\overline{c}KOUNT = KOUNT + 1
      IPTR= IEVENT(NTE+J)
      GO TO 835
  833 CONTINUE
  831 CONTINUE
C
      THIS LOOP COUNTS TOTAL NO. OF EXENTS
C
       DO 8 I=1,570
       IF(NPTR(I), EQ?0 ) GO TO 9
      CONTINUE
    8
    9 NTE=1-1\mathbb CDO 821 I=1, NTE
      IF(NPTR(I), LE.200) GO TO 826
      CONTINUE
  821
  826 KK=561
      NX(1, KK)=NPTR(1)PRB(1, KK)=1.1<br>DO 824 I=1, NTE
      K = NPTR(1)INVS(K)=1 +1
       IFIK, LE.200) GO TO 823
      IF(K, GT. 560) GO TO 822
      IF (IRE((K-2<sub>01</sub>) /12 * 1 ) .EQ. 1 .OR, IFOI(K) .EQ. 2) GO TO 822
      GO TO 824
  822 NX(1, K) = NX(1, KK)
       NX(2,K)=NX(2, KK)NX(3,K)=NX(3,KK)PRB(1,K)=PRB(1,KK)
      PRB(2, K)=PRB(2, KK)
      PRB(3, K) = PRB(3, KK)
      GO TO 824
  823
       KK = KCONTINUE
  824
  830 IEIE = 1
  840
      IE = NPTR (IEIE)IFIRST = 1RESETS FOR EACH EVENT
C \bullet \bullet \bullet850 IPI = 0
       IG = 0ITRY = 0IGNOR = 0DO 865 JI = 1, NDS
      USH (JI) = 0,
  865 CONTINUE
       DETERMINE WHETHER EVENT SHOULD BE IGNORED
C + + +\mathbf CACCESS TYPE DATA FROM DISC
C
           EMERGENCY IF TYPEF -1
C + + + + + +ITEM#IETYP(IE)
       IF(ITEM, EQ. (-1)) GO TO 851
      READ(12'ITEM, ERR=3000) ADURIO
      GO TO 854
```

```
192
```

```
851 ADUR=ART(IE-560)
       ASD = ASDE(1E-560)IESS = IESSE(IE-560)LODM=LODME(IE-560)
       KE = 2INTE1NIQR=0
       IHEIHE(IE-560)ICLASS=5
       DO 852
              1 = 1.10NREQ(I)=NREQE(I,1E-560)
       IRCI) = [RCE(1, [E-560)
       IRCI(1)=IRCE1(I; IE-560)IEC(1) = IECE(I, IE-560)852
\bar{C}854 IF ( IE , GT. 200) GO TO 862
       IF(IESS . GE. IET) GO TO 855
       IGIND = 1GO TO 1815
  855 KK = TS(IE)
        IGIND=4DO 860 I = 1.LMAXIF(KONC(I) .LT, KONT(I,KK)) GO TO 1815
  860 CONTINUE
       IGIND=5
       KK = TS1(IE)DO 861 I=1, LMAX1<br>IF(KONC1(I) .LT. KONT1(I, KK)) GO TO 1815
       CONTINUE
  861
\mathbb CCOMPUTE NUMBER OF HOURS PER SHIFT
\mathbb C\mathbb C862 SFTHRS = 24./FLOAT(NDS)
       IF ( IFIRST , EQ. 0) GO TO 857
       IFIRST = 0IF (NPTR (1) .EQ. IE) GD TO 863
  857 IF (NIF(IE) , GT, 1) GO TO 863
       IF (IFOI (IE) .GT. 1) GO TO 863
       IF ( IG , GT. 1) GO TO 863
\mathbb{C}HAVE FIRST EVENT IN ONE EVENT FAMILY WITH ONE MAN GROUP
\mathbb C\mathbb{C}JJ=MAT(1)
       LL * ITYPE (JJ)
       IF INREQTILL) .NE. 1) GO TO 863
       ATEM * KTEMP * SFTHRS
       IF(ADUR+Z(JJ) (LE, ATEM+0, 33) GO TO 1150
  863 CONTINUE
       JJ = IPE(IE)JNDS = NDS\mathbb{C}DETERMINE EARLIEST SHIFT JOB CAN BE STARTED ON AND LATEST TIME BY
\mathbb{C}1 JOB MUST BE COMPLETED
\mathbb C\mathbb{C}III = (AMAX1(ZC(JJ), ST(IE)))/SFTHRS = 1.0
                 .EQ.1)JNDSqTL(IE)/SFTHRS. .99
       IF (KE
```

```
LSHIFT = 0--FIRST SORT THROGGH ALL POSSIBLE SHIFTS
\mathbb{C}\overline{C}\mathbb{C}LSHIFT = 0905 FORMAT (10HOSHIFTHRS*F11.3.316)
      GO TO 877
\mathbb CBRANCH TO HERE WHEN LOWIFT = 1
\mathbb{C}\mathbb{C}878 III = KTEMP
      JNDS = KTEMP
  877 DO 875 JI = ITI, JNDS
       IG IS TOTAL NUMBER OF MEN REQUIRED FOR EVENT
C a a a
      WRITE(6,1066) KTEMP, III, JNDS
 1066 FORMAT(1H04I10)
      IG = nIPI = 0IGNOR = 0DO 880 I = 1. NTMAXNREQT(I)=NREQ(I)
  880
       SELECTION OF PERSONNEL FOR EACH TYPE
C + 44C + 4KIND = 0 WHEN SELECTING PRIMARY SPECIALTIES
       KIND = 1 WHEN SELECTING SECONDARY SPECIALTIES
C = +cD0 885 1=1.1C885 MCHSN(1)=0
      KIND = 0II = 1< A \approx 0
                   .EQ.2) GO TO 1020
      IF (INT)
  900 IF (NREQT(II) :NE.0) GO TO 925
  910 IF (II.EQ, NTMAX) GO TO 920
      11 = 11 + 1KA = 0
      GO TO 900
  920 IF (IPI.EQ.0) GO TO 1060
       IF(KIND) 1060,1020,1060
  925 IF (KA.NE.0) GO TO 998
       TEM1=TL(IE)
      LL = KIND+20
      D0 950 1 = 1,10LL = LL+1IF(MCHSN(I), NE.0) GO TO 950
C
\frac{c}{c}TRIVIAL CASE IS IDS(J!, 1) = 1 FOR ALL JI
      THIS CASE IS ORIGINAL -- NO SHIFT--MODEL
\mathbb{C}IF (IE .GT, 200) GO TO 930
       IF (IDS(JI, 1) .NE. 1) GO TO 950
      NKOUNT = NKOUNT + 1
      IF (NKOUNT .GT. 100) GO TO 934
      WRITE (6,941) I.JIFSFTHRS
  934 CONTINUE
      ZTEMP = JI + SFTHRS + 1, \betaIF (ZTEMP . GTT 24.0) ZTEMP # 24.0
      IF (NKOUNT .GT. 100) GO TO 942
      WRITE (6,941) JI, I7SFITHRS, ZTEMP; Z(1)
```

```
941 FORMAT (6HOZTEMP 215,5F10.3)
942 CONTINUE
     IF (Z(I ) , GT; ZTEMP) GO TO 950
 93<sub>0</sub> CONTINUE
     IF (IPSS(LL), NE. II) GO TO 950
      IF(Z(I), GT. TEM1) GO TO 950
     IF (TW(I).GT, WORK2) GO TO 950
     KA = KA+1MAVALU(KA) = ICALR=PWR(I)
     TEN2 = IEC(11)IF (CALR, LE. TEM2) GO TO 935
     CALR = 1.0GO TO 940
935 CALR = CALR/TEM2
940 TAVAIL(KA) = 1000.0-10.0*TW(I)-CALR+TPSCOM (LL)
 950 CONTINUE
     IF (KA, NE, 0) GO TO 960
955 IPI = 1IF (KIND, EQ.0) GO TO 910
 958 IF (LSHIFT .EQ, 1) GO TO 910
     USH(JI) = USH (JI) +ADUR
                                  +FLOAT(NREQT(II))
     GO TO 910
960 KK = KA-1IF(KK.EQ.0) GO TO 998
     DO 980 ! = 1, KK
     LL = KA - IDO 970 J = 1.LLTEM1 = TAVAIL(J)<br>IF (TEM1, LE. TAVAIL(J-1)) GO TO 970
     TAVAIL(J) = TAVAIL(J+1)TAVAIL(J-1) = TEM1
     NN = MAXAIL(J)MAVAIL(J) = MAVAIL(J+1)
     MAVAL (j+1) \# NN970 CONTINUE
980 CONTINUE
 990 IF (KA.EQ.0) GO TO 955
     NN = MAVAIL(KA)
     KA = KA-1.EQ.10011 GO TO 1000
      IF((IE.GE.561).OR.(18SS
                      , LE. WORK1) GO TO 1000
     IF (TW(NN) + ADUR
995
     IF(KIND.EQ.1) GO TO 958
     IPI = 1GO TO 910
     IF(TW(NN), GT?WORK2) GO TO 995
1000
      IG = IG + 1MCHSN(NN)=1
     MA(G,II) = NNMAT(IG) = NNITYPE(NN) = 11NREGT(II) = NREGT(II)+1
     IF(KA . NE. 0) GO TO 900
     IF(NREQT(II)) 955,910,955
     RESET FOR SECONDARY SEARCH
```

```
195
```
 $\mathbb{C}$  $\mathbf C$ 

```
\mathbb{C}1020 KIND = 1
      11 * 1GO TO 900
       SELECT LEADER
C = 0.051060 CONTINUE
  875 CONTINUE
      WRITE(6,1063) (USH(1ABC), IABC=III, JNDS)
1063 FORMAT(9HOUSHOURS=12F10,5)
\mathbb{C}CHECK ALL SHIFTS
\ddot{c}LSHIFT = 0
\overline{c}LSHIFT = 1
                      ONCE THROUGH LOOP WITH BEST SHIFT
\mathbb{C}IF (LSHIFT .FQ, 1) GO TO 1064
\overline{C}ASSIGN JOB TO SHIFT IFIRST WITH ZERO USH OR MINIMUM USH)
\mathbb{C}KTEMP = III
      IF ( III .EQ, JNDS) GO TO 1064
      IIIP1 = III + 1DO 1061 JI = 11IP1, JNDSRTEMP = USH(JI) = USH(KTEMP)
      WRITE (6,1072) JI; USH(JI), USH(KTEMP) ,RTEMP
 1072 FORMAT(1H016,3F9.5)
      IF (RTEMP) 1076,1061,1061
 1076 RTEMP = RTEMP + 0.0001
      IF (RTEMP) 1078,1061,1061
 1078 CONTINUE
       KTEMP = JI
 1061 CONTINUE
       LSHIFT = 1
       GO TO 878
 1064 FLIG = 1G
      IF(IG . NE. 0) GO TO 1065
      IGIND = 2DO 1062 | = 1, NTMAX
C
       IG*IG+NREQT(I)
C1062USH=USH+ADUR(IE) +FLOAT(IG)
\mathbb{C}GO TO 1815
 1065 LI = MAT(1)
       JJ = ICE(LI)IF (IG.EQ.1) GO TO 1150
      DO 1080 I = 2.IG
      KK = MAT(I)
       IF(ICE(KK)-JJ) 1075,1070,1080
 1070 IF (TPCOM(KK) .LE. TRGOM(LI)) GO TO 1080
 1075 LI * KK
      JJ # ICE(KK)
 1080 CONTINUE
\mathbb{C}\overline{c}DETERMINE Z1 = EARLIEST TIME ALL GROUP IS AVAILABLE
\mathbb{C}1150 KK = 0
      Z1 = 0.0DO 1160 I = 1.1GJJ # MAT(I)
```

```
1160 Z1 = AMAX1(Z1.Z(JJ))
         DETERMINE EARLIEST TIME WHEN THE EVENT CAN BEGIN
C ......
      JJ = IPE(IE)TEM2=0.0
      IF(JJ.NE, 0) TEM2 EZC(JJ)
      ATEM = KTEMP +SFTHRS
      Z2#AMAX1(Z1, TEM2, ST(IE), ATEM)
      IF(Z2, LT. TL(IE)) GO TO 1162
      IGIND = 3USH, KTEMP) = USH (KTEMP) + ADUR
                                            . FLIG
      GO TO 1815
C
1162 DO 1165 I = 1, IG
      JJ = MAT(I)
        IS A NON-SCHEDULED REST OR SLEEP REQUIRED DUE TO START TIME
186680WH (JJ) = Z2-Z(JJ)IF (WH(JJ), NE: 0.0) KK = 1
1165 CONTINUE
       IF(KK, EQ. 0) GO TO 1280
       TEM2=CN+.5C .....
        IS THE TIME SINCE LAST EVENT LONG ENOUGH TO ALLOW SLEEP
      DO 1260 1=1,1G
      JJ = MAT(I)
       Ir(WH(JJ), LT. TEM2) 60 TO 1240
         IS SLEEP QUOTA FOR DAY USED
C \otimes \alpha is
      IF(DS(JJ) , GE: MAXSL)
                             GD TO 1240
         OR ## IS FATIGUE UNDER THRESHOLD
C + + +IF(FAT(JJ) .LE, TFAT) GD TO 1240
         NEITHER as SUM SLEEP THIS DAY FOR EACH M IN G
Ceas
       TEM1=MAXSL-DS(JJ)
         LIMIT WH(JJ) SO THAT DS .LE. MAXSL
C + \alphaDSfJJ) = AMIN1(DS(JJ) + WH(JJ) - 5, MAXSL)
         CALCULATE TIME FATIGUE DUE TO SLEEP RELIEF FOR EACH M IN G
C = 0.0TEMisAMINi(WH(JJ)vTEMi)-,5
      IF(TEM1 .LE. 9.0) GO TO 1205
1200 FAT(JJ) = 0.0GO TO 1220
1205 IF(TEM1, LT. 1.0) GO TO 1210
      FAT(JJ) = FAT(JJ)=((138.0-19.0=TEM1)/140.0=0.2=UNIFM1(0.0))
      GO TO 1220
 1210 FAT(JJ) = FAT(JJ) = (0,9-0.05=TEMI=0.2=UNIFM1(0.0))
 1220 IF(FAT(UU) .LT. 0.0) FAT(UU) = 0.0
      IFIFATIOUS , GT. 1.0) FATIOUS = 1.0
      ACAL(JJ) = 0,0TEM1 = FAT(JJ)IF (TEM1, GT, 0.9) GO TO 1225
      IF(TEM1, GT, 0.15) GO TO 1224<br>HSLS(JJ) = 53/333333 e FAT(JJ)
      GO TO 1260
1224 MSLS(JJ) = 14.66666797EMA+5.8GO TO 1260
      HSLS(JJ) = AMAX1(310, 00TEM1-260.0, 0.0)
1225
      GO TO 1260
         ADJUST HOURS SINCE LAST SLEEP FOR THIS M
C & & &
1240 HSLS(JJ) = HSLS(JJ) + WH(JJ)
         CALCULATE FATIGUE BUILDUP FOR THIS HAN DUE TO REST
r.
```

```
FAT(JJ) = FBUILD(HSLS(JJ))1260 CONTINUE
       CALCULATE PHYSICAL CAPABILITY OF EACH MAN IN GROUP
Coon
      SAVE MAX PHYS CAPABILITY FOR EACH MAN
C # # #
1280 GPCC = 0.0
      D0 1295 I = 1.1GJJ = MAT(I)
      KK = [PS(JJ)]/PWR(JJ)
       TEM2=IEC(KK)
      IF (TEM2.GE.1.0) GO TO 1285
      EXER = 1.0GO TO 1290
1285 EXER = (ZPC-TEM2)/(ZPC-1.0)
129n TEM1=(ACAL(JJ)/CAL(JJ)) == 2
      TEM1 = PC(JJ)+PI(JJ)+(1,0-(1,0-K1)+TEM1)+EXER+(1,0-C.1+FAT(JJ))
      IF (TEM1,LT.070) TEM1
                                9.0IF (TEM1, GT, 270) TEM1
                                \frac{1}{2} 2,0
       MPCC(JJ)=AMAX1(MPCCEUJ),TEM1)
       PCC(JJ)=TEM1
 1295 GPCC = GPCC+TEM1
      GPCC = GPCC/FL1G
        CALCULATE GROUP STRESS THRESHOLD AND GROUP STRESS
Cees
      GSTRM = 0.0
      DO 1370 l = 1.1GJJ = MAT(I)
 1370 GSTRM = GSTRM+STRM(JJ)
      GSTRM = GSTRM/FLIG
 1375
      IF(IE.GE.560) GO TO 1377
      GSTR = (ADUR
                      \bullet(.875+LODM
                                       = 025))/(TL(IE)-Z2)
       GO TO 1378
       GSTR=GSTRM
1377
      IF (GSTR.GT.570) GSTR = 5.0
1378
       IF(GSTR, LT.1"0) GSTR#1,0
        CALCULATIONS FOR PERFORMANCE JIME AND END TIME
C = 01300 IF (ASD
                .NE:0.0) GO TO 1380
      IF (KE)
                 .NE.1) GO TO 1310
      IF({Z2+ADUR
                     \overline{)}. GT, TL(IE))
                                       GO TO 1320
      PI(1E) = ADURZC(IE) = TL(IE)GO TO 1550
 1310 PTLIE) = ADUR
      ZC(1E) = Z2+PT(1E)GO TO 1550
 1320 PT(IE) = TL(IE)-Z2
      ZCIIE) = TL(IE)GO TO 1550
 1380 PAF = 1.0
        CALCULATE GROUP PERFORMANCE, GROUP ASPIRATION LEVEL
C + 4GPERF = 0.0GASP = 0.0D0 1390 I = 1.1GJJ = MAT(I)
      GPERF = GPERF.PERF(JJ)
 1390 GASP = GASP+CASP(UJ)
      GPERF = GPERF/FLIG
      GASP = GASP/rLIG
```
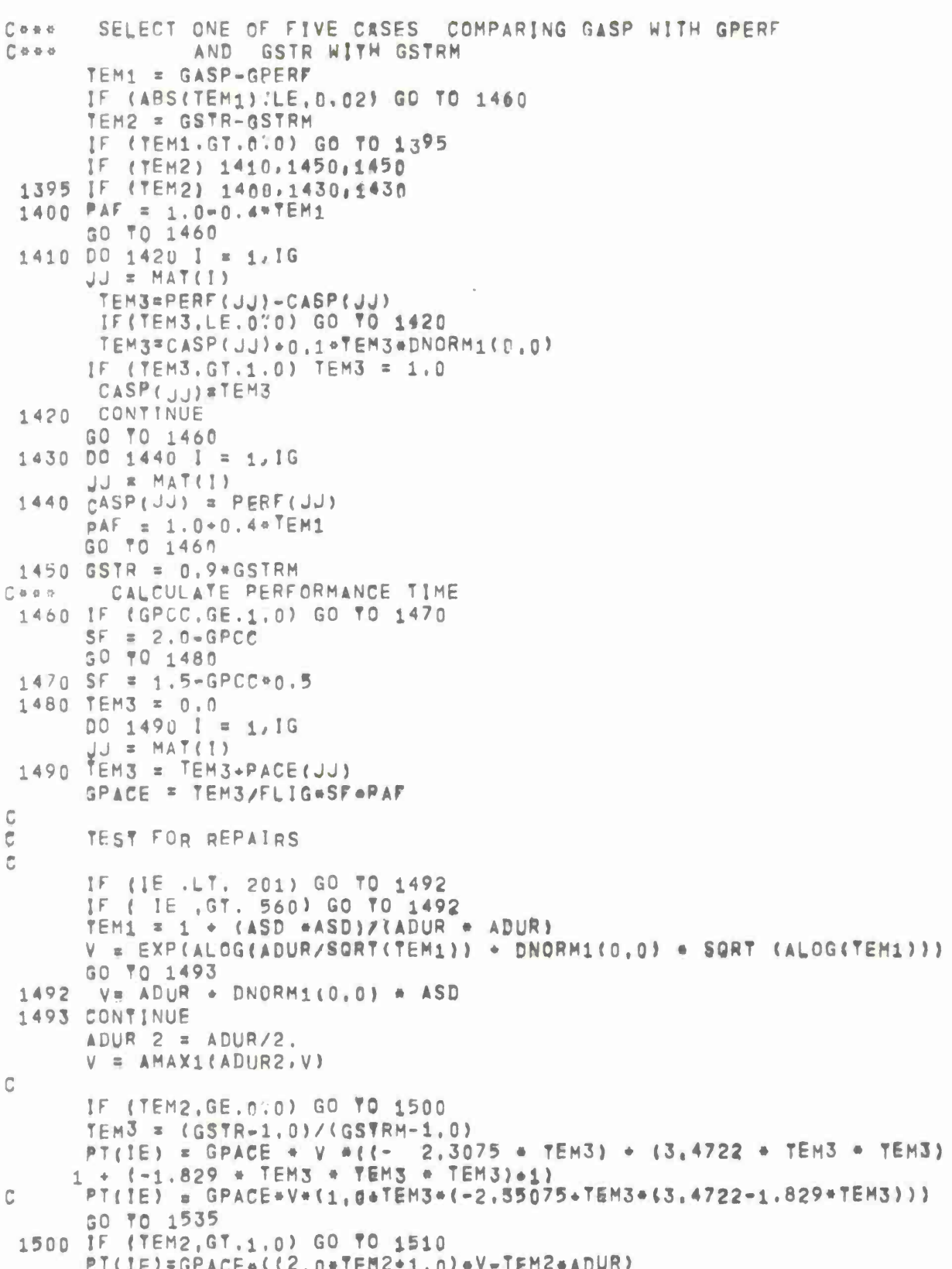

```
GO TO 1535
 1510 PT(IE) = (3.0*V-ADUR)J*GPACE
         LIMIT PT(IE)
\mathbb{C}1535 IF (PT(IE) .GET 0.0) GO TO 1537
      P T (IE) = 0.0GO TO 1539
 1537 TEM1 = 4,0*ADUR
      IE(PT(IE), LE: TEM1) 60 70 1539<br>PT(IE) = TEM1
        CALCULATE REAL TIME OF EVENT COMPLETION
C \otimes \alpha1539 ZC(IE) = Z2 + PT(IF)IF(ZC(IE).LE, TL(IE)) GO TO 1545
      PT(1E)=TL(1E)-22
      USH(KTEMP) = USH(KTEMP) + FLIG +(ZC(IE) - TL(IE) )
      ZC(1E)=TL(1E)1545 IF(ZC(IE).LE.24.0) GO TO 1550
      P^{T}(\overline{E}) = 24.0 - Z22C(1E) = 24.01550 CONTINUE
        UPDATE HSLS, TW; Z, CBAL, ACAL, IDC FOR EACH MAN
Cees
 1560 ITRY = ITRY+1
      IF(1E.GT.560) GO TO 1566
      DO 1565 I=1, NIGR
      ITEM#IOR(I)
      IF(1E.GE, 201) GO TO 1562
      CUT(ITEM)=CUT(ITEM)+PT(IE)
      GO TO 1565
 1562 CDT(ITEM) =CDT(ITEM) +PT(IE)
      CART (ITEM) = CART (ITEM) + ADUR
       EPL(ITEM)=CUT(ITEM)/(CUT(ITEM)+CDT(ITEM))
 1565
      CONTINUE<br>TEM1 = PT(IE)
 1566
      TEM2 = ZCIIETEMS FTEM1
       SIDC = 0, 0D0 1580 l = 1,1G
      JU = MAT(I)
      HSLS(JJ) = HSLS(JJ)+TEM1
      Z(\overline{J}J) = ZC(IE)KK = ITYPE(JJ)
                             #TEM3#(,95+UNIFM1(0,0)/10.)
      CCAL(JJ) = IEC(KK)ACAL(JJ) = ACAL(JJ).668AL(JJ)
      IDC(JJ) = IDC(JJ) * CCAL(JJ)TW(JJ) = TW(JJ)+TEM1
       IF(KK.EQ.IPS(JJ)) GO TO 1579
       CLSDTA(7, ICLASS) = CLSDTA(7, ICLASS) = PT(IE)
       TWS(JJ)=TWS(JJ)+PT(IE)
       GO TO 1580
 1579 TWP(JJ)=TWP(JJ)+PT(IE)
       CLSDTAC6, ICLASS) = CLSDTA(6, ICLASS) + P7(IE)1580 SIDC = SIDC + CCAL(JJ)
       IF(SIDC.LE.SIDCMX) GO TO 1582
       SIDCMX=SIDC
       IDCMX=IE
 1582 TEM2#LODM
                    *TEM1
        ACCUMULATE CML AND SAVE MAX
C # # #
```
200
```
IF(CMLMX.GE.TEM2) GO TO 1585
      CMLMX=TEM2
      ICML=IE
 1585 CML=CML+TEM2
        EVENT HAZARD AND SUM FOR DAY LTEH)
C + + +EH = TEM1+IH
      TEH & TEH+EH
        CALCULATE PERFORMANEE ADEQUACY
Caso.
 1600 IF(ITRY, GT. 1) GO TO 1645
      IF (GSTRM.GE.GSTR) GO TO 1610
      IF (GSTR.LE.500) GO TO 1620
      ES = 0.0GO TO 1630
 1610 ES = (1.0-BE)/(GSTRM-1.0)+GSTR+BE
      GO TO 1630
 1620 ES = (5.0-GSTR)/(5.0-GSTRM)
 163<sub>0</sub> TEM1 = TPCOM(LI)
      IF (ITYPE(LI)TNE, IPS(LI)) TEM1 *TSCOM(LI)
      EC = 2.0*TEM1
      EA = 2.0*CASECLIDO 1640 1 = 1.1GJJ = MAT(I)IF (ITYPE(JJ) (NE, IPS(JJ)) TEM2 #TSCOM(JJ)
      TEM2 =TPCOM(JJ)
      EC # EC+TEM2
 1640 EA * EA+CASP(JJ)
      TEM2 = FLIG+2:0EC = EC/TEM2EA = EAYTEM2EF#AMIN1(1.0,GPCC)
       GO TO 1647
 1645 EC=AMIN1(EC+.2,1.0)
 1647 TEM1 = EF.EA
      WRITE (6,1650) PA; TEM1, ES, EF, EA, EC
      PA = SORT((3, O*EC*(TEM1+ES)*ES*TEM1+EF*EA)/12.0)
      WRITE (6,1650) PAYTEM1, ES, EF, EATEC
       APABAPA+PA
       COMPUTE EFFICIENCY FACTOR
C = 0.0\mathbb{C}11/10ASP(L1)+K7SEF = SEF + {P A \triangleleft F \cup A \top} (IESS
      WRITE (6,1650) PA;CASR(LI), K7, SEF
 1650 FORMAT(5H SEF 6F10.5)
      WRITE (6,1655) IESS
 1655 FORMAT (5H IESS 5110)
       ISIE=ISIE+IESS
        CALCULATE TIME FATIGUE AND PHYS CAP FOR ALL MEN IN GROUP
\cap a a a
 1700 GPCC#0.0
      D0 1740 I = 1.1GJJ = MAT(I)FAT(JJ) = FBUILD(HSLS(JJ))
      KK = ITYPE(JJ)
       TEM2=IEC(KK)
                       /PWR(JJ)
      IF (TEM2.GE.170) GO TO 1725
      EXER = 1.0GO TO 1730
 1725 EXER = (ZPC-TEM2)/(ZPG-1.0)
```

```
1730 TEM1 = (ACAL (JJ)/CAL (JJ))*+2TEM1 = PC(JJ)*PI(JJ)*(1,0-(1,0-K1)*TEM1)*EXER*(1,0-0,1*FAT(JJ))
      IF (TEM1.GT.2.0) TEM1 = 2.0
      IF (TEM1, LT. 0.0) TEM1 = 0.0
       MPCC(JJ)=AMAX1(MPCC(JJ), TEM1)
      PCC(JJ) = TEM1
1740 GPCC = GPCC+TEM1
      GPCC = GPCC/FLIG
        CALCULATE NEW CONSUMABLE LEVELS
C a d a
      TEM1 = P T (IE)DO 1750 I = 1.LMAXKONE(I)=IRC(I )*TEM1
      KONC(I) = KONC(I)-KONE(I)1750 CONTINUE
      DO 1752 I=1, LMAX1
      KONE1(I) = IRC1(I)
      KONC1(I) = KONC1(I) - KONE1(I)
      CONTINUE
1752
        NO CONSUMABLES USED UP
C + +DETERMINE SUCCESS OR FAILURE FOR EVENT
Cose
1755 SUCC = YU
       FDIFF=CASP(LI) *K7-PA
       IF (FDIFF, LT. 0.0) SUCC=ESSS
       CLSDTA(1, ICLASS) = CLSDTA(1, ICLASS) + 1
       CLSDTA(8, ICLASS)* CLSDTA(8, ICLASS) . PA
       CLSDTA(9, ICLASS) = CLSDTA(9, ICLASS) + FDIFF
      IF (SUCC, EQ. ESSS) GO TO 1770
       SFDIFF=SFDIFF+FDIFF
7999FAILED
      DQ 1760 I = 1, 1GJJ = MAT(I)1760 NOFAIL(JJ) = NOFAIL(JJ)+1.0
       NFALE=NFALE+1
       CLSDTA(4, ICLASS) = CLSDTA(4, ICLASS) + 1
      GO TO 1790
C + 44SUCCESS
1770 DO 1780 I = 1,1G
      JJ # MAT(I)
       NU(JJ) =NU(JJ) +1,0
 1780 NOSUC(JJ) = NOSUC(JJ) +1,0
      KK = 1IF(ITRY.EQ.1) GO TO 1775
       NSUC2=NSUC2+1
       CLSDTA(3, ICLASS)= CLSDTA(3, ICLASS) + 1
        GO TO 1790
 1775 NSUC1=NSUC1+1
       CLSDTA(2, ICLASS) ± CLSDTA(2, ICLASS) + 1
        CALCULATE PERFORMANCE LEVEL FOR MEN IN GROUP
C + 441790 DO 1800 I = 1,1G
      JJ = MAT(I)TEM1 = NOSUC(JJ) + NOFAIL(JJ)IF(TEM1, GT. 5.0, AND. NOSUC(JJ), GT. 0.0)
         PERF(JJ) = NOSUC(WJ)/TEM1
     X.
1800 CONTINUE
       NPRFM(1)=NPRFM(1)+1
      USHT = USHT + USH(KTEMP)
```
UPDATE MAX STRM FOR TJE DAY  $C.0.0.0$ IF (MAXST.GE.GSTR) GO TO 1805 MAXST=GSTR MAXSTE=IE 1805 GO TO 1820  $C + \alpha +$ COME HERE FOR IGNORE LOGIC 1815 IGNOR = 1 NIGNR=NIGNR+1  $PI(IE) = 0.0$ CLSDTA(1, ICLASS) = CLSDTA(1, ICLASS) + 1 CLSDTA(5, ICLASS)\* CLSDTA(5, ICLASS) + 1 GO TO 1824<br>TEST FOR PRINT OPTION AFTER UPDATING HOURS SPENT IN ACTIVITIES  $0.990$ IF(IE.GT.200) GO TO 1821 1820 HRSS=PT(IE) +FLIG+HRSS  $NPRFM(2) = NPRFM(2)+1$ GQ TO 1824 IF(IE.GT.560) GO TO 1822 1821 HRSR=PT(IE) +FLIG+HRSR  $NPRFM(3)=NPRFM(3)+1$ GO TO 1824 1822 HRSE=HRSE+PT(IE) \*FLIG  $NPRFM(4)=NPRFM(4)+1$ 1824 IF(ND-IND(4)) 1890, 1825, 1830 1825 IF (IE.LT. IND(5)) GO TO 1890 1830 IF(1E .GT. 560) GO TO 1850 IF(IE .GT. 200) GO TO 1890  $KK = 1$  $LL = 1E$ IF(IGNOR .EQ. 1) GO TO 1880 GO TO 1860 1840 KK = 4  $LL = \{IE - 201\}/12 + 1$ IF(IGNOR .EQ. 1) GO TO 1880 GO TO 1860 1850 KK = 7  $LL = LE-560$ IF(IGNOR .EQ. 1) GO TO 1880  $C$  is in  $\alpha$ .  $1860$  | | =  $KK*2$  $IPEY = IPE(IE)$  $TEM1 = 0.0$ IF (IPET.NE.0) TEM1 = ZCLIPET) WRITE(6,9860) {TITLE(3), I=KK, IIT, LL, ND, ITER, BUCC, Z1, ST(IE), IPET, 1 TEM1, Z2, PT(IE), ZC(IE), USH(KTEMP), GSTR, GPCC, GPACE, GASP, PA, EH. 2 (KONE(I), I=1, 10); (KONC(I), Im1, 10), (KONE1(I), Im1, 107, (KONC1(I), I+ 2 1,10)<br>9860 FORMAT(/1H03A6,1355H DAY,13,11R ITERATION,13,2X,1A6/ 1 10H MEN AVAIL , F5:1, 15H START ALLOWED, F5, 1.13H PRIOR EVENT, 2 IS, 9H FINISHED, F6.2, 13H EVENT STARTS, F6.2, 6H LASTS, F6.2, 3 5H ENDS, F6.2, 13H UNMANNED HRS, F7.2/ 4 13H GROUP STRESSTF522,9H PHYS CAP, F5.2,5H PACE, F4.1,5H ASP. F5.2. 5 8H PERF AD, F6, 2, 4H WAZ, F5, 1, /1X, 17HPER HR CONS USED #10F6.0, 9 /1X,17HPER HR CONS LEFT#10F6.0,/1X,15HUNIT CONS USED#10I6, 9 /1X,15HUNIT CONS LEFT=1016,/ 6 111HOMAN TYPE SPEC LDR RANK FATIGUE PHYS CAP HRS WRKB CALORIES

```
7 CALS+HRS SINCE SLEEP IDLE HRS SLEPT CUM PERF
                                                         ASP)
      DO 1870 I = 1.1GII = MAT(I)KK = I^{T}YPE(II)TEM1 = PEA
       IF(KK.NE.IPS(II)) TEM1=ESSS
      TEM2 = BLANKIF \{11, \text{EQ.L1}\} TEM2 = STAR
      TEMS"IEC(KK)
      WRITE(6,9865) II, KK, TEM1, TEM2, ICE(II), FAT(III), PCC(III, TW(II);
      CCAL(III), ACAL(III) xHSLS(III), WH(III), DS(II), PERF(III), CASP(II)
 9865 FORMAT (14, 15, 2A6) 15, F8, 3, F9, 3, F9, 2, F9, 1, F10, 1, F11, 1, F5, 1, F10, 1,
     1 F9.2.F5.21\mathbb{C}1870 CONTINUE
      GO TO 1890
        PRINT IGNORE DATA
C + 4 + 41880
      II = KK+2WRITE(6,9880) (TITLE({), I=KK, II), LL, ND, ITER
 9880 FORMAT(/1H03A6,13,5H DAY,13,11H ITERATION,13,
     1 18W IS IGNORED DUE TO)
      IF(IGIND .GT, 1) GO TO 1881
      WRITE(6,9881) IESS
 9881 FORMAT(1H+,63X,20HLOW ESSENTIALITY OF 12)
      GO TO 1890
 1881 IF(IGIND .GT, 2) GO TO 1882
      WRITE(6,9882)
 9882 FORMAT(1H+,63X,10HNULL GROUP)
      GO TO 1890
 1882 IF (IGIND . GT, 3) GO TO 1883
      WRITE(6,9883)
 9883 FORMAT(1H+, 63X, 17HNO TIME AVAILABLE)
      GO TO 1890
 1883 IF (IGIND , GT? 4) GO TO 1884
      KK = TS (IE)
      WRITE(6,9884) (KONT(ITKK), IS1, 10)
 9884 FORMAT(1H+,63X,38HCONSUMABLE (UNIT/HOUR) BELOW THRESHOLD/1H0>10F8
     101GO TO 1890
 1884 KK = TS1 (IE)
      WRITE (6,9885) (KONT1(I,KK), I=1;10)
 9885 FORMAT(1H+,63X,34HCONSUMABLE (UNITS) BELOW THRESHOLD/1H0,10F8.0)
        CHECK IF RETRY OF EVENT IS NECESSARY
Ceee
 1890 IF(SUCC.EG.ESSS) GO TO 1892
       IF(ITRY, GT.1) GO TO 1892
       IF(IGNOR .EQ. 1) GO TO 1892
       IF(RTU(IE).E0.3) GO TO 1892
      21 = 2C(1E)22:71NREPT=NREPT+1
       IF(RTU(IE).EQ.1) GO TO 1539
 1810 PT( | E ) = 0, 5*PT( IE ) + ASD
                                 +DNORM1(0.0)
      GO TO 1539
         INCREMENT EVENT COUNTER AND TEST FOR END OF DAY
2845
 1892 IEIE = INVS(IE)KK = NPTR(IEIE)
```

```
IF (NPTR (IEIE) .EQ. 0) GD TO 1920
      IF( NPTR(IEIE) .LE. 200) GO TO 1900
\mathbb{C}KK = IE
      IE = NPTR(IEIE)
         IF EVENT IS NOT SCHEDULED WE MUST PRESERVE CHOICE OF FOLLOWING
C = 0.0C as a
             EVENT FROM NX AND PRB FOR CURRENT EVENT
      D0 1895 I = 1.3C
      NX(1,IE) = NX(1,KK)P
C_1895 PRB[], IE] = PRB(1, KK)
      GO TO 850
         DETERMINE NEXT EVENT USING NX AND PRB
C = 8 - 61900 TEM1 = UNIFM1(0.0)
      KK = 1IF (TEM1, LT. PRB(1, IE)) GO TO 1910
      4K = 2IF_{KK=3}TEM1, LT. PRB(1+IE)+PRB(2, IE)) GO TO 1910
 1910 IE = NX(KK, IE)
      GO TO 850
       CALCULATE AVE PHYS MORKLOAD AND COMPETANCE FOR EACH CREW MEMBER
C + P + P1920 CCC = 0.0
      ETEM = 0.0TEMP = IC
      DO 1930 I = 1, ICAPW(I) = IDC(I)/CAL(I)+TW(I)/WORK1
      IF (TW(1) .GTT 0.0011 GO TO 1921
      GO TO 1922
 1921 ETEM = ETEM + PERF(1)
 1922 IF (PCOM(I), GE, CASP(I)) GO TO 1930
       PCOM(I) #(CASP(I)-PCOM(I)) *NU(I) *0,0017+PCOM(I)
 1930 CCC = CCC+PCOM(I)
      CCC = CCC/FLIC<br>ETEM = ETEM/TEMP
       PERFORMANCE EFFICIENCY
\Gamma = = =
       TEM1=(1,0-(USHT/(WORK1+FLIC)))*(SEF/FLOAT(ISIE))
      WRITE (6,1066) NIGNR, NSUC1, NSUC2, NFALE
      WRITE (6,1063) TEM1
       PEFF=TEMi*(i:0-tFLOAT(NIGNR)/FLOAT(NSUC1+NSUC2+NFALE)))
\mathbb{C}COMPUTE EQUIP AND HUMAN STATS FOR HURT
C
      ATEM=0.
      BTEMED.<br>CTEMED.
      DTEM=0.
      TEMi=IGMAX
      DO 1932 I=1, IGMAX
      IF (CDT (I) + CUTTI) +GT. 0.001) GO TO 1931
      TEM1 = TEM1 = 1.0<br>GO TO 1932
 1931 CONTINUE
      ATEM=ATEM+ EPL(I)
      BTEMBBTEM + CART(1)
      CTEMMCTEM+ CDT(I)
      DTEM=DTEM+ CUT(I)
      CONTINUE
 1932
```

```
205
```

```
AEPL=ATEM/TEM1
      EPEFF=AEPL/CTEM*BTEM
      IF(EPEFF, LT. 0;) EPEFF#0.
      IF(EPEFF, GT. 17) EPEFF#1.
      EMTBF=DTEM/(DTEM+CTEM)
      EMTTR=BTEM/FLOAT(NR)
      SRL = 0.7 + 8.571°(ETEM-0.65)°(AEPL-0.9)
      SPL = 0.7 + 8.571 + (PEFF - 0.65) * (EPEFF - 0.9)SGEM=((SRL-0,7)**2+(SRL-0,7)**2)/2.0
      IFISGEM.LT.O.) SGEMED.
      SGEM=SORT(SGEM)
\mathbb{C}IF(ND.EQ.NDMAX) GO TO 1960
        CALCULATE PHYS INCAPACITIES
C + 44NPI = IPUYSN(FLIC/MPI)
      IF (NPI.EQ.0) GO TO 1960
      DO 1950 I = 1, NPI
      II = UNIFM1(0:0)=FLIC
      PI(11) = 0.2*UNIFML(0,0)*0.75KK = IPUYSN(PID)
       IF(KK, Eq. 0) PI(11)=1.0IF (KK \cdot GE \cdot 1) KK = KK - 11950 PI2(11) = KKCALCULATE SAFETY INDEX
Ceee
1960
       CONTINUE
       THW_B0,0DO 1970 I=1, IC
1970 THW=THW+TW(I)
      HR = TEH/(9.+THW)CML = CML/(9, *THW)
      SI = 9.78, * (1. - HR)1980 CONTINUE
       TEM2=CN+.5
       DO 2260 JJ=1, IC
       WH(JJ) = 24, 0 - Z(JJ)
       IF(WH(JJ),LT:TEM2) GO TO 2240
      IF (DS(JJ) , GET MAXSL) GO TO 2240
       TEM1=MAXSL-DS(JJ)
       DS(JJ)=AMIN1(DS(JJ)+WH(JJ)-,5,MAXSL)
       TEM1=AMIN1(WH(JJ);TEM1)-.5
      IF(TEM1 , LE. 9.0) GO TO 2205
 2200 FAT(JJ) = 0.0GO TO 2220
 2205 IF(TEM1, LT. 1.0) GO TO 2210
      FAT(JJ) = FAT(JJ) * (138, 0-19, 0*TEM1)/140, 0*0, 2*UNIFM10, 0)GO TO 2220
 2210 FAT(JJ) = FAT(JJ)*(0.9-0.05*TEM1+0.2*UNIFM1(0.0))
 2220 IF(FAT(JJ) .LT. 0:0) FAT(JJ) # 0.0
      IF(FAT(JJ) , GT. 1.0) FAT(JJ) = 1.0
      ACAL(JJ) = 0.0
      TEM1 = FAT(JJ)
      IF(TEM1 .GT. 0.9) GO TO 2225
      IF (TEM1, GT. 0.15) GO TO 2224
      HSLS(JJ) = 53:333333 · FAT(JJ)
       GO TO 2260
 2224 HSLS(JJ) = 14:666667+7EM1+5.8
```

```
GO TO 2260
 2225
       HSLS(JJ) = AMAX1(310, 0+TEM1-260.0, 0.0)
       GD TO 2260
 2240 HSLS(JJ) = HSLS(JJ) + WH(JJ)
      FAT(JJ) = FBUILD(HSLS(JJ))
 2260 CONTINUE
       DO 2295 JJ=1, IC
      KK = IPS(JJ)TEM2 = IEC(KK)/PWR [JJ]
      IF (TEM2.GE.1.0) GO TO 2285
      EXER = 1.0GD TO 2290
 2285 EXER = (ZPC-TEM2)/(ZPC-1.0)
 2290 TEM1=(ACAL(JJ)/CAL(JJ))##2
      TEM1 = PC(JJ)*PI(JJ)*I1,0-(1,0-K1)*TEM1)*EXER*(1,0-0,1*FAT(JJ))
                              = 0.0IF (TEMI,LT.D.D) TEM1
      IF(TEM1.GT.2.0) TEM1
                                = 2.0PCC(JJ)=TEM1
 2295
      IFINFALE .NE. 0) SFDIFF=SFDIFF/FLOATINFALE)
       APAEAPA/FLOAT(NSUC1+NSUC2+NFALE)
      CALL OUTP2
      IF(ND.GE.NDMAX) GO TO 2030
       ND \times ND + 1GO TO 650
      CALL OUTP3
 2030
      IF((ITAP .EQ, 1) ,AND, (N ,GT, 1)) ENDFILE 10
       NDAYS=NDAYS+ND
       IFFITER.LT.N) GO TO 50
       CALL OUTP4
      GO TO 10
      WRITE(6,3001) ITEM
 3000
       FORMAT(26H1FATAL 1/0 ERROR FOR REC. - 18)
 3001
      STOP
       END
COUTP<sub>1</sub>
              SUBROUTINE OUTP1
       SUBROUTINE OUTP1
      INTEGER PI2
      COMMON/QCOM/PCOM(20), SCOM(20), IPS(20), ISS(20), TPCOM(20), TSCOM(20)
      COMMON/SEVENT/IETYP(570), TL(570), ST(570), EDCV(3, 570), IPE(570),
     1 TS(570), TS1(570); NX(3, 570), RTU(570), IFOI(570), IEFN(570), NIF(570)
       IEDC(3,570), PRB(3,570), NOSE, NEQRE, NEME, DI(9)
       1, P12(20), ICE(20)COMMON/OPP2/ TW(20), TWP(20), TWS(20), DS(20), APW(20), PCC(20),
                     CASP(20), IDC(20),
                                              NSUC1, NSUC2, NFALE, NIGNR,
     2 KONC(10), KONC1(10), SI, CML, ND, ITER, NDAYS, MPCC(20), FAT(20)
     3.STRM(20),CAL(20)yPWR(20),CCAL(20),NU(20)yPERF(20),NPRFM(4)
     4 , APA, SFDIFF, CLSDTA(10, 40)
       COMMON/OPP3/IC.FLIC.NREPT.HRSE.HRSR.HRSS.PEFF.
     1 MAXST, MAXSTE, USHT, NR, NTE, NE, TEH, CMLMX, ICML, SIDCMX, IDCMX, ICSS
      COMMON/OPP4/EPL(30), EDT(30), CART(30), CUT(30),
     1 AEPL.EPEFF, EMTBF; EMTTR, SRL. SPL. SGEM
      REAL MAXST, ITTER , JITER
      COMMON/IPARAM/APST;WORK1, WORK2, SLEEP, CN, MAXSL, TFAT, ACP.
     ICALRY.PWRRT, K7, K1; BE; AASR, KON(10), KONT(10, 10), KON1(10),
     2 KONT1(10,10), SESTA(10), RELI(4), N, IET, IND(7), NDMAX
```

```
REAL IDC, KON, KONC, MPCC, NU, IMTAB(13,21,10), KON1<br>DIMENSION OUTA(35), TEM3(20), DALY(35,30), IITER(35,10), T3(10)
    DIMENSION TOUTA(13,10),NTIPE(10),TDALV(13,10,30),TIITER(13,10,10)<br>1 .ADALY(10,30), IDALY1(10,30),JITER(20,10),OUTB(20)
     DIMENSION CLSNME(37), CLSDTI(10,40), CLSDTR(10,40)
       DATA CLSNME/ 1HC #1HO, 1HD
                                          , 1HA, 2HEY
                                                               , 4HEURM , 2HEC
                            ,2WE0
      3HECA, 3HEIP
                                                 , 2HEIAHERPT
                 , 2HER, SHELURM,
    2 3HELC
                .3HELASHELR
                                     , 3HELO
                                                ,4HELEP
                                                          .JHELI
                                                                     , SHELRPT,
    3 SHEMURM , SHEMC
                          FSHEMA
                                               , SHEMO
                                     SHEMR
                                                          , 4HEMEI
                                                                     SHEMI
                                                                                \theta, 4HMURM
                                                 .2HMR
    4 SHEMRPT
                           , 2HMC
                                      , 2HMA, 2HMO, 3HMEI
    5 2HMI
                , 4HMRPT
                             \sqrt{2}DATA CI/6H
                         \overline{\phantom{a}}Do 380 1 = 1.10380
     NT I PE ( I ) = 0
       DO 390 I=1, IC
       K = IPS(1)390N[]PE(K)=NT]PE(K)+1
      IF(IND(2) .EQ. 0) RETURN
       WRITE(6,9414)
9414 FORMAT(17H1PRINT OPTION TWO/3H CE, 7x, 2HPC, 5x.4HPCOM, 5x, 4HSCOM, 5x,
    14HPACE, 6X, 3HASP, 5X y 4HHSLS, 7X, 2HP !!
     K =504201 = 1.4KK = IAA(I)
     IF (KK.EQ.0) GO TO 420
     x = K+1PCA = PC(K)PCOMA = PCOM(K)SCOMA = SCOM(K)PACEA = PACE(K)ASFA = ASP(K)MSLS_A = MSLS(K)PIA = PI(K)IF (KK.EQ.1) GO TO 415
     DO 410 J = 2.KKK = K+1PCA = PCA+PC(K)PCOMA = PCOMA + PCOM(K)SCOMA = SCOMA+SCOM(K)
     PACEA = PACEA+PACE(K)
     ASPA = ASPA + ASP(K)HSLSA = HSLSA+HSLS(K)
 410 PIA = PIA+PI(K)TEM1 = KK
     PCA = PCA/TEM1
     PCOMA = PCOMA/TEM1
     SCOMA = SCOMA/TEM1
     PACEA = PACEA/TEM1ASPA = ASPA/TEM1
     HSLSA = HSLSA/TEM1
     PIA = PIA/TEM1
 415 WRITE (6,9415) I, PCA, PGOMA, SCOMA, PACEA, ASPA, HSLSA, PIA
9415 FORMAT(13,7F9:3)
 420 CONTINUE
     WRITE(6,9416) (I,PC(I),PCOM(I),SCOM(I),PACE(I),ASP(I),HSLS(I),
    1 PI(I), PI2(I), FAT(I), STRM(I), CAL(I), PWR(I), ICE(I), IPS(I), ISS(I),
```

```
2 \quad 1 \leq 1.109416 FORMAT (1H0/3H IC, 7X, 2HPC, 5X, 4HPCOM, 5X, 4HSCOM, 5X, 4HPACE, 6X, 3HASP, 15X, 4HHSLS, 7X, 2HP1, 3X, 3HP12, 6X, 3HFAT, 5X, 4HSTRM, 6X, 3HCAL, 6X, 3HPWR,
                               1SS/(13,7F9,3,16,2F9,3,F9,0,F9,3,316)ICE, 6HIPS<sub>3</sub>6H26H
     10425 1*1,12425
     OUTA(I) = 0.0DO 430 I=1, IC
      OUTA(1) = OUTA(1) * PCI)OUTA(2) = OUTA(2) +PCOM(1)
      OUTA(3) = OUTA(3)*SCOM(1)OUTA(4) = OUTA(4)*PAGE(1)OUTA(5) = OUTA(5)+ASP(1)OUTA(6) = OUTA(6)+HSLS(1)
      OUTA(7) = OUTA(7) + PI(I)
      OUTA(8) = OUTA(8)+FLOAT(PI2(1))
      OUTA(9) = OUTA(9) * FATTIO_{U}T A (10) = O_{U}T A (10) + STRM(I)OUTA(11) = OUTA(11)*GAL[1]430 OUTA(12) = OUTA(12)+PWR(1)
      DO 435 1=1,12
 435 OUTA(I) = OUTA(I)/FL16
      WRITE(6.9417) (OUTA(I), [#1,12)
9417 FORMAT(9H0AVGS/MAN/3X17F9.3,F6.2,2F9.3,F9.0,F9.3)
       T\text{oUTAC3}, K)=TOUTA(3, K) + TWS(1)
      RETURN
     ENTRY XXIN
     NREI = 0CUTI=0.0CARTI = 0.0CDTI=0.0
       D_0 437 I=1,40DO 437 J=1,10
 437
      CLSDTI(J, I)=0.0
       DO 460 I=1,10
       DO 440 J#1,35
      IIFER(J, I)=0:0440
      DO 460 KK=1,13
     DO 450 J#1,21
 450 IMTAB(KK, J, I) = 0.0
       DO 460 J=1,10
 460
      TIITER(KK, J, I)=0.0
      RETURN
      ENTRY OUTP2
      DQ 2000 J=1,13
       DO 1998 I=1,10
      TOUTACJ<sub>2</sub> I<sub>2</sub>=0.701998
2000 OUTA(J)=0.0
       DO 2010 I=1,1C
       K = IPS(1)TEM3(1) = 24.0 = DS(1) = YW(1)IMTABLE 1, I, ITER) = INTABLE 1, I, ITER) + PCC(1)OUTA(1)=OUTA(1)+PCC(I)
       TOUTA(1,K)=TOUTA11,K3+PCC1)IMTABLE 2, 1, ITER) = IMTABLE 2, 1, ITER > THP(1)
```

```
2010
OUTA(13>.OUTA(13)*NUM)
2015
CONTINUE
2020
CONTINUE
     TER)
IMTAB<3. LITER) * JMTAB13» 1,1
TWS(I)
     T|R>
IHTAB<4, LITER) • !MTAB<4, 1,1
DS(I)
     TER)
IMTAB(5. I, ITER) « JMYAB<5, I, I
TEM3<I>
     TMTAB(6, I.ITER) * IMTAB(6, I.ITER) * FAT(I)<br>
OUTA(6)=OUTA(6)+FAT(I)
     TgR)
JMTAB(8, LITE») • JMTAB<8, I.I
APW( I)
                                       T|R)
     • ITER
IMTABUO. LITER) * IMTABUO. I
* CASP(I)
      I
TOUTA<10»K)sTOUTA<10rK)*CASP<I
      0UTA(2)i0UTA(2>*TWPU>
      T0UTA(2.K)=T0UTAT2,K)*TWP(I)
      0UTA(3)*0UTA(3)*TWS(
! )
      OUTAU>«OUTAU>*DSU )
      TOUT A(A, K) = TOUT A(A, K) + DS(1)0UTA(5)»0UTA(5>*TEM3U)
      T0UTA(5,K).T0UTA<5,K)^TEM3(J)
      T0UTA(6,K)sT0UTA<6,K)*rAT(J>
     IMTAB(7. I.ITER) * <b>IMTAB(7. I.ITER) * PI(I)
     OUTA(7)»OUTA(7)*PKI )
      T0UTA(7,K)=T0UTAY7,K)+P1(1)0UTA(8)«OUTA(8)*APW(1)
      T0UTA(8,K)=T0UTA<8|K)*APW(I)
     IMTAB(9, 1, ITER) * IMTAB(9, 1, ITER) * PCOM(1)
     3UTA(9)«0UTA<9)*PC0M(!)
      TOUT A(9,K)sTOUTA(9,K)4PCOM(I )
     OUTA{10)»OUTA(10)*CA8R(J)
     OUTA(ll)»OUTA(ll)*IDCll )
     IMTABfU, LITER) « IBTA&Cll, I
,ITER) * PERFU )
     0UTA(12)a0UTA(12)^PERF(!)
      TOUT A ( U, K) «TOUT A(iltK) PERT« I
)
     IMTA3Q2, LITER) * IWTABU2, I
•ITER) NUCI)
     T0UTAfl2,K) T0UTA(12,K)*NU(I)
      DO 2020 1=1*13
      DO 2015 jsl.10
      K«NTIPE(J)
      If (K.NE. 0) TOUTA(L J)«T0UTA
iL J)/rLOAT(K|
      OUTA<I)«OUTA <I)/FLlC
      DALT(1,ND)«NSUC1
      DALY(2.ND)«NSUC2
      DALY(3»ND)«NFALE
      DALY(4,ND)=NIGNR
      DAL.Y(5»ND) = 0UTA(2)
       DALY(6, ND) = 0UTAY3DALY(7.ND)=0UTA(4)
      DAUY(8.ND)x0UTA(5)
      DALY(9.ND) = KONC(1)
      DALY(10»ND)«KONCt2)
      DALY(ll,ND)«K0NCt3)
      DALY<12,ND)«0UTA<8)
DAi4iy<l3#ND)«CHt
      DALY(l4,ND)«0UTAt9)
     DALY(15.ND) « APA
      DALY(16.ND)«0UTAX6)
     DALY(17,ND) > OUTA(IO)
```

```
DALY(1B, ND) = OUTATDALY(19, ND)=SIDALY(20, ND) = NPRFM(3)DALY(21, ND) = NPRFM(4)DALY(22, ND) = NREPT
     DALY(23, ND) = HRSRDALY(24, ND) = HRSEDALY(25, ND) = MAXST
     DALY(26, ND) = CMLMXDALY(27, ND) =PEFF
     DALY(28, ND) = TEHDALY(29, ND) = SPDIFFDALY(30.ND) = NSUC1 = NSUC2DALY(31, ND) = USMTDALY (32, ND) = ICSSIOMAX = NEQREDO 2034 J=1, JOMAX
     CUTI=CUTI + CUT(I)CDTI = CDTI + CDT(1)2034
     CARTI = CARTI + CART[]NREI=NREI + NR
     Do 2032 I=1,10
     ADALY(I, ND) = KONC(I)IDALY1 (I, ND) = KONG1 (I)2032 CONTINUE
      DO 2025 J=1,10
      DD 2025 1=1.122025
     TDALY(I, J, NB) = TOUTA (I, J)
     D0 2022 1 = 1,40DO 2022 J=1.9
      CLSDTR(J, I)=CLSDTR(J, I) . CLSDTA(J, I)2022
     CLSDTI(J,I)=CLSDTI(J=1) + CLSDTA(J,I)IF(IND(6), GT(ND) RETURN
1990 NPRFM(1) = NPRFM(1) + N1GNR
     FNTE = NPRFM(1)NiSi=NSUCi+NSUC2
      TEM1=HRSS+HRSR+HRSE
     T3(1)=FLOAT(NFALE)/FNTE+100.0
      T3(2) = FLOAT(NSUC1)/FNTE*100.0T3(3)=FLOAT(NSUC2)/FNTE=100.0
     T3(4)=FLOAT(NIGNR)/FNTE=100.0
     T3(5)=FLOAT(NREPT)/FNTE=100.0
      WRITE(6,9984) ND;ITER;(NPRFM(I),Im1,4),NREPT,N1S1,NFALE,NIGNR,
    1 TEM1.HRSS, HRSR, HRSE, USHT, APA, SFDIFF,
    1 (73(I), I=1, 5), SlyCI, GML, PEFF, TEH,
                     MAKST, MAXSTE, CMLMX, ICML, SIDCMX, IDCMX, ICSS
    3 . (KONC1(1). [#1,10), [KONC(1), [#1,10)
9984 FORMAT(15H1REPORT FOR DAYI3,11H) ITERATIONI3219H NO. EVENTS--TOT/
                                 REPAIR14, 12H EMERGENCY14, 10H
    1LI4,12H
               SCHEDULED14,9H
                                                                   REPEAT
                                 FAILURESI4, 10H IGNORESI4/22H
                                                                   HOURS
    2S14,12H
               SUCCESSES | 4+11H
    3WORKED---TOTALF6,1v11H SCHEDULEDF6,1,8H REPAIRF6.1,7H EMER.
    4F6,1,10H UNMANNEDF7.1,15H AVG PERF ADEQF5.2,14H AVG FAIL DIFF
    5 F6,3/ 25H PERCENTAGE OF--- FAILUREF5,1,
                                                                15H SUCI
    6, 1ST TRYF5.1,15H SUSC, 2ND TRYF5.1,9H IGNOREDF5.179H
                                                                REPEATSF!
    7,1/14H SAFETY INDEXF602,16(1H ),1A6,13H MENTAL LOAD
    8 F8.2,10H PERF EFF F9:3;6H HAZ, F7.0,12H
```
913H MAX, STRESSF6.2.9H ON EVENT14,18H MAX, MENTAL LOADF4.0. A9H ON EVENTI4, 20H MAX, CAL, EXPENDEDF9.0, 9H ON EVENTI4, 10H SEA S1 BATE I3/20H CONS, BAL, (UNITS) 1017 , /23H CONS, BAL, (UNITS/HR) 10  $C F7.0$ WRITE(6.9985) PHYSICAL 9985 FORMAT(125HOMAN TYPE HOURS WORKED SLEPT IDLE FATIGL 1E HEALTH AVG PHYS COMPETENCE ASPIRATION PERFORM NUMBER /4H NO.,10X,4HCAP,4X,12HPRIM, 2ND, 25X, 5HINDEX, 2X, 8HWORKLOAI 329X, 4HCUM., 4X, 5HSUCC. I DO 1991 191, 10 WRITE(6,9987) I,IPS\{),PCC(I),TWP(I),TWS(I),DS(I),TEM3(I),FAT(I), 1PI(I), APW(I), PCOM(I), GASP(I), PERF(I), NU(I) 9987 FORMAT(1H , I3, 16, F10.3.2F7.2, F7.1, F6.1, F9.2, F8.2, F10.2, F12.3,  $F9, 2, F8, 01$  $1F12.2.$ 1991 CONTINUE WRITE(6,9988) (OUTA(I), I=1,10), OUTA(12), OUTA(13) FORMAT(9HOAVERAGES/9H PER MANF11.3.2F7.2.F7.1.F6.1.F9.2.F8.2. 9988 1 F10, 2, F12, 3, F12, 2, F9, 2, F10, 2) WRITE(6,9989) 9989 FORMAT(1H0//17H0AVERAGES BY TYPE/11H NO TYPE) DO 1995 I=1,10 KINTIPE(I)  $IF(K.EQ, 0) GQ TO 1995$ WRITE(6,9990) K, I, (TOUTA(J, I), J#1,12) 9990  $FORMAT (215, F10.3, 2F7.2, F7.1, F6.1, F9.2, F8.2, F10.2, F12, 3, F12.2, P$  $1 F9.2 F8.21$ 1995 CONTINUE WRITE(6,1996) (I;CART(1),CDT(1),CUT(I),EPL(1),Im1,IQMAX) 1996 FORMAT(//1H0.25X\*32HDAILY EQUIPMENT PERFORMANCE DATA // 1 27H 1Q CART CDT **CUT**  $EPL / (13, 4F6, 2)$ WRITE(6.1997) AEPLTEPEFF, EMTBF, EMTTR, SRL, SPL, SGEM 1997 FORMAT(//6H AEPL#F6.2,4x,6HEPEFFuF6.2,4x,6HEMTBF=F6.2. 4X,6HEMTTR=F6.2;4X,4HSRL=F6.2;4X,4HSPL=F6.2,4X,5HSGEM=F6.2) 1. WRITE(6,2159) 2159 FORMAT (//1H0.30X;24HSUMMARY BY EVENT CLASS 1 85 H CLASS TOT PERF HRS PRIM HRS SEC SUC1 SUC2 FAIL **IGNOR** PERF AD AV FAIL DIFF Þ  $1$ DO 40 1=1.40 IF(CLSDTA(1.1).LE.0.0) GO TO 40  $DO 30 J = 2.9$ CLSDTA(J, I)= CLSDTA(J, I)/CLSDTA(1, I) 30 WRITE(6,2160) I, CLSDTA(1, I), CLSDTA(6, I), CLSDTA(7, I), CLSDTA(2, I), 1 CLSDTA(3, I), CLSDTA(47I), CLSDTA(5, I), CLSDTA(6, I), CLSDTA(9, I) 2160 FORMAT(16, F10.0, E10.2, F9.2, 3F6.2, F8.2, F9.2, F12.2) CONTINUE 40 RETURN ENTRY OUTP3 2030 WRITE(6,9029) ITERVNDMAX 9029 FORMAT(21H1REPORT FOR ITERATIONIS, 3H OFI3, 15H DAY MISSION --- 2 2 127H DAY NUMBER OF EVENTS AVE, MAN HOURS SPENT Personnel-END OF DAY AVERAGES---- $\overline{\mathbf{R}}$  $\frac{1}{2} \frac{1}{2} \frac{$ INDICE 4/5X,125H SUC1 SUC2 FAIL IGNORE PRIM, SECOND SLEEP IDLE  $5$ PHYS LD MEN LD COMP APA FAT. ASP HLTH  $SF$  $6Y/$ DO 2031 J=1, NDMAX 2031 WRITE (6,9030) J, (DALY(I,J),I=1,8),(DALY(I,J),I=12,19)

```
9030 FORMAT (14,1X, 3F5.0, P7:014F7.2, 24X, F8.2, F8.2, F6.3, F6.2,
     1 F6, 2.F5, 2.2F6.2FD=NDMAX
       TOT = 0.0DO 2055 I=1, NDMAX
       DO 2055 J=1,4
       TOT=TOT+DALySJ, 1)
 2055 IITER(J, ITER)=IITER(WyITER)=DALY(J, I)
       DO 2056 J_21,42056 IITER(J, ITER) = IITER(J, ITER)/TOT=100,0
       DO 2058 J=5,8
       DO 2057 1=1, NDMAX
 2057 IITER(J, ITER)=IITER(J, ITER)+DALY(J, I)
      IITER(J, ITER)=IITER}U, ITER)/FD
 2058
      D0 2061 I=1,10JITER(I, ITER) = KONC(I)/KON(I) =100.0
      ZTEM = KONC1(1)<br>JITER(1+10, TTER) = ZTEM
                                   /KON1(1) .100,0
 2061 CONTINUE
      DO 2060 J#12,19
      DO 2059 I=1, NDMAX
 2059 IITER(J.ITER)=IITER(J.ITER)+DALY(J.I)
      IITER(J, ITER)=IITER(J, ITER)/FD
 2060
       WR<sup>1</sup>TE(6,9031) (11TER(I, ITER), [=1,8], (11TER(1, ITER), [=12,19)
      FORMAT(1H /5X,22H---RERCENT OF TOTAL---6X,15HAVERAGE PER DAY7X,
 9031
     124H18X715HAVERAGE PER DAY/
                                    2F8.2, F6.3, F6.2, F6.2, F5.2, 2F6.2)
     25x, 3F5.1, F7.1, 4F7.2, 24X.DO 3010 J=1, NDMAX
      WRITE(6,3040) (ADALYH, J), I=1,19)
 3040 FORMAT(24H CONS, BAL, (UNITS/HR) 10F7,0)
 3010 CONTINUE
      WRITE (6,3050) (JITERIJ, ITER), J#1,10)
 3050 FORMAT(24H PERCENT OF ORIGINAL
                                           10F7, 31DO 3020 J=1, NDMAX
      WRITE (6,3030) (IDALY1(1,J), 1=1,10)
 3030 FORMAT(24H CONS, BAL, (UNITS)
                                            1017)
 3020 CONTINUE
      WRITE (6,3050) (JITERTJ, ITER), J#11,20)
      WRITE(6,90315)
                                                     AVE. MAN HOURS SPENT
90315 FORMAT (/131H DAY
                               NUMBER OF EVENTS
                                                     AVG FL DIFF NUMBER UNI
                               PERF EFF
                                           HAZARD
     1AX STRESS
                 MAX MEN LD
              SEA / 8XJ38WREPAIR EMER
                                             REPT
                                                      REPAIR EMERGENCY.63X.
     2ANNED
     3 5HSUCC., 3X, 5HHOURS, 2X, 6H STATE?
      DO 2062 J=1, NDMAX
      WRITE(6,90316) J. KDALY(I.J), I=20.32)
      D_0 2062 1 = 20, 322062 IITER(I, ITER) = IITER(I, ITER)+DALY(I, J)
     FORMAT(14,1X)F9,19F6,1,F6,1,F9,1,F13,1,F12,2,F12.2<br>1 F12, 3, F8, 2, F13, 3, F8, 2, F10, 2, F5, 1)
90316
      DO 2063 1=20,29
 2063 IITER(I, ITER) = IITER(I, ITER)/FD
      IITER (32, ITER) = IITER (32, ITER)/FD
      IITER(31, ITER) = IITER(31, ITER)/FD
       FORMAT(/9HOAVGS/DAYF4:1,2F6.1,F8.1,F13.1,F12.2,F12.2,
90317
     1  F12, 3. F8.2, F13, 3yF10, 2, F10.2, F5, 1)WRITE(6,9g317) (IITERFI, ITER), 1#20, 32)
```

```
WRITE(6,9034)
9034 FORMAT( /// 30HOAVERAGES BY TYPE OF PERSONNEL/)
     WRITE(6,9032)
                            TYPE
     FORMATC
                  125H<sub>0</sub>PHYSICAL
                                              HOURS WORKED SLEPT
                                                                      IDLE FI
9<sub>n32</sub>1TIGUE HEALTH AVG PHYS COMPETENCE
                                             ASPIRATION
                                                                       PERFORM
       NUMBER/4H NO., 10X, 4HCAP, 4X, 12HPRIM.
                                                   2ND, 25X, 5HINDEX, 2X,
    \overline{2}3 8HWORKLOAD, 38X, 4HCUM, , 4X, 5HSUCC, )
      DO 2065 I=1, NDMAX
      DO 2065 J=1,10
      K = NTIPE(J)IF(K.EQ.0) GO TO 2065
      FORMAT(1H 13, 16, F10, 3, 2F7, 2, F7, 1, F6, 1, F9, 2, F8, 2, F10, 2, F12, 3%
9033
    1 F12, 2, 10X, F942, F8.2)
      DO 2n64 KK=1,12
2064
      TIITER(KK, J, ITER)=T11TER(KK, J, ITER)+TDALY(KK, J, I)
2065
      CONTINUE
      D0 2067 J=1.10K = NTIPE(J)
      IF(K.EQ,0) GO TO 2067
      DO 2066 1 = 1.112066
      TIITER(I.J.ITER)*TIITER(I.J.ITER)/FD
     WRITE(6,9991)K, J, (TIITER(I, J, ITER), [#1,12)
9991
     FORMAT(215
                    F10.32F7.2F7.1F6.1F9.2F8.2F10.2F12.3F12.2.110X, F9.2, F8.2)2067 CONTINUE
2070 CONTINUE
     TS(1) = CUT1 / (CUT1 + CDT1)T3(2)=CARTI/FLOATINREI)
     REMTB=REMTB + T3(1)
     REMTR=REMTR + T3(2)
     IF(IND(7).EQ.0) RETURN
     WRITE(6,9275)
9275 FORMAT(30HOAVERAGES PER DAY FOR EACH MAN/)
     D0 2072 1 = 1,122072 OUTA(1)=0.0
     DO 2080 I=1, IC
     DO 2075 Jul.12
     IMTAB(J, I, ITER) = IMTAB(J, I, ITER)/FD
2075 OUTA(J)=OUTA(J)+IMTAB(J,I,ITER)
2080 WRITE(6,9991) I, IPS(1), (IMTAB(J)I, ITER), J=1,12)
     DO 2082 1=1.12
2082 OUTA(I) = OUTA(I)/FLIC
     WRITE(6,9996) (OUTA(I), I=1,12)
9996 FORMAT(10HOAVERAGES
                      F10, 3, 2F7, 2, F7, 1, F6, 1, F9, 2, F8, 2, F10, 2, F12, 3, F12, 2, 2,\mathbf{1}110X, F9.2, F8.2)WRITE(6,9997) 73(1), 73(2)
9997
      FORMAT(//7HOEMTBF= F8:3,5X,6HEMTTR= F8.3)
     WRITE(6,2159)
      DO 2084 1=1,40
     IF( CLSDTI(1, 1), LE. 0, 0) GO TO 2084
     DO 2083 J=2,9
208<sub>3</sub>CLSDTI(J, I)= CLSDTI(J, I) / CLSDTI(1, I)
     WRITE(6, 2160) I, CLSDTI(1, 1), CLSDTI(6, 1), CLSDTI(7, 1), CLSDTI(2, 1),
    1 CLSDTI(3,1), CLSDTI(4+1); CLSDTI(5,1), CLSDTI(8,1), CLSDTI(9,1)
2084 CONTINUE
```
**RETURN** ENTRY OUTP4 **FLITER#ITER** WRITE(6,9555) ITER, NDMAX 9555 FORMAT(16H1RUN SUMMARY FORIS, 14H ITERATIONS OFIS, 12H-DAY MISSION/ NUMBER OF EVENTS AVE, MAN HOURS SPENT 1 127H ITER ----------END OF DAY AVERAGES----------INDICES 2/5X,125H SUC1 SUC2 FAIL IGNORE PRIM, SECOND SLEEP IDLE PHYS LD MEN LD COMP FAT, ASP HLTH SFT **APA** 図 4Y/5X,22H---PERCENT OF TOTAL---6X,15HAVERAGE PER DAY7X,  $5.24H$ 18X119HAVERAGE PER DAY) DO 210<sup>5</sup> 1=1,32 OUTA(I) =0 2105 DO 2110 1=1, ITER WRITE(6,9556) I, (IITER(J, I), J=1, 8), (IITER(J, I), J=12, 19) 9556 FORMAT(1X, 14, 3F5, 19F7, 1, 4F7, 2, 24X, 2F8, 2, F6, 3, F6, 2, F6, 2, F5. 2)  $12F6.21$ DO 2108 J=1,32 2108 OUTA(J)=OUTAtJ)+IITER(J,I)  $002109 J=1.10$ OUTB(j) = OUTB(j) +  $\frac{1}{3}$ TER(j, I) OUTB (J+10) = OUTB(J+30) + JITER(J+10, I) 2109 CONTINUE 2110 CONTINUE DO 2115 J=1,32  $2115$ OUTA(J) BOUTA(J)/FLITER WRITE(6,9557) (OUTA(1), I=1,8), LOUTA(1), I=12,19) 9557 FORMAT (19HOAVERAGES/ITERATION/  $5F7, 2.24X, F8, 2.58, 2.56, 3.56.2.56, 2.55.2.$  $5X, 3F5, 1,$ 1  $2256, 21$ DO 2150 I=1, ITER WRITE (6,3070) I. (JITER(J.I). J=1.10) 3070 FORMAT(6H ITER 12744H CONS, BAL. (UNITS/HR) BERGENT OF ORIGINAL  $1 10F7, 3)$ WRITE (6,3060) I, (JITER(J, I), J#11, 20) 3060 FORMATI6H ITER I2;44H CONS, BAL. (UNITS) PERCENT OF ORIGINAL  $1 10F7.3$ 2150 CONTINUE WRITE(6,3080) (OUTB(1), I=1,10) 3080 FORMAT(37H AVERAGE CONSUMABLE USAGE (UNITS/HR) :16X,10F7.2) WRITE (6,3090) (OUTB(1), I=11,20) 3090 FORMAT(34H AVERAGE CONSUMABLE USAGE (UNITS) .19X,10F7.2) WRITE(6,9115) 9115 FORMAT (//131H ITER NUMBER OF EVENTS AVE. MAN HOURS SPENT **1AX STRESS MAX MEN LD** PERF EFF **HAZARD** AVG FL DIFF NUMBER **UN** SEA / BX; 38HREPAIR EMER **REPT** REPAIR EMERGENCY, 63X, **2MANNED** 3 SHSUCC., 5X, 5HHOURS, 6H STATE) WRITE(6,90316) (I)(IITER(J,I), J#20, 32), I#1, ITER) WRITE(6,90318) (OUTA [§), [#20,32) 90318 FORMAT(19MOAVERAGES/ITERATION/ 1 8X, 3F6.1, F9.1, F13;1; F12.2, F12.2, F12.3, F8.2, \$13.3, F8.2, F10.2, F5.1 DO 2120 I=1,11 DO 2120 J=1,10 2120 TOUTA(I, J) = 0.0 9120 FORMAT(///30HOAVERAGES BY TYPE OF PERSONNEL/) WRITE(6,9120)

```
WRITE(6,9558)
9558 FORMAT ( 125HO
                            TYPE PHYSICAL
                                             HOURS WORKED SLEPT
                                                                   IDLE F.
     1TIGUE HEALTH AVG PHYS COMPETENCE ASPIRATION PERFORM
                           . AHCAP. 4X. 12HPRIM.
                                                  2ND.25X.5HINDEX.2X.
              114X2
     3 8HWORKLOAD, 30X, 4HCUM; )
       DO 2125 1=1, ITER
       DO 2124 J=1,10
       IF(NTIPE(J), EQ.0) GO TO 2124
       DO 2123 K=1,11<br>TOUTA(K,J)=TOUTA(K,J)+TIITER(K)J,I)
 2123
 2124
      CONTINUE
 2125 CONTINUE
      DO 2140 Jul.10
      IF(NTIPE(J) .EQ. 0) GO TO 2140
      DO 2130 I=1,11
 2130 TOUTA(I, J) = TOUTA(I, J)/FLITER
                           J_1(TOUTA(I, J), [#1, 11)
      WRITE(6,9993)
      FORMAT(5X, 15, F10.3, 2F7.2, F7.1, F6.1, F9.2, F8.2, F10.2, F12.3, F12.2,
 9993
     1 F9, 2.F8, 2)2140 CONTINUE
      WRITE(6,2159)
      DO 2144 [=1,40
      IF(CLSDTR(1, 1), LE.0, 0) GD TO 2144
      DO 2143 J=2,9
 2143 CLSDTR(J, I) = CLSDTR(J, I) / CLSDTR(1, I)
      WRITE(6,2160) I,CLSDTR(1,I),CLSDTR(6,I),CLSDTR(7,I),CLSDTR(2)I),
     1 CLSDTR(3,1), CLSDTR(4;1), CLSDTR(5,1), CLSDTR(8,1), CLSDTR(9,1)
 2144 CONTINUE
      TS(1) = OUTA(1)/COUTA(1)+OUTA(27+OUTA(3)) = .[OUTA(5)]TS(2) = OUTA(2) * [OUTA15) * OUTA(67)TS(3) = TS(1)/(T3(1) + TS(2))TS(4) = REMTB
      TS(5) = REMTR73(6) = 73(4)/[T3(4) + 73(5)]73(7) = SORT(0, 5*(13{5})*02 * T3(6)**2))<br>
WRTE(6, 9140) (T3(I), 3*1, 7)
                            *, F8, 3, 5X, 8HHMTTR *, F8, 3,9140 FORMAT(1HO, 9HHMTBF
     1 5X, 9HHAVAIL =, F8.3/
                     #,F8.3,5X,8HEMTTR #,F8.3,5X,8HEAVAIL #,F8.3/
     2 1X, 9HEMTBF
     3 1x, 9HSYSAVAIL=, F8.31RETURN
       END
CFBLD
               FUNCTION FBUILD
       FUNCTION FBUILD(H)
       HSLS=H
       TEM1=0.2*UNIFM1(0.0)
       IF(HSLS, LT.800) GO TO 20
       IF (HSLS.LT.19.0) GO TO 10
       FBUILD=(HSLS+229.0)/810.0.TEM1
       GO TO 5000
       FBUILD=(15,0*HSLS-109,0)/220,0*TEM1
   10
       GO TO 5000
CIIIIIIIIIIIIIIIIIIIIIIIIIIIIIIIII20 FBUILD = 0,01875 + HSLS - 0.1 + TEM1
```

```
216
```

```
5000 | F (FBUILD, GE ( 0,0) GO TO 5002
      FBUILD = 0.0GO TO 5555
5002 IF(FBUILD .GT: 1,0) PBUILD = 1.0
5555 RETURN
       END
CIPUY
              FUNCTION IPUYSM
       FUNCTION IPUYSN(PAR)
       TEST=EXP(-PAR)
       K \neq 0YEUNIFM1(0.0)
1000 IF(Y, LE. TEST) GO TO 5800
       KEK+1
       YEY*UNIFM1(0:0)
       GO TO 1000
5000 IPUYSN=K
       RETURN
       END
CPSCAP
              SUBROUTINE PSEAP
      SUBROUTINE PSCAP(IAA, PCDUM, PSCOM)
      DIMENSION IAA(4), PCDUM(6), PSCOM(40), TEM(3), L(5), LL(3), DATR(3)
      DATA DATR/0.95,0,75,0,60/
      NN=1
      DO 350 1=1,4,3
      DO 340 J#1.4
      L1 = IAA( J)TEM1=L1
      KI = IDO 110 K=1,3
      TEM(K)=TEM1*PCDUM(KI)
      L(K)=TEM(K)KI = KI + 1110 L1mL1-L(K)
      IF(L1.EQ.0)GO TO 275
      KI = IDO 130 Km1,3
       TEM(K)*TEM(K)-FLOAT(L(K))
       IF(TEM(K).LT?(.5)) GO TO 130
      L(K) = L(K) - 1L1 = L1 - 1IF(L1.E0.0)GO TO 275
       DO 135 K=1.3
 135 LL(K)=K
      DO 150 K#1,2
      KK#3-K
      DO 140 II=1, KK
      IF(TEM(II), GEATEM(II+1))GO TO 140
      TEMP#TEM(II)
      LTBLL(II)
      TEM(11)=TEM(11-1)TEM(II+1) #TEMP
      LL(11)=LL(1141)
      LL(II+1)ELT
 140 CONTINUE
 150 CONTINUE
```

```
217
```

```
DO 160 K=1,3
      KK = L L (K)L(KK) = L(KK) + 1
      L1 = L1 - 1IF(L1.EQ.0)GO TO 275
  160 CONTINUE
      KK = L(L(1))L(KK)=L(KK)+L1275 00 310 K#1,3
      KK = L(K)IF(KK.EQ.0)GO TO 310
      TEMP = DATR(K)DO 305 N=1, KK
       PSCOM(NN)=AMIN1(.99, TEMP+DNORM1(0.0)+0.03)
  305 NN=NN+1
  310 CONTINUE
  340 CONTINUE
  350 NN=21
      RETURN
      END
CINPUT
               SUBROUTINE INPUT
      SUBROUTINE INPUT(ITER, KASE)
      COMMON/PRSNEL/WT, SIGWY, PPFG, PPMG, PPUG, SPFG, SPMG, SPUG.
     14PI, PID, ZPC, PTT(10;10), MEN(10, 4), NDS, IDS(6, 20)
      COMMON/IPARAM/APST;WORK1, WORK2, SLEEP, CN, MAXSL, TFAT, ACP,
     1CALRY, PWRRT, K7, K1, BE, AASP, KON(10), KONT(10, 10), KON1(10),
     2 KONTI(10,10), SESTA(10), RELI(4), N, IET, IND(7), NDMAX
      COMMON/EGREVNT/ IDF(30), RELH(30), DTR(570), TUI(30), IRE(30)
      COMMON/EEMER/ART(10), ASDE(10), DTE(10), IESSE(10), NREGE(10,10),
     1 : 0DME(10), IRCE(10)10), IRCE1(10;10), TSE(10), TSE1(10), IHE(10),
     1 IECE(10,10), DYBE(10), NDBE(10)
      COMMON/ETYPE/ADUR, ASD, IESS, NREQ(10), LODM, KE, INT, IRC(10), IRC1(10),
     1 IH. IEC(10), NIGR, IGR(6), ICLASS
      COMMON/SEVENT/IETYP(570);TL(570),ST(570),EDCV(3,570),IPE(570),
     1 TS(570), TS1(570), NX(3,570), RTU(570), IFOI(570), IEFN(570), NIF(570)
        IEDC(3,570), PRB(3,570), NOSE, NEQRE, NEME, DI(9)
     \mathfrak{D}DIMENSION FP1(111), {P1(161), FP2(248), IP2(9), FP3(2200), IP3(2200),
     1 FP4(3660), [P4(3800), FP5(600), [P5(2000), DUMY(12), IDES(12)
      DIMENSION PTTT(10;10)
      DIMENSION ADURIC(55)
      EQUIVALENCE(ADURIO, ADUR)
      EQUIVALENCE (WT, FP1), (MEN, IP1), (APST, FP2), (N , IP2),
     1 (FP3, FP4), (FP3, FP5), (1P3, 1P4), (1P3, 1P5), (1P3, 1GBG), (FP3, GBG)
       INTEGER TS, TS1, RTU, TSE, TSE1, TSR, TSR1
      REAL MPI, MAXSL, K7, K1, IEC, LODM, IH, IRC, KON, KON1, KONT, KONT1
        REAL IECE, INE, IRCE, LODME
      NAMELIST/PERSNL/NFP1;FP1;NIP1,IR1
      NAMELIST/PARAM/NFR2, FR2, NIP2, IP2
      NAMELIST/SCHEVT/NFP3, FP3, NIP3, IP3
      NAMELIST/EQREVT/NFP4;FP4,NIP4,IR4
      NAMELIST/EMREVT/NFP5, FP5, NIP5, IP5
      NAMELIST/TYPE/ NFP5, FP5, NIP5, IP5
      IERR = 0IF(ITER, GT. 1) GO TO 225
  100 NFP2 = 0NIP2 = 0
```
READ (5, PARAM) IF((NFP2, NE. 248), OR, (NIP2, NE. 9)) GO TO 9010 WRITE(6,8100) (FP2(1), I=1,248);(IP2(1), I=1,9) 101 8100 FORMAT (7H1APST EF13,2,8H WORK1EF14,1,8H WORK2EF14,1,8H **SLEEPEF**  $114, 1.8H$  CN #F14.1.8H MAXSL#F14.1/7HOTFAT #F13.2.8H ACP  $BF14.$ 22,8H CALRY=F14,078H PWRRT=F14.1,8H K7  $= 514, 2.8$ H K1  $PF14,2/$ AASP+F14,2// **37HOBE** #F13,2,8H 314HOKON(1-10) =10F9,0/15H KONT(1-10) = 710(14X,10F9.0/),  $4 / 14H0 \times 0N1(1-10) = 10F9.0/$ 15H KONT1(1-10) # /10(14X,10F9.0/), 13H SESTA(0-09)\*10F5.2/11HORELI(1-4)#4F8.2/  $5^{\circ}$ 6 3HON=15,6H 1ET=15,11H IND(1-7)=713)<br>200 IF(KASE LE, 1) GO TO 201 00 205 1:1.10 DO 205 J=1.10  $PTT(1, J) = PTTT(I; J)$ 205 CONTINUE  $201 NFP1 = 0$  $NIP1 = 0$ READ (5, PERSNL) IF ((NFP1.NE.111).OR.(NIP1.NE.161)) GO TO 9020 IF(KASE, NE. 1) GO TO 209 DO 208 1mi, 10 DO 208 Ja1,10 PITT(I-J) = PIT(IVJ) 208 CONTINUE 209 DO 220 1=1,10 DO 210 J#2,10  $PTT(J, I)=PTT(J, I)+PTT(J-1, I)$ 210 CONTINUE 220 CONTINUE 225 IF(IND(1) .EQ. 0 .OR, ITER .GT, 1) GO TO 299 WRITE (6,8200)(FP1(1); F 1,111), [ IP1(1), I 9 1,161)  $=$ F7,1,8H SIGWT#F7,1/7H PPFQ =F7,2,8A 8200 FORMAT (7H1WT) **PPMQ #F7.2,** 18H PPUQ =F7,2/7H SPFQ =F7,2,8H SPMQ =F7,2,8H SPUQ =F7,2/7H MPI ZPC #F7.2/14HOPTT(1-10.1) #10F5.2.15H  $2 = F7, 2, 8H$  PID  $E7, 1, 8H$ 3PTT(1-10,2) =10F5,2/14H PTT(1-10,3) =10F5,2,15H PTT(1-10,4) =10F5 4,2/14H PTT(1-10,5) #10F5,2,15H PTT(1-10,6) #10F5,2/14H PTT(1-10,7 PT 67(1-10,10)=10F5.2//13HOMEN(1-10)11)=1014,14H MEN(1-10,20m1014/13H 7MEN(1-10,3)=1014,14H MEN(1-10,4)=1014/15HONG. OF SHIFTS=, 16%, 813H IDS(1-6, 1)=,614,5X,12HIDS(1-6, 2)=,614,5X,12HIDS(1-6, 3)=614/ 913H IDS(1-6, 4)=,614;5X,12HIDS(1-6, 5)=,614,5X,12HIDS(1-6, 6)=614/ A13H IDS(1-6, 7)=,614, 5X, 12HIDS(1-6, 8)=,614, 5X, 12HIDS(1-6, 9)=614/  $B13H$   $IDS(1-6,10)=.614.5X,12HIDS(S=6.11)=.614.5X,12HIDS(1-6.12)=614/$ C13H IDS(1-6,13)=,614,5X,12HIDS(3-6,14)=,614,5X,12HIDS(1-6,15)=614/  $D_1 3H_1 DS_1 1 - 6, 16) = 6I4, 5X, 12H1DS_1 1 - 6I4, 5X, 12H1D5(1 - 6, 18) = 6I4$ E13H IDS(1-6,19)=614,5X,12HIDS(1-6,20)=614) IF(ITER, EQ. 1) GO TO 300 299 REWIND 10 READ(10) NFP4, NIP4, NBQRE, (FP4(I), IN1, NFP4), (IP4(I), I=1; NIP4) GO TO 301  $300$  NFP4 = 0  $NIP4 = 0$ READ (5, EQREVT)  $NEORE =  $IR4(1)$$ IF(N.LE, 1) GO TO 301

```
REWIND 10
      WRITE(10) NFP4, NIP4, NEGRE, (FP4(I), Im1, NFP4), (IP4(I), E=1, NIP4)
  301 KK = 2
      MM = 1IF (IND(1) .NE. O .AND. ITER .LE, 1) WRITE (6,8329)
 8329 FORMAT(1H1,90X,27HEQUIPMENT REPAIR EVENT DATA/
     1 111H IQ DESCRIPTION
     \overline{c}TSR.
                                TSR1
                                           RELH
                                                   TUI IRE
                                                                \overline{\mathcal{L}}3 98H TYPE NX(1-3)
                                PRB(1-3)RTU IEDC(143)
                                                           IEBCV(1-3)IPE IFOI
                                    IEFN DTR)
     2
      DO 350 1 = 1.NEORE
      DO 305 J=1,12
       IDES(J) = IP4(KK)
  305 KK=KK+1
      TSR = IP4 (KK)
      TSR1 = IP4 (KK + 1)IRE[X=IP4(KK+2)]IRE(I) = IREXIEFNX=IP4tkK+3KK KK + 3RELM(I)=FPA(MM)TUI(L1)=FP4(LMM+1)DTR[1]=FP4(MM+2)C
      M = M + 2J=200+(1-1)*12ITEMEJ
      DO 310
              JJE1, IREX
      J = J + 1TS(J)=TSRTS1(J)=TSR1
      IETYP(J) = IP4 (KK + 1)IPE(J) = IP4 KK + 2IF(IPE(J).NE.0) IPE(J)=IPE(J)+ITEM
      NX (1.1) = IP4 (KK + 3)IP4 (KK \approx 4)
      NX(2, J) =NX(3, J) =IP4 (KK +5)
      NX(1, J) = NX(1, J) + I TEM
      NX(2, J) = NX(2, J) + ITEMNX(3, J) = NX(3, J) + 1 TEM
      RTU(J) =IP4 (KK \neq 6)
      IFOICJ) =IP4 (KK + 7)IEFN(J) = IEFNX
      DTR(J)=FP4(MM)PRB(1, J) = FP4 (MM \approx 1)
      PRB(2, J) = FP4 (MM \pm 2)
      PRB(3, J) = FP4 (MM + 3)
      IEDC(1, J) * FPA(MM+4)IEDC(2, J) = FPA(MM+5)IEDC(3, J) = FP4(MM+6)EDCV(1, J) = FP4(MM+7)EDCV(2, J) = FP4(MM+8)EDCV(3, J) = FP4(MM+9)ST(J) = 0.0TL(J) = 24,0KK=KK+7MMAMM+10
```

```
220
```

```
310 CONTINUE
      JJEJ.
      KK = KK + 1C
      MM = MM + 1II = J - IRE X + 1IF (IND(1) .NE, 0 DAND, ITER .LE, 1) WRITE(6,8330)
     1 I,IDES,TSR,TSR1,RELH(I),TUI(I); IREX,(IETYP(J),(NX(K,J),K#1,3),
     2 (PRB(K, J), K=1, 3); RTUIJ), (IEDC(K, J), K=1, 3),
     3 (EDCV(K, J), K=1, 3) + IPE(J), IFOI(J), IEFN(J), DTR(J), J=II, JJ)
8330 FORMAT(1H0/I3,2X,12A6;13,16,F10.6,F7.2,15/
     1 (1H , 13, 1X, 13, 214r3F5: 2; 212, 213, 1X, 3F10, 3, 13, 16, 111, F5. 2})
  350 CONTINUE
      IF1ITER.EQ.1) GO TO 400
 300
       NFP5=NEME+3
      NIP5=NEME+47
       READ(10) (FP5(1), I=1, NFP5), (IP5(1), I=1, NIP5)
       GO TO 401
  400 NFP5 = 0NIP5 = 0READ (5, EMREVT)
      NEME = NFP5/3NFP3aNIP5/58
      IF((NFP5, NE.NEME*3), OR.(NIP5, NE.NFP3*58)) GO TO 9040
       IF(N.GT.1) WRITE(10) (FP5(1), 101, NFP5), (1P5(1), 1=1, NIP5)
 401 KK # 1
      MM = 1IF (IND(1) , NE, 0 , AND. ITER , LE, 1) WRITE(6, 8429)
 8429 FORMAT(1H1,90X,20HEMERGENCY EVENT DATA/18H K IDENTIFIERY
                         ASDE DTE, 58X = 10HIRCE(1-10), 10X, 3HTSE, 3X, 5HLODMI
     1 23H NDBE ART
     \overline{2}2x, 5HIESSE,
     1/11X, 11HNREGE(1-10), 8X, 51X, 12HIRCE1 (1-10), 8X, 4HTSE1, 4X, 3HIHE/
     3 11X, 10HIECE(1-10)
                            71HDO 450 1 = 1, NEME
      ART(1) = FPS(KK)ASDE(1) = FPS(KK + 1)DTE(1) = FPS(KK + 2)DO 405 J#1,12
      IDES(J)=IP5(MM)405 MM=MM+1
      IESSE(I) = IP5(MM)DO 410 J #1,10
      MM # MM + 1
 410 NREGE (J, I) = IP5(MM)
      MMEMM+1
      LODME( I)=IP5(MM)
      DO 420 J#1,10
      MM B MM + 1
  420 IRCE (J.I) = 1P5(MM)
      MM # MM + 1
      TSE(I) = IP5 (MM)
      DO 425 J=1,10
      MM = MM + 1425 1RCE1(1,1) = 1P5 1MMTSE1(1) = IP5(MM + 1)IHE(I) = IP5 (MM + 2)
      MM = MM + 3
```

```
DO 430 J = 1, 10<br>IECE(J.I) = IP5 (AM)
 430 MM = MM + 1
     NDBE(I) = IP_5 (MM)
     MM = MM + 1
     KK = KK + 31E7VP(1+560)=-1ST(I+560)=0.TL(1+560) = 24.0TS(1+560) = TSE(1)TS1(1+560) = TSE1(1)RTUL1+5601=1IFOII+560=1IEFN(I+560)=0NIF(1+560)=1IEDC(1, 1+560)=0.IEDC<sup>{2,1+560} = 0.</sup>
     IEDC(3,1*560)=0.IF ( IND(1) , NE. 0 , AND, ITER . LE. 1)
    i<sup>WRITE</sup> (6,6449) I, IDES, NDBE(I), ART(I), ASDE(I), DTE(I), IRCE(J, I), J#1
    1,10), TSE(1), LODME(1),
    \overline{2}IESSE(1).
       (NREGE(U) [), UEL.10), (IRCE1(U) [), UEL.10]. TSE1(I), [IRCE1]
    3
    \blacktriangle6449 FORMAT(I4, 8X, 12A6/16, F5, 2, F7, 2, F5, 2, 8X, 10F7, 9, I3, F8, 0, I7/
    11013,2X,1017,12,F8.0/10F6.0)
 450 CONTINUE
 601 IF(ITER, GT. 1) GO TO 651
      NFP5=0
     NIP5=0READ(5.TYPE)
     IF(IND(1), NE, 0 .AND, ITER, LE.1) WRITE(6, 9601)
9601 FORMAT(1H1/50X,15HEVENT TYPE DATA/18H J
                                                        IDENTIFIER,
                            ASD CLASS NIGR, 8X, 8HIGR(1-6) /
       61X.26H
                 ADUR
    1LODM KE INT IH
    \overline{2}/38H IESS
                                                                            NREQ
    3(1-10), 22X, 9HIRC(1-10)/15X, 9HIEC(1-10), 36X, 10HIRC1(1-10))
     NTYPES=NIP5/65
     MM = 1KK = 1DO 650 I=1, NTYPES
     DO 605 Jul.12
     IDES(J)=IP5(MM)605
      MMEMM+1
     IESS=IP5(MM)
     MM#MM+1
     ADUR = FP5 (KK)
     ASD = FP5 (KK \rightarrow 1)
     DO 610 JE1,10
     NREG(J) = IP5 (MM)610 MM . MM . 1
     LODM = IP5 (MM)
     KE = 1P5 ( MM + 1)
     INT = IP5 (MM + 2)
     MM = MM + 3DO 615 J=1,10
     IRC (J) = IP5 ( MM)
```

```
222
```

```
IRC1(J) # IP5 (MM + 10)
 615 MM = MM + 1
     IH=1P5(MM+10)
      MM*MM+11
     DO 620 J=1,10<br>IEC (J) = IP5 (MM)
 620 MM = MM + 1
      NIGR = IP5 ( MM)
     DO 625 J=1,6
     MM = MM = 1
 625 10R \{J\} = 1P5 \{MM\}ICLASS = 1P5 (MM + 1)
     WRITE(12'1, ERR=9060) ADURIO
     IF(IND(1).NE.O .AND, ITER.LE.1)
    1 WRITE(6,9650) I, IDES; ADUR, ASD, ICLASS, NIGR, (IGR(J), J=1,6), IESS,
    1 LODM, KE, INT, IH, (NREG(J), Jei, 10), (IRC(J), Jui, 10), (IEC(J), Jui, 10
9650<sup>2</sup> : (IRC1(J), J=1,10)<br>9650<sup>2</sup> : (IRC1(J), J=1,10)
                               2F7, 3, 16, 16, 614/15, F8, 0, 214, F4, 0, 1013,1 10F7.0/10F5.0.9X;1017)
     KK = KK + 2650 MM = MM + 2
 651 RETURN
      ENTRY DINPUT
      IF(ITER, EQ.1) GO TO 500
      RE_{A}D(10) ND, NOSE; (DUMY (1), I=1, 11)
      NFP3=NOSE=11
 475
      NIP3=NOSE*11
      READ(10) (FP3(I); I=1yNFP3), (IP3(I), I=1, NIP3)
      GO TO 501
 500 NFP3 = 0NIP3 = 0READ (5,8500)ND, NOSE, (DUMY(1), I = 1,11)
8500 FORMAT (213,11A6)
      READ (5, SCHEVT)
      IF ( (NFP3, NE. NOSE=11), OR, (NIP3. NE, NOSE=11)) GO TO 9050
      IF (N.LE.1) GO TO 501
      WRITE(10) ND, NOSE + (DUMY(1), I=1,11)
      WRITE(10) (FP3(I), [m1, NFP3), (IP3(I), [m1, NIP3)
 501 KK = 1MM # 1
      DO 560 I = 1, NOSE
      I E T V P (I) = I P 3 (KK)IPE(I) = IP3(KK+1)TS(I) = IP3(KK+2)TS1(1)=IP3(KK+3)RTUL1)=IP3(KK+4)IFOIIII=IP3(KK+5)NIF[])=[P3(KK+6)
     IEFN(1)=IP3(KK+7)KK = KK + BTL(I)=FP3(MM)
     STfJ) =FP3fHM+1)
     MM=MM+2DO 510 J = 1.3NX(J.I)=IP3(KK)
     PRB(J.I) =FP3(MM)
```

```
MMaMM + 1
 510 KK = KK-1DO 520 Ju1.3
     IEDC(J,I)=FP3(MM)EDCV(J, I)=FP3(MM+3)
 520 MM = MM \div 1
     MM = MM \div 3
      CONTINUE
 560
     IF(1N<sub>D</sub>(1), E<sup>0</sup> 0 . OR, IF<sub>E</sub>R . GT, 1) GO TO 4999
     WRITE (6,8501)ND, NOSE, (DUMY(1), I = 1,11)
8501 FORMAT (1H1, 98X, 20HSCHEDULED EVENT DATA/
    14H ND=13,5X,5HN0SE=13,4X,11A6//83H IE IETY# TS
                                                             TS1
                                                                 IFOI
                                                                          NIF
    2 IEFN
                 NX(1-3)PRB(1-3)
                                                  IPE RTU
                                                              , 5X, 8HTLST/DO 8600 I = 1, NOSE
    35x, 9HIEDC(1-3), 9HEDCV(1-3))WRITE(6,8560) I.IETYP(I),TS(I),TS1(I),IFOI(I),NIF(I),IEFN(I),
    1 (NX(J, I), J=1, 3), (PRB(J, I), J=1, 3), IPE(I), RTU(I), TL(I), ST(I),
    2(1EDC(J,1), J=1,3)(EDCV(J, I), J=1, 3)2
     CONTINUE
8600
8560 FORMAT(1H0/1H , 13718; 14; 15, 316:315, 3F6.2.215, 1X, 2F6.2./
    1 1H, 4X, 313, 3F10, 3)
4999 CONTINUE
5000 IF (IERR.EQ.0) RETURN
     STOP
9010 |FRR = 1WRITE (6,9011)
9011 FORMAT (30H1ERROR IN FOLLOWING INPUT LIST/25HPROGRAM WILL NOT CONT
    1INUE)
     WRITE (6, PARAM)
     GO TO 200
9020 IERR = 1
     WRITE (6,9011)
     WRITE (6, PERSNL)
     GO TO 300
9030 IERR = 1
     WRITE (6,9011)
     WRITE (6, EQREVT)
     GO TO 400
9040 IERR = 1
     WRITE (6,9011)
     WRITE (6, EMREVT)
     GO TO 601
9050 IERR = 1
     WRITE (6,9011)
      WRITE(6, SCHEVT)
      GO TO 5000
      WRITE(6,9012)
9060
9012
      FORMAT(20H1D: A. ERROR--QUIT
                                                \lambdaRETURN
      END
```
# **DISTRIBUTION LIST**

- **Copies Copies**
	- **<sup>1</sup> Commander Naval Sea Systems Command Washington, DC 20360 Attn: PMS302-631**
	- $\mathbb{I}$ **Commander Naval Sea Systems Command Washington, DC 20360 Attn: PMS302-43**
	- $\mathbb{I}$ **Evaluation Associates, Inc. GSB Bldg. , <sup>1</sup> Belmont Ave. Bala Cynwyd, PA 19004**
	- $\mathbb{R}$  . **Tracor, Inc. 117 North 19th Street Arlington, VA 22209**
	- $\mathbb{H}$ **Commanding Officer U.S. Navy Underwater Systems Center New London Laboratory New London, CT 06320 Attn: Code 2241 (Mr. D. Aldrich)**
	- $\mathbb T$ **Commander Naval Sea Systems Command Washington. DC 20360 Attn: Code 2052 Library**
	- **Commanding Officer**  $\mathbf{1}$ **Naval Underwater Research and Development Center San Diego, CA 92132 Attn: J. Hammond**
	- **10 Defense Documentation Center Cameron Station Alexandria, VA 22314**
	- $\mathbb{R}$ **Chief of Naval Research Department of the Navy Arlington, VA 22217 Attn: Code 455**
	- 2 **Manager, Anti-Submarine Warfare Systems Project Department of the Navy Washington, DC 20360 Attn: CDR J. W. Bowen LCDR P. Nelson ASW 241**

# **No. of No. of**

- **1 Commanding Office** *v* **Naval Underwater Systems Center Newport Laboratory Newport, RI 02840**
- $\mathbb{L}$ **Commanding Officer Naval Research Laboratory Washington, DC 20390 Attn: Dr. A. Gerlach**
- $\mathbf{1}$ **Commanding Officer Naval Ship Research and Development Center Panama City, FL 32401 Attn: W.J. Zehner. Sr.**
- $1-$ **U. S. Navy Research and Development Center Annapolis Division Annapolis, MD 21402**
- $\mathbf{I}$ **Commander Naval Electronic Laboratory 271 Catalina Boulevard San Diego, CA 92132 Attn: Head, Human Factors Division**
- 1. **Commanding Officer Naval Underwater Research and Development Center San Diego, CA 92132 Attn: Mr. R. Betsworth**
- $\mathbb{H}$ **National Academy of Sciences 2101 Constitution Avenue, NW Washington, DC 20419 Attn. Committee on Underwater Warfare. (CHABA)**
- $\mathbb{R}^+$ **Fleet Sonar Training School U. S. Naval Base Key West, FL 33040**
- $\mathbb{I}$ **Human Factors Division Naval Air Development Center Johnsville Warmlnster. PA 18974**
- $\mathbf{1}$ **Synergy, Inc. 6707 Kingspoint West Austin. TX 78723 Attn: H. Boehme**

## **No. of Copies**

- $\mathbb{R}$ **TRW Systems Group 7600 Colshire Drive Westgate Research Park McLean, VA 22101 Attn: A. J. Delange**
- $\mathbb{R}$ **Commander Naval Electronics Systems Command Display Systems Branch Attn: 0474. EP03, 0544**
- $\mathbb{I}$ **Commanding Officer Naval Air Development Center Warminster, PA 10974**
- $\overline{2}$ **Commanding Officer Naval Training Device Center U. S. Naval Base Orlando, FL 32813 Attn: W. P. Lane Dr. J. J. Regan Code 55**
- $\mathbb{L}$ **RCA Front and Cooper Streets Camden, NJ 08102 Attn: F. A. Milillo**
- $\mathbb{L}$ **Raytheon Company Submarine Signal Division Box 360 Portsmouth, RI 02871 Attn: J. T. Kroenert**
- $\mathbf{I}$ **Radian Corporation 8407 Research Boulevard Austin. TX 78751 Attn: J.D. Jones**
- $\mathbf{1}$ **Sperry Gyroscope Division Sperry Rand Corporation Mail Station E-37 Great Neck, NY 11020 Attn: H. Courter**
- $\mathbb{L}$ **Singer -Librascope 808 Western Avenue Glendale. CA 91201 Attn: J. R. Drugan**
- $\mathbb{I}$ **Sanders Associates, Inc.95 Canal Street Nashua, NH 03060 Attn: J. Lang**

No. of

- Copies 1 Scripps Institution of Oceanography University of California - San Diego San Diego. CA 92152 Attn: V.C. Anderson
	- $\mathbf{L}$ Honeywell, Inc. 5303 Shilshole Avenue, NW Seattle, WA 48107 Attn: R.D. Isaak
	- Hughes Aircraft Company  $\mathbb{I}$ Ground Systems Group P.O. Box 3310 Fullerton. CA 92634 Attn: C. W. Ericson, Jr.
	- Human Factors Research, Inc. Santa Barbara Research Park Goleta, CA 93017 Attn: R.R. Mackie
	- Hydrospace Research Corporation 5541 Nicholson Lane Rockville, MD 20852 Attn: F. P. Falci, Jr.
	- IBM-FSD  $\mathbf{1}$ Owego, NY 13827 Attn: R. M. Evanson
	- $\mathbb{I}$ Interstate Electronics Corporation 707 East Vermont Avenue Anaheim, CA 92803 Attn: J. Watson
	- Philco-Ford Corporation  $\mathbb{L}$ 3900 Welsh Road Willow Grove, PA 19090
	- $\mathbbm{1}$ Presearch, Inc. 8720 Georgia Avenue Silver Spring. MD 20807 Attn: R.D. Byrd

# No. of Copies 1

 $\mathbb{I}$ 

- Technical Director Personnel Research and Development Laboratory Washington Navy Yard Washington. DC 20390 Attn: Code 93
- Commanding Officer Naval Personnel and Training Research Lab San Diego, CA 92152
- $\mathbf{1}$ Anacapa Sciences, Inc. 226 East De La Guerra Santa Barbara, CA 93101 Attn: E.L. Parker
- $\mathbf{1}$ Bendix Corporation 11600 Sherman Way North Hollywood. CA 48075
	- Bendix Corporation Bendix Center Southfield, MI 48075 Attn: R.K. Mueller
- Bolt Beranek & Newman, Inc. T. 21120 Vanowen Street Canoga Park, CA 91303 Attn: R. L. Spooner
- Challenger Research, Inc. Rockville, MD 20852 Attn: J.J. Bowerman
- Chesapeake Instruments, Inc.  $\mathbb{L}$ Shadyside, MD 20852 Attn: S.G. Lemon
- $\mathbb T$  . Lelco Electronics General Motors Corporation Santa Barbara Research Park Goleta, CA 93017 Attn: R. F. Podlesny

No. of.  $\frac{Copies}{1}$ 

 $\mathbbm{1}$ 

- Diagnostic/Retrieval Systems, Inc. 237 West Lincoln Avenue Mount Vernon, NY 10550 Attn: D. E. Gross Charles S. Drater Laboratories
- MIT Cambridge, MA 02138 Attn: Steven E. Heeger
- Edo Corporation  $\mathbb{L}$ College Point, NY 11356 Attn: J. P. Callahan
- $\mathbf{1}$ General Dynamics Corporation Electric Boat Division Groton, CT 06340 Attn: A.J. VanWoerkom
- General Electric Corporation  $\mathbb{L}$ HMED Farrell Road Plant Syracuse. NY 13205 Attn: P.E. Pedley
- $\mathbb{R}$ Honeywell, Inc. 1200 East San Bernadion Road West Covina, CA 91790 Attn: M.H. Stephenson
- $\mathbf{1}$ Commander Submarine Development Group II U. S. Naval Submarine Base (NLON) Groton, CT 06340
- Commander  $\mathbb{1}$ Anti-Submarine Warfare Force U.S. Atlantic Fleet Norfolk, VA 2 3511
- $\mathbf{1}$ Commander Anti-Submarine Warfare Force U.S. Pacific Fleet FPO, San Francisco, CA

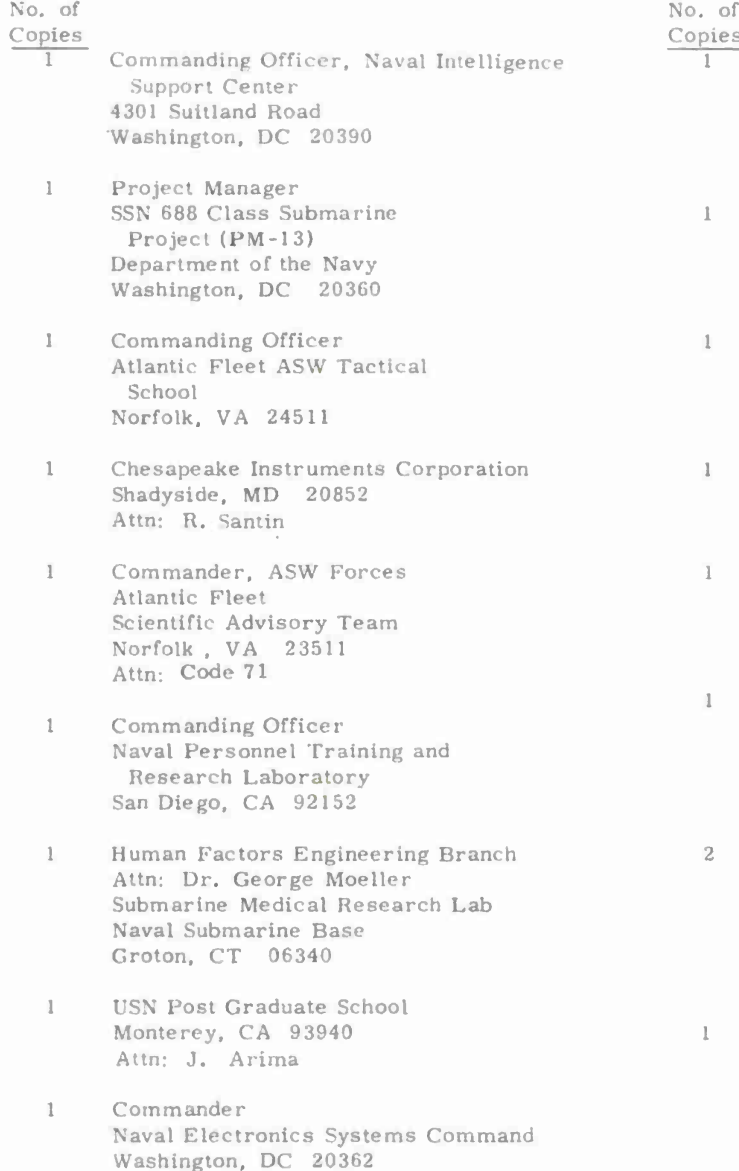

Attn: Code 03

 $No.$ 

 $\mathbf 1$ 

 $\mathbf{I}$ 

 $\mathbbm{1}$ 

 $\mathbbm{1}$ 

 $\mathbf{1}$ 

 $\mathbf{1}$ 

 $\mathbbm{1}$ 

 $\mathbb{I}$ 

<sup>&</sup>lt; *'"vies*

- Dr. A.L. Slafkesky Scientific Advisor Commandant of the Marine Corps Code AX Washington, DC 20380
- Commander Human Factors Engineering Branch Code 5342 Point Mugu, CA 93041
- Institute for Defense Analyses 400 Army Navy Drive Arlington, VA\* 22202 Attn: Dr. H. W. Sinaiko
- U.S. Navy Post Graduate School Monterey, CA 93940 Attn: Library
- Cornell Aeronautical Laboratory. Inc. Avionics Department Buffalo, NY 14211 Attn: Dr. A. Zavala
	- Director Strategic Systems Project Office (PM-1) Department of the Navy Washington, DC 20362
- Project Manager Anti-Submarine Warfare Systems Project (PM4) Department of the Navy Washington, DC 20362 Attn: ASW 13, ASW 55
- Unitech, Inc. 1005 East Street Elmo Road Austin. TX 78745 Attn: R. J. Musci

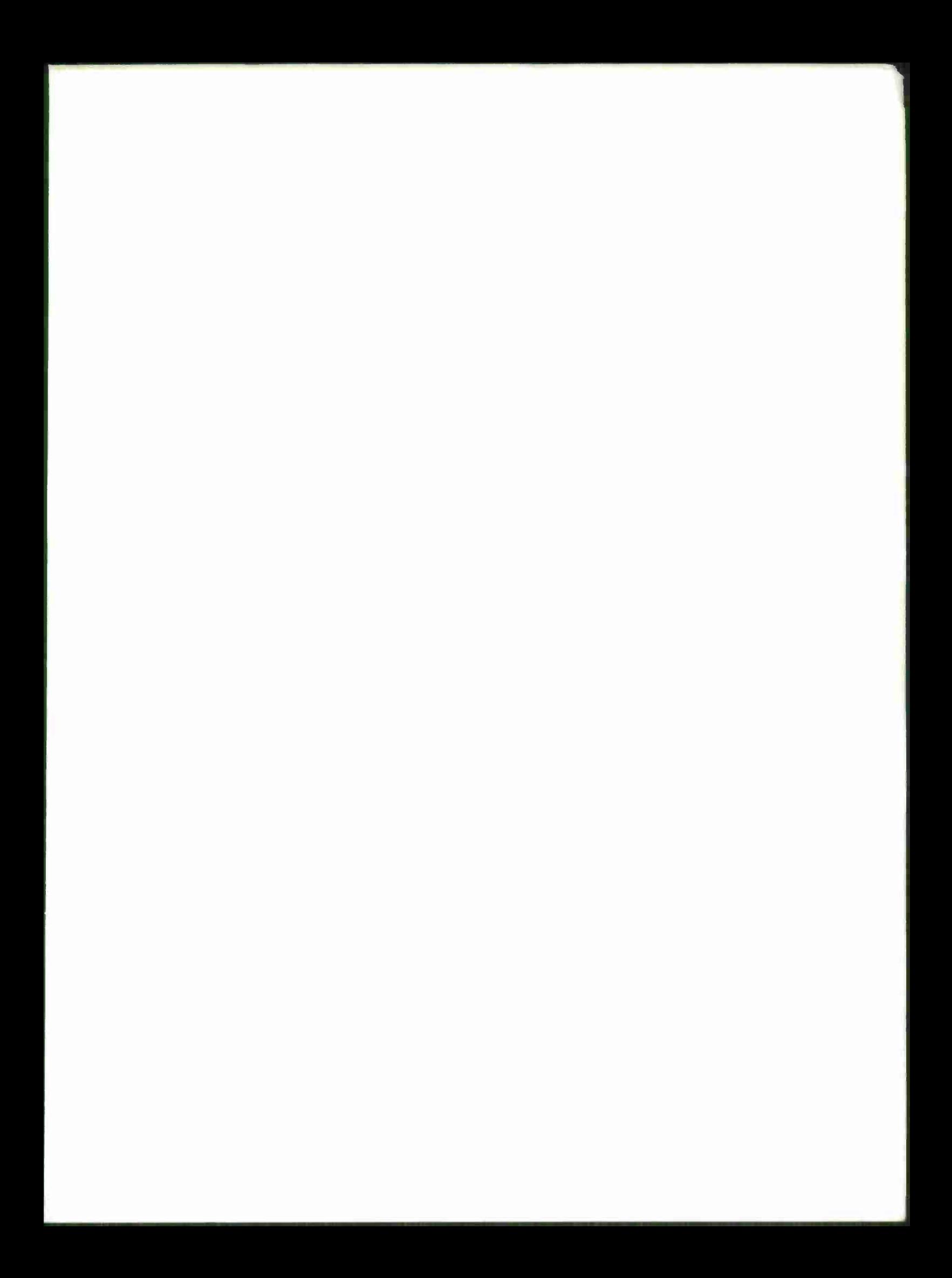

# 0166465

APS